# European Space Agency Research and Science Support Department Planetary Missions Division

# **Rosetta - ROMAP**

To Planetary Science Archive Interface Control Document

RLGS-SPEC-SONC\_DPS-SCIE-9065-CNES

## **RO-ROL-ROMAP-EAICD**

Issue 1 Revision 1

01 July 2015

Prepared by: Instrument Archive Responsible and SONC

> Approved by: U. Auster I. Apathy

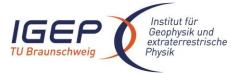

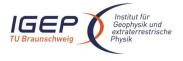

| Document No.   | RO-ROL-ROMAP-EAICD |
|----------------|--------------------|
| Issue/Rev. No. | 1/1                |
| Date           | 01-July-2015       |
| Page           | 2                  |

#### **Distribution List**

| Recipient | Organisation |
|-----------|--------------|
|           |              |
|           |              |
|           |              |
|           |              |
|           |              |
|           |              |
|           |              |
|           |              |
|           |              |
|           |              |
|           |              |
|           |              |
|           |              |

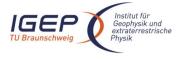

Document No.RIssue/Rev. No.1Date01Page3

## Change Log

| Date             | Sections Changed                                                                                                    | Reasons for Change                                      |
|------------------|----------------------------------------------------------------------------------------------------|---------------------------------------------------------|
| 23 December 2010 | Creation of Issue 1 Revision 0                                                                                                    | Delivery of Issue 1.0 to PSA after peer review          |
| 01/07/2015       | Updated:<br>2.4.5 In-Flight data products<br>2.4.8 Ancillary Data Usage<br>3.2.3 Reference systems<br>4.2 Datasets, Definition and Content<br>Added:<br>2.2.2.2.5 Spacecraft Clock Count in RDS | Delivery of Issue 1.1<br>updated for the Comet<br>phase |
|                  | 3.2.2.2.5 Spacecraft Clock Count in PDS Labels                                                                                                    |                                                         |
|                  | Deleted:<br>3.4.3.4.2 Geometric Index File<br>SPM derived data references                                                                                                    |                                                         |
|                  |                                                                                                    |                                                         |
|                  |                                                                                                    |                                                         |
|                  |                                                                                                    |                                                         |
|                  |                                                                                                    |                                                         |
|                  |                                                                                                    |                                                         |
|                  |                                                                                                    |                                                         |
|                  |                                                                                                    |                                                         |
|                  |                                                                                                    |                                                         |
|                  |                                                                                                    |                                                         |
|                  |                                                                                                    |                                                         |
|                  |                                                                                                    |                                                         |
|                  |                                                                                                    |                                                         |

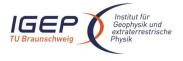

| Document No.   | RO-ROL-ROMAP-EAICD |
|----------------|--------------------|
| Issue/Rev. No. | 1 / 1              |
| Date           | 01-July-2015       |
| Page           | 4                  |

#### **TBD ITEMS**

| Section | Description |
|---------|-------------|
|         |             |
|         |             |
|         |             |
|         |             |
|         |             |
|         |             |
|         |             |
|         |             |
|         |             |
|         |             |
|         |             |
|         |             |
|         |             |
|         |             |
|         |             |
|         |             |
|         |             |
|         |             |
|         |             |
|         |             |
|         |             |
|         |             |
|         |             |
|         |             |
|         |             |

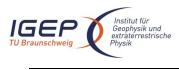

# **Table Of Contents**

| 1 | Intr  | oduction                                                                                        | 3  |  |
|---|-------|-------------------------------------------------------------------------------------------------|----|--|
|   | 1.1   | Purpose and Scope                                                                               | 3  |  |
|   | 1.2   | Archiving Authorities                                                                           | 3  |  |
|   | 1.3   |                                                                                                 |    |  |
|   | 1.4   | Intended Readership                                                                             |    |  |
|   | 1.5   |                                                                                                 |    |  |
|   |       | Applicable Documents                                                                            |    |  |
|   | 1.6   | Acronyms and Abbreviations                                                                      |    |  |
|   | 1.7   | Contact Names and Addresses                                                                     | 5  |  |
| 2 | Ove   | rview of Scientific Objectives, Instrument Design, Data Handling Process and Product Generation | 5  |  |
|   | 2.1   | Scientific Objectives                                                                           | 6  |  |
|   | 2.2   | Instrument Design                                                                               | 8  |  |
|   | 2.2.  |                                                                                                 |    |  |
|   | 2.2.2 | 2 ROMAP Electronics                                                                             | 11 |  |
|   | 2.3   | Data Handling Process                                                                           | 13 |  |
|   | 2.4   | Overview of Data Products                                                                       | 13 |  |
|   | 2.4.  | 1 Pre-Flight Data Products                                                                      | 13 |  |
|   | 2.4.2 | J                                                                                               |    |  |
|   | 2.4.  | 3 Instrument Calibrations                                                                       | 14 |  |
|   | 2.4.  | 4 Other Files written during Calibration                                                        | 14 |  |
|   | 2.4.  | 5 In-Flight Data Products                                                                       | 14 |  |
|   | 2.4.  | 6 Documentation                                                                                 | 17 |  |
|   | 2.4.  |                                                                                                 |    |  |
|   | 2.4.  | 8 Ancillary Data Usage                                                                          | 18 |  |
| 3 | Arci  | hive Format and Content                                                                         | 18 |  |
|   | 3.1   | Format and Conventions                                                                          | 18 |  |
|   | 3.1.  |                                                                                                 |    |  |
|   | 3.1.  |                                                                                                 |    |  |
|   | 3.1.  | J U                                                                                             |    |  |
|   | 3.1.4 | 4 Filenaming Convention                                                                         | 19 |  |
|   | 3.2   | Standards Used in Data Product Generation                                                       |    |  |
|   | 3.2.  |                                                                                                 | 20 |  |
|   | 3.2.2 |                                                                                                 | 21 |  |
|   | 3.2.  | 3 Reference Systems                                                                             | 24 |  |
|   | 3.3   | Data Validation                                                                                 | 25 |  |
|   | 3.3.  | 1 MAG quality parameter                                                                         | 25 |  |
|   | 3.3.  | 2 SPM quality parameter                                                                         | 26 |  |
|   | 3.4   | Content                                                                                         | 26 |  |
|   | 3.4.  | Volume Set                                                                                      | 26 |  |
|   | 3.4.  | 2 Data Set                                                                                      | 26 |  |
|   | 3.4.  | 3 Directories                                                                                   | 27 |  |

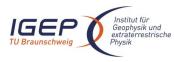

RO-ROL-ROMAP-EAICD 1 / 1 01-July-2015 2

| 4 | 4 Detailed Interface Specifications                                                   |                                                                                | 31  |
|---|---------------------------------------------------------------------------------------|--------------------------------------------------------------------------------|-----|
| 4 | 4.1 Structure and Organization Overview                                               |                                                                                | 31  |
| 4 | 4.2                                                                                   | Data Sets, Definition and Content                                              | 31  |
| 4 | 4.3                                                                                   | Data Product Design                                                            | 33  |
|   | 4.3.                                                                                  | 1 Magnetometer Science Edited Data Product Design (Level 2)                    | 33  |
|   | 4.3.                                                                                  | 2 Simple Plasma Monitor Science Edited Data Product Design (Level 2)           | 35  |
|   | 4.3.                                                                                  | 3 Housekeeping Edited Data Product Design (Level 2)                            | 64  |
|   | 4.3.4                                                                                 | 4 Magnetometer Science calibrated Data Product Design (Level 3)                | 69  |
|   | 4.3.                                                                                  | 5 Simple Plasma Monitor Science Draft Calibrated Data Product Design (Level 3) | 76  |
|   | 4.3.                                                                                  | 6 Housekeeping Calibrated Data Product Design (Level 3)                        | 120 |
|   | 4.3.                                                                                  | 7 Magnetometer Science calibrated Data Product Design (Level 5)                | 125 |
| 5 | Appendix: Available Software to read PDS files       1                                |                                                                                | 132 |
| 6 | Appendix: Example of PDS detached label for ROMAP MAG level 2 data product       1.   |                                                                                | 132 |
| 7 | Appendix: Example of PDS combined detached label for ROMAP SPM level 2 data product13 |                                                                                | 133 |
| 8 | Appendix: Example of Directory Listing of Data Set RL-CAL-ROMAP-2-CVP-SPM-V1.0 136    |                                                                                | 136 |

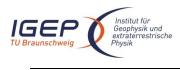

RO-ROL-ROMAP-EAICD 1 / 1 01-July-2015 3

# **1** Introduction

## 1.1 Purpose and Scope

The purpose of this EAICD (Experimenter to Planetary Science Archive Interface Control Document) is two fold. First it provides users of the ROMAP instrument with detailed description of the product and a description of how it was generated, including data sources and destinations. Secondly, it is the official interface document between ROMAP and Planetary Science Archive (PSA) of ESA.

## **1.2** Archiving Authorities

The *Planetary Data System* Standard is used as archiving standard by:

- NASA for U.S. planetary missions, implemented by PDS
- ESA for European planetary missions, implemented by the Research and Scientific Support Department (RSSD) of ESA

ESA's Planetary Science Archive (PSA)

ESA implements an online science archive, the PSA

- to support and ease data ingestion
- to offer additional services to the scientific user community and science operations teams as e.g.:
  - o search queries that allow searches across instruments, missions and scientific disciplines
    - several data delivery options as:
      - direct download of data products, linked files and data sets
      - ftp download of data products, linked files and data sets

The PSA aims for online ingestion of logical archive volumes and offers the creation of physical archive volumes on request.

## 1.3 Contents

This document describes the data flow of the ROMAP instrument on Rosetta from data acquisition until the insertion into the PSA for ESA. It includes information on how data were processed, formatted, labeled and uniquely identified. The document discusses general naming schemes for data volumes, data sets, data and label files. Standards used to generate the product are explained. Software that may be used to access the product is explained further on.

The design of the data set structure and the data product is given. Examples of these are given in the appendix.

## 1.4 Intended Readership

The staff of the archiving authority (Planetary Science Archive, ESA, RSSD, Lander team, design team) and any potential user of the ROMAP data.

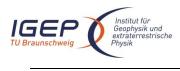

## **1.5 Applicable Documents**

- AD 1. Planetary Data System Preparation Workbook, February 17, 1995, Version 3.1, JPL, D-7669, Part1
- AD 2. Planetary Data System Standards Reference, August 1, 2003, Version 3.6, JPL, D-7669, Part 2
- AD 3. Rosetta Archive Generation, Validation and Transfer Plan, January 10, 2006, Issue 2, Rev. 3, RO-EST-PL-5011
- AD 4. ROSETTA Archive Conventions RO-EST-TN-3372 Issue 7, Rev. 9, 06 April 2015
- AD 5. ROSETTA-RPC-MAG To Planetary Science Archive Interface Control Document EAICD RO-IGEP-TR0009 Issue 2.1
- AD 6. ROMAP Electronics FM2 ADP, RO-LRO-DP-300002-UA, Issue 1, Revision 0, 16/05/2001
- AD 7. ROMAP Boom & Sensor FM2 ADP, RO-LRO-DP-300003-UA, Issue 1, Revision 1, 16/07/.2001
- AD 8. ROMAP Instrument Calibration Report FM2, RO-LRO-TR-300010-WM, Issue 1, Rev. 1, 15/11/2000
- AD 9. CDMS Command and Data Management System Subsystem Specification RO-LCD-SP-3101 29/08/2001, Issue 3, Rev. 5
- AD 10. CDMS Command and Data Management System Operation Manual RO-LCD-SW-3402 12/02/2001, Issue 1, Rev. 2
- AD 11. Rosetta Time handling RO-EST-TN-3165, issue 1 rev 0, February 9, 2004
- AD 12. DDID- Data Delivery Interface Document RO-ESC-IF-5003 Issue B6 23/10/2003

## 1.6 Acronyms and Abbreviations

| CDMS<br>CEM<br>CNES<br>CODMAC<br>COSAC<br>DDS<br>DECW<br>EAICD<br>EGSE<br>ESA<br>ESOC<br>ESTEC<br>ESS<br>FM | Command and Data Management System<br>Channel Electron Multiplier<br>Centre National d'Etudes Spatiales<br>Committee On Data Management, Archiving, and Computation<br>Cometary Sampling And Composition<br>Data Delivery System (ESOC server)<br>Data Error Control Word<br>Experiment Archive Interface Control Document<br>Electronic Ground Support Equipment<br>European Space Agency<br>European Space Operation Center<br>European Space Research and Technology Center<br>Electrical Support System<br>Flight Model |
|----------------------------------------------------------------------------------------------------|----------------------------------------------------------------------------------------------------|
| FPGA                                                                                                    | Field-Programmable Gate Array                                                                                                    |
| GRM                                                                                                    | Ground Reference Model                                                                                                    |
| HK                                                                                                    | Housekeeping                                                                                                    |
| IWF                                                                                                    | Institut für Weltraumforschung (IWF) in Graz                                                                                                    |
| LOBT                                                                                                    | Lander On Board Time                                                                                                    |
| MPS                                                                                                    | Max-Planck-Institut für Sonnensystemforschung                                                                                                    |
| N/A                                                                                                    | Not Applicable                                                                                                    |
| NASA                                                                                                    | National Aeronautics and Space Administration                                                                                                    |
| OBDH                                                                                                    | On Board Data Handling                                                                                                    |
| OOBT                                                                                                    | Orbiter On Board Time                                                                                                    |
| OBT                                                                                                    | On Board Time                                                                                                    |
| PDS                                                                                                    | Planetary Data System                                                                                                    |
| PECW                                                                                                    | Packet Error Control Word                                                                                                    |
| PI                                                                                                    | Principal Investigator                                                                                                    |
| PID                                                                                                    | Process Identifier                                                                                                    |
| PSA                                                                                                    | Planetary Science Archive                                                                                                    |
| PVV                                                                                                    | PSA Volume Verifier                                                                                                    |
| SC                                                                                                    | Science                                                                                                    |
| QM                                                                                                    | Qualification Model                                                                                                    |

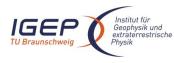

RO-ROL-ROMAP-EAICD 1 / 1 01-July-2015 5

| RF    | Radio Frequency                                         |
|-------|---------------------------------------------------------|
| ROMAP | Rosetta Magnetometer and Plasma Monitor                 |
| S/C   | Spacecraft                                              |
| SCET  | Spacecraft Event Time                                   |
| SFDU  | Standard Formatted Data Unit                            |
| SONC  | Science Operations and Navigation Center(CNES-Toulouse) |
| TBC   | To Be Confirmed                                         |
| TBD   | To Be Defined                                           |
| тс    | Telecomand                                              |
| UTC   | Universal Time Coordinated                              |

## 1.7 Contact Names and Addresses

Daniel Popescu, GFI Toulouse data processing software responsible <u>dpopescu@gfi.fr</u>

Hans Ulrich Auster, IGeP, TU-Braunschweig Magnetometer PI <u>uli.auster@tu-bs.de</u> +49 531 391 5241

Istvan Apathy, KFKI Budapest SPM PI <u>apathy.istvan@energia.mta.hu</u> +36 209611030 +36 13922291

Gerhard Berghofer, IWF Graz Controller responsible <u>Gerhard.Berghofer@oeaw.ac.at</u> +43 316 4120 564

Anatoly Remizov, IKI Moscow SPM sensor responsible tolia.remizov@gmail.com +49 551 384 979 164

Reinhard Roll, MPS Lindau Pressure sensor responsible roll@mps.mpg.de +49 551 384 979 166

# 2 Overview of Scientific Objectives, Instrument Design, Data Handling Process and Product Generation

Main scientific goals of ROMAP are (1) long term measurements on the surface to study the cometary activity as function of the distance from the Sun and (2) magnetic measurements during the descent phase of the Lander to investigate the structure of the remnant magnetization of the nucleus. The ROMAP sensors (fluxgate magnetometer, electrostatic analyser and Faraday cup) measure the

magnetic field from 0 to 32Hz, ions up to 8.0 keV and electrons up to 4.2 keV. High integration level of

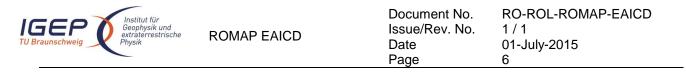

sensors and electronics. That is the basic for a combined field/plasma measurement instrument with less than 1 Watt power consumption and 1 kg mass. Additional two pressure sensors are included in the ROMAP sensor arrangement. The sensors are moved from COSAC to ROMAP to optimise long term operation of pressure sensors. Data of both pressure sensors are transmitted within the housekeeping frame and are handled / archived as housekeeping values

#### 2.1 Scientific Objectives

The Magnetometer (MAG) and the Simple Plasma Monitor (SPM) are the two experiments of the Small Instrument Package ROMAP, which complement the plasma packages onboard the ROSETTA Orbiter. Both instruments deliver data about the comet / solar wind interaction and the cometary activity as function of the distance from the sun and the onset of the diamagnetic cavity formation. The SPM sensor is able to determine the major solar wind parameters like density, speed, temperature, and flow direction. The Magnetometer sensor is able to determine the magnetic field vector.

Based on camera data from the flybys of the VEGA/GIOTTO spacecrafts at comet p/Halley in 1986, it was found that only a small part of the nucleus is active. As a consequence, new models about the internal structure of the nucleus were developed, in which the heat conductivity of the surface material is a key parameter. Up to the present, however, there are no direct measurements. On the background of such models, the gas production rate Q of the target comet p/Wirtanen was calculated as function of its radial distance to the Sun [Fuselier 1995; Kührt 1995]. Whereas the predictions of both models for perihelion distances are almost identical, they significantly differ for greater distances. For R=3.5AU, for example, there is a discrepancy of about four orders of magnitude:  $Q=10^{23}$  s<sup>-1</sup> according to Fuselier's model and  $Q=10^{27}$  s<sup>-1</sup> from Kührt. This great discrepancy is an example, which demonstrates the large uncertainties about the internal structure of the nucleus.

To date, most of the studies of comet-solar wind interaction address a well-developed cometary atmosphere. During the last decade, however, it has become apparent from both observation and theory that even weakly outgassing (or weakly magnetized) bodies may act as obstacles to the solar wind, creating effects that spacecraft magnetometers can resolve. As a result of bi-ion fluid simulations of the solar wind interaction with a weakly outgassing comet (Bogdanov et al. 1995), for example, one can distinguish between three main interaction regimes ordered with increasing neutral gas production rate Q. For Q<10<sup>25</sup> s<sup>-1</sup> the cometary activity is negligible and the body behaves like an asteroid. In the range  $10^{25}$  s<sup>-1</sup> < Q <  $10^{27}$  s<sup>-1</sup> effects become important that cannot be explained in the framework of classical one-fluid MHD theory since the characteristic scale lengths are smaller than the heavy ion gyro-radius. There is no bow shock, only Mach cone-like structures, and the heavy ion fluid flows along a cycloidal orbit accompanied by a small-scale structuring (heavy ion bunching). This structuring is sensitive to the parameters involved (Alfven Mach number, plasma beta, production rate). In the range  $10^{27}$  s<sup>-1</sup> <Q one is confronted with a well-developed cometary atmosphere as, for example, found at p/Grigg-Skjellerup, p/Giacobini-Zinner and p/Halley. Characteristic features are the formation of a diamagnetic cavity in the immediate vicinity of the nucleus, a cometopause (ion composition boundary) and a bow shock.

For the formation of a magnetic cavity around the nucleus, from which the solar wind is excluded, a rough estimate can be derived. According to the momentum flux balance of solar wind and purely cometary plasma at the interface, the cavity radius is given by

 $R_{cavity} = \frac{\mu \sigma Q}{4\pi n_{sw} v_{sw}^2} (\sigma \text{ ionisation rate, } \mu \text{ mass ratio cometary ions to protons, } n_{sw} \text{ solar wind density, } v_{sw} \text{ solar wind velocity; see also Haerendel 1987}). A cavity with a radius of 10km (as a reasonable lower limit) requires a production rate Q=5×10<sup>27</sup> s<sup>-1</sup>, which appears to be a threshold value for the existence of a cavity. After landing, magnetometer and plasma monitor shall operate in a common mode (surface mode). Aim is to measure during a full cometary rotation period (8h). If the operation time is limited for energy reasons operation during a full cometary day (4h) is planed. The measurement shall be repeated in regular intervals (e.g. each 4 days) to monitor the plasma evolution with closer distance to Sun. Measurements have to be done synchronously with RPC onboard the orbiter.$ 

For the first time ever, the ROSETTA mission provides magnetic field measurements at very low distances from a cometary nucleus in a situation where the cometary activity is not yet fully developed. If the nucleus is

| Institut für<br>Geophysik und<br>extraterrestrische<br>Physik<br>ROMAP E | ICD Document No.<br>ISsue/Rev. No.<br>Date<br>Page | RO-ROL-ROMAP-EAICD<br>1 / 1<br>01-July-2015<br>7 |
|--------------------------------------------------------------------------|----------------------------------------------------|--------------------------------------------------|
|--------------------------------------------------------------------------|----------------------------------------------------|--------------------------------------------------|

not protected by an atmosphere produced by outgassing, the solar wind interacts directly with the intrinsic field and one can expect a situation similar to that observed at GALILEO's flyby at the asteroids Gaspra and Ida. Whereas the closest approach at these flybys was of the order of 1000 km, the situation here is much better because the surface field can be measured directly, practically not affected by the solar wind. In addition, during the approach to the nucleus, the probe can measure the variation of the magnetic field with distance and thus one should be able to clearly identify the type of the possible remnant magnetization.

Magnetometer data from GALILEO's flyby at the two asteroids Gaspra and Ida [Kivelson et al. 1993] together with model calculations [Baumgärtel et al. 1994, Kivelson et al. 1995a,b] have been interpreted in terms of an intrinsic magnetization of these bodies. It is generally assumed that this is remnant magnetization due to magnetic minerals such as iron-nickel, magnetite, and pyrrhotite, which were magnetized by relatively strong magnetic fields in the early solar nebula [e.g., Sugiura and Strangway 1988]. In the case of a generic relationship between asteroids and comets as to their refractory components, the magnetism of cometary nuclei could be caused by material exhibiting a natural remnant magnetization (NRM) in much the same way. Whether or not such material is present in cometary nuclei is still under debate.

Both, experimental results (mass spectrometry of particles escaped from p/Halley) and theoretical models point out primary magnetic minerals and possibly secondary magnetic material as well. One should expect the more pristine bright cometary regions to be characterized by rather primary magnetic material whereas the dark fractionated regions should be enriched by secondary magnetic material. More specifically, the following magnetic minerals/materials are being considered:  $Fe_3 O_4$  (magnetite), Fe-Ni (metal) and (Fe,Ni)<sub>0.9</sub> S (pyrrhotite) as major carriers in the light regions and magnetite and a Fe-S-Ni-Si-O-rich phase in the dark regions. This is probably the main carrier of the NRM in bulk samples of C1-chondrites.

The growth of fractal aggregates from collisions between small dust grains is generally accepted to be the first step in the formation of planetesimals and cometesimals in the early solar system. Until now, the graingrain interactions considered within this scenario were of mechanical and electrostatic nature only. If magnetized material were present at this stage, as is suggested by meteoritic and asteroidal evidence, magnetic interactions between dust particles should be taken into account as well. It has been shown experimentally [Nuth et al. 1994] and numerically [Nübold and Glassmeier 1999, 2000] that magnetized grains tend to build elongated structures of low fractal dimension and non-vanishing magnetic moment (see Figure 1). In case of enough magnetic material is available, this process may lead to centimetre or even metre sized magnetic structures, which ROMAP might be able to detect. Remnant magnetization of primitive objects such as comets could thus be called "accretional remanence".

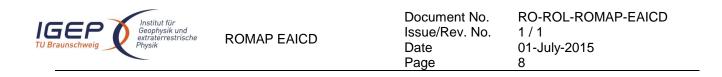

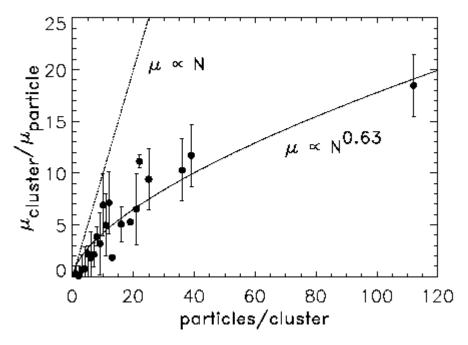

Figure 1 . Accretional remanence of growing magnetic dust aggregates in a numerical simulation [Nübold and Glassmeier, 2000].

#### 2.2 Instrument Design

The ROMAP hardware consists of a combined magnetic field (MAG) and plasma (SPM) sensor mounted on a small boom, the near sensor electronics, a high-voltage generator (HV-part) and a small DPU (controller).

#### 2.2.1 ROMAP Sensors

The magnetic field is measured with a vector compensated ringcore fluxgate magnetometer designed by the TU-Braunschweig and manufactured by the MPE Garching. The sensor consists of two ringcores (crossed in to each other) as well as pick-up coils and Helmholtz coils for each sensor axis. The coil system design without mechanical support allows the compensation of the external field on the ringcore position with high homogeneity and low weight (the overall sensor weight is 30g). Dynamic feedback fields as well as offset fields up to 2000nT can be generated in order to compensate Lander and/or Orbiter DC stray fields. The determination of Lander and Orbiter offsets could be done during the cruise phase using non compressible waves in the solar wind [Hedgecock 1975]. Parallel measurements of Lander and Orbiter magnetometer during Lander eject, descent and during measurement campaigns on the cometary surface gives an additional input for the inflight calibration.

The main part of the SPM-sensor is a hemispherical electrostatic analyzer with two channeltrons (CEM's) for ions measurement and one for electrons measurement. The entry of the ion channels is equipped with deflection plates to realize the spatial resolution. Despite the small size of the sensor, the sensitivity and resolution of the instrument are high and its field of view wide (appr. 100 degree). The E/q-range extends from 0 to 8 kV. Using CEMs in counting mode the electrostatic analyzer measures electron and ion distribution in a wide energy range. Hemispherical deflection plates analyze the energy in 32 or 64 steps. All major plasma parameters as bulk velocity, density and isotropic temperature of electrons and protons can be derived. A retarding-grid Faraday cup sensor is implemented to measure currents due to fluxes of low energy charged particles on a collector plate. The Faraday cup measures the "reduced" velocity distribution of the plasma due

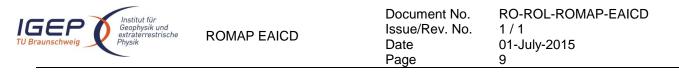

to its inherent integration over velocities contained in a plane of differential thickness perpendicular to the axis of the sensor. Because the sensor is not differential in angle, the Faraday cup requires relatively low data rates. But for a given orientation it provides differential information in velocity space only along a direction perpendicular to the retarding grid [Lazarus et al. 1993].

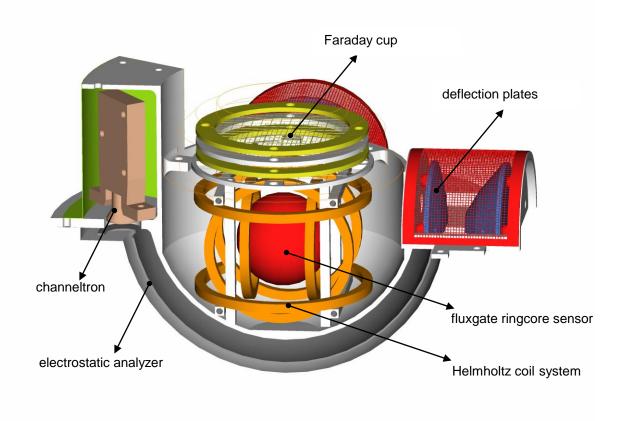

Figure 2 ROMAP MAG and SPM sensors compartment.

SPM sensor and fluxgate sensor integrated within one spherical sensor head. Figure 2 shows the sensor compartment. The sensor head is mounted on a 60 cm boom which is fixed with a hinge on the upper edge of the Lander structure and with a launch lock on the Lander balcony. After opening the launch lock, the boom

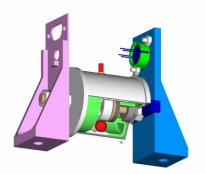

Figure 3 Pressure sensors

is deployed by two springs inside the hinge.

| Institut für<br>Geophysik und<br>extraterrestrische<br>Physik<br>ROMAP E | Document No.<br>Issue/Rev. No.<br>Date<br>Page | RO-ROL-ROMAP-EAICD<br>1 / 1<br>01-July-2015<br>10 |
|--------------------------------------------------------------------------|------------------------------------------------|---------------------------------------------------|
|--------------------------------------------------------------------------|------------------------------------------------|---------------------------------------------------|

Two pressure sensors are selected to cover the whole pressure range from 10<sup>-8</sup>mbar to 10<sup>1</sup>mbar. For the range from 10<sup>-8</sup>mbar to 10<sup>-3</sup>mbar an ionising system (Penning) is deployed while for the range from 10<sup>-3</sup>mbar to 10<sup>1</sup>mbar a heat conduction sensor (Minipirani) is available. The pressure data are transmitted in the housekeeping frames. They are handled and archived as housekeeping and not as scientific values. The combined magnetometer / SPM sensor is mounted on a 60 cm boom which is fixed with a hinge on the upper edge of the Lander structure and with a launch lock on the Lander balcony. After opening the launch lock, the boom is deployed by two springs inside the hinge. Boom and the related coordinate systems are shown in Figure 4.

The SPM sensor, the Pressure sensors and all boom parts are designed by the MPS Lindau.

#### **ROMAP** sensor orientation

| Coordinates (in L rotation centre: | ander system) of                                 |
|------------------------------------|--------------------------------------------------|
| X:                                 | 186.82mm                                         |
| Y:                                 | -315.0mm                                         |
| Z:                                 | 526.2mm                                          |
| Sensor centre in<br>X:<br>Y:<br>Z: | stowed position:<br>20.2mm<br>-315.0mm<br>58.7mm |
| Sensor centre in                   | fully deployed position:                         |

| X: | -329.1mm |
|----|----------|
| Y: | -315.0mm |
| Z: | 526.2mm  |

Convertion of ROMAP system (R) in Lander System (L):

#### Stowed:

|       | (0 | 0.336 | -0.942 |     |
|-------|----|-------|--------|-----|
| (L) = | 1  | 0     | 0      | (R) |
|       | 0  |       | 0.336  |     |

### Deployed:

|       | $\left( 0 \right)$ | 1 | 0) |     |
|-------|--------------------|---|----|-----|
| (L) = | 1                  | 0 | 0  | (R) |
|       | 0                  | 0 | 1) |     |

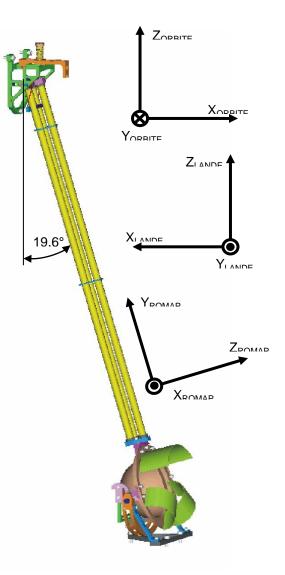

Figure 4 ROMAP sensors orientation

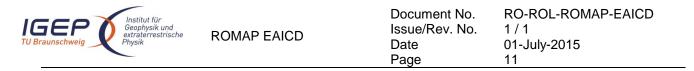

## 2.2.2 ROMAP Electronics

The ROMAP electronics consists of two boards placed inside the common electronics box. The central part of the near sensor electronics on the first board is a FPGA which controls AD and DA-converters. The 16-bit AD converters are digitising science and housekeeping data from all three sensors. In the block diagram (Figure 5) this data flow is drawn with dotted lines.

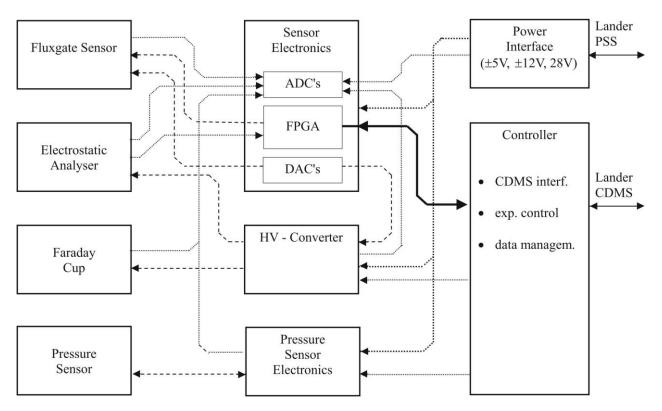

Figure 5 ROMAP electronics

Typical analogue parts of fluxgate magnetometers like filters or phase-sensitive integrators are substituted by fast digitalization of the sensor AC-signal and the following data processing in FPGA's (which overtakes the functions of the former analogue parts) [Auster et al. 1995]. In this way mass is saved without any loss of accuracy. The resolution is still restricted by sensor noise (less than 5pT/ $\sqrt{Hz}$  at 1Hz) [Fornacon et al. 1999], not by electronics. Compensation fields for the magnetometer and high voltage steps for electrostatic analyser and Faraday cup are controlled via DA-converters (dashed lines). The near sensor electronics is developed by Magson GmbH Berlin The high voltage generator (developed by the KFKI) is in a separate shielded box on the front panel of the common electronics box..

The controller is located on the second ROMAP board. It controls MAG and SPM, stores their data output and implements the interface to the Lander Command and Data Management System (CDMS). It triggers the measurement cycle of the magnetometer, implements the digital magnetometer algorithm, controls the magnetometer feedback and generates data frames. For the SPM sensors the controller has implemented the counting logic for electrons and ions, samples Faraday cup data, generates SPM data frames, controls the high voltage parameters (energy, elevation), controls the channeltron HV-supply and computes the plasma parameters. In the parameter mode only the sums of the rows and columns of the sampled ion and ion-current arrays are transmitted. The controller is based on a RTX2010. Address decoder, reset logic, clock generators, control signals generator, watchdog logic and CDMS interface are integrated within a FPGA. Hard- and software are developed by the IWF Graz.

The instrument parameters and the required recourses are given in the following tables:

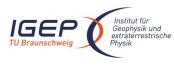

#### Instrument parameters:

| type of sensor | parameter           |              | value                                           |
|----------------|---------------------|--------------|-------------------------------------------------|
| Fluxgate       | dynamic range       |              | ±2.000nT                                        |
| Magnetometer   | resolution          |              | 10pT                                            |
|                | sensor noise        |              | <5pT/√Hz                                        |
|                | frequency range     |              | 032Hz                                           |
|                | offset drift        |              | <0.1nT/°C                                       |
| Electrostatic, | channels            | ions         | 2 CEM                                           |
| Hemispherical  |                     | electrons    | 1 CEM                                           |
| Analyzer       | energy range        | ions         | 40 8000eV                                       |
|                |                     | electrons    | 0,35 4200eV                                     |
|                | field of view       | ions         | 100° x 100°                                     |
|                |                     | electrons    | 10° x 60°                                       |
|                | energy steps        |              | 32 or 64, log. scaled                           |
|                | max. count rate     |              | 10 <sup>6</sup> counts/s                        |
|                | exposition time     |              | 40 1.000ms                                      |
| Faraday cup    | ion integral energy | distribution | up to 2000 eV                                   |
|                | resolution (current | mode)        | ±1.5 10 <sup>-12</sup> - ±5.10 <sup>-10</sup> A |
|                | field of view       |              | $140^{\circ} \times 140^{\circ}$                |
|                | energy steps        |              | 16 steps                                        |
|                | entrance area       |              | $6 \text{ cm}^2$                                |
| Penning Sensor | range               |              | 10 <sup>-8</sup> – 10 <sup>-3</sup> mbar        |
| -              | electric Field      |              | 10 <sup>6</sup> V/m                             |
|                | magnetic field      |              | 700 Gauss                                       |
| Pirani Sensor  | range               |              | 10 <sup>-3</sup> – 10 mbar                      |
|                | bridge resistors    |              | 1kOhm                                           |

#### **ROMAP** Resources

| recourses      | experiment part                 | requirements | Σ           |
|----------------|---------------------------------|--------------|-------------|
| mass           | MAG sensor                      | 40g          |             |
|                | SPM sensor                      | 120g         |             |
|                | Pressure sensor                 | 110g         |             |
|                | boom + hinge + cable            | 80g          |             |
|                | launch lock                     | 40g          |             |
|                | pressure harness                | 50g          |             |
|                | electronics in CEB              | 360g         |             |
|                | (interface, analogue,           |              |             |
|                | controller, HV-box, connectors, |              |             |
|                | frontplate)                     |              |             |
|                | Pressure E-Box                  | 130g         | 930g        |
| power          | sensor electronics              | 350550mW     |             |
|                | controller                      | 180mW        |             |
|                | penning electronics             | 100mW        |             |
|                | pirani electronics              | 50mW         |             |
|                | HV-part                         | 200mW        | <900mW      |
| telemetry rate | surface mode                    |              |             |
|                | MAG                             | 70 bits/s    |             |
|                | SPM                             | 30 bits/s    | 80 bits/s   |
|                | slow mode                       |              |             |
|                | MAG                             | 70 bits/s    | 68 bits/s   |
|                | fast mode                       |              |             |
|                | MAG                             | 4400 bits/s  | 4369 bits/s |

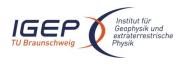

## 2.3 Data Handling Process

SONC is responsible for data preparation and TU-BS is responsible for the distribution to Col's. The relevant contact information is provided in section 1.7.

The SONC is responsible for PDS ROMAP data sets generation and delivery to the PSA.

The ROMAP telemetry data are provided by the ESA DDS (Data Distribution Server). Following the operations plan the SONC pulls out archived packets (Science and HK) by direct request to the DDS via FTP and stores them into SONC database.

SONC also handles Auxiliary data (Attitude and Orbit files) pushed by the ESA DDS (data distribution system) server.

As soon as they are received, the Science and HK data raw packets are passed through data processing software. The SONC data processing system takes as input raw telemetry data (packets) and raw attitude and orbit files. The SPM raw data are decommutated into ions energy and angle distributions (currents and counts), Faraday cup current and electron energy distribution (counts) and preliminary calibrated. The magnetic field vectors in instrument frame are extracted, time stamped in UTC, converted to physical units (nT) and stored in the SONC database. These data are furthermore draft calibrated (offset, sensitivity and alignment calculation) and rotated into different coordinate systems (EMEJ2000, ECLIPJ2000, SM, GSM, GSE, MSO). The calibration can be performed with different sets of calibration data (alignment and sensitivity matrices and offset vectors) that are stored in the SONC data base. This allows the use of different calibrations for different time intervals. The calibrated data are not stored in the SONC database but produced on the fly from the raw data and a selected calibration set.

Consequently, the following data are immediately available through W3-SONC server (<u>http://soncv2-rosetta.cnes.fr</u>) and the authorized<sup>1</sup> users can get them for a selected time interval :

- Science (SC) and Housekeeping (HK) raw packets as binary files
- Preliminary calibrated magnetometer data (SONC level 1) in selectable coordinate systems as ASCII files

- Preliminary calibrated plasma monitor data (SONC level 1)

Calibrated HK data as ASCII files

Moreover, the W3-SONC provides interactive plots of ROMAP science and housekeeping data.

After the proprietary period, the SONC team provides the raw data, preliminary calibrated data to the PSA team.

ROMAP-MAG Final calibration (SONC level 1\_lab) has to be done by TU-BS using RPC data. Only some selected data intervals are provided to SONC and PDS during cruise.

The delivery format is described in this document.

## 2.4 Overview of Data Products

### 2.4.1 Pre-Flight Data Products

Preflight data are not subject of archiving. MAG as well as SPM data measured on ground are not representative due to environmental conditions (Earth field, stray fields, non vacuum): All relevant calibration results are summarized in the ADP.

<sup>&</sup>lt;sup>1</sup> The authorization is controlled by PI (TU-BS). At his request, SONC delivers a login/password to the authorized user.

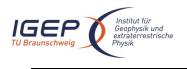

RO-ROL-ROMAP-EAICD 1 / 1 01-July-2015 14

## 2.4.2 Sub-System Tests

No sub-system test data are provided.

### 2.4.3 Instrument Calibrations

MAG : Only selected calibration data (interpretable with limited setup information) are archived. SPM : Instrument calibration data are not archived.

The file ROMAP\_CALIBRATION\_DESC.TXT (located in the DOCUMENT directory) contains information about MAG and SPM calibration.

## 2.4.4 Other Files written during Calibration

No additional files are available.

## 2.4.5 In-Flight Data Products

The in-flight data correspond to all the on board data. They can be produced during following mission phases :

#### Table 2-1 Mission phases

| MISSION_PHASE_NAME                     | Abbreviation | Start Date   | End Date     | ROMAP d | lata (1) |
|----------------------------------------|--------------|--------------|--------------|---------|----------|
|                                        |              | (dd/mm/yyyy) | (dd/mm/yyyy) | MAG     | SPM      |
| Commissioning (part 1)                 | CVP1         | 05/03/2004   | 06/06/2004   | Х       |          |
| Cruise 1                               | CR1          | 07/06/2004   | 05/09/2004   |         |          |
| Commissioning (part 2)                 | CVP2         | 06/09/2004   | 16/10/2004   | Х       |          |
| Earth Swing-by 1<br>(including PC#0)   | EAR1         | 17/10/2004   | 04/04/2005   | X       |          |
| Cruise 2<br>(including PC#1,2)         | CR2          | 05/04/2005   | 28/07/2006   | x       |          |
| Mars Swing-by<br>(including PC#3,4,5)  | MARS         | 29/07/2006   | 28/05/2007   | X       |          |
| Cruise 3                               | CR3          | 29/05/2007   | 12/09/2007   |         |          |
| Earth Swing-by 2<br>(including PC#6,7) | EAR2         | 13/09/2007   | 27/01/2008   | x       |          |
| Cruise 4-1<br>(including PC#8)         | CR4A         | 28/01/2008   | 03/08/2008   | Х       |          |
| Steins Flyby                           | AST1         | 04/08/2008   | 05/10/2008   | Х       |          |
| Cruise 4-2<br>(including PC#9)         | CR4B         | 06/10/2008   | 13/09/2009   | X       |          |
| Earth Swing-by 3<br>(including PC#10)  | EAR3         | 14/09/2009   | 13/12/2009   | X       |          |
| Cruise 5<br>(including PC#12)          | CR5          | 14/12/2009   | 06/06/2010   | Х       |          |
| Lutetia Flyby                          | AST2         | 07/06/2010   | 10/09/2010   | Х       |          |
| RV Manoeuver 1<br>(including PC#13)    | RVM1         | 11/09/2010   | 13/07/2011   | Х       |          |
| Cruise 6                               | CR6          | 14/07/2011   | 22/01/2014   |         |          |

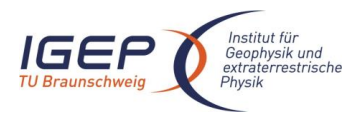

Document No. Issue/Rev. No. Date Page RO-ROL-ROMAP-EAICD 1 / 1 01-July-2015 15

| Post Hibernation<br>Commissionning | PHC  | 09/04/2014 | 24/04/2014 | Х | X |
|------------------------------------|------|------------|------------|---|---|
| Pre-delivery calibration Science   | PDCS | 25/04/2014 | 11/11/2014 | Х |   |

(1) The last column indicates if ROMAP data are available

After the release of the Lander, we distinguish four phases, characterized by:

- The Start and Stop dates need to be expressed in seconds
- The Lander has its own Auxiliary data

| Separation/Descent/Landing | SDL | 2014/11/12 08:35:02 | 2014/11/12 15:34:04 | Х   |   |
|----------------------------|-----|---------------------|---------------------|-----|---|
| Rebounds                   | RBD | 2014/11/12 15:34:05 | 2014/11/12 17:30:20 | Х   | Х |
| First Science Sequence     | FSS | 2014/11/12 17:30:21 | 2014/11/15 01:00:00 | Х   | Х |
| Long Term Science          | LTS | tbd                 | tbd                 | tbc |   |

Note that ROMAP data just before the separation (from 2014/11/12 03:35:05) will be included into SDL phase.

The data, both scientific and housekeeping, are listed in document AD 6.

#### Data products :

#### ROMAP-MAG

Edited (digital units) and draft calibrated data (in nT) are available for all mission phases. Calibrated data (in nT and cleaned from interferences) are available only for selected time intervals. The time intervals are selected when data from the Orbiter magnetometer (RPC-MAG) are available (see table Table 2-2 and §3.3.1). Only calibrated data are useful for scientific interpretation.

**Edited** (raw) data (in ADC units) provided by SONC Science : UTC, OBT, BX, BY, BZ

**Draft Calibrated Data** (in physical units, draft aligned and very draft offset corrected), provided by SONC

| Science_A (in Mag Coordinates) :   | UTC, OBT, POS_X, POS_Y, POS_Z, BX, BY, BZ |
|------------------------------------|-------------------------------------------|
| Science_B (in Lander Coordinates): | UTC, OBT, POS_X, POS_Y, POS_Z, BX, BY, BZ |
| Science_C (in S/C Coordinates):    | UTC, OBT, POS_X, POS_Y, POS_Z, BX, BY, BZ |
| Science_D (in ECLIPJ2000):         | UTC, OBT, POS_X, POS_Y, POS_Z, BX, BY, BZ |

**Final calibrated Data** (in physical units, cleaned from offset and spacecraft disturbances), provided by IGeP (TU-BS)

Science\_E (in Mag Coordinates): Science\_F (in Lander Coordinates): Science\_G (in S/C Coordinates): Science\_H (in ECLIPJ2000): UTC, OBT, POS\_X, POS\_Y, POS\_Z, BX, BY, BZ UTC, OBT, POS\_X, POS\_Y, POS\_Z, BX, BY, BZ UTC, OBT, POS\_X, POS\_Y, POS\_Z, BX, BY, BZ UTC, OBT, POS\_X, POS\_Y, POS\_Z, BX, BY, BZ

| Mission phase | Start time (UTC)    | Stop time (UTC)     | Remarks                                                                                                    |
|---------------|---------------------|---------------------|----------------------------------------------------------------------------------------------------|
| Mars swing-by | 2007-02-25T01:28:04 | 2007-02-25T02:28:01 |                                                                                                    |
| Steins fly-by | 2008-09-05T18:08:17 | 2008-09-05T19:08:16 | ROMAP-MAG is<br>switched into fast<br>mode (64<br>Hz). However these<br>data are reduced to<br>1Hz because<br>correction has been<br>derived from RPC- |

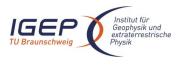

Document No. Issue/Rev. No. Date Page RO-ROL-ROMAP-EAICD 1 / 1 01-July-2015 16

|                                   |                     |                     | ROMAP comparison. |
|-----------------------------------|---------------------|---------------------|-------------------|
| Post Hibernation<br>Commissioning | 2014-04-17T02:50:12 | 2014-04-17T05:39:11 |                   |
| Pre-delivery calibration          | 2014-07-14T03:05:07 | 2014-07-14T10:54:31 |                   |
| Science                           | 2014-09-08T00:50:05 | 2014-09-08T06:10:30 |                   |
|                                   | 2014-09-15T13:15:06 | 2014-09-16T20:24:02 |                   |
|                                   | 2014-09-25T05:50:06 | 2014-09-25T11:10:00 |                   |
|                                   | 2014-10-06T20:45:06 | 2014-10-07T19:54:30 |                   |
|                                   | 2014-10-16T21:15:06 | 2014-10-17T08:24:00 |                   |
| Separation/Descent/Landing        | 2014-11-12T08:56:30 | 2014-11-12T15:34:06 | After boom        |
|                                   |                     |                     | deployment        |
| Rebounds                          | 2014-11-12T15:34:10 | 2014-11-12T17:30:21 |                   |

Table 2-2 Final calibrated ROMAP-MAG data time intervals

The centre of the ecliptic J2000 frame is chosen according to the mission phase. During the cruise, the centre is the Sun, except for the flybys of the Earth, Mars and asteroids where the centre is the Earth, or Mars or asteroids.

Although, additional to the S/C system, local systems might be preferred if solar wind interaction or remnant magnetization should be analysed, transformations in those systems are not foreseen for asteroid flybys. It could be done by user. Note, that ROMAP data are used primarily for correction of RPC data. This has been done in S/C system.

The center for different time intervals is given in Table 2-3. Only centers different from Sun are given in the table.

| Start time (UTC)    | Stop time (UTC)     | ECLIP J2000 center |
|---------------------|---------------------|--------------------|
| 2005/03/01 01:00:09 | 2005/03/07 23:29:42 | Earth              |
| 2007/11/07 01:30:18 | 2007/11/13 22:38:18 | Earth              |
| 2007/11/13 22:38:18 | 2007/11/20 13:19:01 | Earth              |
| 2007/02/24 01:01:08 | 2007/02/25 13:53:32 | Mars               |

Table 2-3 The center of the ECLIP J2000 reference system for different time intervals

#### ROMAP-SPM

Edited data (in instrument coordinates)

The ROMAP electronics generates 2 types of data frames - Raw Data Frames and Parameter Data frames. The SPM data products are separated accordingly, in RAW and SPM files. The sampling procedure is the same for both modes. Only the way of transmitting the data differs.

In the **RAW mode**, the sampled data of one measurement cycle for the ion and ion-current channels are held in arrays (energy-elevation) in the ROMAP-Controller RAM.

After sampling for one measurement cycle is finished, data is packet into a specific amount of science data frames and transmitted via the CDMS interface.

For reducing the data amount, even and odd energies of both ion and ion-current channels can be transmitted alternating in consecutive Raw Data measurement cycles (at one measurement cycle the even energies of one ion channel and the odd energies of the other ion channel are transmitted and at the next measurement cycle vice versa). This is the default setting for SPM.

But also a full transmission of all energies can be selected. In this case for one cycle all data of one ion channel is transmitted and at the next cycle all of the other.

In the **PAR mode**, for reducing the amount of data to transmit, only the sums of the rows and columns of the sampled ion and ion-current arrays are transmitted. The sampling procedure is the same as for Raw Data transmission. The sums are computed when the sampling is finished.

Further details about ROMAP modes can be found in AD 6.

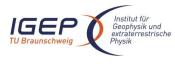

RO-ROL-ROMAP-EAICD 1 / 1 01-July-2015 17

#### SC data products

For every science cycle:

UTC, OBT, Status of SPM (from HK parameters in SC data frame),

Raw Data

- 16 (for different angles) energy distributions (counts and current) for Ion1 and Ion2 sensors,
  - 1 energy distributions (current) for Faraday Cup sensors,
  - 1 energy distributions (counts) for Electron sensors

Parameter Data

- 1 energy distributions (counts and current) for lon1 and lon2 sensors,
- 1 angle distributions (counts and current) for lon1 and lon2 sensors,
- 1 energy distributions (current) for Faraday Cup sensors,
- 1 energy distributions (counts) for Electron sensors

**Calibrated data** : the same as for SC data, but in physical units: energy - in keV, angle - deg, count - in sm2, current - in nA - all in accordance with calibration data. Moreover for the calibrated data the orientation of sensors in ECLIPJ2000 coordinates is added for each distribution.

Derived data generated by SPM science group.

HK data products

Edited data (ADC counts)

16 housekeeping parameters : UTC, OBT, HK1, HK2, ..., HK16

Calibrated data (in physical units)

Same parameters as for edited data but in physical units : UTC, OBT, HK1, HK2, ..., HK16

#### 2.4.6 Documentation

The documentation directory contains the following documents:

- ROMAP Electronics FM2 ADP, RO-LRO-DP-300002-UA, Issue 1, Revision 0, 16/05/2001
- EAICD (this document)
- ROMAP\_CALIBRATION\_DESC.TXT
- TIMELINE\_ph.TXT, timeline Ascii file for phase ph
- TIMELINE\_ph\_DESC.TXT, description of the timeline file for phase ph
- TIMELINE\_ph\_obty.PNG, timeline Image file for phase ph and observation type obty

### 2.4.7 Derived and other Data Products

MAG : The final calibrated data are considered as CODMAC level 5 (derived product) since the correction procedure can not be described sufficiently and is not reproducible. It depends on detailed situation on board (temperatures, variable currents ...) and on availability of RPC data (for the detection of changing supply currents).

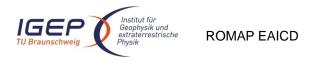

RO-ROL-ROMAP-EAICD 1 / 1 01-July-2015 18

SPM : derived products are not generated

# 2.4.8 Ancillary Data Usage

The Lander Auxiliary Data on the comet (Position/Orientation/Illumination at any time + Comet models + Ancillary Data from the instruments) will be available in an ANCDR (Ancillary Data Record) whose definition is in progress, pending the Lander auxiliary data reconstruction.

# 3 Archive Format and Content

# 3.1 Format and Conventions

Data processing level number used in ROMAP naming scheme conforms to CODMAC norm :

2: Edited Data Corrected for telemetry errors and split or decommutated into a data set for a given instrument. Sometimes called Experimental Data Record. Data are also tagged with time and location of acquisition. Corresponds to NASA Level 0 data.

3: Calibrated Data Edited data that are still in units produced by instrument, but that have been corrected so that values are expressed in or are proportional to some physical unit such as radiance. No resampling, so edited data can be reconstructed. NASA Level 1A.

5: Derived Data Derived results, as maps, reports, graphics, etc. NASA Levels 2 through 5.

### 3.1.1 Deliveries and Archive Volume Format

A data set is delivered for each **simple mission phase.** Each data set contains **only one level data processing**. The ROMAP MAG and SPM data are archived in a separate data sets.

The list of simple mission phases is given in

A data set is level-stamped as below :

- Level 2 when it contains :

- Uncalibrated SC or HK data (CODMAC level 2)
- Level 3 when it contains :
  - Calibrated SC or HK data (CODMAC level 3)
- Level 5 when it contains derived data (CODMAC level 5)

In addition a data set contains :

- Documents (see chapter 3.4.3.9)
- A new version of a data set is provided when :
- calibration information refining
- new data processing
- higher levels production.

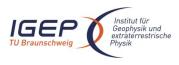

## 3.1.2 Data Set ID Formation

DATA\_SET\_ID = <INSTRUMENT\_HOST\_ID>-<target id>-<INSTRUMENT\_ID>-<data processing level number>-<mission phase abbreviation>-<description>-<version>

DATA\_SET\_NAME = <INSTRUMENT\_HOST\_NAME> <target name> <INSTRUMENT\_ID> <data processing level number> <mission phase abbreviation> <description> <version>

Note: The description field is used to distinguish ROMAP-MAG and ROMAP-SPM datasets.

See appendix F (16.1.1, 16.1.2) of Archive Plan Issue 2/2.

Examples of DATA\_SET\_ID and DATA\_SET\_NAME for ROMAP-MAG data obtained in-flight during CVP :

DATA\_SET\_NAME = "ROSETTA-LANDER CAL ROMAP 3 CVP MAG V1.0"

DATA\_SET\_ID = "RL-CAL-ROMAP-3-CVP-MAG-V1.0"

## 3.1.3 Data Directory Naming Convention

See § 3.4.3.

## 3.1.4 Filenaming Convention

The following file **naming scheme** is used:

### {exp}\_{datatype}\_{begin of observation}\_{length of observation}\_{modeSPM}.{ext}

- exp (3 character) = RHK (HK), MAG or SPM (SC)
- datatype (3 character) = XYZ
  - $\circ \quad X = G \text{ for Ground, } F \text{ for Flight}$ 
    - Y = S for Science Data, H for Housekeeping Data,
  - Z = Data processing level :
    - <u>MAG</u> :

**2** for edited data (HK, SC)

**3** for calibrated data (HK)

A for preliminary calibrated SC data, in physical units, draft aligned and very draft offset corrected, <u>in MAG coordinates</u>

**B** for preliminary calibrated SC data, in physical units, draft aligned and very draft offset corrected, <u>in Lander coordinates</u>

**C** for preliminary calibrated SC data, in physical units, draft aligned and very draft offset corrected, <u>in S/C coordinates</u>

**D** for preliminary calibrated SC data, in physical units, draft aligned and very draft offset corrected, <u>in ECLIPJ2000 coordinates</u>

**E** for final calibrated SC data, in physical units, cleaned from offset and spacecraft disturbances, <u>in MAG coordinates</u>

**F** for final calibrated SC data, in physical units, cleaned from offset and spacecraft disturbances, <u>in Lander coordinates</u>

**G** for final calibrated SC data, in physical units, cleaned from offset and spacecraft disturbances, <u>in S/C coordinates</u>

H for final calibrated SC data, in physical units, cleaned from offset and spacecraft

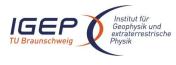

disturbances, in ECLIPJ2000 coordinates

<u>SPM :</u>

2 for edited data (HK, SC), in MAG coordinates

3 for calibrated data (HK, SC), in Lander coordinates

- 5 for derived data (SC), in Lander coordinates
- begin of observation (12 characters) = time of test or working session in UTC yymmddhhmmss:
  - yy = year
  - $\circ$  mm = month
  - $\circ$  dd = day
  - $\circ$  hh = hour
  - o mm = minute
  - $\circ$  ss = second
- length of observation (5 characters) = duration of test or working session expressed in minutes. A file do not contain more than 10 day of data Two working sessions are separated by a gap greater than 100 seconds for MAG (SC), greater than 200 seconds for SPM (SC). A gap of 500 secondes is used for HK data.
- modeSPM = data type for SPM label file .LBL (only). Not encountered for MAG file or other extension of files. Possible values:
  - o RAW
  - o PAR
- **ext** = extension of file. For ROMAP possible extensions are:
  - ROL for Raw Data containing HK and SC data mixed together (CODMAC level 1)
  - TAB for SC or HK Data (CODMAC level 2, 3 and 5)
  - LBL for label file associated to file .TAB

Examples :

MAG\_FSA\_040603123400\_01542.TAB

Data included in this file are ROMAP-MAG Science data recorded on flight on 03 June 2004 beginning at 12:34:00 (UTC) for a duration of 1542 minutes. They are preliminary calibrated, in MAG coordinates.

SPM\_FS2\_050103123400\_00220.TAB

Data included in this file are ROMAP-SPM Science data recorded on flight on 03 Jan 2005 beginning at 12:34:00 (UTC) for a duration of 220 minutes. These are edited data.

RHK\_FH3\_040903121000\_00800.TAB

Data included in this file are calibrated HK flight data recorded on 09 Sep 2004 beginning at 12:10:00 (UTC) for a duration of 800 minutes.

# 3.2 Standards Used in Data Product Generation

### 3.2.1 PDS Standards

The archive structure given in this document complies with PDS standard version 3.6.

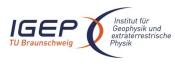

## 3.2.2 Time Standards

### 3.2.2.1 Generalities

This paragraph gives a summary of the different existing formats in the Rosetta Ground segment, from their generation by the instruments to their availability at SONC :

- The Lander CDMS requires the scientific instruments to transmit the data by bursts of 8 or 64 bytes (4 or 32 16-bit words)
- When sufficient data are received, the CDMS builds packets containing 256 bytes of instrument data. The CDMS adds 18 bytes header (unit PID, sequence count, OOBT : Orbiter OBT, data type) and a 2 bytes checksum (DECW) and creates packets with a fixed length of 276 bytes<sup>2</sup>. For transmission between Lander and Orbiter, a 4 bytes synchro header and a 2 bytes trailing checksum (PECW) are added, increasing the packet size to 282 bytes. The extra bytes are removed by the ESS.

To comply with ESA requirements, the time registered in the CDMS packets is the **OOBT**. It is reconstituted from the LOBT, as shown in Figure 6:

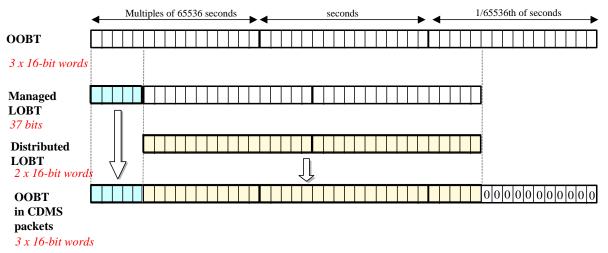

Figure 6 Reconstruction of on board time in CDMS packets

- The ESS groups together several packets and passes them to the Orbiter OBDH, which transmits them according to the Space/Ground interface. This part is transparent for the Lander ground segment.
- The data are delivered by the Rosetta Data Distribution System (DDS) to the SONC in SFDU format. A SFDU file is basically a collection of 276-byte packets interspersed with auxiliary information records. An 18 bytes SFDU header is added to the CDMS 276-byte packets. This header contains information added at the ground station (time correlated OBT, ground station id, virtual channel id, service channel, type of data, time quality)

<sup>&</sup>lt;sup>2</sup> The Lander CDMS header and the headers of the telemetry source packets from the Orbiter instruments are quite similar. There is a difference in the data field header. The byte containing PUS version, checksum flag and spare fields is set to zero in the CDMS header. Besides the last byte of the OOBT is set to zero in the CDMS header. The CDMS header has an additional word (2 bytes) after the data field header named "FORMAT ID". This word is mainly used for HK data and it contains the HK scanning period and the SID (structure identification).

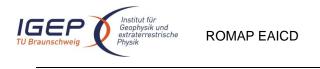

RO-ROL-ROMAP-EAICD 1 / 1 01-July-2015 22

SONC processes the SFDU files to retrieve the 276-byte packets. This format is available in the SONC database.

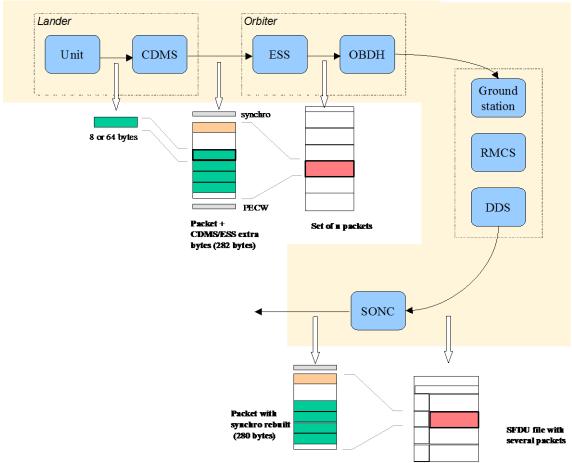

#### Figure 7 On board data flow

• Afterwards, SONC processes science raw packets in order to recompose the science measurement (e.g. an image, a spectrum, ...).

Figure 7 gives an overview of this data flow.

Only the following principles are applied :

- the packet wrapping is removed, and science frames that had to be split into several raw data packets are rebuilt. Basic error detection controls are applied, to recover from possible problems in the transmission chain.

- the Lander On-Board time (LOBT) (synchronised with OOBT) extracted from the packet, and corresponding UTC time coming from the SFDU header, are added.

- UTC time is calculated from the On-Board time taking into account the On-Board clock drift as following : UTC (seconds since 01/01/1970) = LOBT(seconds) \* Gradient + Offset (these coefficients are extracted from

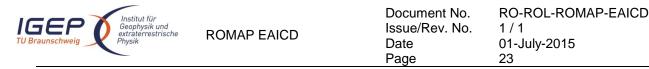

#### TCP packets delivered by DDS).

LOBT is either the LOBT extracted from CDMS header or the Experiment internal clock when it exists (CIVA, COSAC, PTOLEMY, ROMAP, ROLIS, SESAME). In the last case, it must be taken into account that the Internal clock (32 bits) resets all 4 years, 4 months, 3 days (first reset : 03/04/2007 10 :42 :07).

UTC time-stamped Science and HK data are available in the SONC database and used to generate PDS format.

## 3.2.2.2 ROMAP Time standards

The time standards used in the ROMAP data products are :

- the ROMAP on-board time,
- the Lander on-board time,
- the DDS header time correlated,
- the UTC.

#### 3.2.2.2.1 The ROMAP On-Board Time

ROMAP puts a time stamp of the first vector in a science data frame (MAG) or of the beginning of a data collection cycle (SPM) into the frame header. The timing information for subsequent data in the frame can be computed with the time stamp as reference. Because the interval of the received OBT is too low, the ROMAP-Controller integrates a 16bit counter with 1/32s resolution that is reset when a new OBT is received. For getting accurate time stamps, the value of the internal counter is read and added to the last received OBT. Then the time is stored to the data frame.

#### 3.2.2.2.2 The Lander On-Board Time (LOBT)

The instruments on board the spacecraft (Orbiter) generate telemetry source packets with an OOBT (orbiter on board time) time stamp in the header.

The OOBT written into the packet header specifies the time, when CDMS can complete a packet.

In terms of HK packets this is the time of the last HK word. Using the HK scanning rate, which is given in word #9 of the packet, one can calculate the OBT of every individual word in this packet. Note that this is only valid if packets with SID (word #9) 1 or 2 are generated. Packets with SID 4 and 5 are "snapshots", which means you can apply the packet OOBT for every word in this packet. SID 3 packets have to be analysed case by case.

In terms of SC packets this is the reception of the last 32 word block by CDMS, which also completes the SC packet. How often 32 word blocks are created (and sent) by the unit, and corresponding to this the delta time between each block, might be different for each unit. So, re-calculation of OOBT for SC words depends on this unit feature.

**The Orbiter On-Board Time (OOBT)** is a linear binary counter having a resolution of 1/65536 sec stored in 3 16-bit words.

The <u>Lander On-Board Time</u> (LOBT) is a linear binary counter having a resolution of 1/32 sec, kept in 37 bits. Only the 32 least significant bits are distributed to the instruments, in 2 16-bit words. The 5 most significant bits are supposed constant during most of the mission, they are available through a specific service.

The LOBT is derived from the Orbiter On-Board Time (OOBT) : the 11 least significant bits of the OOBT are discarded to obtain the LOBT, hence the reduced resolution. A re-synchronization between OOBT and LOBT is performed regularly (see AD 9).

The Lander is synchronized prior to Separation and during every RF link after landing. So, during descent

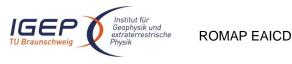

and the First Science Sequence this should not be a problem, since LOBT is kept synchronized as long as the Lander is powered.

#### Technical details about sychronisation of Lander On-board Time can be found in § 2.3.2.6 of AD 9.

For a description of time handling in the Rosetta project see AD 11. For a description of Lander on board time handling see AD 9 : § 2.3.2.6 Synchronisation and Adjustment of Lander On-board Time § 2.3.2.6.1 Absolute vs. relative time references § 2.3.2.6.2 On-board Time Failure Modes and Recovery Procedures and AD 10 § 6. About Lander On-board Time.

#### 3.2.2.2.3 The DDS header time correlated

The OOBT is converted to UTC (Coordinated Universal Time) by means of time correlation and included in the additional DDS packet header when the packets are distributed via the DDS server. The **DDS header time correlated** (SCET field in the DDS header) is the UTC of the start of measurement derived from the OOBT by time correlation.

Its format is the Sun Modified Julian Time (MJT) i.e. two 32 bit integers. The first (MSB) contains the number of seconds since 00:00:00 on 1<sup>st</sup> January 1970 and the second (LSB) integer the number of microseconds from seconds in the first field.

Time correlation is described in AD 12 § 18.1.2.1.

#### 3.2.2.2.4 The UTC (Coordinated Universal Time)

The <u>UTC</u> used as time stamp for SC and HK ROMAP data products (from level 2 to level 3) is calculated from the experiment on-board time taking into account the drift and reset clock.

3.2.2.2.5 Spacecraft Clock Count in PDS Labels

The PDS keywords SPACECRAFT\_CLOCK\_START\_COUNT and SPACECRAFT\_CLOCK\_STOP\_COUNT refer to LOBT.

The LOBT is represented in the following format:

SPACECRAFT\_CLOCK\_START/STOP\_COUNT = "<reset number>/<unit seconds>.<fractional seconds>" The unit seconds and the fractional seconds are separated by the full stop character. **Note that this is not a decimal point.** The fractional seconds are expressed as multiples of  $2 \cdot 5 = 0,03125$ . seconds and count from 0 to  $25 \cdot 1 = 31$ . E.g. in SPACECRAFT\_CLOCK\_START\_COUNT = "3/356281394.21" the 21 fractional seconds correspond to  $21 \times 2 \cdot 5 = 0.65625$  decimal seconds.

The reset number is an integer starting at 1, i.e. "1/" means LOBT = 0 at 2003-01-01T00:00:00 UTC.

### 3.2.3 Reference Systems

The reference systems used for ROMAP data products are either hardware related or systems related to solar system bodies.

Instrument coordinates (defined by the feedback system of the magnetometer sensor), Rosetta Orbiter coordinates and Rosetta Lander coordinates are used as hardware related reference systems. See 2.1 and INSTHOST.CAT file for more details.

The GSE, GSM, and SM systems are Earth-centered coordinate systems, they are used to study the space ionized environment of the Earth and its interaction with the interplanetary medium (solar wind and its embedded interplanetary magnetic field).

| IGEP<br>TU Braunschweig | ROMAP EAICD | Document No.<br>Issue/Rev. No.<br>Date<br>Page | RO-ROL-ROMAP-EAICD<br>1 / 1<br>01-July-2015<br>25 |
|-------------------------|-------------|------------------------------------------------|---------------------------------------------------|
|-------------------------|-------------|------------------------------------------------|---------------------------------------------------|

The geocentric solar ecliptic system, GSE, has its X-axis and Y-axis in the ecliptic plane. The X-axis points from the Earth towards the Sun and the Y-axis points towards dusk. The Z-axis is therefore parallel to the ecliptic north pole. Relative to an inertial system this system has a yearly rotation (one Earth's year).

The geocentric solar magnetospheric system, GSM, has its X-axis in common with the GSE, while now the Y-axis is defined to be perpendicular to the Earth's magnetic dipole. In this way, the X-Z plane turns out to contain the dipole axis. It is worth noting that the GSM is then deduced from the GSE by a rotation about the X-axis.

In the solar magnetic coordinates SM the Z-axis is parallel to the north magnetic pole and the Y-axis is perpendicular to the Earth-Sun line towards dusk. The difference between this system and the GSM system is a rotation about the Y-axis. The amount of rotation is the dipole tilt angle.

The MSO is a Mars-centered coordinate system, it is the one actually used to study the space environment of Mars and its interaction with the solar wind. The X-axis and Y-axis of the Mars solar orbital system, MSO, are in the Mars solar orbital plane. This plane is inclined at 1.9 degree above the ecliptic plane. The X-axis points to the Sun, the Z-axis is the cross-product of the X-axis and Y-axis, and points to the North Mars solar orbital plane. The Y-axis is thus in the Mars solar orbital plane and points towards dusk (opposing planetary motion). Relative to an inertial system this system has a yearly rotation (two Earth's years).

At the comet the CFF system (Comet Fixed Frame), a body-centered coordinate systems is used. The positive Z-axis of the CFF system is pointing along the cometary rotation axis, and the X-axis is in the equatorial plane, parallel to the longest axis of the nucleus, in the direction of the small lobe of the nucleus. The Y-axis completes the right-handed system; the X-axis prime meridian is through the CHEOPS boulder

For cruise phases the ECLIPJ2000 is used. (Ecliptic coordinates based upon the J2000 frame, i.e. the Earth mean equator and dynamical equinox of J2000). The X-axis is aligned with the cross product of the north-pointing vectors normal to the Earth's mean equator and mean orbital plane of J2000 epoch. The Z-axis is aligned with the second of these normal vectors. The Y axis is the cross product of the Z and X axes.

## 3.3 Data Validation

The ROMAP data products are delivered to PSA by SONC. All the levels SC and HK data produced by SONC are validated by ROMAP PIs. These data are also distributed via the W3-SONC server and used by all the experiment team.

#### 3.3.1 MAG quality parameter

Magnetometer quality parameter are given for edited (CODMAC level 2), draft calibrated (CODMAC level 3) and final calibrated data (CODMAC level 5). Five levels are defined as follow.

- Level 0: absolute error less than 1nT
- Level 1: absolute error less than 5nT
- Level 2: absolute error less than 10nT
- Level 3: absolute error less than 100nT
- Level 4: absolute error exceed 100nT

Draft calibrated data are processed from edited data by linear transformation using a default calibration matrix and a preliminary offset (averaged value). As long the Lander is not released the data are disturbed by an offset drift due to changing balcony temperatures (temperature coefficient of compensation magnet) and the magnetic field caused by the supply current of the

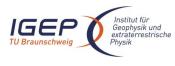

Lander (GND loop due to electrical contact between orbiter and lander structure). Especially the dependency on supply current can be in the order of several hundred nT (1mA corresponds to about 1nT) and leads sometimes to saturation of the magnetic field measurement. Therefore for most of the intervals in which the lander is active (AFT's) are draft calibrated data are level 4 data. Some quite intervals can be archived as level 3 data.

Final calibrated data are processed by draft calibrated data by applying a manually generated correction function. Drifts are related to TCU temperature measurements, signatures of changing supply currents are detected by comparison of RPC-MAG and Romap data. This part of the procedure can not be automated. It is done for selected intervals and only the calibrated data and not procedure and correction function are subject of archiving. Expected levels are 0-2.

## 3.3.2 SPM quality parameter

Three data quality levels are defined for SPM. We keep however four levels (with level 2 not used) in order to have the same scheme for quality definition as for MAG data, i.e. quality ID goes from level 0 – best quality to level 4 - worst quality.

- Level 0: data quality is perfect, that means counts doesn't depends on high voltage level
- Level 1: data are scientifically of interest, but calibration could be wrong due to too low high voltage level (degradation of channeltrons might be the reason)
- Level 2: not used for SPM
- Level 3: data are scientifically wrong e.g. because sensor is directed to orbiter (all times during cruise) but technologically usable
- Level 4: data are scientifically and technologically wrong

## 3.4 Content

#### 3.4.1 Volume Set

One volume corresponds to one data set. The possible values of VOLUME keywords can be found in AD 4. The volume keyword values for the Mars mission phase are given in the following example.

| VOLUME_NAME        | = "ROMAP MAG RAW DATA FOR<br>THE MARS SWING-BY" |
|--------------------|-------------------------------------------------|
| VOLUME SERIES NAME | = "ROSETTA SCIENCE ARCHIVE"                     |
|                    |                                                 |
| VOLUME_SET_ID      | <pre>= "DE_TUBS_IGEP_RLMAG_10XX"</pre>          |
| VOLUME SET NAME    | = "ROSETTA ROMAP MAG DATA"                      |
| VOLUME ID          | = "RLMAG2 1023"                                 |
| VOLUME VERSION ID  | = "VERSION 1"                                   |
| VOLUME FORMAT      | = "ISO-9660"                                    |
| MEDIUM TYPE        | = "ONLINE"                                      |
| VOLUMES            | = 35                                            |
| PUBLICATION DATE   | = 2009-06-29                                    |
| DESCRIPTION        | = " This volume contains data                   |
|                    | and supporting documentation                    |
|                    | from the Rosetta Mars swing by                  |
| mi                 | naion nhana "                                   |

#### mission phase

### 3.4.2 Data Set

The ROMAP data are archived in as many Data Sets as simple mission phase and level data processing. The MAG and SPM data are archived in a separate data sets

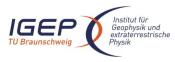

RO-ROL-ROMAP-EAICD 1 / 1 01-July-2015 27

| Name element                                 | Data Set ID                                                                                                    | Data Set Name          |
|----------------------------------------------|----------------------------------------------------------------------------------------------------|------------------------|
| INSTRUMENT_HOST_ID /<br>INSTRUMENT_HOST_NAME | RL (Rosetta Lander)                                                                                                    | ROSETTA-LANDER         |
| Target id / target name                      | See AD 4                                                                                                    | AD 4                   |
| INSTRUMENT_NAME                              | ROSETTA LANDER MAGNETOME                                                                                                    | TER AND PLASMA MONITOR |
| INSTRUMENT_ID                                | ROMAP                                                                                                    |                        |
| Data processing level number                 | <ul> <li>* Level 2 contains level 2 SC and HK</li> <li>* Level 3 contains preliminary level 3 SC and level 3 HK</li> <li>* Level 5 contains derived data</li> <li><u>Remark</u>: Level 2 and preliminary level 3 data are delivered directly after the end of the proprietary period. Level 5 data are delivered when ready.</li> </ul> |                        |
| mission phase abbreviation                   | See                                                                                                    |                        |
| description                                  | N/A                                                                                                    | N/A.                   |
| version                                      | The first version of a data set is V1.                                                                                                    | 0                      |

The archive contains 5 types of data sets.

- two for Level 2 data (edited data) :

DATA\_SET\_ID = "RL>-<target name>-ROMAP-2>-<mission phase abbreviation>-<MAG>-Vx.x" DATA\_SET\_ID = "RL>-<target name>-ROMAP-2>-<mission phase abbreviation>-<SPM>-Vx.x"

- two for Level 3 data (preliminary and final calibrated data) :

DATA\_SET\_ID = "RL>-<target name>-ROMAP-3>-<mission phase abbreviation>-<MAG>-Vx.x" DATA\_SET\_ID = "RL>-<target name>-ROMAP-3>-<mission phase abbreviation>-<SPM>-Vx.x"

- one for Level 5 data (derived data) :

DATA\_SET\_ID = "RL>-<target name>-ROMAP-5>-<mission phase abbreviation>-<SPM>-Vx.x"

### 3.4.3 Directories

The organisation (directories) of each dataset type is shown below.

Level 2 datasets :

|-AAREADME.TXT |-CATALOG-| |-SC (Level 2 SC data files) |-DATA-----| | |-HK (Level 2 HK data files) |-DOCUMENT-|-INDEX-|-LABEL-|-VOLDESC.CAT

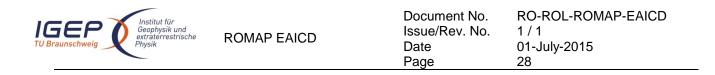

Level 3 datasets :

Level 5 datasets :

|-AAREADME.TXT |-CATALOG-| |-SC\_FINAL (MAG E,F,G,H) |-DATA-----| | |-HK (Level 3 HK data files) |-root directory------| | |-DOCUMENT-|-INDEX-|-LABEL-|-VOLDESC.CAT

Remark : The name of Root Directory is the DATA\_SET\_ID.

#### 3.4.3.1 Root Directory

The root directory contains the following files

| File Name    | Contents                                        |
|--------------|-------------------------------------------------|
| AAREADME.TXT | Volume content and format information           |
| VOLDESC.CAT  | A description of the contents of this volume in |
|              | PDS format readable by both humans and          |
|              | computers                                       |

The name of the root directory is the data set ID.

#### 3.4.3.2 Calibration Directory

Calibration information can be found in the file ROMAP\_CALIBRATION\_DESC.TXT located in the DOCUMENT directory.

### 3.4.3.3 Catalog Directory

The catalog directory provides a top level understanding of the mission, spacecraft, instruments and data sets. The catalog directory contains the following files:

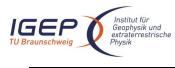

| File Name    | Contents                                               |
|--------------|--------------------------------------------------------|
| CATINFO.TXT  | A description of the contents of the catalog directory |
| DATASET.CAT  | Data set information                                   |
| INST.CAT     | Instrument information                                 |
| INSTHOST.CAT | Instrument host (spacecraft) information               |
| MISSION.CAT  | Mission information                                    |
| PERSON.CAT   | PDS personnel catalog information about the            |
|              | instrument team responsible for generating the data    |
|              | products. There is one file for each instrument team   |
|              | providing data to this data set.                       |
| REF.CAT      | Full citations for references mentioned in any and     |
|              | all of the catalog files, or in any associated label   |
|              | files                                                  |
| SOFTWARE.CAT | Information about the software included in the         |
|              | SOFTWARE directory                                     |

### 3.4.3.4 Index Directory

The index directory contains the indices for all data products on the data set. The following files are included in the index directory :

| File Name    | Contents                                             |
|--------------|------------------------------------------------------|
| INDEX.LBL    | PDS label for the volume index file, INDEX.TAB       |
| INDEX.TAB    | Volume index in tabular format                       |
| INDXINFO.TXT | A description of the contents of the Index Directory |

## 3.4.3.5 Geometry Directory

There is no geometry directory.

#### 3.4.3.6 Software Directory

There is no software directory.

### 3.4.3.7 Gazetter Directory

There is no Gazetter directory.

#### 3.4.3.8 Label Directory

The label directory contains include files (.FMT files with label definitions) referenced by data files on the data set. The following files are included in the index directory :

| File Name       | Contents                                                     |
|-----------------|--------------------------------------------------------------|
| LABINFO.TXT     | A description of the contents of this directory (.FMT files) |
| ROMAP_RAWHK.FMT | Edited (raw) HK data                                         |
| ROMAP_CALHK.FMT | Calibrated HK data                                           |

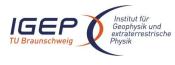

RO-ROL-ROMAP-EAICD 1 / 1 01-July-2015 30

|                             | Edited (rew) Calenda data                                  |
|-----------------------------|------------------------------------------------------------|
| ROMAP_MAG_RAWSC.FMT         | Edited (raw) Science data                                  |
| ROMAP_MAG_CALSCA.FMT        | Draft Calibrated Data, Instrument coordinates              |
| ROMAP_MAG_CALSCB.FMT        | Draft Calibrated Data, Lander coordinates                  |
| ROMAP_MAG_CALSCC.FMT        | Draft Calibrated Data, Orbiter coordinates                 |
| ROMAP_MAG_CALSCD.FMT        | Draft Calibrated Data, ECLIP J2000 coordinates             |
| ROMAP_MAG_CALSCE.FMT        | Final Calibrated Data, Instrument coordinates              |
| ROMAP_MAG_CALSCF.FMT        | Final Calibrated Data, Lander coordinates                  |
| ROMAP_MAG_CALSCG.FMT        | Final Calibrated Data, Orbiter coordinates                 |
| ROMAP_MAG_CALSCH.FMT        | Final Calibrated Data, ECLIP J2000 coordinates             |
| ROMAP_SPM_RAW_ION_CN.FMT    | raw mode                                                   |
|                             | Ion spectrum definition (counts-energy-angle               |
|                             | distribution, channels 1 or 2) ; Level 2                   |
| ROMAP_SPM_RAW_ION_CR.FMT    | raw mode                                                   |
|                             | Ion spectrum definition (current-energy- angle),           |
|                             | (channels 1 or 2) ; Level 2                                |
| ROMAP_SPM_PAR_ION_CNE.FMT   | parameter mode                                             |
|                             | Ion spectrum definition (counts-energy distribution),      |
|                             | (channels 1 or 2) ; Level 2                                |
| ROMAP_SPM_PAR_ION_CRE.FMT   | parameter mode                                             |
|                             | Ion spectrum definition (current-energy distribution),     |
|                             | (channels 1 or 2) ; Level 2                                |
| ROMAP_SPM_PAR_ION_CNA.FMT   | parameter mode                                             |
|                             | Ion spectrum definition (counts-angle distribution),       |
|                             | (channels 1 or 2) ; Level 2                                |
| ROMAP_SPM_PAR_ION_CRA.FMT   | parameter mode                                             |
|                             | Ion spectrum definition (current-angle), (channels 1 or 2) |
|                             | ; Level 2                                                  |
| ROMAP_SPM_FC.FMT            | Faraday cup current-energy distribution ; Level 2          |
| ROMAP_SPM_ELEC.FMT          | Electron spectrum (count-energy distribution)              |
|                             | Level 2                                                    |
| ROMAP_SPM_RAWC_ION_CN.FMT   | raw mode                                                   |
|                             | Ion spectrum definition (counts-energy-angle               |
|                             | distribution), (channels 1 or 2) ; Level 3                 |
| ROMAP SPM RAWC ION CR.FMT   | raw mode                                                   |
|                             | Ion spectrum definition (current-energy-angle),            |
|                             | (channels 1 or 2) ; Level 3                                |
| ROMAP_SPM_PARC_ICNT_CNE.FMT | parameter mode                                             |
|                             | Ion spectrum definition (counts-energy distribution),      |
|                             | (channels 1 or 2) ; Level 3                                |
| ROMAP SPM PARC ION CRE.FMT  | parameter mode                                             |
|                             | Ion spectrum definition (current-energy distribution),     |
|                             | (channels 1 or 2) ; Level 3angles)                         |
| ROMAP_SPM_PARC_ION_CNA.FMT  | parameter mode                                             |
|                             | Ion spectrum definition (counts-angle distribution),       |
|                             | (channels 1 or 2) ; Level 3                                |
| ROMAP_SPM_PARC_ION_CRA.FMT  | parameter mode                                             |
|                             | Ion spectrum definition (current-angle), (channels 1 or 2) |
|                             | : Level 3                                                  |
| ROMAP_SPM_FCC.FMT           | Faraday cup current-energy distribution ; Level 3          |
| ROMAP_SPM_FCC.FMT           | Electron spectrum (count-energy distribution)              |
|                             | Level 3                                                    |
|                             |                                                            |

# 3.4.3.9 Document Directory

This directory contains documentation to help the user to understand and use the archive data. The following

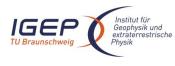

RO-ROL-ROMAP-EAICD 1 / 1 01-July-2015 31

files are contained in the document directory:

| File Name                  | Contents                                                                 |
|----------------------------|--------------------------------------------------------------------------|
| DOCINFO.TXT                | A description of the contents of this directory                          |
| RO-LRO-DP-300002-UA.PDF    | ROMAP FM2 ADP                                                            |
| RO-LRO-DP-300002-UA.LBL    | PDS label for file RO-LRO-DP-300002-UA                                   |
| EAICD_ROMAP.PDF            | This document                                                            |
| EAICD_ROMAP.LBL            | PDS label for file EAICD_ROMAP.PDF                                       |
| ROMAP_CALIBRATION_DESC.TXT | Description of the calibration of MAG and SPM                            |
| ROMAP_CALIBRATION_DESC.LBL | PDS label for ROMAP_CALIBRATION_DESC.TXT                                 |
| TIMELINE_ph.TXT            | Timeline Ascii file with the PDS label attached for phase ph             |
| TIMELINE_ph_DESC.TXT       | Description of the timeline file for phase ph                            |
| TIMELINE_ph_obty.PNG       | Timeline Image file for phase <i>ph</i> and observation type <i>obty</i> |
| TIMELINE_ph_obty.LBL       | PDS label for image TIMELINE_ph_obty.PNG                                 |

## 3.4.3.10 Data Directory

The structure and naming scheme of the data directory is described in chapter 3.4.3.

# 4 Detailed Interface Specifications

## 4.1 Structure and Organization Overview

The ROMAP MAG and SPM data are archived in a separate data sets on the basis mission phase relative to the production of the data. The ROMAP MAG DATA directory contains subdirectories with preliminary and final calibrated data.

## 4.2 Data Sets, Definition and Content

The following table gives the definition of the name and id of the ROMAP data sets :

| Data Set ID                  | Data Set Name                              |
|------------------------------|--------------------------------------------|
| RL-CAL-ROMAP-2-CVP-MAG-V1.0  | ROSETTA-LANDER CAL ROMAP 2 CVP MAG V1.0    |
| RL-CAL-ROMAP-2-CR2-MAG-V1.0  | ROSETTA-LANDER CAL ROMAP 2 CR2 MAG V1.0    |
| RL-CAL-ROMAP-2-CR4A-MAG-V1.0 | ROSETTA-LANDER CAL ROMAP 2 CR4A MAG V1.0   |
| RL-CAL-ROMAP-2-CR4B-MAG-V1.0 | ROSETTA-LANDER CAL ROMAP 2 CR4B MAG V1.0   |
| RL-CAL-ROMAP-2-CR5-MAG-V1.0  | ROSETTA-LANDER CAL ROMAP 2 CR5 MAG V1.0    |
| RL-CAL-ROMAP-2-RVM1-MAG-V1.0 | ROSETTA-LANDER CAL ROMAP 2 RVM1 MAG V1.0   |
| RL-CAL-ROMAP-2-RVM2-MAG-V1.0 | ROSETTA-LANDER CAL ROMAP 2 RVM2 MAG V1.0   |
| RL-CAL-ROMAP-3-CR2-MAG-V1.0  | ROSETTA-LANDER CAL ROMAP 3 CR2 MAG V1.0    |
| RL-CAL-ROMAP-3-CR4A-MAG-V1.0 | ROSETTA-LANDER CAL ROMAP 3 CR4A MAG V1.0   |
| RL-CAL-ROMAP-3-CR4B-MAG-V1.0 | ROSETTA-LANDER CAL ROMAP 3 CR4B MAG V1.0   |
| RL-CAL-ROMAP-3-CR5-MAG-V1.0  | ROSETTA-LANDER CAL ROMAP 3 CR5 MAG V1.0    |
| RL-CAL-ROMAP-3-RVM1-MAG-V1.0 | ROSETTA-LANDER CAL ROMAP 3 RVM1 MAG V1.0   |
| RL-CAL-ROMAP-3-RVM2-MAG-V1.0 | ROSETTA-LANDER CAL ROMAP 3 RVM2 MAG V1.0   |
| RL-E-ROMAP-2-EAR1-MAG-V1.0   | ROSETTA-LANDER EARTH ROMAP 2 EAR1 MAG V1.0 |
| RL-E-ROMAP-2-EAR2-MAG-V1.0   | ROSETTA-LANDER EARTH ROMAP 2 EAR2 MAG V1.0 |
| RL-E-ROMAP-2-EAR3-MAG-V1.0   | ROSETTA-LANDER EARTH ROMAP 2 EAR3 MAG V1.0 |
| RL-E-ROMAP-3-EAR1-MAG-V1.0   | ROSETTA-LANDER EARTH ROMAP 3 EAR1 MAG V1.0 |
| RL-E-ROMAP-3-EAR2-MAG-V1.0   | ROSETTA-LANDER EARTH ROMAP 3 EAR2 MAG V1.0 |

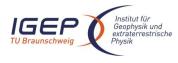

RO-ROL-ROMAP-EAICD 1 / 1 01-July-2015 32

| RL-E-ROMAP-3-EAR3-MAG-V1.0   | ROSETTA-LANDER EARTH ROMAP 3 EAR3 MAG V1.0   |
|------------------------------|----------------------------------------------|
| RL-M-ROMAP-2-MARS-MAG-V1.0   | ROSETTA-LANDER MARS ROMAP 2 MARS MAG V1.0    |
| RL-M-ROMAP-3-MARS-MAG-V1.0   | ROSETTA-LANDER MARS ROMAP 3 MARS MAG V1.0    |
| RL-M-ROMAP-5-MARS-MAG-V1.0   | ROSETTA-LANDER MARS ROMAP 5 MARS MAG V1.0    |
| RL-A-ROMAP-2-AST1-MAG-V1.0   | ROSETTA-LANDER STEINS ROMAP 2 AST1 MAG V1.0  |
| RL-A-ROMAP-3-AST1-MAG-V1.0   | ROSETTA-LANDER STEINS ROMAP 3 AST1 MAG V1.0  |
| RL-A-ROMAP-5-AST1-MAG-V1.0   | ROSETTA-LANDER STEINS ROMAP 5 AST1 MAG V1.0  |
| RL-A-ROMAP-2-AST2-MAG-V1.0   | ROSETTA-LANDER LUTETIA ROMAP 2 AST2 MAG V1.0 |
| RL-A-ROMAP-3-AST2-MAG-V1.0   | ROSETTA-LANDER LUTETIA ROMAP 3 AST2 MAG V1.0 |
|                              |                                              |
| RL-CAL-ROMAP-2-PHC-MAG-V1.0  | ROSETTA-LANDER 67P ROMAP 2 PHC MAG V1.0      |
| RL-CAL-ROMAP-2-PDCS-MAG-V1.0 | ROSETTA-LANDER 67P ROMAP 2 PDCS MAG V1.0     |
| RL-C-ROMAP-2-SDL-MAG-V1.0    | ROSETTA-LANDER 67P ROMAP 2 SDL MAG V1.0      |
| RL-C-ROMAP-2-RBD-MAG-V1.0    | ROSETTA-LANDER 67P ROMAP 2 RBD MAG V1.0      |
| RL-C-ROMAP-2-FSS-MAG-V1.0    | ROSETTA-LANDER 67P ROMAP 2 FSS MAG V1.0      |
| RL-CAL-ROMAP-3-PHC-MAG-V1.0  | ROSETTA-LANDER 67P ROMAP 3 PHC MAG V1.0      |
| RL-CAL-ROMAP-3-PDCS-MAG-V1.0 | ROSETTA-LANDER 67P ROMAP 3 PDCS MAG V1.0     |
| RL-C-ROMAP-3-SDL-MAG-V1.0    | ROSETTA-LANDER 67P ROMAP 3 SDL MAG V1.0      |
| RL-C-ROMAP-3-RBD-MAG-V1.0    | ROSETTA-LANDER 67P ROMAP 3 RBD MAG V1.0      |
| RL-C-ROMAP-3-FSS-MAG-V1.0    | ROSETTA-LANDER 67P ROMAP 3 FSS MAG V1.0      |
| RL-CAL-ROMAP-5-PHC-MAG-V1.0  | ROSETTA-LANDER 67P ROMAP 5 PHC MAG V1.0      |
| RL-CAL-ROMAP-5-PDCS-MAG-V1.0 | ROSETTA-LANDER 67P ROMAP 5 PDCS MAG V1.0     |
| RL-C-ROMAP-5-SDL-MAG-V1.0    | ROSETTA-LANDER 67P ROMAP 5 SDL MAG V1.0      |
| RL-C-ROMAP-5-RBD-MAG-V1.0    | ROSETTA-LANDER 67P ROMAP 5 RBD MAG V1.0      |
| RL-C-ROMAP-5-FSS-MAG-V1.0    | ROSETTA-LANDER 67P ROMAP 5 FSS MAG V1.0      |
| RL-CAL-ROMAP-2-CVP-SPM-V1.0  | ROSETTA-LANDER CAL ROMAP 2 CVP SPM V1.0      |
| RL-CAL-ROMAP-2-CR4A-SPM-V1.0 | ROSETTA-LANDER CAL ROMAP 2 CR4A SPM V1.0     |
| RL-CAL-ROMAP-2-RVM2-SPM-V1.0 | ROSETTA-LANDER CAL ROMAP 3 RVM2 SPM V1.0     |
| RL-CAL-ROMAP-3-CR4A-SPM-V1.0 | ROSETTA-LANDER CAL ROMAP 3 CR4A SPM V1.0     |
| RL-CAL-ROMAP-3-RVM2-SPM-V1.0 | ROSETTA-LANDER CAL ROMAP 3 RVM2 SPM V1.0     |
| RL-E-ROMAP-2-EAR3-SPM-V1.0   | ROSETTA-LANDER EARTH ROMAP 2 EAR3 SPM V1.0   |
| RL-E-ROMAP-3-EAR3-SPM-V1.0   | ROSETTA-LANDER EARTH ROMAP 3 EAR3 SPM V1.0   |
| RL-M-ROMAP-2-MARS-SPM-V1.0   | ROSETTA-LANDER MARS ROMAP 2 MARS SPM V1.0    |
| RL-M-ROMAP-3-MARS-SPM-V1.0   | ROSETTA-LANDER MARS ROMAP 3 MARS SPM V1.0    |
| RL-CAL-ROMAP-2-PHC-SPM-V1.0  | ROSETTA-LANDER 67P ROMAP 2 PHC SPM V1.0      |
| RL-CAL-ROMAP-2-PDCS-SPM-V1.0 | ROSETTA-LANDER 67P ROMAP 2 PDCS SPM V1.0     |
| RL-C-ROMAP-2-SDL-SPM-V1.0    | ROSETTA-LANDER 67P ROMAP 2 SDL SPM V1.0      |
| RL-C-ROMAP-2-RBD-SPM-V1.0    | ROSETTA-LANDER 67P ROMAP 2 RBD SPM V1.0      |
| RL-C-ROMAP-2-FSS-SPM-V1.0    | ROSETTA-LANDER 67P ROMAP 2 FSS SPM V1.0      |
| RL-CAL-ROMAP-3-PHC-SPM-V1.0  | ROSETTA-LANDER 67P ROMAP 3 PHC SPM V1.0      |
| RL-CAL-ROMAP-3-PDCS-SPM-V1.0 | ROSETTA-LANDER 67P ROMAP 3 PDCS SPM V1.0     |
| RL-C-ROMAP-3-SDL-SPM-V1.0    | ROSETTA-LANDER 67P ROMAP 3 SDL SPM V1.0      |
| RL-C-ROMAP-3-RBD-SPM-V1.0    | ROSETTA-LANDER 67P ROMAP 3 RBD SPM V1.0      |
| RL-C-ROMAP-3-FSS-SPM-V1.0    | ROSETTA-LANDER 67P ROMAP 3 FSS SPM V1.0      |
| RL-CAL-ROMAP-5-PHC-SPM-V1.0  | ROSETTA-LANDER 67P ROMAP 5 PHC SPM V1.0      |
| RL-CAL-ROMAP-5-PDCS-SPM-V1.0 | ROSETTA-LANDER 67P ROMAP 5 PDCS SPM V1.0     |
| RL-C-ROMAP-5-SDL-SPM-V1.0    | ROSETTA-LANDER 67P ROMAP 5 SDL SPM V1.0      |
| RL-C-ROMAP-5-RBD-SPM-V1.0    | ROSETTA-LANDER 67P ROMAP 5 RBD SPM V1.0      |
| RL-C-ROMAP-5-FSS-SPM-V1.0    | ROSETTA-LANDER 67P ROMAP 5 FSS SPM V1.0      |
|                              |                                              |

The contents of the ROMAP data sets is as follows:

RL-CAL-ROMAP-x-CVP-xxx-Vx.x contains data from commisioning (2004) RL-CAL-ROMAP-x-CRx-xxx-Vx.x contains data from cruise phases 1 to 6 (2004-2014)

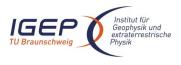

RL-E-ROMAP-x-EARx-xxx-Vx.x contains data from the 3 Earth swing-by (03/2005, 11/2007, 11/2009) RL-M-ROMAP-x-MARS-xxx-Vx.x contains data from the Mars swing-by (02/2007) RL-A-ROMAP-x-AST1-xxx-Vx.x contains data from asteroid Steins fly by (2008) RL-A-ROMAP-x-AST2-xxx-Vx.x contains data from asteroid Lutetia fly by (2010) RL-C-ROMAP-x-SDL-xxx-Vx.x contains data from SDL comet phase (11/2014).

## 4.3 Data Product Design

The following types of data products are defined for ROMAP:

- Magnetometer data products: edited data (CODMAC level 2) in ADC units, preliminary calibrated data (CODMAC level 3) and final calibrated data (CODMAC level 5).
- Simple plasma monitor data products: edited data (CODMAC level 2), preliminary calibrated and final calibrated (CODMAC level 3).
- Housekeeping data. The HK data are common for MAG and SPM and include the pressure values.

All ROMAP data products have PDS detached labels.

### 4.3.1 Magnetometer Science Edited Data Product Design (Level 2)

A ROMAP edited Science file contains magnetic field vectors time stamped in UTC and ROMAP on board time.

## 4.3.1.1 File Characteristics Data Elements

The PDS file characteristic data elements for ROMAP MAG edited science data (level 2) are:

RECORD\_TYPE = FIXED\_LENGTH RECORD\_BYTES FILE\_RECORDS LABEL\_RECORDS

## 4.3.1.2 Data Object Pointers Identification Data Elements

The ROMAP SC edited data are organized as ASCII tables. The data object pointers (^TABLE) reference TAB files.

## 4.3.1.3 Instrument and Detector Descriptive Data Elements

The following data identification elements provide additional information about the ROMAP-MAG data products.

| INSTRUMENT HOST NAME | = "ROSETTA-LANDER"                                                |
|----------------------|-------------------------------------------------------------------|
| INSTRUMENT_HOST_ID   | = RL                                                              |
| INSTRUMENT_ID        | = ROMAP                                                           |
| INSTRUMENT NAME      | = "ROSETTA LANDER MAGNETOMETER AND PLASMA MONITOR"                |
| INSTRUMENT_TYPE      | <pre>= { "FLUXGATE MAGNETOMETER", "ELECTROSTATIC ANALYZER",</pre> |
| DETECTOR_ID          | = MAG                                                             |
| INSTRUMENT_MODE_ID   | = "N/A"                                                           |
| INSTRUMENT_MODE_DESC | = "N/A"                                                           |

## 4.3.1.4 Data Object Definition

Each TAB file contains a five columns table with the raw magnetic field in Instrument frame and in ADC units: UTC, OBT, Bx, By, Bz.

| OBJECT             | = | TABLE                   |
|--------------------|---|-------------------------|
| NAME               | = | "ROMAP MAG RAWSC TABLE" |
| INTERCHANGE_FORMAT | = | ASCII                   |

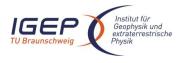

Document No. Issue/Rev. No. Date Page RO-ROL-ROMAP-EAICD 1 / 1 01-July-2015 34

| ROWS       | =                       |
|------------|-------------------------|
| COLUMNS    | = 5                     |
| ROW BYTES  | = 65                    |
| ^STRUCTURE | = "ROMAP MAG RAWSC.FMT" |
| END_OBJECT | = TABLE                 |

## The structure of the TABLE object is described in the file ROMAP\_MAG\_RAWSC.FMT as follows:

| /* Contents of                                                                                    | format file "ROMAP_MAG_RAWSC.FMT" (Edited Science data) */                                                                                                    |
|---------------------------------------------------------------------------------------------------|----------------------------------------------------------------------------------------------------|
| OBJECT<br>NAME<br>DATA_TYPE<br>START_BYTE<br>BYTES<br>DESCRIPTION                                 | = 1<br>= 23                                                                                                    |
| END_OBJECT                                                                                        | = COLUMN                                                                                                    |
| OBJECT<br>NAME<br>DATA_TYPE<br>START_BYTE<br>BYTES<br>UNIT<br>FORMAT<br>DESCRIPTION               | = 25<br>= 15<br>= SECOND<br>= "F15.5"                                                                                                    |
| END_OBJECT                                                                                        | = COLUMN                                                                                                    |
| OBJECT<br>NAME<br>DATA_TYPE<br>START_BYTE<br>BYTES<br>FORMAT<br>UNIT<br>DESCRIPTION               | <pre>= COLUMN = "BX" = ASCII_INTEGER = 41 = 7 = "I7" = "ADC_COUNTS" = "Magnetic field X component, Uncalibrated raw data in instrument coordinates"</pre>              |
| END_OBJECT                                                                                        | = COLUMN                                                                                                    |
| OBJECT<br>NAME<br>DATA_TYPE<br>START_BYTE<br>BYTES<br>FORMAT<br>UNIT<br>DESCRIPTION               | <pre>= COLUMN = "BY" = ASCII_INTEGER = 49 = 7 = "I7" = "ADC_COUNTS" = "Magnetic field Y component,     Uncalibrated raw data in instrument coordinates"</pre>          |
| END_OBJECT                                                                                        | = COLUMN                                                                                                    |
| OBJECT<br>NAME<br>DATA_TYPE<br>START_BYTE<br>BYTES<br>FORMAT<br>UNIT<br>DESCRIPTION<br>END OBJECT | <pre>= COLUMN = "BZ" = ASCII_INTEGER = 57 = 7 = "I7" = "ADC_COUNTS" = "Magnetic field Z component,     Uncalibrated raw data in instrument coordinates" = COLUMN</pre> |
|                                                                                                   |                                                                                                    |

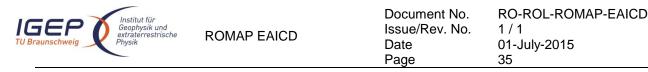

## 4.3.1.5 Description of Instrument

The description of the instrument is done in above and as a brief overview in the INST.CAT catalog file.

## 4.3.2 Simple Plasma Monitor Science Edited Data Product Design (Level 2)

A ROMAP SPM edited science file contains data for several measurement cycles.

One cycle contains the following data (in raw or parameter modes):

### Raw mode

SPM header:

- UTC,
- OBT,
- Status of SPM (from HK parameters in SC data frame)

16 (for different angles) energy distributions (counts and current) for lon1 and lon2 sensors,

1 energy distribution (current) for Faraday Cup sensors,

1 energy distribution (counts) for Electron sensors

### Parameter mode

SPM header (same as for raw mode)

- 1 energy distribution (counts and currents) for lon1 and lon2 sensors,
- 1 angle distributions (counts and currents) for Ion1 and Ion2 sensors,
- 1 energy distribution (current) for Faraday Cup sensors (same format as for raw mode),
- 1 energy distribution (counts) for Electron sensors (same format as for raw mode)

Each measurement cycle is described by a "combined detached label" (.LBL) containing pointers to corresponding data files (.TAB).

Examples:

### Raw mode:

SPM\_FS2\_041007004354\_RAW.LBL

| SPMR_FS2_041007004354_CN.TAB | (ion energy-angle distribution, counts)    |
|------------------------------|--------------------------------------------|
| SPMR_FS2_041007004354_CR.TAB | (ion energy-angle distribution, current)   |
| SPMF_FS2_041007004354.TAB    | (Faraday cup energy distribution, current) |
| SPME_FS2_041007004354.TAB    | (electron energy distribution, counts)     |

Param mode:

SPM\_FS2\_040514013124\_PAR.LBL

SPMP\_FS2\_040514013124\_CNA.TAB (ion angle distribution, counts)SPMP\_FS2\_040514013124\_CNE.TAB (ion energy distribution, counts)SPMP\_FS2\_040514013124\_CRA.TAB (ion angle distribution, current)SPMP\_FS2\_040514013124\_CRE.TAB (ion energy distribution, current)SPMF\_FS2\_040514013124\_TABSPME\_FS2\_040514013124.TAB(Faraday cup energy distribution, current)SPME\_FS2\_040514013124.TAB(electron energy distribution, counts)

The table objects corresponding to the distributions are detailed in the following paragraphs.

### 4.3.2.1 File Characteristics Data Elements

The PDS file characteristic data elements for ROMAP SPM edited science data (level 2) are:

RECORD\_TYPE = FIXED\_LENGTH RECORD\_BYTES FILE\_RECORDS LABEL\_RECORDS

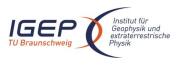

Document No. Issue/Rev. No. 1/1Date 01-July-2015 Page 36

RO-ROL-ROMAP-EAICD

## 4.3.2.2 Data Object Pointers Identification Data Elements

The ROMAP SPM SC edited data are organized as ASCII tables. The data object pointers (^TABLE) reference TAB files.

## 4.3.2.3 Instrument and Detector Descriptive Data Elements

The following data identification elements provide additional information about the ROMAP-SPM data products.

| INSTRUMENT_HOST_NAME | = "ROSETTA-LANDER"                                              |
|----------------------|-----------------------------------------------------------------|
| INSTRUMENT HOST ID   | = RL                                                            |
| INSTRUMENT_ID        | = ROMAP                                                         |
| INSTRUMENT NAME      | = "ROSETTA LANDER MAGNETOMETER AND PLASMA MONITOR"              |
| INSTRUMENT_TYPE      | <pre>= {"FLUXGATE MAGNETOMETER","ELECTROSTATIC ANALYZER",</pre> |
| DETECTOR ID          | = SPM                                                           |
| INSTRUMENT MODE ID   | = "N/A"                                                         |
| INSTRUMENT_MODE_DESC | = "N/A"                                                         |

## 4.3.2.4 Data Object Definition

Each TAB file contains a header describing the Instrument status and the energy and angle distributions.

lon spectrum definition (counts-energy-angle distribution), raw mode (channels 1 or 2) 4.3.2.4.1

| OBJECT             | = | ROMAP_SPM_RAW_ION_CN_TABLE |
|--------------------|---|----------------------------|
| NAME               | = | ROMAP SPM RAW ION CN       |
| INTERCHANGE FORMAT | = | ASCII                      |
| ROWS               | = | 256                        |
| ^STRUCTURE         | = | "ROMAP SPM RAW ION CN.FMT" |
| COLUMNS            | = | 28                         |
| ROW BYTES          | = | 232                        |
| END_OBJECT         | = | ROMAP_SPM_RAW_ION_CN_TABLE |

The structure of the TABLE object is described in the file ROMAP\_SPM\_RAW\_ION\_CN.FMT as follows:

```
/*
             Contents of format file "ROMAP SPM RAW ION CN.FMT"
/*
              Ion spectrum definition
                                                              */
                                       (Level 3)
/*
                                                              */
       (I1CNT or I2CNT),
                      raw mode (channels 1 or 2)
/* Include the HEADER at the beginning of each measurement
                                                      * /
OBJECT
                 = COLUMN
                  = "UTC"
   NAME
                  = TIME
   DATA TYPE
   START BYTE
                  = 1
   BYTES
                  = 23
                  = "This column represents the UTC
   DESCRIPTION
                    Of the SPM spectrum in PDS standard format
                    YYYY-MM-DDThh:mm:ss.sss"
END OBJECT
                  = COLUMN
OBJECT
               = COLUMN
                 = "OBT"
   NAME
   DATA TYPE
                 = ASCII REAL
   START BYTE
                 = 25
   BYTES
                 = 15
   UNIT
                 = SECOND
                 = "F15.5"
   FORMAT
   DESCRIPTION
                 = "ROMAP 4 bytes counter representing the measurement
                    time synchronized with Lander On Board Time.
                    The time resolution is 0.03125 s"
```

| Institut für<br>Geophysik und<br>extraterrestrist<br>Physik                                       | che ROMAP EAICD                                                                                                    | Document No.<br>Issue/Rev. No.<br>Date<br>Page | RO-ROL-ROMAP-EAICD<br>1 / 1<br>01-July-2015<br>37 |
|---------------------------------------------------------------------------------------------------|----------------------------------------------------------------------------------------------------|------------------------------------------------|---------------------------------------------------|
| ND_OBJECT                                                                                         | = COLUMN                                                                                                    |                                                |                                                   |
| DBJECT<br>NAME<br>DATA_TYPE<br>START_BYTE<br>BYTES<br>FORMAT<br>UNIT<br>DESCRIPTION               |                                                                                                    |                                                |                                                   |
| END_OBJECT                                                                                        | raw or parameter"<br>= COLUMN                                                                                        |                                                |                                                   |
| DATA_TYPE<br>START_BYTE<br>BYTES<br>FORMAT<br>UNIT                                                | <pre>= COLUMN = "EXPOSITION_TIME" = CHARACTER = 54 = 5 = "N/A" = "N/A" = "SPM exposition time short or long"</pre>   | setting:                                       |                                                   |
| END_OBJECT                                                                                        | = COLUMN                                                                                                    |                                                |                                                   |
| NAME<br>DATA_TYPE<br>START_BYTE<br>BYTES<br>FORMAT<br>UNIT                                        | <pre>= COLUMN = "CALIBRATION" = CHARACTER = 62 = 8 = "N/A" = "N/A" = "SPM calibration stat active or inactive"</pre> | cus:                                           |                                                   |
| END_OBJECT                                                                                        | = COLUMN                                                                                                    |                                                |                                                   |
| BYTES<br>FORMAT                                                                                   | = "N/A"<br>= "SPM CEM supply setti                                                                                   | ing:                                           |                                                   |
| END_OBJECT                                                                                        |                                                                                                    | 20 5"                                          |                                                   |
| OBJECT<br>NAME<br>DATA_TYPE<br>START_BYTE<br>BYTES<br>FORMAT<br>UNIT<br>DESCRIPTION<br>END_OBJECT | <pre>= CHARACTER<br/>= 75<br/>= 4<br/>= "N/A"<br/>= "N/A"<br/>= "SPM resolution setti<br/>low or high"</pre>         | ing:                                           |                                                   |
|                                                                                                   |                                                                                                    |                                                |                                                   |
| UNIT                                                                                              | <pre>= COLUMN = "ION_CHANNEL" = CHARACTER = 82 = 8 = "N/A" = "N/A" = "Ion channel status: Both_off Ion1</pre>        |                                                |                                                   |

| IGEP<br>TU Braunschweig                                                               | ROMAP EAICD                                                                                                    | Document No.<br>Issue/Rev. No.<br>Date<br>Page | RO-ROL-ROMAP-EAICD<br>1 / 1<br>01-July-2015<br>38 |
|---------------------------------------------------------------------------------------|----------------------------------------------------------------------------------------------------|------------------------------------------------|---------------------------------------------------|
| END_OBJECT =                                                                          | Ion2<br>Both_on"<br>= COLUMN                                                                                                    |                                                |                                                   |
|                                                                                       | COLORIN                                                                                                    |                                                |                                                   |
| OBJECT =<br>NAME<br>DATA_TYPE<br>START_BYTE<br>BYTES<br>FORMAT<br>UNIT<br>DESCRIPTION | <pre>= COLUMN<br/>= "EVEN_ODD"<br/>= CHARACTER<br/>= 93<br/>= 8<br/>= "N/A"<br/>= "N/A"<br/>= "Indicates whether all e<br/>are transmitted (64 for f<br/>32 for low resolution) or<br/>alternatively. Takes the<br/>even odd or full"</pre> | full resolution a even/odd energi              |                                                   |
| END_OBJECT =                                                                          | = COLUMN                                                                                                    |                                                |                                                   |
| OBJECT =<br>NAME<br>DATA_TYPE<br>START_BYTE<br>BYTES<br>FORMAT<br>UNIT<br>DESCRIPTION | <pre>= COLUMN = "I1_X_ECLIPJ2000" = ASCII_REAL = 103 = 6 = "F6.3" = "N/A" = "X component of unit vec in ECLIPJ2000 coordinat</pre>                                                                                                    |                                                | h Ion 1 detector                                  |
| END_OBJECT =                                                                          | = COLUMN                                                                                                    |                                                |                                                   |
| OBJECT =<br>NAME<br>DATA_TYPE<br>START_BYTE<br>BYTES<br>FORMAT<br>UNIT<br>DESCRIPTION | <pre>= COLUMN = "I1 Y_ECLIPJ2000" = ASCII_REAL = 110 = 6 = "F6.3" = "N/A" = "Y component of unit vec in ECLIPJ2000 coordinat</pre>                                                                                                    |                                                | h Ion 1 detector                                  |
| END_OBJECT =                                                                          | = COLUMN                                                                                                    |                                                |                                                   |
| NAME<br>DATA_TYPE<br>START_BYTE<br>BYTES<br>FORMAT<br>UNIT<br>DESCRIPTION             | <pre>= 117 = 6 = "F6.3" = "N/A" = "Z component of unit vec in ECLIPJ2000 coordinat</pre>                                                                                                    | -                                              | h Ion 1 detector                                  |
| END_OBJECT =                                                                          | = COLUMN                                                                                                    |                                                |                                                   |
| NAME<br>DATA_TYPE<br>START_BYTE<br>BYTES                                              | <pre>= COLUMN<br/>= "I2_X_ECLIPJ2000"<br/>= ASCII_REAL<br/>= 124<br/>= 6<br/>= "F6.3"<br/>= "N/A"<br/>= "X component of unit vec<br/>in ECLIPJ2000 coordinat</pre>                                                                          |                                                | h Ion 2 detector                                  |
| END_OBJECT =                                                                          | = COLUMN                                                                                                    |                                                |                                                   |
| NAME                                                                                  | = COLUMN<br>= "I2_Y_ECLIPJ2000"<br>= ASCII_REAL<br>= 131<br>= 6                                                                                                    |                                                |                                                   |

| Institut für<br>Geophysik und<br>extraterrestrisch<br>Physik | • ROMAP EAICD                                                   | Document No.<br>Issue/Rev. No.<br>Date<br>Page | RO-ROL-ROMAP-EAICD<br>1 / 1<br>01-July-2015<br>39 |
|--------------------------------------------------------------|-----------------------------------------------------------------|------------------------------------------------|---------------------------------------------------|
| FORMAT                                                       | = "F6.3"                                                        |                                                |                                                   |
| UNIT                                                         | = "N/A"                                                         |                                                |                                                   |
| DESCRIPTION                                                  | <pre>= "Y component of unit ve<br/>in ECLIPJ2000 coordina</pre> |                                                | n Ion 2 detector                                  |
| END_OBJECT                                                   | = COLUMN                                                        | Les                                            |                                                   |
| OBJECT                                                       | = COLUMN                                                        |                                                |                                                   |
| NAME                                                         | = "I2 Z ECLIPJ2000"                                             |                                                |                                                   |
| DATA_TYPE                                                    | = ASCĪI_REAL                                                    |                                                |                                                   |
| START_BYTE                                                   | = 138                                                           |                                                |                                                   |
| BYTES<br>FORMAT                                              | = 6<br>= "F6.3"                                                 |                                                |                                                   |
| UNIT                                                         | = "N/A"                                                         |                                                |                                                   |
| DESCRIPTION                                                  | = "Z component of unit ve                                       |                                                | n Ion 2 detector                                  |
| END OBJECT                                                   | in ECLIPJ2000 coordina<br>= COLUMN                              | tes"                                           |                                                   |
| -                                                            |                                                                 |                                                |                                                   |
| OBJECT<br>NAME                                               | = COLUMN<br>= "EL X ECLIPJ2000"                                 |                                                |                                                   |
| DATA_TYPE                                                    | = ASCII REAL                                                    |                                                |                                                   |
| START BYTE                                                   | = 145                                                           |                                                |                                                   |
| BYTES                                                        | = 6                                                             |                                                |                                                   |
| FORMAT                                                       | = "F6.3"                                                        |                                                |                                                   |
| UNIT<br>DESCRIPTION                                          | <pre>= "N/A" = "X component of unit ve</pre>                    | ctor aligned with                              | electron                                          |
| DESCRIPTION                                                  | detector in ECLIPJ200                                           |                                                | refection                                         |
| END_OBJECT                                                   | = COLUMN                                                        |                                                |                                                   |
| OBJECT                                                       | = COLUMN                                                        |                                                |                                                   |
| NAME                                                         | = "EL_Y_ECLIPJ2000"                                             |                                                |                                                   |
| DATA_TYPE                                                    | = ASCII_REAL                                                    |                                                |                                                   |
| START_BYTE<br>BYTES                                          | = 152<br>= 6                                                    |                                                |                                                   |
| FORMAT                                                       | = "F6.3"                                                        |                                                |                                                   |
| UNIT                                                         | = "N/A"                                                         |                                                |                                                   |
| DESCRIPTION                                                  | = "Y component of unit ve<br>detector in ECLIPJ200              |                                                | n electron                                        |
| END_OBJECT                                                   | = COLUMN                                                        | 0 00014114005                                  |                                                   |
| OBJECT                                                       | = COLUMN                                                        |                                                |                                                   |
| NAME                                                         | = "EL Z ECLIPJ2000"                                             |                                                |                                                   |
| DATA_TYPE                                                    | = ASCII_REAL                                                    |                                                |                                                   |
| START_BYTE                                                   | = 159                                                           |                                                |                                                   |
| BYTES<br>FORMAT                                              | = 6<br>= "F6.3"                                                 |                                                |                                                   |
| UNIT                                                         | = "N/A"                                                         |                                                |                                                   |
| DESCRIPTION                                                  | 1                                                               |                                                | n electron                                        |
| END OBJECT                                                   | detector in ECLIPJ200<br>= COLUMN                               | 0 coordinates"                                 |                                                   |
| END_ODOLCI                                                   |                                                                 |                                                |                                                   |
|                                                              | = COLUMN                                                        |                                                |                                                   |
| NAME<br>data type                                            | = "FC_X_ECLIPJ2000"<br>= ASCII_REAL                             |                                                |                                                   |
| DATA_TYPE<br>START BYTE                                      | = 166                                                           |                                                |                                                   |
| BYTES                                                        | = 6                                                             |                                                |                                                   |
| FORMAT                                                       | = "F6.3"                                                        |                                                |                                                   |
| UNIT<br>DESCRIPTION                                          | = "N/A"<br>= "X component of unit we                            | ctor aligned with                              | Faraday cur                                       |
|                                                              | = "X component of unit ve<br>in ECLIPJ2000 coordina             |                                                | i raraday cup                                     |
| END_OBJECT                                                   | = COLUMN                                                        |                                                |                                                   |
|                                                              | = COLUMN                                                        |                                                |                                                   |
| NAME                                                         | = "FC_Y_ECLIPJ2000"                                             |                                                |                                                   |
| DATA_TYPE<br>START BYTE                                      | = ASCII_REAL<br>= 173                                           |                                                |                                                   |
| BYTES                                                        | = 6                                                             |                                                |                                                   |
|                                                              | = "F6.3"                                                        |                                                |                                                   |

| Institut für<br>Geophysik und<br>extraterrestrische<br>Physik                         | ROMAP EAICD                                                                                              | Document No.<br>Issue/Rev. No.<br>Date<br>Page | RO-ROL-ROMAP-EAICD<br>1 / 1<br>01-July-2015<br>40 |
|---------------------------------------------------------------------------------------|----------------------------------------------------------------------------------------------------|------------------------------------------------|---------------------------------------------------|
| UNIT                                                                                  | = "N/A"                                                                                                  |                                                |                                                   |
| DESCRIPTION<br>END OBJECT =                                                           | <pre>= "Y component of unit vec<br/>in ECLIPJ2000 coordinat<br/>: COLUMN</pre>                           |                                                | Faraday cup                                       |
|                                                                                       |                                                                                                    |                                                |                                                   |
| NAME                                                                                  | <pre>COLUMN = "FC_Z_ECLIPJ2000" = ASCII_REAL = 180 = 6 = "F6.3" = "N/A" = "Z component of unit vec</pre> |                                                | Faraday cup                                       |
| END_OBJECT =                                                                          | in ECLIPJ2000 coordinat<br>COLUMN                                                                        | es"                                            |                                                   |
| /* Add index and typ<br>/* Index column<br>/* Type column                             | <pre>************************************</pre>                                                          | or I2CNT)                                      | */<br>*/<br>*/                                    |
| NAME<br>DATA_TYPE<br>START_BYTE<br>BYTES<br>FORMAT<br>UNIT<br>DESCRIPTION             | <pre>COLUMN = "INDEX" = INTEGER = 187 = 5 = "I5" = "N/A" = "Measurement index" : COLUMN</pre>            |                                                |                                                   |
| OBJECT =<br>NAME<br>DATA_TYPE<br>START_BYTE<br>BYTES<br>FORMAT<br>UNIT<br>DESCRIPTION | COLUMN<br>= "TYPE"<br>= CHARACTER<br>= 194<br>= 5<br>= "N/A"<br>= "N/A"<br>= "Measurement type (I1CNT    | or I2CNT)"                                     |                                                   |
| —                                                                                     | COLUMN                                                                                                   |                                                | ,                                                 |
| OBJECT =<br>NAME<br>DATA_TYPE<br>START_BYTE<br>BYTES<br>FORMAT                        | = "F7.2"                                                                                                 |                                                | /                                                 |
| OBJECT =<br>NAME<br>DATA_TYPE<br>START_BYTE<br>BYTES<br>FORMAT                        | <pre>COLUMN = "COUNTS_ELEVATION_1" = ASCII_REAL = 209 = 8</pre>                                          | ep 1"                                          |                                                   |
| OBJECT =<br>NAME<br>DATA_TYPE                                                         | COLUMN<br>= "COUNTS_ELEVATION_2"<br>= ASCII_REAL                                                         |                                                |                                                   |

| Institut für<br>Geophysik und<br>extraterrestrisch<br>Physik | ROMAP EAICD                                          | Document No.<br>Issue/Rev. No.<br>Date<br>Page | RO-ROL-ROMAP-EAICD<br>1 / 1<br>01-July-2015<br>41 |
|--------------------------------------------------------------|------------------------------------------------------|------------------------------------------------|---------------------------------------------------|
| START_BYTE<br>BYTES                                          | = 218<br>= 8                                         |                                                |                                                   |
|                                                              | = "F8.2"                                             |                                                |                                                   |
| UNIT<br>DESCRIPTION                                          | <pre>= "CM**-2*S**-1" = "counts for elevation</pre>  | stop 2"                                        |                                                   |
| END_OBJECT                                                   | = COLUMN                                             | 300p 2                                         |                                                   |
| OBJECT                                                       | = COLUMN                                             |                                                |                                                   |
| NAME                                                         | <pre>= "COUNTS_ELEVATION_3" = ASCII_REAL</pre>       |                                                |                                                   |
|                                                              | = ASCII_REAL                                         |                                                |                                                   |
| START_BYTE<br>BYTES                                          | = 227<br>= 8                                         |                                                |                                                   |
| FORMAT                                                       | - °<br>= "F8.2"                                      |                                                |                                                   |
| UNIT                                                         | = "CM**-2*S**-1"                                     |                                                |                                                   |
|                                                              | = "counts for elevation                              | step 3"                                        |                                                   |
| END_OBJECT                                                   | = COLUMN                                             |                                                |                                                   |
|                                                              | = COLUMN                                             |                                                |                                                   |
| NAME                                                         | <pre>= "COUNTS_ELEVATION_4" = ASCII_REAL</pre>       |                                                |                                                   |
| DATA_TYPE<br>START BYTE                                      | $= ASCII_REAL$ $= 236$                               |                                                |                                                   |
| BYTES                                                        | = 8                                                  |                                                |                                                   |
| FORMAT                                                       | = "F8.2"                                             |                                                |                                                   |
| UNIT                                                         | = "CM**-2*S**-1"                                     |                                                |                                                   |
| DESCRIPTION<br>END OBJECT                                    | = "counts for elevation<br>= COLUMN                  | step 4"                                        |                                                   |
|                                                              | COLONN,                                              |                                                |                                                   |
|                                                              | = COLUMN                                             |                                                |                                                   |
| NAME<br>DATA TYPE                                            | <pre>= "COUNTS_ELEVATION_5" = ASCII_REAL</pre>       |                                                |                                                   |
| START BYTE                                                   | = 245                                                |                                                |                                                   |
| BYTES                                                        | = 8                                                  |                                                |                                                   |
| FORMAT                                                       | = "F8.2"                                             |                                                |                                                   |
| UNIT<br>DESCRIPTION                                          | <pre>= "CM**-2*S**-1" = "counts for elevation</pre>  | step 5"                                        |                                                   |
| END_OBJECT                                                   | = COLUMN                                             | 556F 0                                         |                                                   |
| OBJECT                                                       | = COLUMN                                             |                                                |                                                   |
| NAME                                                         | = "COUNTS_ELEVATION_6"                               |                                                |                                                   |
| DATA_TYPE                                                    | = ASCII_REAL                                         |                                                |                                                   |
| START_BYTE<br>BYTES                                          | = 254<br>= 8                                         |                                                |                                                   |
| FORMAT                                                       | = 8<br>= "F8.2"                                      |                                                |                                                   |
| UNIT                                                         | <pre>= "CM**-2*S**-1" = "counts for elevation</pre>  |                                                |                                                   |
| DESCRIPTION                                                  |                                                      | step 6 "                                       |                                                   |
| END_OBJECT                                                   | = COLUMN                                             |                                                |                                                   |
|                                                              | = COLUMN                                             |                                                |                                                   |
| NAME                                                         | <pre>= "COUNTS_ELEVATION_7" = ASCII_REAL = 263</pre> |                                                |                                                   |
| START BYTE                                                   | = 263                                                |                                                |                                                   |
| BYTES                                                        | = 8<br>= "F8.2"                                      |                                                |                                                   |
| FORMAT                                                       | = "F8.2"                                             |                                                |                                                   |
| UNI'I'<br>DESCRIPTION                                        | <pre>= "CM**-2*S**-1" = "counts for elevation</pre>  | sten 7 "                                       |                                                   |
|                                                              | = COLUMN                                             | 500p /                                         |                                                   |
| OBJECT                                                       | = COLUMN                                             |                                                |                                                   |
|                                                              |                                                      |                                                |                                                   |
| DATA_TYPE                                                    | <pre>= "COUNTS_ELEVATION_8" = ASCII_REAL = 272</pre> |                                                |                                                   |
| START_BYTE<br>BYTES                                          | = 2/2                                                |                                                |                                                   |
| FORMAT                                                       | = 8<br>= "F8.2"                                      |                                                |                                                   |
|                                                              | = "CM**-2*S**-1"                                     |                                                |                                                   |
| ONTI                                                         |                                                      |                                                |                                                   |
|                                                              | = "counts for elevation                              | step 8 "                                       |                                                   |

| Institut für<br>Geophysik und<br>extraterrestrische<br>Physik | ROMAP EAICD                                           | Document No.<br>Issue/Rev. No.<br>Date<br>Page | RO-ROL-ROMAP-EAICD<br>1 / 1<br>01-July-2015<br>42 |
|---------------------------------------------------------------|-------------------------------------------------------|------------------------------------------------|---------------------------------------------------|
| OBJECT                                                        | = COLUMN                                              |                                                |                                                   |
| NAME                                                          | = "COUNTS_ELEVATION_9"                                |                                                |                                                   |
| DATA_TYPE                                                     | = ASCII REAL                                          |                                                |                                                   |
| START BYTE                                                    | = 281                                                 |                                                |                                                   |
| BYTES                                                         | = 8                                                   |                                                |                                                   |
| FORMAT                                                        | = "F8.2"<br>= "CM**-2*S**-1"                          |                                                |                                                   |
| UNIT                                                          | = "CM**-2*S**-1"                                      |                                                |                                                   |
| DESCRIPTION                                                   | = "counts for elevation s                             | step 9 "                                       |                                                   |
| END_OBJECT :                                                  | = COLUMN                                              |                                                |                                                   |
| OBJECT                                                        | = COLUMN                                              |                                                |                                                   |
| NAME                                                          | = "COUNTS ELEVATION 10"                               |                                                |                                                   |
| DATA TYPE                                                     | = ASCII REAL                                          |                                                |                                                   |
| START BYTE                                                    | <pre>= "COUNTS_ELEVATION_10" = ASCII_REAL = 290</pre> |                                                |                                                   |
| BYTES                                                         | = 8                                                   |                                                |                                                   |
|                                                               |                                                       |                                                |                                                   |
| UNIT                                                          | = "F8.2"<br>= "CM**-2*S**-1"                          |                                                |                                                   |
| DESCRIPTION                                                   | = "counts for elevation s                             | step 10 "                                      |                                                   |
|                                                               | = COLUMN                                              | -                                              |                                                   |
| OBJECT :                                                      | = COLUMN                                              |                                                |                                                   |
|                                                               |                                                       |                                                |                                                   |
| DATA TYPE                                                     | <pre>= "COUNTS_ELEVATION_11" = ASCII_REAL</pre>       |                                                |                                                   |
| START BYTE                                                    | = 299                                                 |                                                |                                                   |
| BYTES                                                         | = 8                                                   |                                                |                                                   |
|                                                               |                                                       |                                                |                                                   |
| UNIT                                                          | = "F8.2"<br>= "CM**-2*S**-1"                          |                                                |                                                   |
| DESCRIPTION                                                   | = "counts for elevation s                             | step 11 "                                      |                                                   |
| END_OBJECT :                                                  | = COLUMN                                              |                                                |                                                   |
| OBJECT                                                        | = COLUMN                                              |                                                |                                                   |
| NAME                                                          | = "COUNTS ELEVATION 12"                               |                                                |                                                   |
| DATA TYPE                                                     | = ASCII_REAL                                          |                                                |                                                   |
| START BYTE                                                    | = 308 -                                               |                                                |                                                   |
| BYTES                                                         | = 8                                                   |                                                |                                                   |
| FORMAT                                                        | = "F8.2"                                              |                                                |                                                   |
| UNIT                                                          | = "CM**-2*S**-1"                                      |                                                |                                                   |
| DESCRIPTION                                                   | = "counts for elevation s                             | step 12 "                                      |                                                   |
| END_OBJECT                                                    | = COLUMN                                              |                                                |                                                   |
| OBJECT                                                        | = COLUMN                                              |                                                |                                                   |
| NAME                                                          | = "COUNTS ELEVATION 13"                               |                                                |                                                   |
| DATA TYPE                                                     | = ASCII REAL                                          |                                                |                                                   |
| START BYTE                                                    | = ASCII_REAL<br>= 317                                 |                                                |                                                   |
| BYTES                                                         | = 8                                                   |                                                |                                                   |
|                                                               | = "F8.2"                                              |                                                |                                                   |
| UNIT                                                          | = "CM**-2*S**-1"                                      |                                                |                                                   |
|                                                               | = "counts for elevation s                             | step 13 "                                      |                                                   |
| END_OBJECT :                                                  | = COLUMN                                              |                                                |                                                   |
| OBJECT                                                        | = COLUMN                                              |                                                |                                                   |
| NAME                                                          | = "COUNTS ELEVATION 14"                               |                                                |                                                   |
| DATA TYPE                                                     | = ASCII REAL                                          |                                                |                                                   |
| START BYTE                                                    | = ASCII_REAL<br>= 326                                 |                                                |                                                   |
| BYTES                                                         | = 8                                                   |                                                |                                                   |
|                                                               | = "F8.2"                                              |                                                |                                                   |
| UNIT                                                          | = "CM**-2*S**-1"                                      |                                                |                                                   |
|                                                               | = "counts for elevation s                             | step 14 "                                      |                                                   |
| END_OBJECT :                                                  | = COLUMN                                              |                                                |                                                   |
| OBJECT                                                        | = COLUMN                                              |                                                |                                                   |
| NAME                                                          | = "COUNTS ELEVATION 15"                               |                                                |                                                   |
|                                                               | = ASCII_REAL                                          |                                                |                                                   |
|                                                               | = 335                                                 |                                                |                                                   |
|                                                               | = 8                                                   |                                                |                                                   |
| BYTES                                                         | 0                                                     |                                                |                                                   |
|                                                               | = "F8.2"<br>= "CM**-2*S**-1"                          |                                                |                                                   |

| Institut für<br>Geophysik u<br>extraterrest<br>Physik                                                | nd<br>ische ROMAP EAICD                                                                                                    | Document No.<br>Issue/Rev. No.<br>Date<br>Page                                                                                                    | RO-ROL-ROMAP-EAICD<br>1 / 1<br>01-July-2015<br>43 |
|----------------------------------------------------------------------------------------------------|----------------------------------------------------------------------------------------------------|----------------------------------------------------------------------------------------------------|---------------------------------------------------|
| DESCRIPTION<br>END_OBJECT                                                                            | = "counts for elevation<br>= COLUMN                                                                                                    | n step 15 "                                                                                                    |                                                   |
| OBJECT<br>NAME<br>DATA_TYPE<br>START_BYTE<br>BYTES<br>FORMAT<br>UNIT<br>DESCRIPTION<br>END_OBJECT    | <pre>= COLUMN = "COUNTS_ELEVATION_16" = ASCII_REAL = 344 = 8 = "F8.2" = "CM**-2*S**-1" = "counts for elevation = COLUMN</pre>           |                                                                                                    |                                                   |
| 4.3.2.4.2 Ion spect<br>OBJECT<br>NAME<br>INTERCHANGE                                                 | rum definition (current-energy-an<br>= ROMAP_SPM_RAW_<br>= ROMAP_SPM_RAW_<br>FORMAT = ASCII                                             | ION_CR_TABLE                                                                                                    | els 1 or 2)                                       |
| ROWS<br>^STRUCTURE<br>COLUMNS                                                                        | = 96<br>= "ROMAP_SPM_RAW<br>= 28                                                                                                    | J_ION_CR.FMT"                                                                                                    |                                                   |
| ROW_BYTES<br>END_OBJECT                                                                              | = 200<br>= ROMAP_SPM_RAW_                                                                                                    | ION_CR_TABLE                                                                                                    |                                                   |
| The structure of the                                                                                 | TABLE object is described in the                                                                                                    | file ROMAP_SPM_RA                                                                                                    | W_ION_CR.FMT as follows:                          |
|                                                                                                    |                                                                                                    |                                                                                                    |                                                   |
| /*<br>/* (I1CRT c<br>/* *************<br>/* Include the HE                                           | <pre>ontents of format file "RC<br/>Ion spectrum definition<br/>r I2CRT), raw mode (chann<br/>***********************************</pre> | (Level 2)<br>nels 1 or 2)                                                                                                    | */<br>*/<br>*/                                    |
| /* (I1CRT c<br>/* **************<br>/* Include the HE<br>/* ***********************************      | <pre>Ion spectrum definition r I2CRT), raw mode (chann ***********************************</pre>                                        | (Level 2)<br>nels 1 or 2)                                                                                                    | */<br>*/<br>*/                                    |
| /* (I1CRT c<br>/* **************<br>/* Include the HE<br>/* ***********************************      | <pre>Ion spectrum definition r I2CRT), raw mode (chann ***********************************</pre>                                        | (Level 2)<br>nels 1 or 2)                                                                                                    | */<br>*/<br>*/                                    |
| /* (I1CRT c<br>/* **************<br>/* Include the HE<br>/* ***********************************      | <pre>Ion spectrum definition r I2CRT), raw mode (chann ***********************************</pre>                                        | (Level 2)<br>nels 1 or 2)                                                                                                    | */<br>*/<br>*/                                    |
| /* (I1CRT c<br>/* **************<br>/* Include the HE<br>/* ***********************************      | <pre>Ion spectrum definition r I2CRT), raw mode (chann ***********************************</pre>                                        | (Level 2)<br>hels 1 or 2)                                                                                                    | */<br>*/<br>*/                                    |
| /*<br>/* (I1CRT c<br>/* *************<br>/* Include the HE<br>/* *********************************** | <pre>Ion spectrum definition r I2CRT), raw mode (chann ***********************************</pre>                                        | (Level 2)<br>hels 1 or 2)<br>terms the UTC<br>hels the UTC<br>hents the UTC<br>herts the UTC<br>herts the UTC<br>herts the UTC                                                                                                    | */<br>*/<br>*/<br>* */                            |
| /* (I1CRT c<br>/* **************<br>/* Include the HE<br>/* ***********************************      | <pre>Ion spectrum definition r I2CRT), raw mode (chann ***********************************</pre>                                        | (Level 2)<br>hels 1 or 2)<br>terms the UTC<br>hels the UTC<br>hents the UTC<br>herts the UTC<br>herts the UTC<br>herts the UTC                                                                                                    | */<br>*/<br>*/<br>* */                            |
| /* (I1CRT c<br>/* **********************************                                                 | <pre>Ion spectrum definition r I2CRT), raw mode (chann ***********************************</pre>                                        | (Level 2)<br>hels 1 or 2)<br>terms the UTC<br>hels the UTC<br>hents the UTC<br>herts the UTC<br>herts the UTC<br>herts the UTC                                                                                                    | */<br>*/<br>*/<br>* */                            |
| /* (I1CRT c<br>/* **********************************                                                 | <pre>Ion spectrum definition r I2CRT), raw mode (chann ***********************************</pre>                                        | (Level 2)<br>hels 1 or 2)<br>terms the UTC<br>hels the UTC<br>hents the UTC<br>herts the UTC<br>herts the UTC<br>herts the UTC                                                                                                    | */<br>*/<br>*/<br>* */                            |
| /* (I1CRT c<br>/* **********************************                                                 | <pre>Ion spectrum definition r I2CRT), raw mode (chann ***********************************</pre>                                        | (Level 2)<br>hels 1 or 2)<br>terms the UTC<br>hels the UTC<br>hents the UTC<br>herts the UTC<br>herts the UTC<br>herts the UTC                                                                                                    | */<br>*/<br>*/<br>* */                            |
| /* (I1CRT c<br>/* **********************************                                                 | <pre>Ion spectrum definition r I2CRT), raw mode (chann ***********************************</pre>                                        | (Level 2)<br>hels 1 or 2)<br>terms the UTC<br>hels the UTC<br>hents the UTC<br>herts the UTC<br>herts the UTC<br>herts the UTC                                                                                                    | */<br>*/<br>*/<br>* */                            |
| /* (I1CRT c<br>/* **********************************                                                 | <pre>Ion spectrum definition r I2CRT), raw mode (chann ***********************************</pre>                                        | (Level 2)<br>hels 1 or 2)<br>terms the UTC<br>hels the UTC<br>hents the UTC<br>herts the UTC<br>herts the UTC<br>herts the UTC                                                                                                    | */<br>*/<br>*/<br>* */                            |
| /* (I1CRT c<br>/* (I1CRT c<br>/* **********************************                                  | <pre>Ion spectrum definition r I2CRT), raw mode (chann ***********************************</pre>                                        | (Level 2)<br>hels 1 or 2)<br>the state of the state of the st | */<br>*/<br>* */<br>* */<br>ormat<br>measurement  |
| /* (I1CRT c<br>/* (I1CRT c<br>/* **********************************                                  | <pre>Ion spectrum definition r I2CRT), raw mode (chann ***********************************</pre>                                        | (Level 2)<br>hels 1 or 2)<br>the state of the state of the st | */<br>*/<br>* */<br>* */<br>ormat<br>measurement  |
| /* (I1CRT c<br>/* (I1CRT c<br>/* **********************************                                  | <pre>Ion spectrum definition r I2CRT), raw mode (chann ***********************************</pre>                                        | (Level 2)<br>hels 1 or 2)<br>the state of the state of the st | */<br>*/<br>* */<br>* */<br>ormat<br>measurement  |
| <pre>/* /* /* /* /* /* /* /* /* /* /* /* /* /</pre>                                                  | <pre>Ion spectrum definition r I2CRT), raw mode (chann ***********************************</pre>                                        | (Level 2)<br>hels 1 or 2)<br>the state of the state of the st | */<br>*/<br>* */<br>* */<br>ormat<br>measurement  |
| <pre>/* /* /* /* /* /* /* /* /* /* /* /* /* /</pre>                                                  | <pre>Ion spectrum definition r I2CRT), raw mode (chann ***********************************</pre>                                        | (Level 2)<br>hels 1 or 2)<br>the state of the state of the st | */<br>*/<br>* */<br>* */<br>ormat<br>measurement  |
| <pre>/* /* /* /* /* /* /* /* /* /* /* /* /* /</pre>                                                  | <pre>Ion spectrum definition r I2CRT), raw mode (chann ***********************************</pre>                                        | (Level 2)<br>hels 1 or 2)<br>the state of the state of the st | */<br>*/<br>* */<br>* */<br>ormat<br>measurement  |
| <pre>/* /* /* /* /* /* /* /* /* /* /* /* /* /</pre>                                                  | <pre>Ion spectrum definition r I2CRT), raw mode (chann ***********************************</pre>                                        | (Level 2)<br>hels 1 or 2)<br>the state of the state of the st | */<br>*/<br>* */<br>* */<br>ormat<br>measurement  |
| <pre>/* /* /* /* /* /* /* /* /* /* /* /* /* /</pre>                                                  | <pre>Ion spectrum definition r I2CRT), raw mode (chann r I2CRT), raw mode (chann ***********************************</pre>              | (Level 2)<br>hels 1 or 2)<br>the state of the state of the st | */<br>*/<br>* */<br>* */<br>ormat<br>measurement  |
| <pre>/* /* /* /* /* /* /* /* /* /* /* /* /* /</pre>                                                  | <pre>Ion spectrum definition r I2CRT), raw mode (chann r I2CRT), raw mode (chann ***********************************</pre>              | (Level 2)<br>hels 1 or 2)<br>the state of the state of the st | */<br>*/<br>* */<br>* */<br>ormat<br>measurement  |

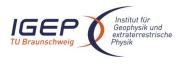

ROMAP EAICD Issue/Rev. No. Date Page

Document No.

RO-ROL-ROMAP-EAICD 1 / 1 01-July-2015 44

| BYTES<br>FORMAT<br>UNIT                                                             | <pre>= 54 = 5 = "N/A" = "N/A" = "SPM exposition time setting:</pre>                                                                                     |
|-------------------------------------------------------------------------------------|----------------------------------------------------------------------------------------------------|
| END_OBJECT                                                                          | short or long"<br>= COLUMN                                                                                                    |
| DATA_TYPE<br>START_BYTE<br>BYTES<br>FORMAT<br>UNIT                                  | <pre>= COLUMN<br/>= "CALIBRATION"<br/>= CHARACTER<br/>= 62<br/>= 8<br/>= "N/A"<br/>= "N/A"<br/>= "SPM calibration status:<br/>active or inactive"</pre> |
| END_OBJECT                                                                          | = COLUMN                                                                                                    |
| START_BYTE<br>BYTES<br>FORMAT<br>UNIT                                               | <pre>= COLUMN = "CEM_SUPPLY" = ASCII_INTEGER = 72 = 1 = "I1" = "N/A" = "SPM CEM supply setting:</pre>                                                   |
| END_OBJECT                                                                          | step number from 1 to 5"<br>= COLUMN                                                                                                    |
| DATA_TYPE<br>START_BYTE<br>BYTES<br>FORMAT<br>UNIT                                  | <pre>= COLUMN<br/>= "RESOLUTION"<br/>= CHARACTER<br/>= 75<br/>= 4<br/>= "N/A"<br/>= "N/A"<br/>= "SPM resolution setting:<br/>low or high"</pre>         |
| END_OBJECT                                                                          | = COLUMN                                                                                                    |
| OBJECT<br>NAME<br>DATA_TYPE<br>START_BYTE<br>BYTES<br>FORMAT<br>UNIT<br>DESCRIPTION | <pre>= COLUMN = "ION_CHANNEL" = CHARACTER = 82 = 8 = "N/A" = "N/A" = "Ion channel status:     Both_off     Ion1     Ion2     Puble "</pre>              |
| END_OBJECT                                                                          | Both_on"<br>= COLUMN                                                                                                    |
| OBJECT<br>NAME<br>DATA_TYPE<br>START_BYTE<br>BYTES<br>FORMAT<br>UNIT<br>DESCRIPTION | <pre>= COLUMN = "EVEN_ODD" = CHARACTER = 93 = 8 = "N/A" = "N/A" = "Indicates whether all energies</pre>                                                 |

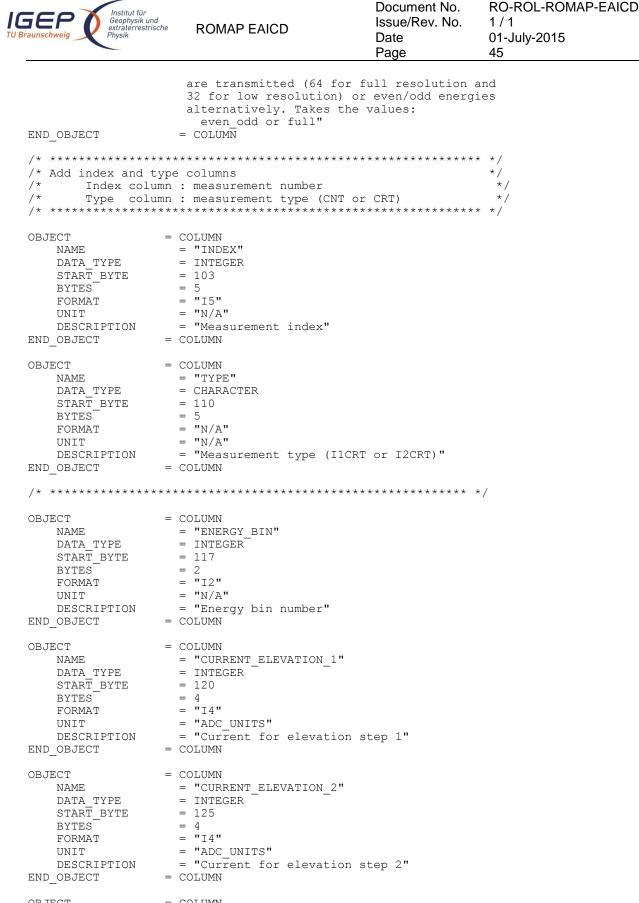

OBJECT = COLUMN NAME = "CURRENT\_ELEVATION\_3" DATA\_TYPE = INTEGER

| Institut für<br>Geophysik und<br>extraterrestrise<br>Physik                                       | che ROMAP EAICD                                                                                                    | Document No.<br>Issue/Rev. No.<br>Date<br>Page | RO-ROL-ROMAP-EAICD<br>1 / 1<br>01-July-2015<br>46 |
|---------------------------------------------------------------------------------------------------|----------------------------------------------------------------------------------------------------|------------------------------------------------|---------------------------------------------------|
| BYTES<br>FORMAT                                                                                   | <pre>= 130 = 4 = "I4" = "ADC_UNITS" = "Current for elevation = COLUMN</pre>                                            | step 3"                                        |                                                   |
| NAME<br>DATA_TYPE<br>START_BYTE<br>BYTES<br>FORMAT                                                | <pre>= COLUMN = "CURRENT_ELEVATION_4" = INTEGER = 135 = 4 = "I4" = "ADC_UNITS" = "Current for elevation = COLUMN</pre> | step 4"                                        |                                                   |
| NAME<br>DATA_TYPE<br>START_BYTE<br>BYTES<br>FORMAT                                                | <pre>= COLUMN = "CURRENT_ELEVATION_5" = INTEGER = 140 = 4 = "I4" = "ADC_UNITS" = "Current for elevation = COLUMN</pre> | step 5"                                        |                                                   |
| NAME<br>DATA_TYPE<br>START_BYTE<br>BYTES<br>FORMAT                                                | <pre>= COLUMN = "CURRENT_ELEVATION_6" = INTEGER = 145 = 4 = "I4" = "ADC_UNITS" = "Current for elevation = COLUMN</pre> | step 6 "                                       |                                                   |
| OBJECT<br>NAME<br>DATA_TYPE<br>START_BYTE<br>BYTES<br>FORMAT<br>UNIT<br>DESCRIPTION<br>END_OBJECT | = 4                                                                                                    | step 7 "                                       |                                                   |
| OBJECT<br>NAME<br>DATA_TYPE<br>START_BYTE<br>BYTES<br>BYTES                                       | <pre>= COLUMN = "CURRENT_ELEVATION_8" = INTEGER</pre>                                                                  |                                                |                                                   |
| OBJECT<br>NAME<br>DATA_TYPE<br>START_BYTE<br>BYTES<br>FORMAT                                      | = COLUMN<br>= "CURRENT_ELEVATION_9"<br>= INTEGER                                                                       |                                                |                                                   |

| IGEP<br>TU Braunschweig                                        | ROMAP EAICD                                                                                                    | Document No.<br>Issue/Rev. No.<br>Date<br>Page | RO-ROL-ROMAP-EAICD<br>1 / 1<br>01-July-2015<br>47 |
|----------------------------------------------------------------|----------------------------------------------------------------------------------------------------|------------------------------------------------|---------------------------------------------------|
| NAME<br>DATA_TYPE<br>START_BYTE<br>BYTES<br>FORMAT             | COLUMN<br>= "CURRENT_ELEVATION_10"<br>= INTEGER<br>= 165<br>= 4<br>= "I4"<br>= "ADC_UNITS"<br>= "Current for elevation s<br>COLUMN | tep 10 "                                       |                                                   |
| BYTES<br>FORMAT                                                | COLUMN<br>= "CURRENT_ELEVATION_11"<br>= INTEGER<br>= 170<br>= 4<br>= "I4"<br>= "ADC_UNITS"<br>= "Current for elevation s<br>COLUMN | tep 11 "                                       |                                                   |
| FORMAT                                                         | COLUMN<br>= "CURRENT_ELEVATION_12"<br>= INTEGER<br>= 175<br>= 4<br>= "I4"<br>= "ADC_UNITS"<br>= "Current for elevation s<br>COLUMN | tep 12 "                                       |                                                   |
| START_BYTE<br>BYTES<br>FORMAT                                  | COLUMN<br>= "CURRENT_ELEVATION_13"<br>= INTEGER<br>= 180<br>= 4<br>= "I4"<br>= "ADC_UNITS"<br>= "Current for elevation s<br>COLUMN | tep 13 "                                       |                                                   |
| OBJECT =<br>NAME<br>DATA_TYPE<br>START_BYTE<br>BYTES<br>FORMAT | COLUMN<br>= "CURRENT_ELEVATION_14"<br>= INTEGER<br>= 185<br>= 4                                                                    |                                                |                                                   |
| FORMAT                                                         | COLUMN<br>= "CURRENT_ELEVATION_15"<br>= INTEGER<br>= 190<br>= 4<br>= "I4"<br>= "ADC_UNITS"<br>= "Current for elevation s<br>COLUMN | tep 15 "                                       |                                                   |
| F'ORMA'I'                                                      | COLUMN<br>= "CURRENT_ELEVATION_16"<br>= INTEGER<br>= 195<br>= 4<br>= "I4"<br>= "ADC_UNITS"                                         |                                                |                                                   |

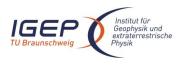

Document No.RO-IIssue/Rev. No.1 / 1Date01-JPage48

...

RO-ROL-ROMAP-EAICD 1 / 1 01-July-2015 48

|     | DESCRIPTION |   | = "Current | for | elevation | step | 16 |
|-----|-------------|---|------------|-----|-----------|------|----|
| END | OBJECT      | = | COLUMN     |     |           |      |    |

ROMAP EAICD

#### 4.3.2.4.3 Ion spectrum definition (counts-energy distribution), parameter mode (channels 1 or 2)

| OBJECT             | = ROMAP SPM PAR ION CNE TABLE            |
|--------------------|------------------------------------------|
| NAME               | = ROMAP SPM PAR ION CNE                  |
| INTERCHANGE_FORMAT | = ASCII                                  |
| ROWS               | = 192                                    |
| ^STRUCTURE         | = "ROMAP_SPM_PAR_ION_CNE.FMT"            |
| COLUMNS            | = 14                                     |
| ROW_BYTES          | = 148                                    |
| END_OBJECT         | <pre>= ROMAP_SPM_PAR_ION_CNE_TABLE</pre> |

The structure of the TABLE object is described in the file ROMAP\_SPM\_PAR\_ION\_CNE.FMT as follows:

/\* Contents of format file " ROMAP SPM PAR ION CNE.FMT" \*/ /\* Ion spectrum definition (Level 2) \*/ /\* \*/ (I1CNTE or I2CNTE), parameter mode (channels 1 or 2) /\* Include the HEADER at the beginning of each measurement \*/ \*\*\*\* \*/ OBJECT = COLUMN NAME = "UTC" = TIME DATA TYPE START\_BYTE = 1 BYTES = 23 = "This column represents the UTC DESCRIPTION Of the SPM spectrum in PDS standard format YYYY-MM-DDThh:mm:ss.sss" END OBJECT = COLUMN OBJECT = COLUMN NAME = "OBT" DATA TYPE = ASCII\_REAL START BYTE = 25 BYTES = 15 UNIT = SECOND = "F15.5" FORMAT DESCRIPTION = "ROMAP 4 bytes counter representing the measurement time synchronized with Lander On Board Time. The time resolution is 0.03125 s" END OBJECT = COLUMN OBJECT = COLUMN = "MODE" NAME DATA TYPE = CHARACTER START BYTE = 42 = 9 BYTES = "N/A" FORMAT = "N/A" UNIT = "SPM mode: DESCRIPTION raw or parameter" = COLUMN END OBJECT OBJECT = COLUMN NAME = "EXPOSITION TIME" DATA\_TYPE START\_BYTE = CHARACTER = 54 BYTES = 5 = "N/A" FORMAT = "N/A" UNIT DESCRIPTION = "SPM exposition time setting: short or long"

| Institut für<br>Geophysik und<br>extraterrestrische<br>Physik | ROMAP EAICD                                   | Document No.<br>Issue/Rev. No.<br>Date<br>Page | RO-ROL-ROMAP-EAICD<br>1 / 1<br>01-July-2015<br>49 |
|---------------------------------------------------------------|-----------------------------------------------|------------------------------------------------|---------------------------------------------------|
| END_OBJECT                                                    | = COLUMN                                      |                                                |                                                   |
| OBJECT                                                        | = COLUMN                                      |                                                |                                                   |
| NAME                                                          | = "CALIBRATION"                               |                                                |                                                   |
| _                                                             | = CHARACTER                                   |                                                |                                                   |
| START_BYTE                                                    | = 62                                          |                                                |                                                   |
| BYTES                                                         |                                               |                                                |                                                   |
| FORMAT                                                        | = "N/A"<br>= "N/A"                            |                                                |                                                   |
| UNIT<br>DESCRIPTION                                           | = "SPM calibration status:                    |                                                |                                                   |
| DEDCIVITION                                                   | active or inactive"                           |                                                |                                                   |
| END_OBJECT                                                    | = COLUMN                                      |                                                |                                                   |
| OBJECT                                                        | = COLUMN                                      |                                                |                                                   |
| NAME                                                          | = "CEM_SUPPLY"                                |                                                |                                                   |
| DATA_TYPE                                                     | = ASCII_INTEGER                               |                                                |                                                   |
| START_BYTE                                                    | = 72                                          |                                                |                                                   |
| BYTES                                                         | = 1                                           |                                                |                                                   |
| FORMAT                                                        | = "I1"                                        |                                                |                                                   |
| UNIT<br>DESCRIPTION                                           | <pre>= "N/A" = "SPM CEM supply setting:</pre> |                                                |                                                   |
| DESCRIPTION                                                   | step number from 1 to 5                       | ,                                              |                                                   |
| END_OBJECT                                                    | = COLUMN                                      |                                                |                                                   |
| OBJECT                                                        | = COLUMN                                      |                                                |                                                   |
| NAME                                                          | = "RESOLUTION"                                |                                                |                                                   |
| DATA_TYPE                                                     | = CHARACTER                                   |                                                |                                                   |
| START_BYTE                                                    | = 75                                          |                                                |                                                   |
| BYTES                                                         | =4                                            |                                                |                                                   |
| FORMAT                                                        | = "N/A"                                       |                                                |                                                   |
| UNIT<br>DESCRIPTION                                           | <pre>= "N/A" = "SPM resolution setting:</pre> |                                                |                                                   |
| DEDCIVITION                                                   | low or high"                                  |                                                |                                                   |
| END_OBJECT                                                    | = COLUMN                                      |                                                |                                                   |
| OBJECT                                                        | = COLUMN                                      |                                                |                                                   |
| NAME                                                          | = "ION_CHANNEL"                               |                                                |                                                   |
| DATA_TYPE                                                     | = CHARACTER                                   |                                                |                                                   |
| START_BYTE                                                    | = 82                                          |                                                |                                                   |
| BYTES                                                         |                                               |                                                |                                                   |
| FORMAT                                                        | = "N/A"                                       |                                                |                                                   |
| UNIT<br>DESCRIPTION                                           | = "N/A"<br>= "Ion channel status:             |                                                |                                                   |
| Disciti i ion                                                 | Both_off<br>Ion1                              |                                                |                                                   |
|                                                               | Ion2                                          |                                                |                                                   |
|                                                               | Both on"                                      |                                                |                                                   |
| END_OBJECT                                                    | = COLUMN                                      |                                                |                                                   |
| OBJECT                                                        | = COLUMN                                      |                                                |                                                   |
| NAME                                                          | = "EVEN_ODD"                                  |                                                |                                                   |
|                                                               | = CHARACTER                                   |                                                |                                                   |
| START_BYTE                                                    | = 93                                          |                                                |                                                   |
| BYTES                                                         | = 8<br>= "N/A"                                |                                                |                                                   |
| FORMAT<br>UNIT                                                | = "N/A"                                       |                                                |                                                   |
| DESCRIPTION                                                   | = "Indicates whether all er                   | nergies                                        |                                                   |
| 2200101111010                                                 | are transmitted (64 for fu                    |                                                | and                                               |
|                                                               | 32 for low resolution) or                     |                                                |                                                   |
|                                                               | alternatively. Takes the v                    |                                                |                                                   |
|                                                               | even_odd or full"                             |                                                |                                                   |
| END_OBJECT                                                    | = COLUMN                                      |                                                |                                                   |
|                                                               | ***************************************       | *****                                          |                                                   |
| /* Add index and typ                                          |                                               |                                                | */<br>*/                                          |
| /* Index column                                               | : measurement number                          |                                                |                                                   |

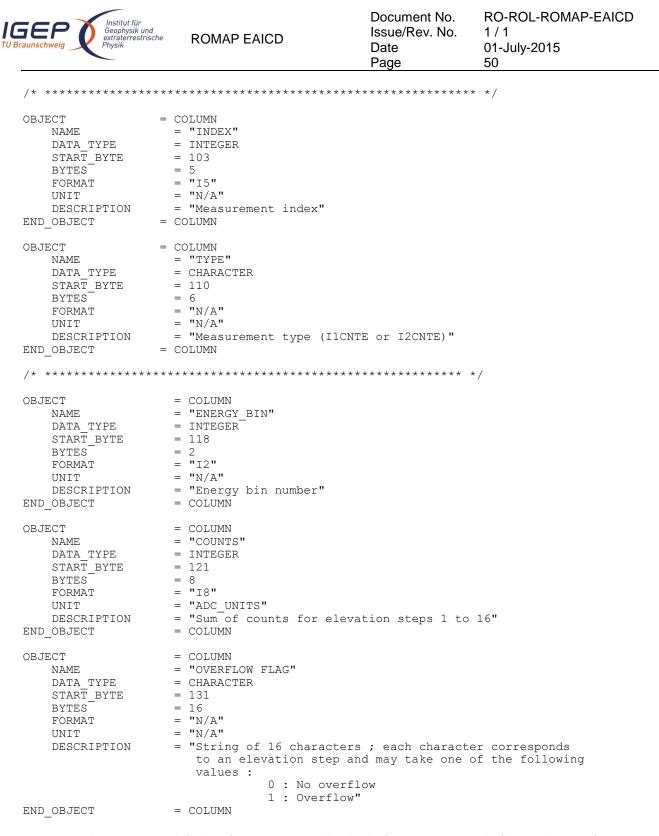

#### 4.3.2.4.4 Ion spectrum definition (current-energy distribution), parameter mode (channels 1 or 2)

| OBJECT             | = ROMAP SPM PAR ION CRE TABLE |
|--------------------|-------------------------------|
| NAME               | = ROMAP_SPM_PAR_ION_CRE       |
| INTERCHANGE FORMAT | = ASCII                       |
| ROWS               | = 192                         |
| ^STRUCTURE         | = "ROMAP SPM PAR ION CRE.FMT" |
| COLUMNS            | = 14                          |
| ROW BYTES          | = 145                         |
| END_OBJECT         | = ROMAP_SPM_PAR_ION_CRE_TABLE |

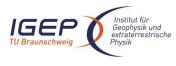

Contents of format file "ROMAP\_SPM\_PAR\_ION\_CRE.FMT" /\* \*/ /\* Ion spectrum definition (Level 2) \*/ /\* \*/ (I1CRTE or I2CRTE), parameter mode (channels 1 or 2) /\* Include the HEADER at the beginning of each measurement \* / OBJECT = COLUMN = "UTC" NAME DATA TYPE = TIME START BYTE = 1 BYTES = 23 = "This column represents the UTC DESCRIPTION Of the SPM spectrum in PDS standard format YYYY-MM-DDThh:mm:ss.sss" END OBJECT = COLUMN OBJECT = COLUMN NAME = "OBT" DATA TYPE = ASCII REAL START BYTE = 25 = 15 BYTES - SECOND = "F15.5" DESCRIPTION = "POWER UNIT = SECOND = "ROMAP 4 bytes counter representing the measurement time synchronized with Lander On Board Time. The time resolution is 0.03125 s"  $% \left[ 1 + 1 \right] = 0.03125$ END OBJECT = COLUMN OBJECT = COLUMN NAME = "MODE" = CHARACTER DATA TYPE START\_BYTE = 42 = 9 BYTES FORMAT = "N/A" = "N/A" UNIT = "SPM mode: DESCRIPTION raw or parameter" END OBJECT = COLUMN OBJECT = COLUMN NAME = "EXPOSITION TIME"

The structure of the TABLE object is described in the file ROMAP\_SPM\_PAR\_ION\_CRE.FMT as follows:

DATA\_TYPE START\_BYTE = CHARACTER = 54 BYTES = 5 FORMAT = "N/A" = "N/A" UNIT = "SPM exposition time setting: DESCRIPTION short or long" END OBJECT = COLUMN OBJECT = COLUMN = "CALIBRATION" NAME DATA TYPE = CHARACTER START BYTE = 62 BYTES = 8 = "N/A" FORMAT = "N/A" UNIT = "SPM calibration status: DESCRIPTION active or inactive"

= COLUMN

END OBJECT

| Institut für<br>Geophysik und<br>extraterrestrische<br>Physik                       | ROMAP EAICD                                                                                                    | Document No.<br>Issue/Rev. No.<br>Date<br>Page | RO-ROL-ROMAP-EAICD<br>1 / 1<br>01-July-2015<br>52 |
|-------------------------------------------------------------------------------------|----------------------------------------------------------------------------------------------------|------------------------------------------------|---------------------------------------------------|
| OBJECT<br>NAME<br>DATA_TYPE<br>START_BYTE<br>BYTES<br>FORMAT<br>UNIT<br>DESCRIPTION | <pre>= COLUMN = "CEM_SUPPLY" = ASCII_INTEGER = 72 = 1 = "I1" = "N/A" = "SPM CEM supply setting:</pre>                                                                                                    |                                                |                                                   |
| END_OBJECT                                                                          | step number from 1 to 5<br>= COLUMN                                                                                                    | ,                                              |                                                   |
| OBJECT<br>NAME<br>DATA_TYPE<br>START_BYTE<br>BYTES<br>FORMAT<br>UNIT<br>DESCRIPTION | <pre>= COLUMN<br/>= "RESOLUTION"<br/>= CHARACTER<br/>= 75<br/>= 4<br/>= "N/A"<br/>= "N/A"<br/>= "SPM resolution setting:<br/>low or high"<br/>column:</pre>                                                                |                                                |                                                   |
| END_OBJECT                                                                          | = COLUMN                                                                                                    |                                                |                                                   |
| OBJECT<br>NAME<br>DATA_TYPE<br>START_BYTE<br>BYTES<br>FORMAT<br>UNIT<br>DESCRIPTION | <pre>= COLUMN = "ION_CHANNEL" = CHARACTER = 82 = 8 = "N/A" = "Ion channel status:    Both_off    Ion1    Ion2</pre>                                                                                                    |                                                |                                                   |
| END_OBJECT                                                                          | Both_on"<br>= COLUMN                                                                                                    |                                                |                                                   |
| OBJECT<br>NAME<br>DATA_TYPE<br>START_BYTE<br>BYTES<br>FORMAT<br>UNIT<br>DESCRIPTION | <pre>= COLUMN<br/>= "EVEN_ODD"<br/>= CHARACTER<br/>= 93<br/>= 8<br/>= "N/A"<br/>= "N/A"<br/>= "Indicates whether all e<br/>are transmitted (64 for f<br/>32 for low resolution) or<br/>alternatively. Takes the<br/></pre> | ull resolution a even/odd energ:               |                                                   |
| END_OBJECT                                                                          | even_odd or full"<br>= COLUMN                                                                                                    |                                                |                                                   |
| /* Add index and type<br>/* Index column<br>/* Type column                          | <pre>************************************</pre>                                                                                                    | or I2CRTE)                                     | */<br>*/<br>*/                                    |
| NAME<br>DATA_TYPE<br>START_BYTE<br>BYTES<br>FORMAT<br>UNIT<br>DESCRIPTION           | COLUMN<br>= "INDEX"<br>= INTEGER<br>= 103<br>= 5<br>= "I5"<br>= "N/A"<br>= "Measurement index"<br>COLUMN                                                                                                    |                                                |                                                   |
| -                                                                                   | COLUMN                                                                                                    |                                                |                                                   |

|                                                                                                    |                                                                                                    | Date<br>Page                    | 1 / 1<br>01-July-2015<br>53 |
|----------------------------------------------------------------------------------------------------|----------------------------------------------------------------------------------------------------|---------------------------------|-----------------------------|
| NAME<br>DATA_TYPE<br>START_BYTE<br>BYTES<br>FORMAT                                                       | = "TYPE"<br>= CHARACTER<br>= 110<br>= 6<br>= "N/A"                                                                                                    |                                 |                             |
| DESCRIPTION                                                                                              | = "N/A"<br>= "Measurement type (I1CF<br>= COLUMN                                                                                                    | RTE or I2CRTE)"                 |                             |
| /* ***********                                                                                           | * * * * * * * * * * * * * * * * * * * *                                                                                                    | * * * * * * * * * * * * * * * * | */                          |
| START_BYTE<br>BYTES<br>FORMAT<br>UNIT<br>DESCRIPTION                                                     | <pre>= COLUMN = "ENERGY_BIN" = INTEGER = 118 = 2 = "I2" = "N/A" = "Energy bin number"</pre>                                                                                                    |                                 |                             |
| END_OBJECT                                                                                               | = COLUMN                                                                                                    |                                 |                             |
| START_BYTE<br>BYTES<br>FORMAT                                                                            | <pre>= COLUMN = "CURRENT" = INTEGER = 121 = 5 = "I5" = "ADC_UNITS" = "Sum of currents for el = COLUMN</pre>                                                                                                  | evation steps 1.                | to 16"                      |
| OBJECT<br>NAME<br>DATA_TYPE<br>START_BYTE<br>BYTES<br>FORMAT<br>UNIT<br>DESCRIPTION                      | <pre>= COLUMN<br/>= "OVERFLOW FLAG"<br/>= CHARACTER<br/>= 128<br/>= 16<br/>= "N/A"<br/>= "N/A"<br/>= "String of 16 character<br/>to an elevation step a<br/>values :<br/>0 : No overf<br/>1 : Overflow</pre> | and may take one                |                             |
| END_OBJECT                                                                                               | = COLUMN                                                                                                    |                                 |                             |
| 4.3.2.4.5 Ion spectrum<br>OBJECT<br>NAME<br>INTERCHANGE_FO<br>ROWS<br>^STRUCTURE<br>COLUMNS<br>ROW BYTES | a definition (counts-angle distribut<br>= ROMAP_SPM_PAR_IC<br>= ROMAP_SPM_PAR_IC<br>DRMAT = ASCII<br>= 96<br>= "ROMAP_SPM_PAR_I<br>= 14<br>= 196                                                             | ON_CNA_TABLE<br>ON_CNA          | ode (channels 1 or 2)       |

The structure of the TABLE object is described in the file ROMAP\_SPM\_PAR\_ION\_CNA.FMT as follows:

| IGEP<br>TU Braunschweig                                                             | ROMAP EAICD                                                                                                    | Document No.<br>Issue/Rev. No.<br>Date<br>Page | RO-ROL-ROMAP-EAICD<br>1 / 1<br>01-July-2015<br>54 |
|-------------------------------------------------------------------------------------|----------------------------------------------------------------------------------------------------|------------------------------------------------|---------------------------------------------------|
| NAME<br>DATA_TYPE<br>START_BYTE<br>BYTES<br>DESCRIPTION                             | <pre>= "UTC" = TIME = 1 = 23 = "This column represents</pre>                                                                                  | n PDS standard fo                              | ormat                                             |
| END_OBJECT                                                                          | = COLUMN                                                                                                    | 55                                             |                                                   |
| OBJECT<br>NAME<br>DATA_TYPE<br>START_BYTE<br>BYTES<br>UNIT<br>FORMAT<br>DESCRIPTION | <pre>= COLUMN = "OBT" = ASCII_REAL = 25 = 15 = SECOND = "F15.5" = "ROMAP 4 bytes counter r time synchronized with</pre>                       | Lander On Board                                |                                                   |
| END_OBJECT =                                                                        | The time resolution is COLUMN                                                                                                    | 0.03125 s"                                     |                                                   |
| OBJECT<br>NAME<br>DATA_TYPE<br>START_BYTE<br>BYTES<br>FORMAT<br>UNIT<br>DESCRIPTION | <pre>= COLUMN<br/>= "MODE"<br/>= CHARACTER<br/>= 42<br/>= 9<br/>= "N/A"<br/>= "N/A"<br/>= "SPM mode:<br/>raw or parameter"<br/>= COLUMN</pre> |                                                |                                                   |
| END_OBJECT                                                                          | = COLUMN                                                                                                    |                                                |                                                   |
| OBJECT<br>NAME<br>DATA_TYPE<br>START_BYTE<br>BYTES<br>FORMAT<br>UNIT<br>DESCRIPTION | <pre>= COLUMN = "EXPOSITION_TIME" = CHARACTER = 54 = 5 = "N/A" = "N/A" = "SPM exposition time set short or long"</pre>                        | ting:                                          |                                                   |
| END_OBJECT                                                                          | = COLUMN                                                                                                    |                                                |                                                   |
| DATA_TYPE<br>START_BYTE<br>BYTES<br>FORMAT<br>UNIT                                  | = 62                                                                                                    |                                                |                                                   |
| FORMAT<br>UNIT                                                                      | <pre>= 1 = "I1" = "N/A" = "SPM CEM supply setting:</pre>                                                                                      | <b>11</b>                                      |                                                   |
| END_OBJECT                                                                          | step number from 1 to 5<br>= COLUMN                                                                                                    | ,                                              |                                                   |
| OBJECT<br>NAME                                                                      | = COLUMN<br>= "RESOLUTION"                                                                                                    |                                                |                                                   |

| U Braunschweig                                                                                | ROMAP EAICD                                                                                                    | Document No.<br>Issue/Rev. No.<br>Date<br>Page | RO-ROL-ROMAP-EAICD<br>1 / 1<br>01-July-2015<br>55 |
|-----------------------------------------------------------------------------------------------|----------------------------------------------------------------------------------------------------|------------------------------------------------|---------------------------------------------------|
| DATA_TYPE<br>START_BYTE<br>BYTES<br>FORMAT<br>UNIT<br>DESCRIPTION<br>END_OBJECT               | <pre>= CHARACTER<br/>= 75<br/>= 4<br/>= "N/A"<br/>= "N/A"<br/>= "SPM resolution settir<br/>low or high"<br/>= COLUMN</pre>                                             | ıd:                                            |                                                   |
| OBJECT<br>NAME<br>DATA_TYPE<br>START_BYTE<br>BYTES<br>FORMAT<br>UNIT<br>DESCRIPTION           | <pre>= COLUMN = "ION_CHANNEL" = CHARACTER = 82 = 8 = "N/A" = "N/A" = "Ion channel status:     Both_off     Ion1     Ion2     Doth_on"</pre>                            |                                                |                                                   |
| END_OBJECT                                                                                    | Both_on"<br>= COLUMN                                                                                                    |                                                |                                                   |
| OBJECT<br>NAME<br>DATA_TYPE<br>START_BYTE<br>BYTES<br>FORMAT<br>UNIT<br>DESCRIPTION           | <pre>= COLUMN = "EVEN_ODD" = CHARACTER = 93 = 8 = "N/A" = "N/A" = "Indicates whether all are transmitted (64 for 32 for low resolution) alternatively. Takes th </pre> | full resolution or even/odd energ              |                                                   |
| END_OBJECT                                                                                    | even_odd or full"<br>= COLUMN                                                                                                    |                                                |                                                   |
| /* Add index and t<br>/* Index colu<br>/* Type colu<br>/* *********************************** | <pre>mn : measurement number mn : measurement type (I1CN ************************************</pre>                                                                    | ITA or I2CNTA)                                 | */<br>*/<br>*/                                    |
| DATA_TYPE<br>START_BYTE<br>BYTES<br>FORMAT<br>UNIT                                            | <pre>= "INDEX" = INTEGER = 103 = 5 = "I5" = "N/A" = "Measurement index"</pre>                                                                                          |                                                |                                                   |
| END_OBJECT                                                                                    | = "Measurement index"<br>= COLUMN                                                                                                    |                                                |                                                   |
| NAME<br>DATA_TYPE<br>START_BYTE<br>BYTES<br>FORMAT<br>UNIT                                    | <pre>= COLUMN<br/>= "TYPE"<br/>= CHARACTER<br/>= 110<br/>= 6<br/>= "N/A"<br/>= "N/A"<br/>= "Measurement type (I10)<br/>= COLUMN</pre>                                  | NTA or I2CNTA)"                                |                                                   |
| _                                                                                             |                                                                                                    |                                                |                                                   |
| ,                                                                                             | * * * * * * * * * * * * * * * * * * * *                                                                                                    | * * * * * * * * * * * * * * * * * *            | */                                                |
| OBJECT<br>NAME                                                                                | = COLUMN<br>= "ANGLE_BIN"                                                                                                    |                                                |                                                   |

| Institut für<br>Geophysik und<br>extraterrestrische<br>Physik                                     | ROMAP EAICD                                                                                                    | Document No.<br>Issue/Rev. No.<br>Date<br>Page | RO-ROL-ROMAP-EAICD<br>1 / 1<br>01-July-2015<br>56 |
|---------------------------------------------------------------------------------------------------|----------------------------------------------------------------------------------------------------|------------------------------------------------|---------------------------------------------------|
| DATA_TYPE<br>START_BYTE<br>BYTES<br>FORMAT<br>UNIT<br>DESCRIPTION<br>END_OBJECT                   | <pre>= INTEGER = 118 = 2 = "I2" = "N/A" = "Elevation step" = COLUMN</pre>                                                                                                    |                                                |                                                   |
| OBJECT<br>NAME<br>DATA_TYPE<br>START_BYTE<br>BYTES<br>FORMAT<br>UNIT<br>DESCRIPTION<br>END_OBJECT | <pre>= COLUMN<br/>= "COUNTS"<br/>= INTEGER<br/>= 121<br/>= 8<br/>= "I8"<br/>= "N/A"<br/>= "Sum of counts for ener<br/>Or 0 to 63"<br/>= COLUMN</pre>                                                                                                    | gy steps 0 to 31                               |                                                   |
| OBJECT<br>NAME<br>DATA_TYPE<br>START_BYTE<br>BYTES<br>FORMAT<br>UNIT<br>DESCRIPTION               | <pre>= COLUMN<br/>= "OVERFLOW FLAG"<br/>= CHARACTER<br/>= 131<br/>= 64<br/>= "N/A"<br/>= "N/A"<br/>= "String of 64 character<br/>to a step of energy an<br/>values :<br/>0 : No overf<br/>1 : Overflow<br/>In low resolution the<br/>and set to blank "</pre> | d may take one o:<br>low                       | f the following                                   |
| END_OBJECT<br>4.3.2.4.6 Ion spectrum                                                              | = COLUMN<br>definition (current-angle), parar                                                                                                    | neter mode (channe                             | ls 1 or 2)                                        |
| OBJECT<br>NAME<br>INTERCHANGE_FOI<br>ROWS<br>^STRUCTURE<br>COLUMNS<br>ROW_BYTES<br>END_OBJECT     | = ROMAP_SPM_PAR_IO<br>= ROMAP_SPM_PAR_IO                                                                                                    | N_CRA_TABLE<br>N_CRA<br>ON_CRA.FMT"            |                                                   |
| /* Conte<br>/*                                                                                    | LE object is described in the file<br>ents of format file "ROMA<br>Ion spectrum definition                                                                                                    | P_SPM_PAR_ION_CRA<br>(Level 2)                 | A.FMT" */<br>*/                                   |
| /* ***********************************                                                            | RTA), parameter mode (chan<br>************************************                                                                                                    | **************************************         | * /                                               |
| OBJECT<br>NAME<br>DATA_TYPE<br>START_BYTE<br>BYTES<br>DESCRIPTION                                 | <pre>= COLUMN = "UTC" = TIME = 1 = 23 = "This column represent</pre>                                                                                                    | n PDS standard fo                              | ormat                                             |
| END_OBJECT                                                                                        | YYYY-MM-DDThh:mm:ss.s<br>= COLUMN                                                                                                    | ss"                                            |                                                   |
| OBJECT                                                                                            | = COLUMN                                                                                                    |                                                |                                                   |

| Institut für<br>Geophysik und<br>extraterrestrische<br>Physik                                     | ROMAP EAICD                                                                                                    | Document No.<br>Issue/Rev. No.<br>Date<br>Page | RO-ROL-ROMAP-EAICD<br>1 / 1<br>01-July-2015<br>57 |
|---------------------------------------------------------------------------------------------------|----------------------------------------------------------------------------------------------------|------------------------------------------------|---------------------------------------------------|
| NAME<br>DATA_TYPE<br>START_BYTE<br>BYTES<br>UNIT<br>FORMAT<br>DESCRIPTION                         | <pre>= "OBT" = ASCII_REAL = 25 = 15 = SECOND = "F15.5" = "ROMAP 4 bytes counter r time synchronized with</pre>                                                       | epresenting the<br>Lander On Board             | measurement<br>Time.                              |
| END_OBJECT =                                                                                      | The time resolution is<br>= COLUMN                                                                                                    | 0.03125 s"                                     |                                                   |
| DATA_TYPE<br>START_BYTE<br>BYTES                                                                  | <pre>= COLUMN = "MODE" = CHARACTER = 42 = 9 = "N/A" = "N/A"</pre>                                                                                                    |                                                |                                                   |
| DESCRIPTION<br>END OBJECT                                                                         | <pre>= "SPM mode:<br/>raw or parameter"<br/>= COLUMN</pre>                                                                                                    |                                                |                                                   |
| OBJECT<br>NAME<br>DATA_TYPE<br>START_BYTE<br>BYTES<br>FORMAT<br>UNIT<br>DESCRIPTION               | <pre>= COLUMN = "EXPOSITION_TIME" = CHARACTER = 54 = 5 = "N/A" = "N/A" = "SPM exposition time set</pre>                                                              | ting:                                          |                                                   |
| END_OBJECT                                                                                        | short or long"<br>= COLUMN                                                                                                    |                                                |                                                   |
| OBJECT<br>NAME<br>DATA_TYPE<br>START_BYTE<br>BYTES<br>FORMAT<br>UNIT<br>DESCRIPTION<br>END_OBJECT | <pre>= COLUMN<br/>= "CALIBRATION"<br/>= CHARACTER<br/>= 62<br/>= 8<br/>= "N/A"<br/>= "N/A"<br/>= "SPM calibration status:<br/>active or inactive"<br/>= COLUMN</pre> |                                                |                                                   |
| NAME<br>DATA_TYPE<br>START_BYTE<br>BYTES<br>FORMAT<br>UNIT                                        | <pre>= COLUMN<br/>= "CEM_SUPPLY"<br/>= ASCII_INTEGER<br/>= 72<br/>= 1<br/>= "I1"<br/>= "N/A"<br/>= "SPM CEM supply setting:<br/>step number from 1 to 5</pre>        | , <b>"</b>                                     |                                                   |
| END_OBJECT                                                                                        |                                                                                                    |                                                |                                                   |
| NAME<br>DATA_TYPE<br>START_BYTE<br>BYTES<br>FORMAT<br>UNIT                                        | = 75<br>= 4<br>= "N/A"<br>= "N/A"<br>= "SPM resolution setting:                                                                                                    |                                                |                                                   |
| END_OBJECT                                                                                        | low or high"<br>= COLUMN                                                                                                    |                                                |                                                   |
| OBJECT                                                                                            | = COLUMN                                                                                                    |                                                |                                                   |

| Figure Antitut für Geophysik ter<br>eaunschweig Extraterrest<br>Physik                                                  | nd<br>rische ROMAP EAICD                                                                                                    | Document No.<br>Issue/Rev. No.<br>Date<br>Page        | RO-ROL-ROMAP-EAICD<br>1 / 1<br>01-July-2015<br>58 |
|----------------------------------------------------------------------------------------------------|----------------------------------------------------------------------------------------------------|-------------------------------------------------------|---------------------------------------------------|
| NAME                                                                                                    | = "ION CHANNEL"                                                                                                    |                                                       |                                                   |
| DATA_TYPE                                                                                                    | = CHARACTER                                                                                                    |                                                       |                                                   |
| START_BYTE                                                                                                    | = 82                                                                                                    |                                                       |                                                   |
| BYTES                                                                                                    | = 8                                                                                                    |                                                       |                                                   |
| FORMAT                                                                                                    | = "N/A"                                                                                                    |                                                       |                                                   |
| UNIT<br>DESCRIPTION                                                                                                    | = "N/A"<br>= "Ion channel status:                                                                                              |                                                       |                                                   |
| DESCRIPTION                                                                                                    | Both_off<br>Ion1<br>Ion2                                                                                                    |                                                       |                                                   |
| END_OBJECT                                                                                                    | Both_on"<br>= COLUMN                                                                                                    |                                                       |                                                   |
| OBJECT                                                                                                    | = COLUMN                                                                                                    |                                                       |                                                   |
| NAME                                                                                                    | = "EVEN_ODD"                                                                                                    |                                                       |                                                   |
| DATA_TYPE                                                                                                    | = CHARACTER                                                                                                    |                                                       |                                                   |
| START_BYTE                                                                                                    | = 93                                                                                                    |                                                       |                                                   |
| BYTES                                                                                                    | = 8<br>= "N/A"                                                                                                    |                                                       |                                                   |
| FORMAT<br>UNIT                                                                                                    | = "N/A"                                                                                                    |                                                       |                                                   |
| DESCRIPTION                                                                                                    | = "Indicates whether all                                                                                                    | energies                                              |                                                   |
|                                                                                                    | are transmitted (64 for<br>32 for low resolution)<br>alternatively. Takes th                                                   | full resolution<br>or even/odd energ                  |                                                   |
| END OBJECT                                                                                                    | even_odd or full"<br>= COLUMN                                                                                                  |                                                       |                                                   |
|                                                                                                    |                                                                                                    |                                                       |                                                   |
| /* Add index and<br>/* Index col<br>/* Type col                                                                         | umn : measurement number<br>umn : measurement type (I1CR                                                                       | TA or I2CRTA)                                         | */<br>*/<br>*/                                    |
| /* Add index and<br>/* Index col<br>/* Type col                                                                         | type columns<br>umn : measurement number                                                                                       | TA or I2CRTA)                                         | */<br>*/<br>*/                                    |
| /* Add index and<br>/* Index col<br>/* Type col<br>/* ***********                                                       | type columns<br>umn : measurement number<br>umn : measurement type (I1CR<br>***********                                        | TA or I2CRTA)                                         | */<br>*/<br>*/                                    |
| /* Add index and<br>/* Index col<br>/* Type col<br>/* ***********************************                               | <pre>type columns<br/>umn : measurement number<br/>umn : measurement type (I1CR<br/>************************************</pre> | TA or I2CRTA)                                         | */<br>*/<br>*/                                    |
| /* Add index and<br>/* Index col<br>/* Type col<br>/* ***********************************                               | <pre>type columns<br/>umn : measurement number<br/>umn : measurement type (I1CR<br/>************************************</pre> | TA or I2CRTA)                                         | */<br>*/<br>*/                                    |
| /* Add index and<br>/* Index col<br>/* Type col<br>/* ***********************************                               | <pre>type columns<br/>umn : measurement number<br/>umn : measurement type (I1CR<br/>************************************</pre> | TA or I2CRTA)                                         | */<br>*/<br>*/                                    |
| /* Add index and<br>/* Index col<br>/* Type col<br>/* ***********************************                               | <pre>type columns umn : measurement number umn : measurement type (IICR ***********************************</pre>              | TA or I2CRTA)                                         | */<br>*/<br>*/                                    |
| /* Add index and<br>/* Index col<br>/* Type col<br>/* ***********************************                               | <pre>type columns<br/>umn : measurement number<br/>umn : measurement type (IICR<br/>***********************************</pre>  | TA or I2CRTA)                                         | */<br>*/<br>*/                                    |
| <pre>/* Add index and<br/>/* Index col<br/>/* Type col<br/>/* ***********************************</pre>                 | <pre>type columns<br/>umn : measurement number<br/>umn : measurement type (IICR<br/>***********************************</pre>  | TA or I2CRTA)                                         | */<br>*/<br>*/                                    |
| /* Add index and<br>/* Index col<br>/* Type col<br>/* ***********************************                               | <pre>type columns<br/>umn : measurement number<br/>umn : measurement type (I1CR<br/>************************************</pre> | TA or I2CRTA)                                         | */<br>*/<br>*/                                    |
| /* Add index and<br>/* Index col<br>/* Type col<br>/* ***********************************                               | <pre>type columns<br/>umn : measurement number<br/>umn : measurement type (I1CR<br/>************************************</pre> | TA or I2CRTA)                                         | */<br>*/<br>*/                                    |
| /* Add index and<br>/* Index col<br>/* Type col<br>/* Type col<br>/* ***********************************                | <pre>type columns<br/>umn : measurement number<br/>umn : measurement type (IICR<br/>***********************************</pre>  | TA or I2CRTA)                                         | */<br>*/<br>*/                                    |
| /* Add index and<br>/* Index col<br>/* Type col<br>/* Type col<br>/* ***********************************                | <pre>type columns<br/>umn : measurement number<br/>umn : measurement type (IICR<br/>***********************************</pre>  | TA or I2CRTA)                                         | */<br>*/<br>*/                                    |
| <pre>/* Add index and<br/>/* Index col<br/>/* Type col<br/>/* Type col<br/>/* ***********************************</pre> | <pre>type columns<br/>umn : measurement number<br/>umn : measurement type (IICR<br/>***********************************</pre>  | TA or I2CRTA)                                         | */<br>*/<br>*/                                    |
| <pre>/* Add index and<br/>/* Index col<br/>/* Type col<br/>/* Type col<br/>/* ***********************************</pre> | <pre>type columns<br/>umn : measurement number<br/>umn : measurement type (IICR<br/>***********************************</pre>  | TA or I2CRTA)                                         | */<br>*/<br>*/                                    |
| <pre>/* Add index and<br/>/* Index col<br/>/* Type col<br/>/* Type col<br/>/* ***********************************</pre> | <pre>type columns<br/>umn : measurement number<br/>umn : measurement type (IICR<br/>***********************************</pre>  | TA or I2CRTA)                                         | */<br>*/<br>*/                                    |
| <pre>/* Add index and<br/>/* Index col<br/>/* Type col<br/>/* Type col<br/>/* ***********************************</pre> | <pre>type columns<br/>umn : measurement number<br/>umn : measurement type (IICR<br/>***********************************</pre>  | TA or I2CRTA)<br>*****                                | */<br>*/<br>*/                                    |
| <pre>/* Add index and<br/>/* Index col<br/>/* Type col<br/>/* Type col<br/>/* ***********************************</pre> | <pre>type columns<br/>umn : measurement number<br/>umn : measurement type (IICR<br/>***********************************</pre>  | TA or I2CRTA)<br>*****                                | */<br>*/<br>*/                                    |
| <pre>/* Add index and<br/>/* Index col<br/>/* Type col<br/>/* Type col<br/>/* ***********************************</pre> | <pre>type columns<br/>umn : measurement number<br/>umn : measurement type (IICR<br/>***********************************</pre>  | TA or I2CRTA)<br>************************************ | */<br>*/<br>*/<br>* */                            |
| <pre>/* Add index and<br/>/* Index col<br/>/* Type col<br/>/* Type col<br/>/* ***********************************</pre> | <pre>type columns<br/>umn : measurement number<br/>umn : measurement type (IICR<br/>***********************************</pre>  | TA or I2CRTA)<br>************************************ | */<br>*/<br>*/<br>* */                            |
| <pre>/* Add index and<br/>/* Index col<br/>/* Type col<br/>/* Type col<br/>/* ***********************************</pre> | <pre>type columns<br/>umn : measurement number<br/>umn : measurement type (IICR<br/>***********************************</pre>  | TA or I2CRTA)<br>************************************ | */<br>*/<br>*/<br>* */                            |
| <pre>/* Add index and<br/>/* Index col<br/>/* Type col<br/>/* Type col<br/>/* ***********************************</pre> | <pre>type columns<br/>umn : measurement number<br/>umn : measurement type (IICR<br/>***********************************</pre>  | TA or I2CRTA)<br>************************************ | */<br>*/<br>*/<br>* */                            |
| <pre>/* Add index and<br/>/* Index col<br/>/* Type col<br/>/* Type col<br/>/* ***********************************</pre> | <pre>type columns<br/>umn : measurement number<br/>umn : measurement type (IICR<br/>***********************************</pre>  | TA or I2CRTA)<br>************************************ | */<br>*/<br>*/<br>* */                            |
| <pre>/* Add index and<br/>/* Index col<br/>/* Type col<br/>/* Type col<br/>/* ***********************************</pre> | <pre>type columns<br/>umn : measurement number<br/>umn : measurement type (IICR<br/>***********************************</pre>  | TA or I2CRTA)<br>************************************ | */<br>*/<br>*/<br>* */                            |
| <pre>/* Add index and<br/>/* Index col<br/>/* Type col<br/>/* Type col<br/>/* ***********************************</pre> | <pre>type columns<br/>umn : measurement number<br/>umn : measurement type (IICR<br/>***********************************</pre>  | TA or I2CRTA)<br>************************************ | */<br>*/<br>*/<br>* */                            |
| <pre>/* Add index and<br/>/* Index col<br/>/* Type col<br/>/* Type col<br/>/* ***********************************</pre> | <pre>type columns<br/>umn : measurement number<br/>umn : measurement type (IICR<br/>***********************************</pre>  | TA or I2CRTA)<br>************************************ | */<br>*/<br>*/<br>* */                            |
| <pre>/* Add index and<br/>/* Index col<br/>/* Type col<br/>/* Type col<br/>/* ***********************************</pre> | <pre>type columns<br/>umn : measurement number<br/>umn : measurement type (IICR<br/>***********************************</pre>  | TA or I2CRTA)<br>************************************ | */<br>*/<br>*/<br>* */                            |
| <pre>/* Add index and<br/>/* Index col<br/>/* Type col<br/>/* Type col<br/>/* ***********************************</pre> | <pre>type columns<br/>umn : measurement number<br/>umn : measurement type (IICR<br/>***********************************</pre>  | TA or I2CRTA)<br>************************************ | */<br>*/<br>*/<br>* */                            |

| IGEP<br>TU Braunschweig                                                             | ROMAP EAICD                                                                                                    | Document No.<br>Issue/Rev. No.<br>Date<br>Page | RO-ROL-ROMAP-EAICD<br>1 / 1<br>01-July-2015<br>59 |
|-------------------------------------------------------------------------------------|----------------------------------------------------------------------------------------------------|------------------------------------------------|---------------------------------------------------|
| DATA_TYPE<br>START_BYTE<br>BYTES<br>FORMAT<br>UNIT<br>DESCRIPTION<br>END_OBJECT     | <pre>= INTEGER = 121 = 6 = "I6" = "N/A" = "Sum of currents for ene         Or 0 to 63" = COLUMN</pre>                                                                        | rgy steps 0 to 3                               | 1                                                 |
| OBJECT<br>NAME<br>DATA_TYPE<br>START_BYTE<br>BYTES<br>FORMAT<br>UNIT<br>DESCRIPTION | <pre>= COLUMN<br/>= "OVERFLOW FLAG"<br/>= CHARACTER<br/>= 129<br/>= 64<br/>= "N/A"<br/>= "N/A"<br/>= "String of 64 characters<br/>to a step of energy and<br/>values :</pre> | may take one of<br>ow                          | the following                                     |
| END_OBJECT                                                                          | = COLUMN                                                                                                    |                                                |                                                   |

### 4.3.2.4.7 Faraday cup current-energy distribution

#### FC TABLE object for PAR mode

| OBJECT             | = ROMAP_SPM_PAR_FC_TABLE |
|--------------------|--------------------------|
| NAME               | = ROMAP SPM PAR FC       |
| INTERCHANGE_FORMAT | = ASCII                  |
| ROWS               | = 54                     |
| COLUMNS            | = 12                     |
| ROW BYTES          | = 119                    |
| ^STRUCTURE         | = "ROMAP SPM FC.FMT"     |
| END_OBJECT         | = ROMAP_SPM_PAR_FC_TABLE |

#### FC TABLE object for RAW mode

| OBJECT             | = ROMAP SPM RAW FC TABLE |
|--------------------|--------------------------|
| NAME               | = ROMAP SPM RAW FC       |
| INTERCHANGE_FORMAT | = ASCII                  |
| ROWS               | = 272                    |
| COLUMNS            | = 12                     |
| ROW BYTES          | = 119                    |
| ^STRUCTURE         | = "ROMAP SPM FC.FMT"     |
| END_OBJECT         | = ROMAP_SPM_RAW_FC_TABLE |

### The structure of the TABLE object is described in the file ROMAP\_SPM\_FC.FMT as follows:

\*/

\*/

| Institut für<br>Geophysik und<br>extraterrestrisch<br>Physik | e ROMAP EAICD                                                              | Document No.<br>Issue/Rev. No.<br>Date<br>Page | RO-ROL-ROMAP-EAICD<br>1 / 1<br>01-July-2015<br>60 |
|--------------------------------------------------------------|----------------------------------------------------------------------------|------------------------------------------------|---------------------------------------------------|
|                                                              | YYYY-MM-DDThh:mm:ss                                                        | .sss"                                          |                                                   |
| END_OBJECT                                                   | = COLUMN                                                                   |                                                |                                                   |
| OBJECT                                                       | = COLUMN                                                                   |                                                |                                                   |
| NAME                                                         | = "OBT"                                                                    |                                                |                                                   |
| DATA_TYPE                                                    | = ASCII_REAL                                                               |                                                |                                                   |
| START_BYTE                                                   | = 25                                                                       |                                                |                                                   |
| BYTES                                                        | = 15                                                                       |                                                |                                                   |
| UNIT                                                         | = SECOND                                                                   |                                                |                                                   |
| FORMAT                                                       | = "F15.5"                                                                  |                                                |                                                   |
| DESCRIPTION                                                  | = "ROMAP 4 bytes counter<br>time synchronized wit<br>The time resolution : | th Lander On Board                             |                                                   |
| END_OBJECT                                                   | = COLUMN                                                                   | 15 0.03123 5                                   |                                                   |
| OBJECT                                                       | = COLUMN                                                                   |                                                |                                                   |
| NAME                                                         | = "MODE"                                                                   |                                                |                                                   |
| DATA_TYPE                                                    | = CHARACTER                                                                |                                                |                                                   |
| START_BYTE                                                   | = 42                                                                       |                                                |                                                   |
| BYTES                                                        | = 9                                                                        |                                                |                                                   |
| FORMAT                                                       | = "N/A"                                                                    |                                                |                                                   |
| UNIT                                                         | = "N/A"                                                                    |                                                |                                                   |
| DESCRIPTION                                                  | = "SPM mode:                                                               |                                                |                                                   |
| END OBJECT                                                   | raw or parameter"<br>= COLUMN                                              |                                                |                                                   |
|                                                              |                                                                            |                                                |                                                   |
| OBJECT                                                       | = COLUMN                                                                   |                                                |                                                   |
| NAME                                                         | = "EXPOSITION_TIME"                                                        |                                                |                                                   |
| DATA_TYPE                                                    | = CHARACTER                                                                |                                                |                                                   |
| START_BYTE                                                   | = 54                                                                       |                                                |                                                   |
| BYTES                                                        | = 5                                                                        |                                                |                                                   |
| FORMAT<br>UNIT                                               | = "N/A"<br>= "N/A"                                                         |                                                |                                                   |
| DESCRIPTION                                                  | = "SPM exposition time s                                                   | sotting.                                       |                                                   |
| DESCRIPTION                                                  | short or long"                                                             | seccing.                                       |                                                   |
| END_OBJECT                                                   | = COLUMN                                                                   |                                                |                                                   |
| OBJECT                                                       | = COLUMN                                                                   |                                                |                                                   |
| NAME                                                         | = "CALIBRATION"                                                            |                                                |                                                   |
| DATA_TYPE                                                    | = CHARACTER                                                                |                                                |                                                   |
| START BYTE                                                   | = 62                                                                       |                                                |                                                   |
| BYTES                                                        | = 8                                                                        |                                                |                                                   |
|                                                              | = "N/A"                                                                    |                                                |                                                   |
| UNIT                                                         | = "N/A"<br>= "SPM calibration statu                                        |                                                |                                                   |
| DESCRIPTION                                                  |                                                                            | us:                                            |                                                   |
| END OBJECT                                                   | active or inactive"<br>= COLUMN                                            |                                                |                                                   |
| -                                                            |                                                                            |                                                |                                                   |
| OBJECT                                                       | = COLUMN                                                                   |                                                |                                                   |
| NAME<br>DAMA MYDE                                            | = "CEM_SUPPLY"                                                             |                                                |                                                   |
| DATA TIPE<br>START RVTT                                      | = "CEM_SUPPLY"<br>= ASCII_INTEGER<br>= 72                                  |                                                |                                                   |
| BYTES                                                        | $= 1^{2}$                                                                  |                                                |                                                   |
|                                                              |                                                                            |                                                |                                                   |
| FORMAT<br>UNIT                                               | = "I1"<br>= "N/A"                                                          |                                                |                                                   |
|                                                              | = "SPM CEM supply setting                                                  | ng:                                            |                                                   |
|                                                              | step number from 1 to                                                      |                                                |                                                   |
| END_OBJECT                                                   | = COLUMN                                                                   |                                                |                                                   |
| OBJECT                                                       | = COLUMN                                                                   |                                                |                                                   |
| NAME                                                         | = "RESOLUTION"                                                             |                                                |                                                   |
| DATA TYPE                                                    | = CHARACTER                                                                |                                                |                                                   |
| START BYTE                                                   |                                                                            |                                                |                                                   |
| BYTES                                                        | = 4                                                                        |                                                |                                                   |
|                                                              | = "N/A"                                                                    |                                                |                                                   |
| UNIT                                                         | = "N/A"                                                                    |                                                |                                                   |
|                                                              | = "SPM resolution setting                                                  | • n n                                          |                                                   |

| Institut für<br>Geophysik u<br>extraterrest<br>Physik                                                                                                    | ROMAP EAICD                                                                        | Document No.<br>Issue/Rev. No.<br>Date<br>Page | RO-ROL-ROMAP-EAICD<br>1 / 1<br>01-July-2015<br>61 |
|----------------------------------------------------------------------------------------------------|------------------------------------------------------------------------------------|------------------------------------------------|---------------------------------------------------|
| END_OBJECT                                                                                                    | low or high"<br>= COLUMN                                                           |                                                |                                                   |
| OBJECT                                                                                                    | = COLUMN                                                                           |                                                |                                                   |
| NAME                                                                                                    | = "ION_CHANNEL"                                                                    |                                                |                                                   |
| DATA_TYPE                                                                                                    | = CHARACTER                                                                        |                                                |                                                   |
| START_BYTE<br>BYTES                                                                                                    | = 82<br>= 8                                                                        |                                                |                                                   |
| FORMAT                                                                                                    | = "N/A"                                                                            |                                                |                                                   |
| UNIT                                                                                                    | = "N/A"                                                                            |                                                |                                                   |
| DESCRIPTION                                                                                                    | = "Ion channel status:<br>Both_off<br>Ion1<br>Ion2                                 |                                                |                                                   |
| END_OBJECT                                                                                                    | Both_on"<br>= COLUMN                                                               |                                                |                                                   |
| OBJECT                                                                                                    | = COLUMN                                                                           |                                                |                                                   |
| NAME                                                                                                    | = "EVEN ODD"                                                                       |                                                |                                                   |
| DATA_TYPE                                                                                                    | = CHARACTER                                                                        |                                                |                                                   |
| START_BYTE                                                                                                    | = 93                                                                               |                                                |                                                   |
| BYTES                                                                                                    | = 8<br>= "N/A"                                                                     |                                                |                                                   |
| FORMAT<br>UNIT                                                                                                    | = "N/A"                                                                            |                                                |                                                   |
| DESCRIPTION                                                                                                    | = "Indicates whether a                                                             | all energies                                   |                                                   |
|                                                                                                    | are transmitted (64 f<br>32 for low resolutior<br>alternatively. Takes             | for full resolution<br>n) or even/odd energ    |                                                   |
|                                                                                                    |                                                                                    | the values.                                    |                                                   |
| END_OBJECT<br>/* ***********                                                                                                    | even_odd or full"<br>= COLUMN                                                      |                                                | ,                                                 |
| <pre>_ /* **************** /* Add index colu /* Index col /* ***********************************</pre>                                                                              | <pre>even_odd or full"<br/>= COLUMN<br/>************************************</pre> | *****                                          | */<br>*/                                          |
| <pre>_ /* ************* /* Add index colu /* Index col /* Index col /* ****************** OBJECT</pre>                                                                              | <pre>even_odd or full"<br/>= COLUMN<br/>************************************</pre> | *****                                          | */<br>*/                                          |
| <pre>_ /* ************* /* Add index colu /* Index col /* Index col /* ****************** OBJECT</pre>                                                                              | <pre>even_odd or full"<br/>= COLUMN<br/>************************************</pre> | *****                                          | */<br>*/                                          |
| <pre>_ /* ************** /* Add index colu /* Index col /* Index col /* OBJECT     NAME     DATA_TYPE     START_BYTE     BYTES     FORMAT     UNIT     DESCRIPTION END_OBJECT</pre> | <pre>even_odd or full"<br/>= COLUMN<br/>************************************</pre> | *******                                        | */<br>*/<br>** */                                 |
| <pre>- /* ***********************************</pre>                                                                                                    | <pre>even_odd or full"<br/>= COLUMN<br/>************************************</pre> | *******                                        | */<br>*/<br>** */                                 |
| <pre>- /* ***********************************</pre>                                                                                                    | <pre>even_odd or full"<br/>= COLUMN<br/>************************************</pre> | *******                                        | */<br>*/<br>** */                                 |
| <pre>/* ***********************************</pre>                                                                                                    | <pre>even_odd or full"<br/>= COLUMN<br/>************************************</pre> | *******                                        | */<br>*/<br>** */                                 |
| <pre>- /* ***********************************</pre>                                                                                                    | <pre>even_odd or full"<br/>= COLUMN<br/>************************************</pre> | *******                                        | */<br>*/<br>** */                                 |
| <pre><br/>/* **********************************</pre>                                                                                                    | <pre>even_odd or full"<br/>= COLUMN<br/>************************************</pre> | *******                                        | */<br>*/<br>** */                                 |
| <pre><br/>/* **********************************</pre>                                                                                                    | <pre>even_odd or full"<br/>= COLUMN<br/>************************************</pre> | *******                                        | */<br>*/<br>** */                                 |
| <pre>- /* ***********************************</pre>                                                                                                    | <pre>even_odd or full"<br/>= COLUMN<br/>************************************</pre> | *******                                        | */<br>*/<br>** */                                 |
| <pre>- /* ***********************************</pre>                                                                                                    | <pre>even_odd or full"<br/>= COLUMN<br/>************************************</pre> | *******                                        | */<br>*/<br>** */                                 |
| <pre>- /* ***********************************</pre>                                                                                                    | <pre>even_odd or full"<br/>= COLUMN<br/>************************************</pre> | *******                                        | */<br>*/<br>** */                                 |
| <pre></pre>                                                                                                    | <pre>even_odd or full"<br/>= COLUMN<br/>************************************</pre> | *******                                        | */<br>*/<br>** */                                 |
| <pre>- /* ***********************************</pre>                                                                                                    | <pre>even_odd or full"<br/>= COLUMN<br/>************************************</pre> | *******                                        | */<br>*/<br>** */                                 |
| <pre>- /* ***********************************</pre>                                                                                                    | <pre>even_odd or full"<br/>= COLUMN<br/>************************************</pre> | *******                                        | */<br>*/<br>** */                                 |
| <pre>- /* ***********************************</pre>                                                                                                    | <pre>even_odd or full"<br/>= COLUMN<br/>************************************</pre> | *******                                        | */<br>*/<br>** */                                 |
| <pre>- /* ***********************************</pre>                                                                                                    | <pre>even_odd or full"<br/>= COLUMN<br/>************************************</pre> | *****                                          | */<br>*/<br>** */                                 |

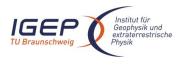

Document No. Issue/Rev. No. Date Page RO-ROL-ROMAP-EAICD 1 / 1 01-July-2015 62

END\_OBJECT = COLUMN

### 4.3.2.4.8 Electron spectrum (count-energy distribution)

### Electron spectrum TABLE object for PAR mode.

| OBJECT             | = ROMAP_SPM_PAR_ELEC_TABLE |
|--------------------|----------------------------|
| NAME               | = ROMAP SPM PAR ELEC       |
| INTERCHANGE FORMAT | = ASCII                    |
| ROWS               | = 96                       |
| COLUMNS            | = 12                       |
| ROW BYTES          | = 119                      |
| ^STRUCTURE         | = "ROMAP SPM ELEC.FMT"     |
| END_OBJECT         | = ROMAP_SPM_PAR_ELEC_TABLE |

### Electron spectrum TABLE object for RAW mode.

| OBJECT             | = ROMAP SPM RAW ELEC TABLE |
|--------------------|----------------------------|
| NAME               | = ROMĀP SPM RĀW ELĒC       |
| INTERCHANGE FORMAT | = ASCII                    |
| ROWS               | = 256                      |
| COLUMNS            | = 12                       |
| ROW_BYTES          | = 119                      |
| ^STRUCTURE         | = "ROMAP_SPM_ELEC.FMT"     |
| END_OBJECT         | = ROMAP_SPM_RAW_ELEC_TABLE |

### The structure of the TABLE object is described in the file ROMAP\_SPM\_ELEC.FMT as follows:

|                                                                                                   | tents of format file "ROMAP_SPM_ELEC.FMT" *<br>spectrum (count-energy distribution) (Level 2) *                                                                                                    | · |
|---------------------------------------------------------------------------------------------------|----------------------------------------------------------------------------------------------------|---|
| /* Include the HEAD                                                                               | **************************************                                                                                                    |   |
| OBJECT<br>NAME<br>DATA_TYPE<br>START_BYTE<br>BYTES<br>DESCRIPTION<br>END OBJECT                   | <pre>= COLUMN<br/>= "UTC"<br/>= TIME<br/>= 1<br/>= 23<br/>= "This column represents the UTC</pre>                                                                                                    |   |
| -<br>OBJECT<br>NAME                                                                               | <pre>= COLUMN = "OBT" = ASCII_REAL = 25 = 15 = SECOND = "F15.5" = "ROMAP 4 bytes counter representing the measurement    time synchronized with Lander On Board Time.    The time resolution is 0.03125 s"</pre> |   |
| END_OBJECT<br>OBJECT<br>NAME<br>DATA_TYPE<br>START_BYTE<br>BYTES<br>FORMAT<br>UNIT<br>DESCRIPTION | <pre>= COLUMN = "MODE" = CHARACTER = 42 = 9 = "N/A" = "N/A" = "SPM mode:</pre>                                                                                                    |   |
| END_OBJECT                                                                                        | raw or parameter"<br>= COLUMN                                                                                                    |   |

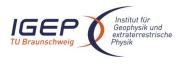

OBJECT

NAME

BYTES

FORMAT UNIT

END OBJECT

NAME

BYTES

FORMAT

UNTT

END OBJECT

NAME

BYTES

FORMAT

UNIT

END OBJECT

NAME

BYTES

UNIT

END OBJECT

NAME

BYTES

UNTT

END OBJECT

FORMAT

OBJECT

FORMAT

OBJECT

OBJECT

OBJECT

= COLUMN = "EXPOSITION TIME" = CHARACTER= 54DATA\_TYPE START BYTE = 5 = "N/A" = "N/A" = "SPM exposition time setting: DESCRIPTION short or long" = COLUMN = COLUMN = "CALIBRATION" DATA TYPE = CHARACTER START\_BYTE = 62 = 8 = "N/A" = "N/A" = "SPM calibration status: DESCRIPTION active or inactive" = COLUMN = COLUMN = "CEM SUPPLY" DATA TYPE = ASCII\_INTEGER START BYTE = 72 = 1 = "I1" = "N/A" = "SPM CEM supply setting: DESCRIPTION step number from 1 to 5" = COLUMN = COLUMN = "RESOLUTION" DATA TYPE = CHARACTER = 75 START\_BYTE = 4 = "N/A" = "N/A" DESCRIPTION = "SPM resolution setting: low or high" = COLUMN = COLUMN = "ION CHANNEL" = CHARACTER DATA TYPE = 82 START\_BYTE = 8 = "N/A" = "N/A" DESCRIPTION = "Ion channel status: Both\_off Ion1 Ion2 Both on" = COLUMN = COLUMN = "EVEN ODD"

ROMAP EAICD

Document No.

Issue/Rev. No.

Date

Page

**RO-ROL-ROMAP-EAICD** 

1/1

63

01-July-2015

OBJECT NAME = CHARACTER DATA TYPE START\_BYTE = 93 = 8 BYTES FORMAT = "N/A" = "N/A" UNTT DESCRIPTION = "Indicates whether all energies

| IGEP<br>TU Braunschweig                                                                           | ROMAP EAICD                                                                                                    | Document No.<br>Issue/Rev. No.<br>Date<br>Page | RO-ROL-ROMAP-EAICD<br>1 / 1<br>01-July-2015<br>64 |
|---------------------------------------------------------------------------------------------------|----------------------------------------------------------------------------------------------------|------------------------------------------------|---------------------------------------------------|
| END_OBJECT                                                                                        | <pre>are transmitted (64 for f<br/>32 for low resolution) or<br/>alternatively. Takes the<br/>even_odd or full"<br/>= COLUMN</pre>   | even/odd energ                                 |                                                   |
| /* Add index column<br>/* Index columr                                                            | **************************************                                                                                               |                                                | */                                                |
| NAME<br>DATA_TYPE<br>START_BYTE<br>BYTES<br>FORMAT<br>UNIT<br>DESCRIPTION<br>END_OBJECT =         | <pre>= COLUMN<br/>= "INDEX"<br/>= INTEGER<br/>= 103<br/>= 5<br/>= "I5"<br/>= "N/A"<br/>= "Measurement index"<br/>= COLUMN</pre>      | ****                                           | * /                                               |
| OBJECT<br>NAME<br>DATA_TYPE<br>START_BYTE<br>BYTES<br>FORMAT<br>UNIT<br>DESCRIPTION<br>END OBJECT | <pre>= COLUMN = "ENERGY_BIN" = INTEGER = 109 = 2 = "I2" = "N/A" = "Energy bin number" = COLUMN</pre>                                 |                                                |                                                   |
| OBJECT<br>NAME<br>DATA_TYPE<br>START_BYTE<br>BYTES<br>FORMAT<br>UNIT<br>DESCRIPTION<br>END_OBJECT | <pre>= COLUMN<br/>= "COUNTS"<br/>= INTEGER<br/>= 112<br/>= 6<br/>= "I6"<br/>= "ADC_UNITS"<br/>= "Electron counts"<br/>= COLUMN</pre> |                                                |                                                   |

## 4.3.2.5 Description of Instrument

The description of the instrument is done in above and as a brief overview in the INST.CAT catalog file.

4.3.3 Housekeeping Edited Data Product Design (Level 2)

## 4.3.3.1 File Characteristics Data Elements

The PDS file characteristic data elements for ROMAP HK edited data (level 2) are:

```
RECORD_TYPE = FIXED_LENGTH
RECORD_BYTES
FILE_RECORDS
LABEL_RECORDS
```

## 4.3.3.2 Data Object Pointers Identification Data Elements

The ROMAP HK edited data are organized as ASCII tables. The data object pointers (^TABLE) reference TAB files.

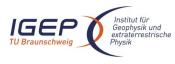

RO-ROL-ROMAP-EAICD 1 / 1 01-July-2015 65

## 4.3.3.3 Instrument and Detector Descriptive Data Elements

| INSTRUMENT HOST NAME | = "ROSETTA-LANDER"                                                |
|----------------------|-------------------------------------------------------------------|
| INSTRUMENT HOST ID   | = RL                                                              |
| INSTRUMENT ID        | = ROMAP                                                           |
| INSTRUMENT_NAME      | = "ROSETTA LANDER MAGNETOMETER AND PLASMA MONITOR"                |
| INSTRUMENT_TYPE      | <pre>= { "FLUXGATE MAGNETOMETER", "ELECTROSTATIC ANALYZER",</pre> |
| INSTRUMENT MODE ID   | = "N/A"                                                           |
| INSTRUMENT_MODE_DESC | = "N/A"                                                           |

# 4.3.3.4 Data Object Definition

Each TAB file contains a 16 columns table with the uncalibrated HK data (ADC units).

| OBJECT             | = | TABLE               |
|--------------------|---|---------------------|
| NAME               | = | "ROMAP_RAWHK_TABLE" |
| INTERCHANGE_FORMAT | = | ASCII               |
| ROWS               | = |                     |
| COLUMNS            | = | 8                   |
| ROW BYTES          | = | 153                 |
| ^STRUCTURE         | = | "ROMAP RAWHK.FMT"   |
| END_OBJECT         | = | TABLE               |
| —                  |   |                     |

## The structure of the TABLE object is described in the file ROMAP\_RAWHK.FMT as follows:

| /*         | Contents of                                                                      | format file                                      | "ROMAP_RAWHK.FMT"                                                      | (Uncalibrated HK data) */                                                                                              |
|------------|----------------------------------------------------------------------------------|--------------------------------------------------|------------------------------------------------------------------------|----------------------------------------------------------------------------------------------------|
| OBJ.<br>EN | ECT<br>NAME<br>DATA_TYPE<br>START_BYTE<br>BYTES<br>DESCRIPTION<br>D_OBJECT       | = 1<br>= 23<br>= "This<br>Of                     | "<br>s column represents<br>the HK parameters s<br>Y-MM-DDThh:mm:ss.ss | et in PDS standard format                                                                                              |
| OBJ        | ECT<br>DATA_TYPE<br>START_BYTE<br>BYTES<br>UNIT<br>FORMAT<br>DESCRIPTION         | = 15<br>= SECONI<br>= "F15."<br>= "ROMA"<br>time | _REAL<br>D<br>5"<br>P 4 bytes counter r                                | epresenting the measurement<br>Lander On Board Time.<br>0.03125 s"                                                     |
| END        | _OBJECT                                                                          | = COLUM                                          | N                                                                      |                                                                                                    |
| OBJ:       | ECT<br>NAME<br>DATA_TYPE<br>START_BYTE<br>BYTES<br>FORMAT<br>UNIT<br>DESCRIPTION | = CHARA0<br>= 42<br>= 4<br>= "N/A"<br>= "N/A"    | ROLLER STATUS"<br>CTER                                                 | in Hexadecimal Format :                                                                                                |
|            |                                                                                  | Bit                                              |                                                                        | Description                                                                                                    |
|            |                                                                                  | 0<br>1<br>3                                      | at :<br>Status flag : MAG<br>TC-                                       | trument Mode was loaded<br>power-up from TC-Buffer<br>setting was loaded from<br>Buffer<br>TC-Buffer error at power-up |

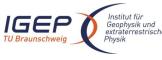

| Institut für<br>Geophysik und<br>extraterrestrische<br>Physik | ROMAP EAICD          |                      | Document No.<br>Issue/Rev. No.<br>Date<br>Page                      | RO-ROL-ROMAP-EAICD<br>1 / 1<br>01-July-2015<br>66 |
|---------------------------------------------------------------|----------------------|----------------------|---------------------------------------------------------------------|---------------------------------------------------|
|                                                               | 4                    | -                    | write BRAM error; cl<br>successfully writin                         | g BRAM                                            |
|                                                               | 5                    | Error flag :         | TC-Buffer content er<br>(illegal checksum)                          | ror                                               |
|                                                               | 6                    | Error flag :         | SPM Ion 1 counter ov<br>(cleared after displ<br>overflow error flag | aying SPM                                         |
|                                                               | 7                    | Error flag :         | SPM Ion 2 counter ov<br>(cleared after displ<br>overflow errorflag  | erflow occurred<br>aying SPM                      |
|                                                               | 8                    | Error flag :         | SPM Electron counter<br>occurred (cleared af                        | overflow<br>ter displaying                        |
|                                                               | 9                    | Status flag :        | SPM overflow error f<br>Penning pressure se                         |                                                   |
|                                                               | 10<br>11             |                      | : Pirani pressure sen<br>: DUMMY FPGA output o                      |                                                   |
|                                                               | 1213                 | Not used             | . DOMMI FFGA Output O                                               |                                                   |
|                                                               | 1415                 | Status flags:        | : IO, I1 identify ins                                               | trument mode                                      |
| END OBJECT                                                    |                      | the instrumer        | 0 5 is set once,<br>nt is switched off."                            | it stays active                                   |
| —                                                             | 001100               |                      |                                                                     |                                                   |
| OBJECT<br>NAME                                                | = COLUMN<br>= "LAST  | RECEIVED TC (V       | NORD 1)"                                                            |                                                   |
| DATA_TYPE                                                     | = CHARAC             |                      |                                                                     |                                                   |
| START_BYTE<br>BYTES                                           | = 49<br>= 4          |                      |                                                                     |                                                   |
| FORMAT                                                        | = "N/A"              |                      |                                                                     |                                                   |
| UNIT<br>DESCRIPTION                                           | = "N/A"<br>= "Last   | received TC (v       | word 1) in Hexadecima                                               | l Format"                                         |
| END_OBJECT                                                    | = COLUMN             |                      | - ,                                                                 |                                                   |
| OBJECT                                                        | = COLUMN             | I                    |                                                                     |                                                   |
| NAME                                                          |                      | RECEIVED TC (V       | NORD 2)"                                                            |                                                   |
| DATA_TYPE<br>START BYTE                                       | = CHARAC<br>= 56     | TER                  |                                                                     |                                                   |
| BYTES                                                         | = 4                  |                      |                                                                     |                                                   |
| FORMAT<br>UNIT                                                | = "N/A"<br>= "N/A"   |                      |                                                                     |                                                   |
|                                                               |                      | received TC (w       | word 2 )in Hexadecima                                               | l Format"                                         |
| END_OBJECT                                                    | = COLUMN             |                      |                                                                     |                                                   |
|                                                               | = COLUMN             |                      |                                                                     |                                                   |
| NAME<br>data type                                             | = "POWER<br>= ASCII  | CONSUMPTION"         |                                                                     |                                                   |
| DATA_TYPE<br>START_BYTE                                       | = 62                 |                      |                                                                     |                                                   |
| DIIES                                                         | = 6<br>= "I6"        |                      |                                                                     |                                                   |
|                                                               | = "ADC C             | OUNTS"               |                                                                     |                                                   |
| DESCRIPTION                                                   | = "Overa             | ll instrument        | power consumption                                                   |                                                   |
| END_OBJECT                                                    | P = N<br>= COLUMN    | i * 76.3E-3 * 4<br>i | 4 [mw]"                                                             |                                                   |
| OBJECT                                                        | = COLUMN             |                      |                                                                     |                                                   |
|                                                               | = "+5V C<br>= ASCII  |                      |                                                                     |                                                   |
| DATA_TYPE<br>START_BYTE                                       |                      |                      |                                                                     |                                                   |
| BYTES                                                         | = 6<br>= "I6"        |                      |                                                                     |                                                   |
|                                                               | = "16"<br>= "ADC C   | OUNTS"               |                                                                     |                                                   |
| DESCRIPTION                                                   | = "+5V_c             | urrent               |                                                                     |                                                   |
| END_OBJECT                                                    | I = N<br>= COLUMN    | 1 * 76.3E-3 * (<br>1 | J.5 [mA]"                                                           |                                                   |
| OBJECT<br>NAME                                                | = COLUMN<br>= "-5V C |                      |                                                                     |                                                   |

| Institut für<br>Geophysik und<br>extraterrestrische<br>Physik | ROMAP EAICD                                                            | Document No.<br>Issue/Rev. No.<br>Date<br>Page | RO-ROL-ROMAP-EAICD<br>1 / 1<br>01-July-2015<br>67 |
|---------------------------------------------------------------|------------------------------------------------------------------------|------------------------------------------------|---------------------------------------------------|
| DATA_TYPE                                                     | = ASCII_INTEGER                                                        |                                                |                                                   |
| START_BYTE                                                    | = 76                                                                   |                                                |                                                   |
| BYTES                                                         | = 6<br>= "I6"                                                          |                                                |                                                   |
| FORMAT<br>UNIT                                                | = 10<br>= "ADC_COUNTS"                                                 |                                                |                                                   |
| DESCRIPTION                                                   | = "-5V current                                                         | [ 7] II                                        |                                                   |
| END_OBJECT                                                    | I = N * 76.3E-3 * 0.05<br>= COLUMN                                     |                                                |                                                   |
| OBJECT                                                        | = COLUMN                                                               |                                                |                                                   |
|                                                               | = "ELECTRONICS TEMPERATURN                                             | Ξ"                                             |                                                   |
| DATA_TYPE                                                     | = ASCII_INTEGER                                                        |                                                |                                                   |
| START_BYTE                                                    | = 83                                                                   |                                                |                                                   |
| BYTES                                                         | = 6                                                                    |                                                |                                                   |
| FORMAT                                                        | = "I6"<br>- "ADC COUNTER"                                              |                                                |                                                   |
| UNIT<br>DESCRIPTION                                           | <pre>= "ADC_COUNTS" = "electronics temperature"</pre>                  |                                                |                                                   |
| END_OBJECT                                                    | T = (N * 76.3E-6 - 0.5)<br>= COLUMN                                    | 35) * 472.9 [°C]'                              | 1                                                 |
| _                                                             |                                                                        |                                                |                                                   |
| OBJECT<br>NAME                                                | = COLUMN<br>= "+28V CURRENT"                                           |                                                |                                                   |
| DATA TYPE                                                     | = ASCII INTEGER                                                        |                                                |                                                   |
| START BYTE                                                    | = 90                                                                   |                                                |                                                   |
| BYTES                                                         | = 6                                                                    |                                                |                                                   |
| FORMAT                                                        | = "I6"                                                                 |                                                |                                                   |
| UNIT                                                          | = "ADC_COUNTS"                                                         |                                                |                                                   |
| DESCRIPTION                                                   | = "+28 $\overline{V}$ current<br>I = N * 76.3E-3 * 0.02                | 5 [mA]"                                        |                                                   |
| END_OBJECT                                                    | = COLUMN                                                               | . []                                           |                                                   |
| OBJECT                                                        | = COLUMN                                                               |                                                |                                                   |
| NAME                                                          | = "SPM HV STATUS 1"                                                    |                                                |                                                   |
| DATA_TYPE                                                     | = CHARACTER                                                            |                                                |                                                   |
| START_BYTE                                                    | = 98                                                                   |                                                |                                                   |
| BYTES<br>FORMAT                                               | = 4<br>= "N/A"                                                         |                                                |                                                   |
| UNIT                                                          | = "N/A"                                                                |                                                |                                                   |
| DESCRIPTION                                                   | = "SPM HV status 1 in Hexa                                             | adecimal Format"                               |                                                   |
| END_OBJECT                                                    | = COLUMN                                                               |                                                |                                                   |
| OBJECT                                                        | = COLUMN                                                               |                                                |                                                   |
| NAME<br>DATA TYPE                                             | = "SPM HV STATUS 2"<br>= CHARACTER<br>= 105                            |                                                |                                                   |
| START BYTE                                                    | = 105                                                                  |                                                |                                                   |
| BYTES                                                         | = 4                                                                    |                                                |                                                   |
| FORMAT                                                        | = "N/A"                                                                |                                                |                                                   |
| UNIT                                                          | = "N/A"                                                                |                                                |                                                   |
| DESCRIPTION<br>END_OBJECT                                     | = "SPM HV status 2 in Hexa<br>= COLUMN                                 | adecimal Format"                               |                                                   |
|                                                               |                                                                        |                                                |                                                   |
| NAME                                                          | <pre>= COLUMN = "SPM HV STATUS 3" = CHARACTER = 112 = 4 = "N(2)"</pre> |                                                |                                                   |
| DATA_TYPE                                                     | = CHARACTER                                                            |                                                |                                                   |
| START_BYTE                                                    | = 112                                                                  |                                                |                                                   |
| BYTES                                                         | = 4                                                                    |                                                |                                                   |
| FURMAI                                                        | = "N/A"<br>= "N/A"                                                     |                                                |                                                   |
| DESCRIPTION                                                   | = "SPM HV status 3 in Hexa                                             | adecimal Format"                               |                                                   |
| END_OBJECT                                                    | = "SPM HV status 3 in Hexa<br>= COLUMN                                 |                                                |                                                   |
| OBJECT                                                        | = COLUMN                                                               |                                                |                                                   |
| NAME                                                          | = "SPM HV STATUS 4"                                                    |                                                |                                                   |
| DATA_TYPE<br>START_BYTE                                       | = CHARACTER $= 119$                                                    |                                                |                                                   |
| STURI DITE                                                    | = 119<br>= 4                                                           |                                                |                                                   |
| BYTES                                                         | = 4                                                                    |                                                |                                                   |

| IGEP<br>TU Braunschweig                                                             | ROMAP EAICD                                                                                                    | Document No.<br>Issue/Rev. No.<br>Date<br>Page                                                                                                    | RO-ROL-ROMAP-EAICD<br>1 / 1<br>01-July-2015<br>68 |
|-------------------------------------------------------------------------------------|----------------------------------------------------------------------------------------------------|----------------------------------------------------------------------------------------------------|---------------------------------------------------|
| UNIT<br>DESCRIPTION<br>END_OBJECT                                                   | = "N/A"<br>= "SPM HV status 4 i<br>= COLUMN                                                                                                    | in Hexadecimal Format"                                                                                                    |                                                   |
| DATA_TYPE<br>START_BYTE<br>BYTES<br>FORMAT<br>UNIT                                  | <pre>= COLUMN = "PENNING PRESSURE' = ASCII_INTEGER = 125 = 6 = "I6" = "ADC_COUNTS" = "Penning pressure' = COLUMN</pre>                                                                      |                                                                                                    |                                                   |
| DATA_TYPE<br>START_BYTE<br>BYTES<br>FORMAT                                          | <pre>= COLUMN<br/>= "PIRANI PRESSURE"<br/>= ASCII_INTEGER<br/>= 132<br/>= 6<br/>= "I6"<br/>= "ADC_COUNTS"<br/>= "Pirani pressure"<br/>= COLUMN</pre>                                        |                                                                                                    |                                                   |
| OBJECT<br>NAME<br>DATA_TYPE<br>START_BYTE<br>BYTES<br>FORMAT<br>UNIT<br>DESCRIPTION | <pre>= COLUMN<br/>= "PROM CHECKSUM"<br/>= CHARACTER<br/>= 140<br/>= 4<br/>= "N/A"<br/>= "N/A"<br/>= "PROM checksum (contin Hexadecimal Form)</pre>                                          |                                                                                                    |                                                   |
|                                                                                     | <pre>= COLUMN = COLUMN = "INSTRUMENT ERROR = CHARACTER = 147 = 4 = "N/A" = "N/A" = " Instrument Error</pre>                                                                                 | FLAGS"<br>5 Flags in Hexadecimal                                                                                                    | Format :                                          |
|                                                                                     |                                                                                                    | escription                                                                                                    |                                                   |
|                                                                                     | 0Command over1CDMS illega2CDMS messad3General CDM4General CDM5Wrong teleda6CDMS reques7Frame buffer8MAG vector9CDMS error10CDMS checks11checksum er12SPM counter13ADC samplir14SPM transmit | erflow (a TC was receiv<br>former was prod<br>al word count<br>ge error<br>MS receiving error<br>MS transmission error<br>command received<br>st overflow (a CDMS rec<br>before the former was<br>er overflow<br>sampling overflow<br>code word received<br>sum error<br>cror in received CDMS S<br>c overflow<br>mg overflow<br>ission overflow | ressed)<br>quest occurs<br>as processed)          |
| END_OBJECT                                                                          | 15 SPM setup e<br>= COLUMN                                                                                                    | error"                                                                                                    |                                                   |

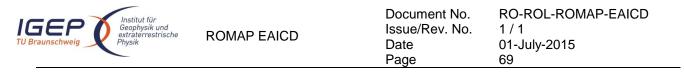

## 4.3.3.5 Description of Instrument

The description of the instrument is done in above and as a brief overview in the INST.CAT catalog file.

# 4.3.4 Magnetometer Science calibrated Data Product Design (Level 3)

There are two kinds of calibrated science data for the ROMAP MAG instrument, draft calibrated and calibrated. The draft calibration refers to that data are in physical units (like nanoTesla), scaled, rotated into different coordinates and preliminary offsets subtracted. The different frames are Magnetometer, Lander, Orbiter and Ecliptic J2000. Level 3 contains draft calibrated MAG data.

# 4.3.4.1 File Characteristics Data Elements

The PDS file characteristic data elements for ROMAP MAG science calibrated data are:

```
RECORD_TYPE = FIXED_LENGTH
RECORD_BYTES = 119
FILE_RECORDS
LABEL_RECORDS
```

# 4.3.4.2 Data Object Pointers Identification Data Elements

The ROMAP MAG SC calibrated data are organized as ASCII tables. The data object pointers (^TABLE) reference TAB files.

## 4.3.4.3 Instrument and Detector Descriptive Data Elements

The following data identification elements provide additional information about the ROMAP-MAG data products.

| INSTRUMENT HOST NAME | = | "ROSETTA-LANDER"                                                                 |
|----------------------|---|----------------------------------------------------------------------------------|
| INSTRUMENT HOST ID   | = | RL                                                                               |
| INSTRUMENT ID        | = | ROMAP                                                                            |
| INSTRUMENT NAME      | = | "ROSETTA LANDER MAGNETOMETER AND PLASMA MONITOR"                                 |
| INSTRUMENT_TYPE      | = | <pre>{"FLUXGATE MAGNETOMETER","ELECTROSTATIC ANALYZER",<br/>"FARADAY CUP"}</pre> |
| DETECTOR ID          | = | MAG                                                                              |
| INSTRUMENT MODE ID   | = | "N/A"                                                                            |
| INSTRUMENT_MODE_DESC | = | "N/A"                                                                            |

# 4.3.4.4 Data Object Definition

4.3.4.4.1 Level A data object definition (draft calibrated in instrument coordinates)

Each TAB file contains an eight columns table with the magnetic field and the spacecraft position.

| OBJECT<br>NAME<br>INTERCHANGE_FORMAT | <pre>= TABLE = "ROMAP_MAG_CALSCA_TABLE" = ASCII</pre> |
|--------------------------------------|-------------------------------------------------------|
| ROWS                                 | =                                                     |
| COLUMNS                              | = 8                                                   |
| ROW BYTES                            | = 119                                                 |
| ^STRUCTURE                           | = "ROMAP MAG CALSCA.FMT"                              |
| END_OBJECT                           | = TABLE                                               |

The structure of the TABLE object is described in the file ROMAP\_MAG\_CALSCA.FMT as follows:

| /* | Contents of format file "ROMAP MAG CALSCA.FMT" | */ |
|----|------------------------------------------------|----|
| /* | Level A data object definition :               | */ |
| /* | draft calibrated in instrument coordinates     | */ |

| Institut für<br>Geophysik und<br>extraterrestrische<br>Physik | ROMAP EAICD                                                                                         | Document No.<br>Issue/Rev. No.<br>Date<br>Page | RO-ROL-ROMAP-EAICD<br>1 / 1<br>01-July-2015<br>70 |
|---------------------------------------------------------------|----------------------------------------------------------------------------------------------------|------------------------------------------------|---------------------------------------------------|
| OBJECT<br>NAME<br>DATA_TYPE<br>START_BYTE                     | = COLUMN<br>= "UTC"<br>= TIME<br>= 1                                                                |                                                |                                                   |
| BYTES<br>DESCRIPTION                                          | <pre>= 23 = "This column represents     Of the magnetic field     YYYY-MM-DDThh:mm:ss.ss</pre>      | vector in PDS s                                | tandard format                                    |
| END_OBJECT                                                    | = COLUMN                                                                                            |                                                |                                                   |
| OBJECT                                                        | = COLUMN                                                                                            |                                                |                                                   |
| NAME                                                          | = "OBT"<br>= ASCII REAL                                                                             |                                                |                                                   |
| DATA_TYPE<br>START BYTE                                       | = 25                                                                                                |                                                |                                                   |
| BYTES                                                         | = 15                                                                                                |                                                |                                                   |
| UNIT                                                          | = SECOND                                                                                            |                                                |                                                   |
| FORMAT<br>DESCRIPTION                                         | <pre>= "F15.5" = "ROMAP 4 bytes counter n    time synchronized with    The time resolution is</pre> | Lander On Board                                |                                                   |
| END_OBJECT                                                    | = COLUMN                                                                                            | 0.03125 5                                      |                                                   |
| OBJECT                                                        | = COLUMN                                                                                            |                                                |                                                   |
| NAME                                                          | = "POS_X"                                                                                           |                                                |                                                   |
| DATA_TYPE                                                     | = ASCII_REAL                                                                                        |                                                |                                                   |
| START_BYTE<br>BYTES                                           | = 41<br>= 16                                                                                        |                                                |                                                   |
| FORMAT                                                        | = "F16.3"                                                                                           |                                                |                                                   |
| UNIT                                                          | = KILOMETER                                                                                         |                                                |                                                   |
| DESCRIPTION                                                   | = "X component of the Space<br>ECLIPJ2000 coordinates"                                              |                                                | position,                                         |
| END_OBJECT                                                    | = COLUMN                                                                                            |                                                |                                                   |
| OBJECT                                                        | = COLUMN                                                                                            |                                                |                                                   |
| NAME                                                          | $=$ "POS_Y"                                                                                         |                                                |                                                   |
| DATA_TYPE<br>START BYTE                                       | = ASCII_REAL<br>= 58                                                                                |                                                |                                                   |
| BYTES                                                         | = 16                                                                                                |                                                |                                                   |
| FORMAT                                                        | = "F16.3"                                                                                           |                                                |                                                   |
| UNIT                                                          | = KILOMETER                                                                                         |                                                |                                                   |
| DESCRIPTION                                                   | <pre>= "Y component of the Spac<br/>ECLIPJ2000 coordinates'<br/>COLUMN</pre>                        |                                                | position,                                         |
| END_OBJECT                                                    | = COLUMN                                                                                            |                                                |                                                   |
| OBJECT                                                        | = COLUMN                                                                                            |                                                |                                                   |
| NAME                                                          | = "POS_Z"                                                                                           |                                                |                                                   |
| DATA_TYPE<br>START BYTE                                       | = ASCII_REAL<br>= 75                                                                                |                                                |                                                   |
| BYTES                                                         | = 16                                                                                                |                                                |                                                   |
| FORMAT                                                        | = "F16.3"                                                                                           |                                                |                                                   |
| UNIT                                                          | = KILOMETER                                                                                         |                                                |                                                   |
| DESCRIPTION                                                   | = "Z component of the Space<br>ECLIPJ2000 coordinates"                                              |                                                | position,                                         |
| END_OBJECT                                                    | = COLUMN                                                                                            |                                                |                                                   |
| OBJECT                                                        | = COLUMN                                                                                            |                                                |                                                   |
| NAME                                                          | = "BX"                                                                                              |                                                |                                                   |
| DATA_TYPE                                                     | = ASCII_REAL                                                                                        |                                                |                                                   |
| START_BYTE<br>BYTES                                           | = 92<br>= 8                                                                                         |                                                |                                                   |
| FORMAT                                                        | - 0<br>= "F8.2"                                                                                     |                                                |                                                   |
| UNIT                                                          | = NANOTESLA                                                                                         |                                                |                                                   |
| DESCRIPTION                                                   | <pre>= "Magnetic field X compor</pre>                                                               |                                                | es"                                               |
| END_OBJECT                                                    | = COLUMN                                                                                            |                                                |                                                   |
| OBJECT                                                        | = COLUMN                                                                                            |                                                |                                                   |
|                                                               |                                                                                                    |                                                |                                                   |

| IGEP<br>TU Braunschweig | ROMAP EAICD             | Document No.<br>Issue/Rev. No.<br>Date<br>Page | RO-ROL-ROMAP-EAICD<br>1 / 1<br>01-July-2015<br>71 |
|-------------------------|-------------------------|------------------------------------------------|---------------------------------------------------|
| NAME                    | = "BY"                  |                                                |                                                   |
| —                       | = ASCII_REAL            |                                                |                                                   |
|                         | = 101                   |                                                |                                                   |
|                         | = 8                     |                                                |                                                   |
|                         | = "F8.2"<br>= NANOTESLA |                                                |                                                   |
|                         | = "Magnetic field Y c   | component                                      |                                                   |
|                         |                         | .nstrument coordinates'                        | 1                                                 |
| END_OBJECT              | = COLUMN                |                                                |                                                   |
| OBJECT                  | = COLUMN                |                                                |                                                   |
| NAME                    | = "BZ"                  |                                                |                                                   |
|                         | = ASCII_REAL            |                                                |                                                   |
|                         | = 110                   |                                                |                                                   |
| 01100                   | = 8<br>= "F8.2"         |                                                |                                                   |
|                         | = NANOTESLA             |                                                |                                                   |
|                         | = "Magnetic field Z c   | component.                                     |                                                   |
| 220011111011            |                         | .nstrument coordinates'                        | 1                                                 |
| END_OBJECT              | = COLUMN                |                                                |                                                   |

4.3.4.4.2 Level B data object definition (draft calibrated in Lander coordinates)

Each TAB file contains an eight columns table with the magnetic field and the spacecraft position.

| OBJECT<br>NAME<br>INTERCHANGE_FORMAT | <pre>= TABLE = "ROMAP_MAG_CALSCB_TABLE" = ASCII</pre> |
|--------------------------------------|-------------------------------------------------------|
| ROWS                                 | =                                                     |
| COLUMNS                              | = 8                                                   |
| ROW BYTES                            | = 119                                                 |
| ^STRUCTURE                           | = "ROMAP MAG CALSCB.FMT"                              |
| END_OBJECT                           | = TABLE                                               |

The structure of the TABLE object is described in the file ROMAP\_MAG\_CALSCB.FMT as follows:

```
/* Contents of format file "ROMAP_MAG_CALSCB.FMT" */
/* Level B data object definition : */
/* draft calibrated in Lander coordinates */
```

```
OBJECT
                      = COLUMN
                      = "UTC"
    NAME
                    = TIME
    DATA TYPE
    START_BYTE
                      = 1
    BYTES
                      = 23
                      = "This column represents the UTC
    DESCRIPTION
                        Of the magnetic field vector in PDS standard format
                          YYYY-MM-DDThh:mm:ss.sss"
END OBJECT
                      = COLUMN
OBJECT
                     = COLUMN
                     = "OBT"
   NAME
                    = ASCII_REAL
    DATA TYPE
    START_BYTE
                    = 25
    BYTES
                     = 15
    UNIT
                     = SECOND
   FORMAT = "F15.5"
DESCRIPTION = "ROMAP 4 bytes counter representing the measurement
time synchronized with the days
                         time synchronized with Lander On Board Time.
                        The time resolution is 0.03125 s"
END OBJECT
                     = COLUMN
OBJECT
                     = COLUMN
    NAME
                     = "POS X"
    DATA_TYPE
START_BYTE
                     = ASCII REAL
                     = 41
```

| Institut für<br>Geophysik und<br>extraterrestrische<br>Physik | ROMAP EAICD                                     | Document No.<br>Issue/Rev. No.<br>Date<br>Page | RO-ROL-ROMAP-EAICD<br>1 / 1<br>01-July-2015<br>72 |
|---------------------------------------------------------------|-------------------------------------------------|------------------------------------------------|---------------------------------------------------|
| BYTES                                                         | = 16<br>= "F16.3"                               |                                                |                                                   |
| FORMAT<br>UNIT                                                | = FI0.5<br>= KILOMETER                          |                                                |                                                   |
| DESCRIPTION                                                   | = "X component of the S                         | pacecraft (Lander)                             | position,                                         |
| END_OBJECT                                                    | ECLIPJ2000 coordinat<br>= COLUMN                |                                                |                                                   |
| OBJECT                                                        | = COLUMN                                        |                                                |                                                   |
| NAME                                                          | = "POS Y"                                       |                                                |                                                   |
| DATA TYPE                                                     | = ASCII REAL                                    |                                                |                                                   |
| START BYTE                                                    | = 58                                            |                                                |                                                   |
| BYTES                                                         | = 16                                            |                                                |                                                   |
| FORMAT                                                        | = "F16.3"                                       |                                                |                                                   |
| UNIT                                                          | = KILOMETER                                     |                                                |                                                   |
| DESCRIPTION                                                   | = "Y component of the S<br>ECLIPJ2000 coordinat |                                                | position,                                         |
| END_OBJECT                                                    | = COLUMN                                        |                                                |                                                   |
| OBJECT                                                        | = COLUMN                                        |                                                |                                                   |
| NAME                                                          | = "POS Z"                                       |                                                |                                                   |
| DATA TYPE                                                     | = ASCII REAL                                    |                                                |                                                   |
| START BYTE                                                    | = 75 —                                          |                                                |                                                   |
| BYTES                                                         | = 16                                            |                                                |                                                   |
| FORMAT                                                        | = "F16.3"                                       |                                                |                                                   |
| UNIT                                                          | = KILOMETER                                     |                                                |                                                   |
| DESCRIPTION                                                   | = "Z component of the S<br>ECLIPJ2000 coordinat |                                                | position,                                         |
| END_OBJECT                                                    | = COLUMN                                        |                                                |                                                   |
| OBJECT                                                        | = COLUMN                                        |                                                |                                                   |
| NAME                                                          | = "BX"                                          |                                                |                                                   |
| DATA_TYPE                                                     | = ASCII_REAL                                    |                                                |                                                   |
| START_BYTE                                                    | = 92                                            |                                                |                                                   |
| BYTES                                                         | = 8                                             |                                                |                                                   |
| FORMAT                                                        | = "F8.2"                                        |                                                |                                                   |
| UNIT                                                          | = NANOTESLA                                     |                                                |                                                   |
| DESCRIPTION                                                   | = "Magnetic field X com                         |                                                |                                                   |
|                                                               | draft calibrated, La                            | nder coordinates"                              |                                                   |
| END_OBJECT                                                    | = COLUMN                                        |                                                |                                                   |
| OBJECT                                                        | = COLUMN                                        |                                                |                                                   |
| NAME                                                          | = "BY"                                          |                                                |                                                   |
| DATA_TYPE                                                     |                                                 |                                                |                                                   |
| START_BYTE                                                    | = 101                                           |                                                |                                                   |
| BYTES                                                         | = 8                                             |                                                |                                                   |
| FORMAT                                                        | = "F8.2"                                        |                                                |                                                   |
| UNIT                                                          | = NANOTESLA                                     |                                                |                                                   |
| DESCRIPTION                                                   | = "Magnetic field Y com                         |                                                |                                                   |
| END_OBJECT                                                    | <pre>draft calibrated, Lan = COLUMN</pre>       | der coordinates"                               |                                                   |
| OBJECT                                                        | = COLUMN                                        |                                                |                                                   |
| NAME                                                          | = "BZ"                                          |                                                |                                                   |
| DATA TYPE                                                     | = ASCII REAL                                    |                                                |                                                   |
| START BYTE                                                    | = 110                                           |                                                |                                                   |
| BYTES                                                         | = 8                                             |                                                |                                                   |
| FORMAT                                                        | = "F8.2"                                        |                                                |                                                   |
| UNIT                                                          | = NANOTESLA                                     |                                                |                                                   |
| DESCRIPTION                                                   | = "Magnetic field Z com                         | ponent,                                        |                                                   |
|                                                               | draft calibrated, Lan                           | der coordinates"                               |                                                   |
| END_OBJECT                                                    | = COLUMN                                        |                                                |                                                   |

4.3.4.4.3 Level C data object definition (draft calibrated in Orbiter coordinates)

Each TAB file contains an eight columns table with the magnetic field and the spacecraft position.

OBJECT

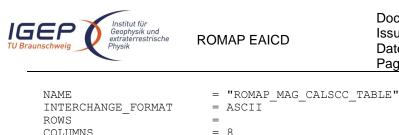

ROW BYTES

END OBJECT

= 8 = 119 = "ROMAP\_MAG\_CALSCC.FMT" ^STRUCTURE = TABLE

The structure of the TABLE object is described in the file ROMAP\_MAG\_CALSCC.FMT as follows:

Document No.

Issue/Rev. No.

Date

Page

**RO-ROL-ROMAP-EAICD** 

1/1

73

01-July-2015

/\* Contents of format file "ROMAP MAG CALSCC.FMT" \*/ /\* Level C data object definition : /\* draft calibrated in Orbiter coordinates \*/ OBJECT = COLUMN = "UTC" NAME DATA TYPE = TIME START BYTE = 1 = 23 BYTES = "This column represents the UTC DESCRIPTION Of the magnetic field vector in PDS standard format YYYY-MM-DDThh:mm:ss.sss" = COLUMN END OBJECT OBJECT = COLUMN = "OBT" NAME = ASCII REAL DATA TYPE START BYTE = 25 BYTES = 15 UNIT = SECOND FORMAT = "F15.5" = "ROMAP 4 bytes counter representing the measurement DESCRIPTION time synchronized with Lander On Board Time. The time resolution is 0.03125 s" END OBJECT = COLUMN OBJECT = COLUMN = "POS X" NAME DATA TYPE = ASCII\_REAL START BYTE = 41 BYTES = 16 = "F16.3" FORMAT UNIT = KILOMETER = "X component of the Spacecraft (Lander) position, DESCRIPTION ECLIPJ2000 coordinates" = COLUMN END\_OBJECT OBJECT = COLUMN = "POS\_Y" NAME DATA TYPE = ASCII REAL START BYTE = 58 BYTES = 16 = "F16.3" FORMAT UNIT = KILOMETER DESCRIPTION = "Y component of the Spacecraft (Lander) position, ECLIPJ2000 coordinates" END OBJECT = COLUMN OBJECT = COLUMN = "POS Z" NAME = ASCII\_REAL DATA TYPE = 75 START\_BYTE = 16 BYTES = "F16.3" FORMAT = KILOMETER UNTT = "Z component of the Spacecraft (Lander) position, DESCRIPTION

| IGEP<br>TU Braunschweig                                                                           | ROMAP EAICD                                                                                                    | Document No.<br>Issue/Rev. No.<br>Date<br>Page | RO-ROL-ROMAP-EAICD<br>1 / 1<br>01-July-2015<br>74 |
|---------------------------------------------------------------------------------------------------|----------------------------------------------------------------------------------------------------|------------------------------------------------|---------------------------------------------------|
| end_object                                                                                        | ECLIPJ2000 coordinates'<br>= COLUMN                                                                                                    | ,                                              |                                                   |
| OBJECT<br>NAME<br>DATA_TYPE<br>START_BYTE<br>BYTES<br>FORMAT<br>UNIT<br>DESCRIPTION               | <pre>= COLUMN = "BX" = ASCII_REAL = 92 = 8 = "F8.2" = NANOTESLA = "Magnetic field X compor     draft calibrated, Orbit</pre>                                             |                                                |                                                   |
| END_OBJECT                                                                                        | = COLUMN                                                                                                    |                                                |                                                   |
| OBJECT<br>NAME<br>DATA_TYPE<br>START_BYTE<br>BYTES<br>FORMAT<br>UNIT<br>DESCRIPTION<br>END OBJECT | <pre>= COLUMN = "BY" = ASCII_REAL = 101 = 8 = "F8.2" = NANOTESLA = "Magnetic field Y compor<br/>draft calibrated, Orbite</pre>                                           |                                                |                                                   |
| OBJECT<br>NAME<br>DATA_TYPE<br>START_BYTE<br>BYTES<br>FORMAT<br>UNIT<br>DESCRIPTION<br>END_OBJECT | <pre>= COLUMN<br/>= "BZ"<br/>= ASCII_REAL<br/>= 110<br/>= 8<br/>= "F8.2"<br/>= NANOTESLA<br/>= "Magnetic field Z comport<br/>draft calibrated, Orbite<br/>= COLUMN</pre> |                                                |                                                   |

4.3.4.4.4 Level D data object definition (draft calibrated in ECLIP J2000 coordinates) Each TAB file contains an eight columns table with the magnetic field and the spacecraft position.

| OBJECT<br>NAME<br>INTERCHANGE_FORMAT | = TABLE<br>= "ROMAP_MAG_CALSCD_TABLE"<br>= ASCII |
|--------------------------------------|--------------------------------------------------|
| ROWS                                 | =                                                |
| COLUMNS                              | = 8                                              |
| ROW_BYTES                            | = 119                                            |
| ^STRUCTURE                           | = "ROMAP MAG CALSCD.FMT"                         |
| END_OBJECT                           | = TABLE                                          |

The structure of the TABLE object is described in the file ROMAP\_MAG\_CALSCD.FMT as follows:

```
/* Contents of format file "ROMAP_MAG_CALSCD.FMT" */
/* Level D data object definition : */
/* draft calibrated in ECLIP J2000 coordinates */
```

| OBJECT      | = COLUMN                                                                     |
|-------------|------------------------------------------------------------------------------|
| NAME        | = "UTC"                                                                      |
| DATA_TYPE   | = TIME                                                                       |
| START_BYTE  | = 1                                                                          |
| BYTES       | = 23                                                                         |
| DESCRIPTION | = "This column represents the UTC                                            |
|             | Of the magnetic field vector in PDS standard format YYYY-MM-DDThh:mm:ss.sss" |
| END_OBJECT  | = COLUMN                                                                     |
| OBJECT      | = COLUMN                                                                     |

| IGEP<br>TU Braunschweig                                                                           | ROMAP EAICD                                                                                                    | Document No.<br>Issue/Rev. No.<br>Date<br>Page | RO-ROL-ROMAP-EAICD<br>1 / 1<br>01-July-2015<br>75 |
|---------------------------------------------------------------------------------------------------|----------------------------------------------------------------------------------------------------|------------------------------------------------|---------------------------------------------------|
| NAME<br>DATA_TYPE<br>START_BYTE<br>BYTES<br>UNIT<br>FORMAT<br>DESCRIPTION                         | <pre>= "OBT" = ASCII_REAL = 25 = 15 = SECOND = "F15.5" = "ROMAP 4 bytes counter r time synchronized with</pre>                                                              | Lander On Board                                |                                                   |
| END_OBJECT                                                                                        | The time resolution is = COLUMN                                                                                                    | 0.03125 s"                                     |                                                   |
| OBJECT<br>NAME<br>DATA_TYPE<br>START_BYTE<br>BYTES<br>FORMAT<br>UNIT<br>DESCRIPTION               | <pre>= COLUMN = "POS_X" = ASCII_REAL = 41 = 16 = "F16.3" = KILOMETER = "X component of the Space</pre>                                                                      | ecraft (Lander)                                | position,                                         |
| END_OBJECT                                                                                        | ECLIPJ2000 coordinates"<br>= COLUMN                                                                                                    | ,                                              | ·····,                                            |
| OBJECT<br>NAME<br>DATA_TYPE<br>START_BYTE<br>BYTES<br>FORMAT<br>UNIT<br>DESCRIPTION               | <pre>= COLUMN<br/>= "POS_Y"<br/>= ASCII_REAL<br/>= 58<br/>= 16<br/>= "F16.3"<br/>= KILOMETER<br/>= "Y component of the Space<br/></pre>                                     |                                                | position,                                         |
| END_OBJECT                                                                                        | ECLIPJ2000 coordinates"<br>= COLUMN                                                                                                    |                                                |                                                   |
| OBJECT<br>NAME<br>DATA_TYPE<br>START_BYTE<br>BYTES<br>FORMAT<br>UNIT<br>DESCRIPTION<br>END_OBJECT | <pre>= COLUMN<br/>= "POS_Z"<br/>= ASCII_REAL<br/>= 75<br/>= 16<br/>= "F16.3"<br/>= KILOMETER<br/>= "Z component of the Space<br/>ECLIPJ2000 coordinates"<br/>= COLUMN</pre> |                                                | position,                                         |
| OBJECT<br>NAME                                                                                    | = COLUMN<br>= "BX"                                                                                                    |                                                |                                                   |
| DATA_TYPE<br>START_BYTE<br>BYTES                                                                  | <pre>= ASCII_REAL<br/>= 92<br/>= 8<br/>= "F8.2"<br/>= NANOTESLA<br/>= "Magnetic field X componention"</pre>                                                                 |                                                | ~~"                                               |
| END_OBJECT                                                                                        | <pre>draft calibrated, ECLIF = COLUMN</pre>                                                                                                    | J2000 Coordinate                               | es "                                              |
| START_BYTE                                                                                        | <pre>= COLUMN = "BY" = ASCII_REAL = 101 = 8 = "F8.2" = NANOTESLA = "Magnetic field Y compon draft calibrated ECLIPT</pre>                                                   |                                                | - <b>"</b>                                        |
| END_OBJECT                                                                                        | <pre>draft calibrated, ECLIPJ = COLUMN</pre>                                                                                                    | 2000 coordinates                               | 5                                                 |
| OBJECT                                                                                            | = COLUMN                                                                                                    |                                                |                                                   |

| Institut für                                                                            | ROMAP EAICD                                                                                                    | Document No.   | RO-ROL-ROMAP-EAICD |
|-----------------------------------------------------------------------------------------|----------------------------------------------------------------------------------------------------|----------------|--------------------|
| Geophysik und                                                                           |                                                                                                    | Issue/Rev. No. | 1 / 1              |
| extraterrestrische                                                                      |                                                                                                    | Date           | 01-July-2015       |
| Physik                                                                                  |                                                                                                    | Page           | 76                 |
| NAME<br>DATA_TYPE<br>START_BYTE<br>BYTES<br>FORMAT<br>UNIT<br>DESCRIPTION<br>END OBJECT | <pre>= "BZ" = ASCII_REAL = 110 = 8 = "F8.2" = NANOTESLA = "Magnetic field Z compon draft calibrated, ECLIPJ = COLUMN</pre> |                | 5"                 |

# 4.3.4.5 Description of Instrument

The description of the instrument is done in above and as a brief overview in the INST.CAT catalog file.

# 4.3.5 Simple Plasma Monitor Science Draft Calibrated Data Product Design (Level 3)

We understand by draft calibrated data energy and angle distributions in  $cm^{-2}s^{-1}$ , ion currents in ADC units (signed 16 integers, no physical values since the CEM amplifications are not clear), Faraday cup currents in  $cm^{-2}$ , energy in eV and angle (elevation) in degrees. The energy tables and the correspondences between step numbers and energy and between step numbers and angle (elevation) is given in the following tables (Table 4-1, Table 4-2).

| Step No        | 0      | 1      | 2      | 3      | 4      | 5      | 6      | 7      | 8  | 9 | 10 | 11 | 12 | 13 | 14 | 15 |
|----------------|--------|--------|--------|--------|--------|--------|--------|--------|----|---|----|----|----|----|----|----|
| lon1/2 (deg)   | -52    | -47    | -41    | -34    | -27    | -21    | -16    | -11    | -6 | 0 | 5  | 10 | 15 | 20 | 25 | 31 |
| Table 4-1 Corl | respor | ndence | e betw | een st | ep nur | nber a | nd ele | vation |    |   |    |    |    |    |    |    |

| Step No "64"  | 0    | 1    | 2    | 3    | 4    | 5    | 6    | 7    | 8    | 9    | 10   | 11   |
|---------------|------|------|------|------|------|------|------|------|------|------|------|------|
| Step No "32"  |      | 0    |      | 1    |      | 2    |      | 3    |      | 4    |      | 5    |
| lon1/2 (eV)   | 38.6 | 42.6 | 46.6 | 50.6 | 54.6 | 59.9 | 65.3 | 70.6 | 77.3 | 83.9 | 90.6 | 98.6 |
| Electron (eV) | 0.35 | 0.42 | 0.49 | 0.56 | 0.63 | 0.7  | 0.84 | 0.98 | 1.12 | 1.3  | 1.47 | 1.75 |
|               |      |      |      |      |      |      |      |      |      |      |      |      |
| Step No "64"  | 12   | 13   | 14   | 15   | 16   | 17   | 18   | 19   | 20   | 21   | 22   | 23   |
| Step No "32"  |      | 6    |      | 7    |      | 8    |      | 9    |      | 10   |      | 11   |
| lon1/2 (eV)   | 107  | 117  | 127  | 138  | 150  | 163  | 178  | 194  | 211  | 230  | 250  | 271  |
| Electron (eV) | 2.03 | 2.38 | 2.74 | 3.16 | 3.72 | 4.28 | 4.98 | 5.82 | 6.73 | 7.79 | 9.05 | 10.5 |
|               |      |      |      |      |      |      |      |      |      |      |      |      |
| Step No "64"  | 24   | 25   | 26   | 27   | 28   | 29   | 30   | 31   | 32   | 33   | 34   | 35   |
| Step No "32"  |      | 12   |      | 13   |      | 14   |      | 15   |      | 16   |      | 17   |
| lon1/2 (eV)   | 295  | 321  | 350  | 381  | 414  | 450  | 490  | 533  | 580  | 640  | 700  | 760  |
| Electron (eV) | 12.3 | 14.2 | 16.5 | 19.2 | 22.3 | 25.9 | 30.1 | 34.9 | 41.0 | 47.4 | 54.7 | 63.1 |
|               |      |      |      |      |      |      |      |      |      |      |      |      |
| Step No "64"  | 36   | 37   | 38   | 39   | 40   | 41   | 42   | 43   | 44   | 45   | 46   | 47   |
| Step No "32"  |      | 18   |      | 19   |      | 20   |      | 21   |      | 22   |      | 23   |
| lon1/2 (eV)   | 820  | 900  | 980  | 1060 | 1160 | 1260 | 1360 | 1480 | 1620 | 1760 | 1920 | 2080 |
| Electron (eV) | 73.7 | 86.3 | 100  | 116  | 135  | 156  | 181  | 211  | 245  | 284  | 330  | 383  |
|               |      |      |      |      |      |      |      |      |      |      |      |      |
| Step No "64"  | 48   | 49   | 50   | 51   | 52   | 53   | 54   | 55   | 56   | 57   | 58   | 59   |
| Step No "32"  |      | 24   |      | 25   |      | 26   |      | 27   |      | 28   |      | 29   |
| lon1/2 (eV)   | 2260 | 2460 | 2680 | 2920 | 3180 | 3460 | 3760 | 4080 | 4440 | 4820 | 5260 | 5720 |
| Electron (eV) | 445  | 517  | 600  | 695  | 810  | 937  | 1095 | 1274 | 1474 | 1716 | 1989 | 2316 |
|               |      |      |      |      |      |      |      |      |      |      |      |      |
| Step No "64"  | 60   | 61   | 62   | 63   | ]    |      |      |      |      |      |      |      |
| 0/ NI ((00)   |      |      |      |      |      |      |      |      |      |      |      |      |

|              |      | •.   |      |      |
|--------------|------|------|------|------|
| Step No "32" |      | 30   |      | 31   |
| lon1/2 (eV)  | 6220 | 6760 | 7360 | 8000 |

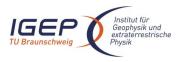

**RO-ROL-ROMAP-EAICD** 1/101-July-2015 77

#### 2684 3115 3621 4210 Electron (eV)

| Step No "64"              | 0    | 1    | 2    | 3    | 4    | 5    | 6    | 7    | 8    | 9    |
|---------------------------|------|------|------|------|------|------|------|------|------|------|
| Step No "32"              |      | 0    |      | 1    |      | 2    |      | 3    |      | 4    |
| Far.Cup -"lons" (eV)      | 10.7 | 12.7 | 15   | 17.6 | 20.8 | 24.6 | 29.2 | 34.6 | 40.8 | 48.6 |
| Far.Cup -"Electrons" (eV) | 1    | 2    |      |      |      |      |      |      |      |      |
|                           |      |      |      |      |      |      |      |      |      |      |
| Step No "64"              | 10   | 11   | 12   | 13   | 14   | 15   | 16   | 17   | 18   | 19   |
| Step No "32"              |      | 5    |      | 6    |      | 7    |      | 8    |      | 9    |
| Far.Cup -"lons" (eV)      | 57.6 | 67.8 | 80.2 | 95.2 | 113  | 133  | 160  | 190  | 224  | 264  |
|                           |      |      |      |      |      |      |      |      |      |      |
| Step No "64"              | 20   | 21   | 22   | 23   | 24   | 25   | 26   | 27   | 28   | 29   |
| Step No "32"              |      | 10   |      | 11   |      | 12   |      | 13   |      | 14   |
| Far.Cup -"lons" (eV)      | 314  | 370  | 440  | 520  | 614  | 730  | 864  | 1020 | 1204 | 1430 |
|                           |      |      |      |      |      |      |      |      |      |      |
|                           |      |      | -    |      |      |      |      |      |      |      |

| Step No "64"         | 30   | 31   |
|----------------------|------|------|
| Step No "32"         |      | 15   |
| Far.Cup -"Ions" (eV) | 1690 | 2000 |
|                      |      |      |

Table 4-2 Correspondence between step number and energy

The ROMAP SPM draft calibrated science files have a format similar to the edited (level 2) data, i.e; each file contains data from several measurement cycles. The level 3 files contain in addition detectors orientation in ECLIP J2000 frame.

One cycle contains the following data (in raw or parameter modes):

#### Raw mode

SPM header:

- UTC,
- OBT.
- Status of SPM (from HK parameters in SC data frame)
- Orientation of detectors in ECLIPJ2000 (see §2.2.1 for the orientation of sensors relative to S/C)

16 (for different angles) energy distributions (cm<sup>-2</sup>s<sup>-1</sup> and current in nA) for lon1 and lon2 sensors,

- 1 energy distribution (current in nA) for Faraday Cup sensors,
- 1 energy distribution (cm<sup>-2</sup>s<sup>1</sup>) for Electron sensors

### Parameter mode

- SPM header (same as for raw mode)
- 1 energy distribution (cm<sup>-2</sup>s<sup>1</sup> and currents in nA) for lon1 and lon2 sensors, 1 angle distributions (cm<sup>-2</sup>s<sup>1</sup> and currents in nA) for lon1 and lon2 sensors,
- 1 energy distribution (current in nA) for Faraday Cup sensors (same format as raw mode),
- 1 energy distribution (cm<sup>-2</sup>s<sup>1</sup>) for Electron sensors (same format as raw mode)

The table objects corresponding to the distributions are detailed in the following paragraphs.

# 4.3.5.1 File Characteristics Data Elements

The PDS file characteristic data elements for ROMAP SPM draft calibrated science data (level 3) are:

RECORD TYPE = FIXED LENGTH RECORD BYTES FILE RECORDS LABEL RECORDS

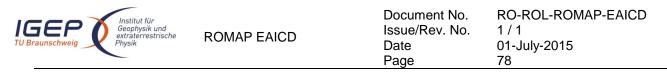

## 4.3.5.2 Data Object Pointers Identification Data Elements

The ROMAP SPM SC draft calibrated data are organized as ASCII tables. The data object pointers (^TABLE) reference TAB files.

## 4.3.5.3 Instrument and Detector Descriptive Data Elements

The following data identification elements provide additional information about the ROMAP-SPM data products.

| INSTRUMENT_HOST_NAME | = | "ROSETTA-LANDER"                                                     |
|----------------------|---|----------------------------------------------------------------------|
| INSTRUMENT HOST ID   | = | RL                                                                   |
| INSTRUMENT ID        | = | ROMAP                                                                |
| INSTRUMENT NAME      | = | "ROSETTA LANDER MAGNETOMETER AND PLASMA MONITOR"                     |
| INSTRUMENT_TYPE      | = | {"FLUXGATE MAGNETOMETER","ELECTROSTATIC ANALYZER",<br>"FARADAY CUP"} |
| DETECTOR ID          | = | SPM                                                                  |
| INSTRUMENT_MODE_ID   | = | "N/A"                                                                |
| INSTRUMENT_MODE_DESC | = | "N/A"                                                                |

# 4.3.5.4 Data Object Definition

Each TAB file contains a header describing the Instrument status and detectors orientation followed by the energy and angle distributions.

| 4.3.5.4.1 | Ion spectrum definition | (counts-energy-angle distribution), | , raw mode (channels 1 or 2) |
|-----------|-------------------------|-------------------------------------|------------------------------|
|           |                         |                                     |                              |

| OBJECT             | = ROMAP_SPM_RAW_ION_CN_TABLE  |
|--------------------|-------------------------------|
| NAME               | = ROMAP SPM RAW ION CN        |
| INTERCHANGE FORMAT | = ASCII                       |
| ROWS               | = 32                          |
| ^STRUCTURE         | = "ROMAP SPM RAWC ION CN.FMT" |
| COLUMNS            | = 40                          |
| ROW_BYTES          | = 353                         |
| END_OBJECT         | = ROMAP_SPM_RAW_ION_CN_TABLE  |

The structure of the TABLE object is described in the file ROMAP\_SPM\_RAWC\_ION\_CN.FMT as follows:

```
/*
             Contents of format file "ROMAP SPM RAWC ION CN.FMT"
                                                             */
/*
                                                             */
*/
               Ion spectrum definition
                                       (Level 3)
.
/*
       (I1CNT or I2CNT),
                       raw mode (channels 1 or 2)
/* Include the HEADER at the beginning of each measurement
                                                      */
OBJECT
                 = COLUMN
                  = "UTC"
   NAME
                  = TIME
   DATA TYPE
   START_BYTE
                  = 1
                  = 23
   BYTES
                  = "This column represents the UTC
   DESCRIPTION
                    Of the SPM spectrum in PDS standard format
                    YYYY-MM-DDThh:mm:ss.sss"
END_OBJECT
                  = COLUMN
OBJECT
               = COLUMN
                 = "OBT"
   NAME
   DATA TYPE
                 = ASCII_REAL
   START BYTE
                 = 25
   BYTES
                 = 15
   UNIT
                 = SECOND
   FORMAT
                 = "F15.5"
                 = "ROMAP 4 bytes counter representing the measurement
   DESCRIPTION
                    time synchronized with Lander On Board Time.
```

| IGEP<br>TU Braunschweig                                    | ROMAP EAICD                                                                                                    | Document No.<br>Issue/Rev. No.<br>Date<br>Page | RO-ROL-ROMAP-EAICD<br>1 / 1<br>01-July-2015<br>79 |
|------------------------------------------------------------|----------------------------------------------------------------------------------------------------|------------------------------------------------|---------------------------------------------------|
| END_OBJECT =                                               | The time resolution i<br>COLUMN                                                                                                  | s 0.03125 s"                                   |                                                   |
| NAME                                                       | <pre>: COLUMN<br/>= "MODE"<br/>= CHARACTER<br/>= 42<br/>= 9<br/>= "N/A"<br/>= "N/A"<br/>= "SPM mode:<br/>raw or parameter"</pre> |                                                |                                                   |
| END_OBJECT =                                               | COLUMN                                                                                                    |                                                |                                                   |
|                                                            | <pre>COLUMN = "EXPOSITION_TIME" = CHARACTER = 54 = 5 = "N/A" = "N/A" = "SPM exposition time set"</pre>                           | etting:                                        |                                                   |
| END_OBJECT =                                               | short or long"<br>• COLUMN                                                                                                    |                                                |                                                   |
|                                                            | <pre>COLUMN = "CALIBRATION" = CHARACTER = 62 = 8 = "N/A" = "N/A" = "SPM calibration statu</pre>                                  | s:                                             |                                                   |
| END_OBJECT =                                               | active or inactive"<br>• COLUMN                                                                                                  |                                                |                                                   |
| NAME<br>DATA_TYPE<br>START_BYTE<br>BYTES<br>FORMAT<br>UNIT | <pre>COLUMN = "CEM_SUPPLY" = ASCII_INTEGER = 72 = 1 = "I1" = "N/A" = "SPM CEM supply settingstep number from 1 to</pre>          | g:<br>5"                                       |                                                   |
| END_OBJECT =                                               | COLUMN                                                                                                    |                                                |                                                   |
| UNIT                                                       | <pre>= "RESOLUTION"<br/>= CHARACTER<br/>= 75<br/>= 4<br/>= "N/A"<br/>= "N/A"<br/>= "SPM resolution setting"</pre>                | g:                                             |                                                   |
|                                                            | low or high"<br>= COLUMN                                                                                                    |                                                |                                                   |
| START_BYTE<br>BYTES<br>FORMAT                              | = "N/A"<br>= "N/A"                                                                                                    |                                                |                                                   |

| IGEP<br>TU Braunschweig                                                               | ROMAP EAICD                                                                                                    | Document No.<br>Issue/Rev. No.<br>Date<br>Page | RO-ROL-ROMAP-EAICD<br>1 / 1<br>01-July-2015<br>80 |
|---------------------------------------------------------------------------------------|----------------------------------------------------------------------------------------------------|------------------------------------------------|---------------------------------------------------|
| end_object =                                                                          | Ion1<br>Ion2<br>Both_on"<br>COLUMN                                                                                                    |                                                |                                                   |
| OBJECT =<br>NAME<br>DATA_TYPE<br>START_BYTE<br>BYTES<br>FORMAT<br>UNIT<br>DESCRIPTION | <pre>COLUMN<br/>= "EVEN_ODD"<br/>= CHARACTER<br/>= 93<br/>= 8<br/>= "N/A"<br/>= "N/A"<br/>= "Indicates whether all e<br/>are transmitted (64 for f<br/>32 for low resolution) or<br/>alternatively. Takes the</pre> | ull resolution a<br>even/odd energi            |                                                   |
| END_OBJECT =                                                                          | even_odd or full"<br>COLUMN                                                                                                    |                                                |                                                   |
| OBJECT =<br>NAME<br>DATA_TYPE<br>START_BYTE<br>BYTES<br>FORMAT<br>UNIT<br>DESCRIPTION | <pre>COLUMN = "I1_X_ECLIPJ2000" = ASCII_REAL = 103 = 6 = "F6.3" = "N/A" = "X_component of unit vec</pre>                                                                                                    |                                                | Ion 1 detector                                    |
| END_OBJECT =                                                                          | in ECLIPJ2000 coordinat<br>COLUMN                                                                                                    | es"                                            |                                                   |
| NAME<br>DATA_TYPE<br>START_BYTE<br>BYTES<br>FORMAT<br>UNIT<br>DESCRIPTION             | <pre>COLUMN<br/>= "I1_Y_ECLIPJ2000"<br/>= ASCII_REAL<br/>= 110<br/>= 6<br/>= "F6.3"<br/>= "N/A"<br/>= "Y component of unit vec<br/>in ECLIPJ2000 coordinat<br/>COLUMN</pre>                                         |                                                | Ion 1 detector                                    |
| NAME<br>DATA_TYPE<br>START_BYTE<br>BYTES<br>FORMAT<br>UNIT                            | <pre>COLUMN = "I1_Z_ECLIPJ2000" = ASCII_REAL = 117 = 6 = "F6.3" = "N/A" = "Z component of unit vec in ECLIPJ2000 coordinat</pre>                                                                                    | tor aligned with                               | Ion 1 detector                                    |
| OBJECT =<br>NAME<br>DATA_TYPE<br>START_BYTE<br>BYTES<br>FORMAT                        | <pre>in ECLIPJ2000 coordinat<br/>COLUMN<br/>COLUMN<br/>= "I2_X_ECLIPJ2000"<br/>= ASCTI_REAL<br/>= 124<br/>= 6<br/>= "F6.3"<br/>= "N/A"<br/>= "X component of unit vec<br/>in ECLIPJ2000 coordinat</pre>             | tor aligned with                               | Ion 2 detector                                    |
| END_OBJECT =                                                                          | COLUMN                                                                                                    | ~~                                             |                                                   |
| NAME<br>DATA TYPE                                                                     | <pre>COLUMN = "I2_Y_ECLIPJ2000" = ASCII_REAL = 131 = 6</pre>                                                                                                    |                                                |                                                   |

| Institut für<br>Geophysik und<br>extraterrestrisc<br>Physik | he ROMAP EAICD                                      | Document No.<br>Issue/Rev. No.<br>Date<br>Page | RO-ROL-ROMAP-EAICD<br>1 / 1<br>01-July-2015<br>81 |
|-------------------------------------------------------------|-----------------------------------------------------|------------------------------------------------|---------------------------------------------------|
| FORMAT                                                      | = "F6.3"                                            |                                                |                                                   |
| UNIT                                                        | = "N/A"                                             |                                                |                                                   |
| DESCRIPTION                                                 | = "Y component of unit ve<br>in ECLIPJ2000 coordina |                                                | n Ion 2 detector                                  |
| END_OBJECT                                                  | = COLUMN                                            |                                                |                                                   |
| OBJECT                                                      | = COLUMN                                            |                                                |                                                   |
| NAME                                                        | = "I2_Z_ECLIPJ2000"                                 |                                                |                                                   |
| DATA_TYPE<br>START BYTE                                     | = ASCII_REAL<br>= 138                               |                                                |                                                   |
| BYTES                                                       | = 130                                               |                                                |                                                   |
| FORMAT                                                      | = "F6.3"                                            |                                                |                                                   |
| UNIT<br>DESCRIPTION                                         | = "N/A"<br>= "Z component of unit ve                | ector aligned with                             | 1 Ion 2 detector                                  |
|                                                             | in ECLIPJ2000 coordina                              |                                                |                                                   |
| END_OBJECT                                                  | = COLUMN                                            |                                                |                                                   |
| OBJECT                                                      | = COLUMN                                            |                                                |                                                   |
| NAME<br>DATA_TYPE                                           | = "EL_X_ECLIPJ2000"<br>= ASCII REAL                 |                                                |                                                   |
| START BYTE                                                  | = 145                                               |                                                |                                                   |
| BYTES                                                       | = 6                                                 |                                                |                                                   |
| FORMAT<br>UNIT                                              | = "F6.3"<br>= "N/A"                                 |                                                |                                                   |
| DESCRIPTION                                                 | = "X component of unit ve                           | ector aligned with                             | n electron                                        |
|                                                             | detector in ECLIPJ200                               |                                                |                                                   |
| END_OBJECT                                                  | = COLUMN                                            |                                                |                                                   |
| OBJECT                                                      | = COLUMN                                            |                                                |                                                   |
| NAME<br>DATA TYPE                                           | = "EL_Y_ECLIPJ2000"<br>= ASCII REAL                 |                                                |                                                   |
| START BYTE                                                  | = 152                                               |                                                |                                                   |
| BYTES                                                       | = 6                                                 |                                                |                                                   |
| FORMAT<br>UNIT                                              | = "F6.3"<br>= "N/A"                                 |                                                |                                                   |
| DESCRIPTION                                                 | = "Y component of unit ve                           | ector aligned with                             | n electron                                        |
| END OB TECT                                                 | detector in ECLIPJ200<br>= COLUMN                   | 0 coordinates"                                 |                                                   |
| END_OBJECT                                                  |                                                     |                                                |                                                   |
| OBJECT                                                      | = COLUMN                                            |                                                |                                                   |
| NAME<br>DATA TYPE                                           | = "EL_Z_ECLIPJ2000"<br>= ASCII REAL                 |                                                |                                                   |
| START_BYTE                                                  | = 159                                               |                                                |                                                   |
| BYTES                                                       | = 6                                                 |                                                |                                                   |
| FORMAT<br>UNIT                                              | = "F6.3"<br>= "N/A"                                 |                                                |                                                   |
| DESCRIPTION                                                 | = "Z component of unit ve                           |                                                | n electron                                        |
| END OBJECT                                                  | detector in ECLIPJ200<br>= COLUMN                   | 0 coordinates"                                 |                                                   |
| -                                                           |                                                     |                                                |                                                   |
| OBJECT<br>NAME                                              | = COLUMN<br>= "FC_X_ECLIPJ2000"                     |                                                |                                                   |
| DATA TYPE                                                   | = ASCII REAL                                        |                                                |                                                   |
| DATA_TYPE<br>START_BYTE                                     | = 166                                               |                                                |                                                   |
| BYTES<br>FORMAT                                             | = 6<br>= "F6.3"                                     |                                                |                                                   |
| UNIT                                                        | = "N/A"                                             |                                                |                                                   |
| DESCRIPTION                                                 | = "X component of unit ve                           |                                                | n Faraday cup                                     |
| END_OBJECT                                                  | in ECLIPJ2000 coordina<br>= COLUMN                  | 1005                                           |                                                   |
| OBJECT                                                      | = COLUMN                                            |                                                |                                                   |
| NAME                                                        | = "FC_Y_ECLIPJ2000"                                 |                                                |                                                   |
| DATA TYPE                                                   | = ASCII_REAL                                        |                                                |                                                   |
| START_BYTE<br>BYTES                                         | = 173<br>= 6                                        |                                                |                                                   |
| FORMAT                                                      | = "F6.3"                                            |                                                |                                                   |

| Institut für<br>Geophysik und<br>extraterrestrisch<br>Physik | ROMAP EAICD                                                                                                    | Document No.<br>Issue/Rev. No.<br>Date<br>Page | RO-ROL-ROMAP-EAICD<br>1 / 1<br>01-July-2015<br>82 |
|--------------------------------------------------------------|----------------------------------------------------------------------------------------------------|------------------------------------------------|---------------------------------------------------|
| UNIT                                                         | = "N/A"                                                                                                    |                                                |                                                   |
| DESCRIPTION<br>END OBJECT                                    | <pre>= "Y component of unit vec<br/>in ECLIPJ2000 coordinat<br/>= COLUMN</pre>                                        |                                                | Faraday Cup                                       |
| -                                                            |                                                                                                    |                                                |                                                   |
|                                                              | = COLUMN<br>= "FC Z ECLIPJ2000"                                                                                       |                                                |                                                   |
| DATA_TYPE                                                    | = ASCII_REAL                                                                                                    |                                                |                                                   |
| START_BYTE                                                   | = 180                                                                                                    |                                                |                                                   |
| BYTES<br>FORMAT                                              | = 6<br>= "F6.3"                                                                                                    |                                                |                                                   |
| UNIT                                                         | = "N/A"                                                                                                    |                                                |                                                   |
| DESCRIPTION                                                  | = "Z component of unit vec<br>in ECLIPJ2000 coordinat                                                                 |                                                | Faraday cup                                       |
| END_OBJECT                                                   | = COLUMN                                                                                                    |                                                |                                                   |
| /* Add index and ty<br>/* Index colum<br>/* Type colum       | <pre>************************************</pre>                                                                       | or I2CNT)                                      | */<br>*/<br>*/                                    |
| DBJECT                                                       | = COLUMN                                                                                                    |                                                |                                                   |
| NAME                                                         | = "INDEX"                                                                                                    |                                                |                                                   |
| DATA_TYPE                                                    | = INTEGER                                                                                                    |                                                |                                                   |
| START_BYTE                                                   | = 187                                                                                                    |                                                |                                                   |
| BYTES<br>FORMAT                                              | = 5<br>= "I5"                                                                                                    |                                                |                                                   |
| UNIT                                                         | = "N/A"                                                                                                    |                                                |                                                   |
|                                                              | = "Measurement index"                                                                                                 |                                                |                                                   |
| END_OBJECT                                                   | = COLUMN                                                                                                    |                                                |                                                   |
| DBJECT                                                       | = COLUMN                                                                                                    |                                                |                                                   |
| NAME                                                         | = "TYPE"                                                                                                    |                                                |                                                   |
| DATA_TYPE                                                    | = CHARACTER                                                                                                    |                                                |                                                   |
| START_BYTE<br>BYTES                                          | = 194<br>= 5                                                                                                    |                                                |                                                   |
| FORMAT                                                       | = "N/A"                                                                                                    |                                                |                                                   |
| UNIT                                                         | = "N/A"                                                                                                    |                                                |                                                   |
| DESCRIPTION                                                  | = "Measurement type (I1CN                                                                                             | T or I2CNT)"                                   |                                                   |
| -                                                            | = COLUMN                                                                                                    |                                                |                                                   |
| /* **************                                            | · * * * * * * * * * * * * * * * * * * *                                                                               | * * * * * * * * * * * * * * *                  | /                                                 |
| DBJECT<br>NAME                                               | = COLUMN                                                                                                    |                                                |                                                   |
| NAME                                                         | = "ENERGY"                                                                                                    |                                                |                                                   |
| DA'I'A 'I'YPE<br>Start rvtt                                  | $= ASCII_REAL$ $= 201$                                                                                                |                                                |                                                   |
| BYTES                                                        | = 7                                                                                                    |                                                |                                                   |
| FORMAT                                                       | = "F7.2"                                                                                                    |                                                |                                                   |
| UNIT                                                         | <pre>= COLOMN = "ENERGY" = ASCII_REAL = 201 = 7 = "F7.2" = "ELECTRONVOLT" = "ELECTRONVOLT"</pre>                      |                                                |                                                   |
| DESCRIPTION<br>END_OBJECT                                    | = "Energy step"                                                                                                    |                                                |                                                   |
| _                                                            |                                                                                                    |                                                |                                                   |
| NAME                                                         | <pre>= COLUMN = "COUNTS_ELEVATION_1" = ASCII_REAL = 209 = 8 = "F8.2" = "CM**-2*S**-1" = "counts_for_oloution_st</pre> |                                                |                                                   |
| DATA TYPE                                                    | = ASCII_REAL                                                                                                    |                                                |                                                   |
| START_BYTE                                                   | = 209                                                                                                    |                                                |                                                   |
| BYTES                                                        | = 8                                                                                                    |                                                |                                                   |
| F ORMAT<br>UNTT                                              | - Ľö.2<br>= "CM**-2*S**-1"                                                                                            |                                                |                                                   |
| Q 1 3 T T                                                    | = "counts for elevation st                                                                                            | tep 1"                                         |                                                   |
| DESCRIPTION                                                  |                                                                                                    | -                                              |                                                   |
| DESCRIPTION                                                  | = COLUMN                                                                                                    |                                                |                                                   |
| END_OBJECT                                                   | = COLUMN                                                                                                    |                                                |                                                   |
| END_OBJECT                                                   | <pre>= COLUMN = COLUMN = "COUNTS_ELEVATION_2" = ASCII_REAL</pre>                                                      |                                                |                                                   |

| Institut für<br>Geophysik und<br>extraterrestrisch<br>Physik | ROMAP EAICD                                                                                                    | Document No.<br>Issue/Rev. No.<br>Date<br>Page | RO-ROL-ROMAP-EAICD<br>1 / 1<br>01-July-2015<br>83 |
|--------------------------------------------------------------|----------------------------------------------------------------------------------------------------|------------------------------------------------|---------------------------------------------------|
| START_BYTE<br>BYTES                                          | = 218<br>= 8                                                                                                    |                                                |                                                   |
|                                                              | - o<br>= "F8.2"                                                                                                    |                                                |                                                   |
| UNIT                                                         | = "CM**-2*S**-1"                                                                                                    |                                                |                                                   |
|                                                              | = "counts for elevation                                                                                                    | step 2"                                        |                                                   |
| END_OBJECT                                                   | = COLUMN                                                                                                    |                                                |                                                   |
|                                                              | = COLUMN                                                                                                    |                                                |                                                   |
| NAME                                                         | <pre>= "COUNTS_ELEVATION_3" = ASCII_REAL = 227</pre>                                                                         |                                                |                                                   |
| DATA_TYPE<br>START BYTE                                      | $= ASCII_REAL$                                                                                                    |                                                |                                                   |
| BYTES                                                        | = 227                                                                                                    |                                                |                                                   |
| FORMAT                                                       | = "F8.2"                                                                                                    |                                                |                                                   |
| UNIT                                                         | = "CM**-2*S**-1"                                                                                                    |                                                |                                                   |
|                                                              | = "counts for elevation                                                                                                    | step 3"                                        |                                                   |
| END_OBJECT                                                   | = COLUMN                                                                                                    |                                                |                                                   |
|                                                              | = COLUMN                                                                                                    |                                                |                                                   |
| NAME                                                         | <pre>= "COUNTS_ELEVATION_4" = ASCII REAL</pre>                                                                               |                                                |                                                   |
| DATA_TYPE<br>START BYTE                                      | = ASCII_REAL<br>= 236                                                                                                    |                                                |                                                   |
| BYTES                                                        | = 8                                                                                                    |                                                |                                                   |
| FORMAT                                                       | = "F8.2"                                                                                                    |                                                |                                                   |
| UNIT                                                         | = "CM**-2*S**-1"                                                                                                    |                                                |                                                   |
|                                                              | = "counts for elevation                                                                                                    | step 4"                                        |                                                   |
| END_OBJECT                                                   | = COLUMN                                                                                                    |                                                |                                                   |
|                                                              | = COLUMN                                                                                                    |                                                |                                                   |
| NAME<br>Dama myde                                            | <pre>= "COUNTS_ELEVATION_5" = ASCII_REAL</pre>                                                                               |                                                |                                                   |
| DATA_TYPE<br>START BYTE                                      | = 245                                                                                                    |                                                |                                                   |
| BYTES                                                        | = 8                                                                                                    |                                                |                                                   |
| FORMAT                                                       | = "F8.2"                                                                                                    |                                                |                                                   |
| UNIT                                                         | = "CM**-2*S**-1"                                                                                                    |                                                |                                                   |
| DESCRIPTION<br>END OBJECT                                    | = "counts for elevation<br>= COLUMN                                                                                          | step 5"                                        |                                                   |
|                                                              | COLORIN                                                                                                    |                                                |                                                   |
| OBJECT                                                       | = COLUMN                                                                                                    |                                                |                                                   |
| NAME<br>DATA TYPE                                            | <pre>= "COUNTS_ELEVATION_6" = ASCII_REAL</pre>                                                                               |                                                |                                                   |
|                                                              | - 254                                                                                                    |                                                |                                                   |
| BYTES                                                        | = 8                                                                                                    |                                                |                                                   |
| FORMAT                                                       | = "F8.2"                                                                                                    |                                                |                                                   |
| UNIT                                                         | = 234<br>= 8<br>= "F8.2"<br>= "CM**-2*S**-1"<br>= "counts for elevation                                                      |                                                |                                                   |
| DEDCIVITION                                                  | <pre>= "counts for elevation = COLUMN</pre>                                                                                  | step 6 "                                       |                                                   |
|                                                              | 002011                                                                                                    |                                                |                                                   |
| OBJECT                                                       | = COLUMN                                                                                                    |                                                |                                                   |
| NAME<br>data type                                            | = "COUNTS_ELEVATION_/"<br>= ASCII REAL                                                                                       |                                                |                                                   |
| START BYTE                                                   | = 263                                                                                                    |                                                |                                                   |
| BYTES                                                        | = 8                                                                                                    |                                                |                                                   |
| FORMAT                                                       | = "F8.2"                                                                                                    |                                                |                                                   |
| UNIT                                                         | = "CM**-2*S**-1" $= "counts for elevation$                                                                                   | ston 7 "                                       |                                                   |
| END_OBJECT                                                   | <pre>= COLUMN = "COUNTS_ELEVATION_7" = ASCII_REAL = 263 = 8 = "F8.2" = "CM**-2*S**-1" = "counts for elevation = COLUMN</pre> | Scep /                                         |                                                   |
|                                                              | = COLUMN                                                                                                    |                                                |                                                   |
|                                                              |                                                                                                    |                                                |                                                   |
| DATA_TYPE                                                    | <pre>= "COUNTS_ELEVATION_8" = ASCII_REAL = 272</pre>                                                                         |                                                |                                                   |
| START_BYTE                                                   | = 272                                                                                                    |                                                |                                                   |
| BYTES                                                        | = 8<br>= "F8.2"                                                                                                    |                                                |                                                   |
| FORMAT<br>UNIT                                               | = "CM**-2*S**-1"                                                                                                    |                                                |                                                   |
|                                                              | = "counts for elevation<br>= COLUMN                                                                                          | step 8 "                                       |                                                   |
|                                                              | 0011001                                                                                                    | -                                              |                                                   |

| Institut für<br>Geophysik und<br>extraterrestrische<br>Physik             | ROMAP EAICD                                                                                                    | Document No.<br>Issue/Rev. No.<br>Date<br>Page | RO-ROL-ROMAP-EAICD<br>1 / 1<br>01-July-2015<br>84 |
|---------------------------------------------------------------------------|----------------------------------------------------------------------------------------------------|------------------------------------------------|---------------------------------------------------|
| NAME<br>DATA_TYPE<br>START_BYTE<br>BYTES<br>FORMAT                        | <pre>= COLUMN<br/>= "COUNTS_ELEVATION_9"<br/>= ASCII_REAL<br/>= 281<br/>= 8<br/>= "F8.2"<br/>= "CM**-2*S**-1"</pre>                                             |                                                |                                                   |
| DESCRIPTION                                                               | <pre>= "CM**-2*S**-1" = "counts for elevation s = COLUMN</pre>                                                                                                  | tep 9 "                                        |                                                   |
| NAME<br>DATA_TYPE<br>START_BYTE<br>BYTES<br>FORMAT                        | <pre>= COLUMN = "COUNTS_ELEVATION_10" = ASCII_REAL = 290 = 8 = "F8.2" = "CM**-2*S**-1"</pre>                                                                    |                                                |                                                   |
|                                                                           | <pre>= "CM**-2*S**-1" = "counts for elevation s = COLUMN</pre>                                                                                                  | tep 10 "                                       |                                                   |
| NAME<br>DATA_TYPE<br>START_BYTE<br>BYTES<br>FORMAT<br>UNIT<br>DESCRIPTION | <pre>= COLUMN<br/>= "COUNTS_ELEVATION_11"<br/>= ASCII_REAL<br/>= 299<br/>= 8<br/>= "F8.2"<br/>= "CM**-2*S**-1"<br/>= "counts for elevation s<br/>= COLUMN</pre> | tep 11 "                                       |                                                   |
| NAME<br>DATA_TYPE<br>START_BYTE<br>BYTES<br>FORMAT<br>UNIT                | <pre>= COLUMN<br/>= "COUNTS_ELEVATION_12"<br/>= ASCII_REAL<br/>= 308<br/>= 8<br/>= "F8.2"<br/>= "CM**-2*S**-1"<br/>= "counts for elevation s</pre>              | tep 12 "                                       |                                                   |
| END_OBJECT =                                                              | = COLUMN                                                                                                    |                                                |                                                   |
| NAME<br>DATA_TYPE<br>START_BYTE<br>BYTES<br>FORMAT<br>UNIT<br>DESCRIPTION | <pre>= COLUMN = "COUNTS_ELEVATION_13" = ASCII_REAL = 317 = 8 = "F8.2" = "CM**-2*S**-1" = "counts for elevation s = COLUMN</pre>                                 | tep 13 "                                       |                                                   |
| NAME<br>DATA_TYPE<br>START_BYTE<br>BYTES<br>FORMAT<br>UNIT<br>DESCRIPTION | <pre>= COLUMN<br/>= "COUNTS_ELEVATION_14"<br/>= ASCII_REAL<br/>= 326<br/>= 8<br/>= "F8.2"<br/>= "CM**-2*S**-1"<br/>= "counts for elevation s</pre>              | tep 14 "                                       |                                                   |
| _                                                                         | = COLUMN<br>= COLUMN                                                                                                    |                                                |                                                   |
| NAME<br>DATA_TYPE<br>START_BYTE<br>BYTES                                  | = "COUNTS_ELEVATION_15"<br>= ASCII_REAL<br>= 335<br>= 8<br>= "F8.2"                                                                                             |                                                |                                                   |

| Institut für<br>Geophysik u<br>extraterresti<br>Physik                                               | nd<br>rische ROMAP EAICD                                                                                                  | Document No.<br>Issue/Rev. No.<br>Date<br>Page                      | RO-ROL-ROMAP-EAICD<br>1 / 1<br>01-July-2015<br>85 |
|----------------------------------------------------------------------------------------------------|----------------------------------------------------------------------------------------------------|---------------------------------------------------------------------|---------------------------------------------------|
| DESCRIPTION<br>END_OBJECT                                                                            | = "counts for elevat"<br>= COLUMN                                                                                         | ion step 15 "                                                       |                                                   |
| OBJECT<br>NAME<br>DATA_TYPE<br>START_BYTE<br>BYTES<br>FORMAT<br>UNIT<br>DESCRIPTION<br>END_OBJECT    | <pre>= COLUMN = "COUNTS_ELEVATION_1 = ASCII_REAL = 344 = 8 = "F8.2" = "CM**-2*S**-1" = "counts for elevati = COLUMN</pre> |                                                                     |                                                   |
| 4.3.5.4.2 Ion spect                                                                                  | rum definition (current-energy-                                                                                           | angle), raw mode (chann                                             | els 1 or 2)                                       |
| OBJECT                                                                                               |                                                                                                    | AW_ION_CR_TABLE                                                     |                                                   |
| NAME<br>INTERCHANGE                                                                                  | = ROMAP_SPM_RA<br>S FORMAT = ASCII                                                                                        | AW_ION_CR                                                           |                                                   |
| ROWS                                                                                                 | = 32                                                                                                    |                                                                     |                                                   |
| ^STRUCTURE                                                                                           |                                                                                                    | RAWC_ION_CR.FMT"                                                    |                                                   |
| COLUMNS<br>ROW BYTES                                                                                 | = 40<br>= 321                                                                                                    |                                                                     |                                                   |
| END OBJECT                                                                                           |                                                                                                    | AW ION CR TABLE                                                     |                                                   |
|                                                                                                    |                                                                                                    |                                                                     | WC_ION_CR.FMT as follows:                         |
| /* C                                                                                                 | ontents of format file !                                                                                                  | 'ROMAP SPM RAWC ION C                                               | R.FMT" */                                         |
| -                                                                                                    |                                                                                                    |                                                                     | * /                                               |
| /*<br>/* (I1CRT o<br>/* ******                                                                       | Ion spectrum definition<br>or I2CRT), raw mode (cha                                                                       | (Level 3)                                                           | · .                                               |
| /*<br>/* (I1CRT o<br>/* *************<br>/* Include the HE                                           | Ion spectrum definition<br>or I2CRT), raw mode (cha                                                                       | (Level 3) – –<br>annels 1 or 2)                                     | * */<br>*/                                        |
| /*<br>/* (I1CRT o<br>/* **************<br>/* Include the HE<br>/* *****************                  | Ion spectrum definition<br>or I2CRT), raw mode (cha<br>************************************                               | (Level 3) – –<br>annels 1 or 2)                                     | */ * */                                           |
| /* (I1CRT o<br>/* **************<br>/* Include the HE<br>/* ***********************************      | <pre>Ion spectrum definition or I2CRT), raw mode (cha ************************************</pre>                          | (Level 3) – –<br>annels 1 or 2)                                     | */ * */                                           |
| /*<br>/* (I1CRT o<br>/* **************<br>/* Include the HE<br>/* *****************                  | Ion spectrum definition<br>or I2CRT), raw mode (cha<br>************************************                               | (Level 3) – –<br>annels 1 or 2)                                     | */ * */                                           |
| /* (I1CRT o<br>/* **************<br>/* Include the HE<br>/* ***********************************      | <pre>Ion spectrum definition or I2CRT), raw mode (cha ************************************</pre>                          | (Level 3)<br>annels 1 or 2)                                         | * */<br>*/                                        |
| /*<br>/* (I1CRT o<br>/* *************<br>/* Include the HE<br>/* *********************************** | <pre>Ion spectrum definition or I2CRT), raw mode (cha ************************************</pre>                          | (Level 3)<br>annels 1 or 2)<br>************************************ | */<br>*/<br>* */                                  |
| /* (I1CRT o<br>/* **************<br>/* Include the HE<br>/* ***********************************      | <pre>Ion spectrum definition or I2CRT), raw mode (cha ************************************</pre>                          | (Level 3)<br>annels 1 or 2)<br>************************************ | */<br>*/<br>* */                                  |
| /* (I1CRT o<br>/* **********************************                                                 | <pre>Ion spectrum definition or I2CRT), raw mode (cha ************************************</pre>                          | (Level 3)<br>annels 1 or 2)<br>************************************ | * */<br>*/<br>* */                                |
| /* (I1CRT o<br>/* ****************<br>/* Include the HE<br>/* ***********************************    | <pre>Ion spectrum definition or I2CRT), raw mode (cha ************************************</pre>                          | (Level 3)<br>annels 1 or 2)<br>************************************ | * */<br>*/<br>* */                                |
| /* (I1CRT o<br>/* **********************************                                                 | <pre>Ion spectrum definition or I2CRT), raw mode (cha ************************************</pre>                          | (Level 3)<br>annels 1 or 2)<br>************************************ | * */<br>*/<br>* */                                |
| /* (I1CRT o<br>/* **********************************                                                 | <pre>Ion spectrum definition or I2CRT), raw mode (cha ************************************</pre>                          | (Level 3)<br>annels 1 or 2)<br>************************************ | * */<br>*/<br>* */                                |
| /* (I1CRT o<br>/* **********************************                                                 | <pre>Ion spectrum definition or I2CRT), raw mode (cha ************************************</pre>                          | (Level 3)<br>annels 1 or 2)<br>************************************ | */<br>*/<br>*/<br>* */                            |
| /* (I1CRT o<br>/* **********************************                                                 | <pre>Ion spectrum definition or I2CRT), raw mode (cha ************************************</pre>                          | (Level 3)<br>annels 1 or 2)<br>************************************ | */<br>*/<br>*/<br>* */                            |
| /* (I1CRT o<br>/* **********************************                                                 | <pre>Ion spectrum definition or I2CRT), raw mode (cha ************************************</pre>                          | (Level 3)<br>annels 1 or 2)<br>************************************ | */<br>* */<br>* */<br>ormat<br>measurement        |
| /* (I1CRT o<br>/* **********************************                                                 | <pre>Ion spectrum definition or I2CRT), raw mode (cha ************************************</pre>                          | (Level 3)<br>annels 1 or 2)<br>************************************ | */<br>* */<br>* */<br>ormat<br>measurement        |
| /* (I1CRT o<br>/* **********************************                                                 | <pre>Ion spectrum definition or I2CRT), raw mode (cha ************************************</pre>                          | (Level 3)<br>annels 1 or 2)<br>************************************ | */<br>* */<br>* */<br>ormat<br>measurement        |
| /* (I1CRT o<br>/* **********************************                                                 | <pre>Ion spectrum definition or I2CRT), raw mode (cha ************************************</pre>                          | (Level 3)<br>annels 1 or 2)<br>************************************ | */<br>* */<br>* */<br>format<br>measurement       |
| /* (I1CRT o<br>/* **********************************                                                 | <pre>Ion spectrum definition or I2CRT), raw mode (cha ************************************</pre>                          | (Level 3)<br>annels 1 or 2)<br>************************************ | */<br>* */<br>* */<br>ormat<br>measurement        |
| /* (I1CRT o<br>/* **********************************                                                 | <pre>Ion spectrum definition or I2CRT), raw mode (cha ************************************</pre>                          | (Level 3)<br>annels 1 or 2)<br>************************************ | */<br>* */<br>* */<br>ormat<br>measurement        |
| /* (I1CRT o<br>/* (I1CRT o<br>/* ***********************************                                 | <pre>Ion spectrum definition or I2CRT), raw mode (cha ************************************</pre>                          | (Level 3)<br>annels 1 or 2)<br>************************************ | */<br>* */<br>* */<br>ormat<br>measurement        |
| /* (I1CRT o<br>/* **********************************                                                 | <pre>Ion spectrum definition or I2CRT), raw mode (cha ************************************</pre>                          | (Level 3)<br>annels 1 or 2)<br>************************************ | */<br>* */<br>* */<br>ormat<br>measurement        |
| /* (I1CRT o<br>/* (I1CRT o<br>/* **********************************                                  | <pre>Ion spectrum definition or I2CRT), raw mode (cha ************************************</pre>                          | (Level 3)<br>annels 1 or 2)<br>************************************ | */<br>* */<br>* */<br>format<br>measurement       |
| <pre>/* /* /* /* /* /* /* /* /* /* /* /* /* /</pre>                                                  | <pre>Ion spectrum definition or I2CRT), raw mode (cha ************************************</pre>                          | (Level 3)<br>annels 1 or 2)<br>************************************ | */<br>* */<br>* */<br>format<br>measurement       |

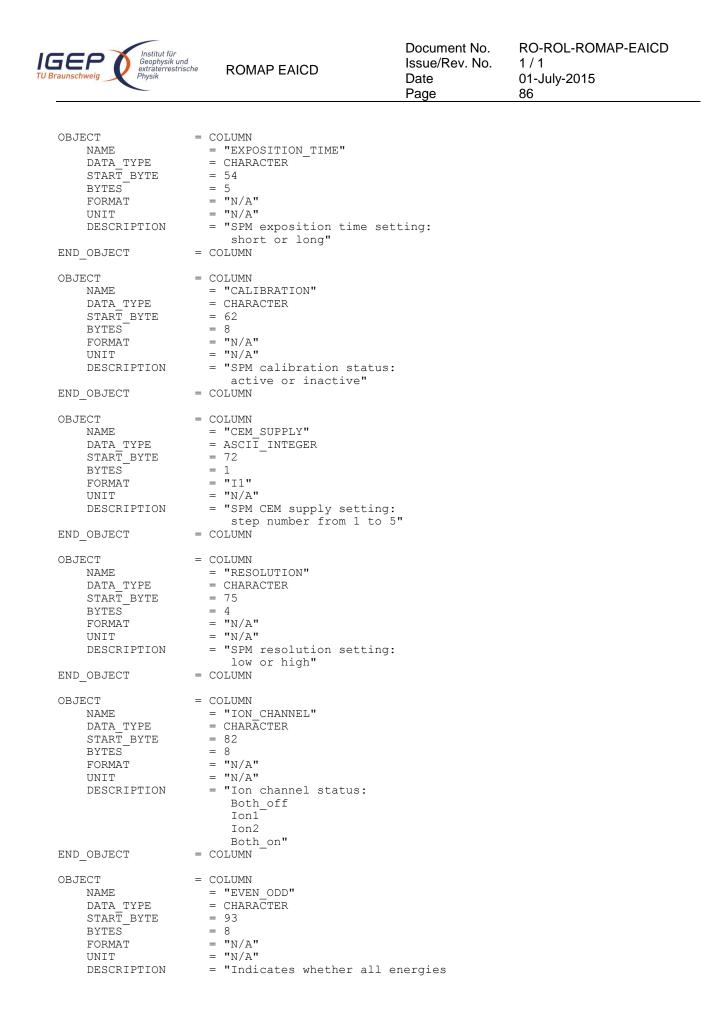

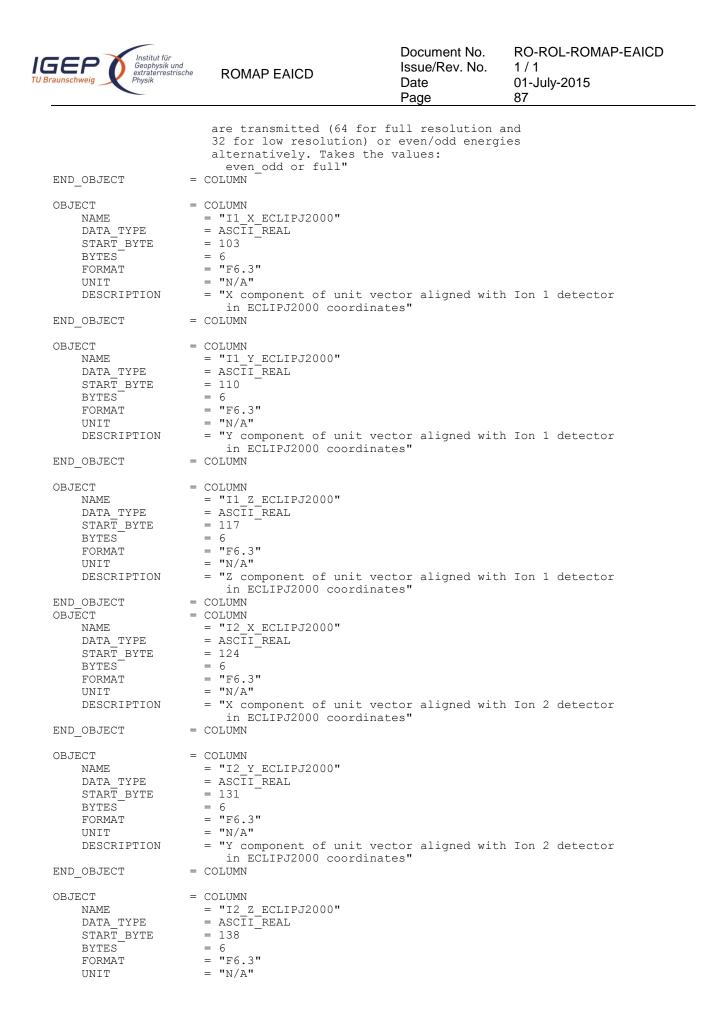

| IGEP<br>TU Braunschweig                                                               | ROMAP EAICD                                                                                                    | Document No.<br>Issue/Rev. No.<br>Date<br>Page | RO-ROL-ROMAP-EAICD<br>1 / 1<br>01-July-2015<br>88 |
|---------------------------------------------------------------------------------------|----------------------------------------------------------------------------------------------------|------------------------------------------------|---------------------------------------------------|
| DESCRIPTION                                                                           | = "Z component of unit vect<br>in ECLIPJ2000 coordinate                                                                                         |                                                | Ion 2 detector                                    |
| END_OBJECT =                                                                          | COLUMN                                                                                                    |                                                |                                                   |
| OBJECT =<br>NAME<br>DATA_TYPE<br>START_BYTE<br>BYTES<br>FORMAT<br>UNIT<br>DESCRIPTION | COLUMN<br>= "EL X_ECLIPJ2000"<br>= ASCII_REAL<br>= 145<br>= 6<br>= "F6.3"<br>= "N/A"<br>= "X component of unit vect<br>detector in ECLIPJ2000   |                                                | electron                                          |
| END_OBJECT =                                                                          | COLUMN                                                                                                    | coordinates                                    |                                                   |
| OBJECT =<br>NAME<br>DATA_TYPE<br>START_BYTE<br>BYTES<br>FORMAT<br>UNIT<br>DESCRIPTION | COLUMN<br>= "EL_Y_ECLIPJ2000"<br>= ASCII_REAL<br>= 152<br>= 6<br>= "F6.3"<br>= "N/A"<br>= "Y component of unit vect<br>detector in ECLIPJ2000   |                                                | electron                                          |
| END_OBJECT =                                                                          | COLUMN                                                                                                    | coordinates                                    |                                                   |
| OBJECT =<br>NAME<br>DATA_TYPE<br>START_BYTE<br>BYTES<br>FORMAT<br>UNIT<br>DESCRIPTION | COLUMN<br>= "EL_Z_ECLIPJ2000"<br>= ASCII_REAL<br>= 159<br>= 6<br>= "F6.3"<br>= "N/A"<br>= "Z component of unit vect<br>detector in ECLIPJ2000   |                                                | electron                                          |
| END_OBJECT =                                                                          | COLUMN                                                                                                    |                                                |                                                   |
| NAME<br>DATA_TYPE<br>START_BYTE<br>BYTES<br>FORMAT<br>UNIT                            | COLUMN<br>= "FC_X_ECLIPJ2000"<br>= ASCII_REAL<br>= 166<br>= 6<br>= "F6.3"<br>= "N/A"<br>= "X component of unit vect<br>in ECLIPJ2000 coordinate |                                                | Faraday cup                                       |
| END_OBJECT =                                                                          | COLUMN                                                                                                    |                                                |                                                   |
| NAME<br>DATA_TYPE<br>START_BYTE<br>BYTES<br>FORMAT<br>UNIT                            | COLUMN<br>= "FC_Y_ECLIPJ2000"<br>= ASCII_REAL<br>= 173<br>= 6<br>= "F6.3"<br>= "N/A"<br>= "Y component of unit vect<br>in ECLIPJ2000 coordinate |                                                | Faraday cup                                       |
| END_OBJECT =                                                                          | COLUMN                                                                                                    |                                                |                                                   |
| NAME<br>DATA_TYPE<br>START_BYTE<br>BYTES<br>FORMAT                                    | COLUMN<br>= "FC_Z_ECLIPJ2000"<br>= ASCII_REAL<br>= 180<br>= 6<br>= "F6.3"<br>= "N/A"<br>= "Z component of unit vect                             | tor aligned with                               | Faraday cup                                       |

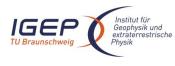

ROMAP EAICD

Document No. Issue/Rev. No. Date Page

RO-ROL-ROMAP-EAICD 1 / 1 01-July-2015 89

in ECLIPJ2000 coordinates" END OBJECT = COLUMN \*/ \*/ /\* Add index and type columns /\* Index column : measurement number
/\* Type column : measurement type (I1CRT or I2CRT) \*/ \*/ OBJECT = COLUMN = "INDEX" NAME = INTEGER = 187 DATA\_TYPE START BYTE = 5 BYTES = "I5" FORMAT UNIT = "N/A" = "Measurement index" DESCRIPTION END OBJECT = COLUMN OBJECT = COLUMN = "TYPE" = CHARACTER NAME DATA TYPE START BYTE = 194 = 5 BYTES FORMAT = "N/A" UNIT = "N/A" = "Measurement type (I1CRT or I2CRT)" DESCRIPTION = COLUMN END OBJECT OBJECT = COLUMN = "ENERGY" NAME DATA\_TYPE = ASCII\_REAL START\_BYTE = 201 = 7 BYTES = "F7.2" FORMAT = "ELECTRONVOLT" UNIT = "Energy step" DESCRIPTION = COLUMN END OBJECT OBJECT = COLUMN = "CURRENT ELEVATION 1" NAME DATA TYPE = ASCII REAL = 209 START\_BYTE = 6 BYTES FORMAT = "F6.3" = "MICROAMPERE" UNTT = "Current for elevation step 1 (-31 deg)" DESCRIPTION END OBJECT = COLUMN OBJECT = COLUMN = "CURRENT\_ELEVATION\_2" NAME DATA TYPE = ASCII REAL START\_BYTE = 216 = 6 BYTES = "F6.3" FORMAT = "MICROAMPERE" UNIT DESCRIPTION = "Current for elevation step 2" = COLUMN END OBJECT OBJECT = COLUMN = "CURRENT ELEVATION 3" NAME = ASCII REAL DATA TYPE = 223 START BYTE BYTES = 6 FORMAT = "F6.3" UNIT = "MICROAMPERE"

| Institut für<br>Geophysik und<br>extraterrestrische<br>Physik | ROMAP EAICD                                                                                                    | Document No.<br>Issue/Rev. No.<br>Date<br>Page |  |
|---------------------------------------------------------------|----------------------------------------------------------------------------------------------------|------------------------------------------------|--|
| DESCRIPTION<br>END_OBJECT                                     | <pre>= "Current for elevation<br/>= COLUMN</pre>                                                                              | step 3"                                        |  |
| BYTES<br>FORMAT<br>UNIT                                       | <pre>= COLUMN = "CURRENT_ELEVATION_4" = ASCII_REAL = 230 = 6 = "F6.3" = "MICROAMPERE" = "Current for cloudion</pre>           | otop 4"                                        |  |
| END_OBJECT                                                    | <pre>= "Current for elevation<br/>= COLUMN</pre>                                                                              | step 4"                                        |  |
| NAME<br>DATA_TYPE<br>START_BYTE<br>BYTES<br>FORMAT            | <pre>= COLUMN = "CURRENT_ELEVATION_5" = ASCII_REAL = 237 = 6 = "F6.3" = "MICROAMPERE" = "Current for elevation = COLUMN</pre> | step 5"                                        |  |
| BYTES<br>FORMAT                                               | <pre>= COLUMN = "CURRENT_ELEVATION_6" = ASCII_REAL = 244 = 6 = "F6.3" = "MICROAMPERE" = "Current for elevation = COLUMN</pre> | step 6 "                                       |  |
| START_BYTE<br>BYTES<br>FORMAT                                 | <pre>= COLUMN = "CURRENT_ELEVATION_7" = ASCII_REAL = 251 = 6 = "F6.3" = "MICROAMPERE" = "Current for elevation = COLUMN</pre> | step 7 "                                       |  |
| FORMAT<br>UNIT<br>DESCRIPTION                                 | <pre>= "MICROAMPERE" = "Current for elevation</pre>                                                                           | step 8 "                                       |  |
| OBJECT<br>NAME<br>DATA_TYPE<br>START_BYTE<br>BYTES<br>FORMAT  | <pre>= COLUMN = "CURRENT_ELEVATION_9" = ASCII_REAL = 265 = 6</pre>                                                            |                                                |  |
| END_OBJECT<br>OBJECT<br>NAME                                  | <pre>= COLUMN = COLUMN = "CURRENT_ELEVATION_10"</pre>                                                                         |                                                |  |

| Institut für<br>Geophysik und<br>extraterrestrische<br>Physik                                     | ROMAP EAICD                                                                                                    | Document No.<br>Issue/Rev. No.<br>Date<br>Page | RO-ROL-ROMAP-EAICD<br>1 / 1<br>01-July-2015<br>91 |
|---------------------------------------------------------------------------------------------------|----------------------------------------------------------------------------------------------------|------------------------------------------------|---------------------------------------------------|
| START_BYTE<br>BYTES<br>FORMAT<br>UNIT                                                             | <pre>= ASCII_REAL<br/>= 272<br/>= 6<br/>= "F6.3"<br/>= "MICROAMPERE"<br/>= "Current for elevation s<br/>= COLUMN</pre>            | step 10 "                                      |                                                   |
| DATA_TYPE<br>START_BYTE<br>BYTES<br>FORMAT<br>UNIT                                                | <pre>= COLUMN = "CURRENT_ELEVATION_11" = ASCII_REAL = 279 = 6 = "F6.3" = "MICROAMPERE" = "Current for elevation = = COLUMN</pre>  | step 11 "                                      |                                                   |
|                                                                                                   | <pre>= COLUMN = "CURRENT_ELEVATION_12" = ASCII_REAL = 286 = 6 = "F6.3" = "MICROAMPERE" = "Current for elevation s = COLUMN</pre>  | step 12 "                                      |                                                   |
| OBJECT<br>NAME<br>DATA_TYPE<br>START_BYTE<br>BYTES<br>FORMAT<br>UNIT<br>DESCRIPTION<br>END_OBJECT | <pre>= COLUMN = "CURRENT_ELEVATION_13" = ASCII_REAL = 293 = 6 = "F6.3" = "MICROAMPERE" = "Current for elevation = = COLUMN</pre>  | step 13 "                                      |                                                   |
| OBJECT<br>NAME<br>DATA_TYPE<br>START_BYTE<br>BYTES                                                | <pre>= COLUMN = "CURRENT_ELEVATION_14" = ASCII_REAL = 300 = 6 = "F6.3" = "MICROAMPERE" = "Current for elevation as = COLUMN</pre> | step 14 "                                      |                                                   |
| OBJECT<br>NAME<br>DATA_TYPE<br>START_BYTE<br>BYTES<br>FORMAT<br>UNIT<br>DESCRIPTION<br>END_OBJECT | <pre>= COLUMN = "CURRENT_ELEVATION_15" = ASCII_REAL = 307 = 6 = "F6.3" = "MICROAMPERE" = "Current for elevation s = COLUMN</pre>  | step 15 "                                      |                                                   |
| -<br>OBJECT<br>DATA_TYPE<br>START_BYTE<br>BYTES<br>FORMAT<br>UNIT                                 | <pre>= COLUMN = "CURRENT_ELEVATION_16" = ASCII_REAL = 314 = 6 = "F6.3" = "MICROAMPERE" = "Current for elevation settings"</pre>   | step 16"                                       |                                                   |

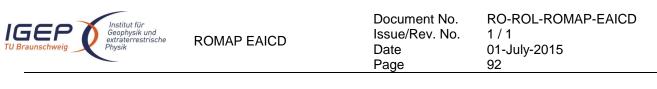

END OBJECT = COLUMN

#### 4.3.5.4.3 Ion spectrum definition (counts-energy distribution), parameter mode (channels 1 or 2)

| OBJECT             | <pre>= ROMAP_SPM_PAR_ION_CNE_TABLE</pre> |
|--------------------|------------------------------------------|
| NAME               | = ROMAP SPM PAR ION CNE                  |
| INTERCHANGE FORMAT | = ASCII                                  |
| ROWS               | = 640                                    |
| ^STRUCTURE         | = "ROMAP SPM PARC ION CNE.FMT"           |
| COLUMNS            | = 26                                     |
| ROW BYTES          | = 239                                    |
| end_object         | = ROMAP_SPM_PAR_ION_CNE_TABLE            |

The structure of the TABLE object is described in the file ROMAP\_SPM\_PARC\_ION\_CNE.FMT as follows:

```
Contents of format file "ROMAP SPM_PARC_ION_CNE.FMT"
/*
                                                                  * /
/*
                  Ion spectrum definition
                                          (Level 3)
                                                                  */
/*
     (I1CNTE, I2CNTE), parameter mode (channels 1 or 2)
                                                                  */
/* Include the HEADER at the beginning of each measurement
                                                         */
                                                       ** */
OBJECT
                  = COLUMN
                   = "UTC"
   NAME
   DATA_TYPE
                   = TIME
   START BYTE
                   = 1
   BYTES
                   = 23
                   = "This column represents the UTC
   DESCRIPTION
                     Of the SPM spectrum in PDS standard format
                      YYYY-MM-DDThh:mm:ss.sss"
END OBJECT
                   = COLUMN
OBJECT
                 = COLUMN
                  = "OBT"
   NAME
                  = ASCII_REAL
   DATA TYPE
   START BYTE
                  = 25
   BYTES
                  = 15
   UNIT
                  = SECOND
                  = "F15.5"
   FORMAT
                  = "ROMAP 4 bytes counter representing the measurement
   DESCRIPTION
                     time synchronized with Lander On Board Time.
                     The time resolution is 0.03125 s"
END OBJECT
                = COLUMN
OBJECT
                = COLUMN
                 = "MODE"
   NAME
                 = CHARACTER
   DATA TYPE
   START_BYTE
                  = 42
                  = 9
   BYTES
                  = "N/A"
   FORMAT
                  = "N/A"
   UNTT
                  = "SPM mode:
   DESCRIPTION
                    raw or parameter"
END OBJECT
                = COLUMN
OBJECT
                = COLUMN
   NAME
                  = "EXPOSITION TIME"
                  = CHARACTER
   DATA TYPE
   START BYTE
                  = 54
                  = 5
   BYTES
                  = "N/A"
   FORMAT
                  = "N/A"
   UNTT
                  = "SPM exposition time setting:
   DESCRIPTION
                    short or long"
                = COLUMN
END OBJECT
```

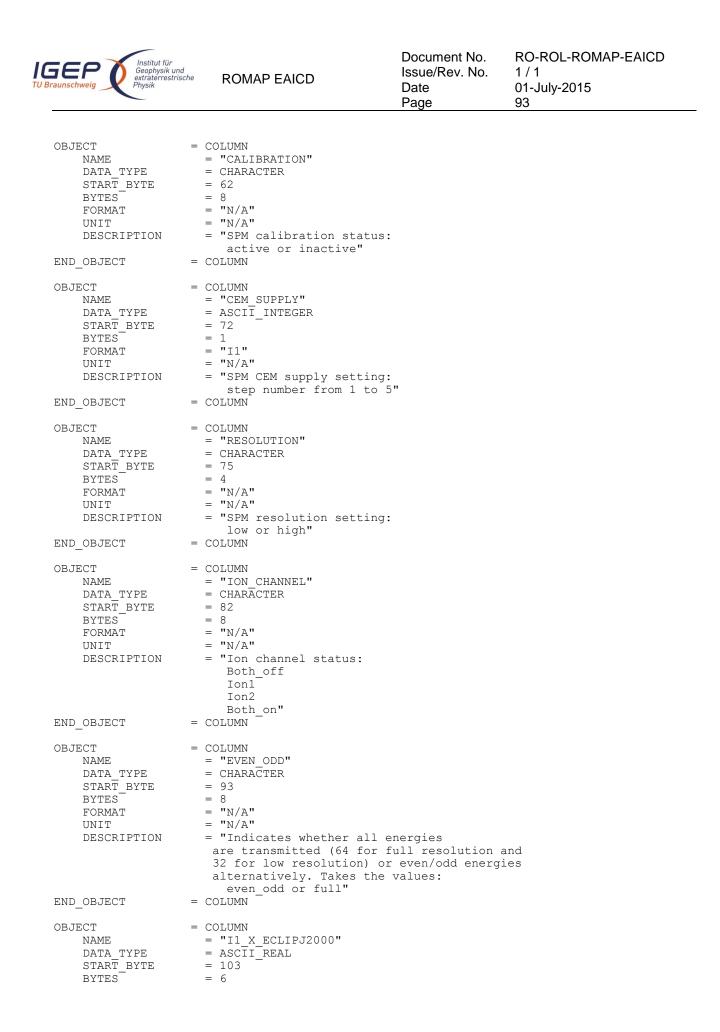

| IGEP<br>TU Braunschweig                                                              | ROMAP EAICD                                                                                                    | Document No.<br>Issue/Rev. No.<br>Date<br>Page | RO-ROL-ROMAP-EAICD<br>1 / 1<br>01-July-2015<br>94 |
|--------------------------------------------------------------------------------------|----------------------------------------------------------------------------------------------------|------------------------------------------------|---------------------------------------------------|
| FORMAT<br>UNIT<br>DESCRIPTION<br>END OBJECT =                                        | <pre>= "F6.3" = "N/A" = "X component of unit vec     in ECLIPJ2000 coordinat COLUMN</pre>                                                                                                    |                                                | Ion 1 detector                                    |
| - OBJECT = NAME<br>DATA_TYPE<br>START_BYTE<br>BYTES<br>FORMAT<br>UNIT<br>DESCRIPTION | COLUMN<br>= "I1 Y_ECLIPJ2000"<br>= ASCII_REAL<br>= 110<br>= 6<br>= "F6.3"<br>= "N/A"<br>= "Y component of unit vec<br>in ECLIPJ2000 coordinat<br>COLUMN                                                                                                    |                                                | Ion 1 detector                                    |
| —                                                                                    | COLUMN<br>= "I1_Z_ECLIPJ2000"<br>= ASCII_REAL<br>= 117<br>= 6<br>= "F6.3"<br>= "N/A"<br>= "Z component of unit vec<br>in ECLIPJ2000 coordinat                                                                                                    |                                                | Ion 1 detector                                    |
| —                                                                                    | COLUMN<br>= "I2_X_ECLIPJ2000"<br>= ASCII_REAL<br>= 124<br>= 6<br>= "F6.3"<br>= "N/A"<br>= "X component of unit vectors of the second second se |                                                | Ion 2 detector                                    |
| -<br>OBJECT =<br>NAME<br>DATA_TYPE<br>START_BYTE<br>BYTES<br>FORMAT                  | <pre>in ECLIPJ2000 coordinat<br/>COLUMN<br/>= "I2_Y_ECLIPJ2000"<br/>= ASCII_REAL<br/>= 131<br/>= 6<br/>= "F6.3"<br/>= "N/A"<br/>= "Y_component of unit vec<br/>in ECLIPJ2000 coordinat</pre>                                                                                                    | tor aligned with                               | Ion 2 detector                                    |
| OBJECT =<br>NAME<br>DATA_TYPE<br>START_BYTE<br>BYTES                                 | COLUMN<br>COLUMN                                                                                                    | .65                                            |                                                   |
| UNIT<br>DESCRIPTION<br>END_OBJECT =                                                  | <pre>- 'IO.3<br/>= "N/A"<br/>= "Z component of unit vec<br/>in ECLIPJ2000 coordinat<br/>COLUMN<br/>COLUMN<br/>= "EL_X_ECLIPJ2000"<br/>= ASCII REAL</pre>                                                                                                    |                                                | Ion 2 detector                                    |
| START_BYTE<br>BYTES<br>FORMAT                                                        | = 145<br>= 6<br>= "F6.3"                                                                                                    |                                                |                                                   |

| IGEP<br>TU Braunschweig                                                               | ROMAP EAICD                                                                                                    | Document No.<br>Issue/Rev. No.<br>Date<br>Page | RO-ROL-ROMAP-EAICD<br>1 / 1<br>01-July-2015<br>95 |
|---------------------------------------------------------------------------------------|----------------------------------------------------------------------------------------------------|------------------------------------------------|---------------------------------------------------|
| UNIT<br>DESCRIPTION                                                                   | <pre>= "N/A" = "X component of unit vect detector in ECLIPJ2000 COLUMN</pre>                                                                        | tor aligned with<br>coordinates"               | electron                                          |
| END_OBJECT =                                                                          | COLUMN                                                                                                    |                                                |                                                   |
| NAME<br>DATA_TYPE<br>START_BYTE<br>BYTES<br>FORMAT<br>UNIT<br>DESCRIPTION             | COLUMN<br>= "EL_Y_ECLIPJ2000"<br>= ASCII_REAL<br>= 152<br>= 6<br>= "F6.3"<br>= "N/A"<br>= "Y component of unit vector<br>detector in ECLIPJ2000     |                                                | electron                                          |
| END_OBJECT =                                                                          | COLUMN                                                                                                    |                                                |                                                   |
| OBJECT =<br>NAME<br>DATA_TYPE<br>START_BYTE<br>BYTES<br>FORMAT<br>UNIT<br>DESCRIPTION | COLUMN<br>= "EL Z_ECLIPJ2000"<br>= ASCII_REAL<br>= 159<br>= 6<br>= "F6.3"<br>= "N/A"<br>= "Z component of unit vector<br>detector in ECLIPJ2000     | tor aligned with                               | electron                                          |
| END_OBJECT =                                                                          | COLUMN                                                                                                    | coordinates                                    |                                                   |
| NAME<br>DATA_TYPE<br>START_BYTE<br>BYTES<br>FORMAT<br>UNIT<br>DESCRIPTION             | COLUMN<br>= "FC_X_ECLIPJ2000"<br>= ASCII_REAL<br>= 166<br>= 6<br>= "F6.3"<br>= "N/A"<br>= "X component of unit vectors<br>in ECLIPJ2000 coordinated |                                                | Faraday cup                                       |
| END_OBJECT =                                                                          | COLUMN                                                                                                    |                                                |                                                   |
| OBJECT =<br>NAME<br>DATA_TYPE<br>START_BYTE<br>BYTES<br>FORMAT<br>UNIT<br>DESCRIPTION | COLUMN<br>= "FC_Y_ECLIPJ2000"<br>= ASCII_REAL<br>= 173<br>= 6<br>= "F6.3"<br>= "N/A"<br>= "Y component of unit vect<br>in ECLIPJ2000 coordinate     |                                                | Faraday cup                                       |
| END_OBJECT =                                                                          | COLUMN                                                                                                    | 25                                             |                                                   |
| NAME<br>DATA_TYPE<br>START_BYTE<br>BYTES<br>FORMAT                                    | COLUMN<br>= "FC_Z_ECLIPJ2000"<br>= ASCII_REAL<br>= 180<br>= 6<br>= "F6.3"<br>= "N/A"<br>= "Z component of unit vectors                              | or aligned with                                | Faraday cup                                       |
|                                                                                       | in ECLIPJ2000 coordinate                                                                                                    |                                                |                                                   |
| -<br>/* ***********************************                                           | * * * * * * * * * * * * * * * * * * * *                                                                                                    | , I2CNTE)                                      | */<br>*/<br>*/                                    |

| Institut für<br>Geophysik und<br>extraterrestris<br>Physik | sche ROMAP EAICD                           | Document No.<br>Issue/Rev. No.<br>Date<br>Page | RO-ROL-ROMAP-EAICD<br>1 / 1<br>01-July-2015<br>96 |
|------------------------------------------------------------|--------------------------------------------|------------------------------------------------|---------------------------------------------------|
| NAME<br>DATA TYPE                                          | = "INDEX"<br>= INTEGER                     |                                                |                                                   |
| START_BYTE<br>BYTES                                        | = 187<br>= 5                               |                                                |                                                   |
| FORMAT<br>UNIT                                             | = "I5"<br>= "N/A"                          |                                                |                                                   |
|                                                            | <pre>= "Measurement index" = COLUMN</pre>  |                                                |                                                   |
| DBJECT<br>NAME                                             | = COLUMN<br>= "TYPE"                       |                                                |                                                   |
|                                                            | = CHARACTER<br>= 194                       |                                                |                                                   |
| _                                                          |                                            |                                                |                                                   |
| BYTES<br>FORMAT                                            | = 6<br>= "N/A"                             |                                                |                                                   |
| UNIT                                                       | = "N/A"                                    |                                                |                                                   |
| DESCRIPTION                                                | = "Measurement type (I                     | I1CNTE, I2CNTE)"                               |                                                   |
| _                                                          | = COLUMN                                   |                                                | -t. <i>1</i>                                      |
|                                                            | = COLUMN                                   | * * * * ^ ^ ^ ^ ^ ^ ^ ^ ^ ^ ^ ^ ^ ^ ^ ^        | */                                                |
| NAME                                                       | = COLOMN<br>= "ENERGY"                     |                                                |                                                   |
| DATA_TYPE                                                  | = ASCII_REAL                               |                                                |                                                   |
| START_BYTE                                                 | = 202                                      |                                                |                                                   |
| BYTES<br>FORMAT                                            | = 7<br>= "F7.2"                            |                                                |                                                   |
| UNIT                                                       | = "ELECTRONVOLT"                           |                                                |                                                   |
| DESCRIPTION                                                | = "Energy step"                            |                                                |                                                   |
| END_OBJECT                                                 | = COLUMN                                   |                                                |                                                   |
|                                                            | = COLUMN                                   |                                                |                                                   |
| NAME<br>DATA TYPE                                          | = "COUNTS"<br>= ASCII REAL                 |                                                |                                                   |
| START BYTE                                                 | = 210                                      |                                                |                                                   |
| BYTES                                                      | = 10                                       |                                                |                                                   |
| FORMAT                                                     | = "F10.2"                                  |                                                |                                                   |
| UNIT<br>DESCRIPTION                                        | = "CM**-2*S**-1"<br>= "Sum of counts for e | alovation steps 1 to                           | ∴ 16"                                             |
| END_OBJECT                                                 | = COLUMN                                   | STEVACION SCOPE I CO                           |                                                   |
| OBJECT<br>NAME                                             | = COLUMN<br>= "OVERFLOW FLAG"              |                                                |                                                   |
| DATA TYPE                                                  |                                            |                                                |                                                   |
| START_BYTE                                                 | = 222                                      |                                                |                                                   |
| BYTES                                                      | = 16                                       |                                                |                                                   |
| FORMAT<br>UNIT                                             | = "N/A"<br>= "N/A"                         |                                                |                                                   |
| DESCRIPTION                                                | = "String of 16 charac                     | cters ; each charact<br>ep and may take one    |                                                   |
|                                                            | 0 : No ov<br>1 : Overi                     |                                                |                                                   |
| END_OBJECT                                                 | = COLUMN                                   |                                                |                                                   |
| •                                                          | um definition (current-energy d            | <i>,</i> .                                     | node (channels 1 or 2)                            |
| OBJECT<br>NAME                                             | = ROMAP_SPM_PAN<br>= ROMAP_SPM_PAN         | R_ION_CRE_TABLE                                |                                                   |

| OBJECT             | = | ROMAP SPM PAR ION CRE TABLE  |
|--------------------|---|------------------------------|
| NAME               | = | ROMAP_SPM_PAR_ION_CRE        |
| INTERCHANGE_FORMAT | = | ASCII                        |
| ROWS               | = | 640                          |
| ^STRUCTURE         | = | "ROMAP_SPM_PARC_ION_CRE.FMT" |
| COLUMNS            | = | 26                           |
| ROW BYTES          | = | 235                          |
| END_OBJECT         | = | ROMAP_SPM_PAR_ION_CRE_TABLE  |

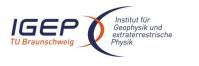

ROMAP EAICD

The structure of the TABLE object is described in the file ROMAP\_ROMAP\_SPM\_PARC\_ION\_CRE.FMT as follows:

Contents of format file "ROMAP\_SPM\_PARC\_ION\_CRE.FMT" /\* \*/ /\* Ion spectrum definition (Level 3) \*/ /\* \*/ (I1CRTE, I2CRTE), parameter mode (channels 1 or 2) /\* Include the HEADER at the beginning of each measurement \*/ OBJECT = COLUMN NAME = "UTC" DATA TYPE = TIME START\_BYTE = 1 BYTES = 23 DESCRIPTION = "This column represents the UTC Of the SPM spectrum in PDS standard format YYYY-MM-DDThh:mm:ss.sss" END OBJECT = COLUMN OBJECT = COLUMN NAME = "OBT" DATA TYPE = ASCII REAL START BYTE = 25 BYTES = 15 = SECOND UNIT = "F15.5" FORMAT = "ROMAP 4 bytes counter representing the measurement DESCRIPTION time synchronized with Lander On Board Time. The time resolution is 0.03125 s" = COLUMN END OBJECT OBJECT = COLUMN = "MODE" NAME DATA TYPE = CHARACTER START\_BYTE = 42 BYTES = 9 = "N/A" FORMAT = "N/A" UNIT DESCRIPTION = "SPM mode: raw or parameter" END OBJECT = COLUMN OBJECT = COLUMN = "EXPOSITION TIME" NAME DATA TYPE = CHARACTER START\_BYTE = 54 = 5 BYTES FORMAT = "N/A" = "N/A" UNTT DESCRIPTION = "SPM exposition time setting: short or long" = COLUMN END OBJECT OBJECT = COLUMN = "CALIBRATION" NAME = CHARACTER DATA TYPE START BYTE = 62 BYTES = 8 = "N/A" FORMAT = "N/A" UNIT = "SPM calibration status: DESCRIPTION active or inactive" END OBJECT = COLUMN OBJECT = COLUMN

| IGEP<br>TU Braunschweig                                             | ROMAP EAICD                                                                                                    | Document No.<br>Issue/Rev. No.<br>Date<br>Page | RO-ROL-ROMAP-EAICD<br>1 / 1<br>01-July-2015<br>98 |
|---------------------------------------------------------------------|----------------------------------------------------------------------------------------------------|------------------------------------------------|---------------------------------------------------|
| START_BYTE<br>BYTES<br>FORMAT<br>UNIT<br>DESCRIPTION                | <pre>= "CEM_SUPPLY"<br/>= ASCII_INTEGER<br/>= 72<br/>= 1<br/>= "I1"<br/>= "N/A"<br/>= "SPM CEM supply setting:<br/>step number from 1 to 5</pre>                                                         |                                                |                                                   |
| END_OBJECT =                                                        | COLUMN                                                                                                    |                                                |                                                   |
| NAME<br>DATA_TYPE<br>START_BYTE<br>BYTES<br>FORMAT                  | COLUMN<br>= "RESOLUTION"<br>= CHARACTER<br>= 75<br>= 4<br>= "N/A"<br>= "N/A"<br>= "SPM resolution setting:<br>low or high"                                                                               |                                                |                                                   |
| END_OBJECT =                                                        | COLUMN                                                                                                    |                                                |                                                   |
| NAME                                                                | COLUMN<br>= "ION_CHANNEL"<br>= CHARACTER<br>= 82<br>= 8<br>= "N/A"<br>= "Ion channel status:<br>Both_off<br>Ion1<br>Ion2<br>Ton2                                                                         |                                                |                                                   |
| END_OBJECT =                                                        | Both_on"<br>COLUMN                                                                                                    |                                                |                                                   |
| -<br>OBJECT =<br>NAME<br>DATA_TYPE<br>START_BYTE<br>BYTES<br>FORMAT | COLUMN<br>= "EVEN_ODD"<br>= CHARACTER<br>= 93<br>= 8<br>= "N/A"<br>= "Indicates whether all e<br>are transmitted (64 for f<br>32 for low resolution) or<br>alternatively. Takes the<br>even odd or full" | ull resolution a even/odd energi               |                                                   |
| END_OBJECT =                                                        | COLUMN                                                                                                    |                                                |                                                   |
| NAME<br>DATA_TYPE<br>START_BYTE<br>BYTES<br>FORMAT<br>UNIT          | COLUMN<br>= "I1_X_ECLIPJ2000"<br>= ASCII_REAL<br>= 103<br>= 6<br>= "F6.3"<br>= "N/A"<br>= "X component of unit vec<br>in ECLIPJ2000 coordinat                                                            |                                                | n Ion 1 detector                                  |
| END_OBJECT =                                                        | COLUMN                                                                                                    |                                                |                                                   |
| NAME                                                                | COLUMN<br>= "I1_Y_ECLIPJ2000"<br>= ASCII_REAL<br>= 110<br>= 6<br>= "F6.3"<br>= "N/A"                                                                                                    |                                                |                                                   |

| Institut für<br>Geophysik und<br>extraterrestrisc<br>Physik | he ROMAP EAICD                                           | Document No.<br>Issue/Rev. No.<br>Date<br>Page | RO-ROL-ROMAP-EAICE<br>1 / 1<br>01-July-2015<br>99 |
|-------------------------------------------------------------|----------------------------------------------------------|------------------------------------------------|---------------------------------------------------|
| DESCRIPTION                                                 | = "Y component of unit ver                               |                                                | Ion 1 detector                                    |
| END OBJECT                                                  | in ECLIPJ2000 coordina<br>= COLUMN                       | tes"                                           |                                                   |
|                                                             |                                                          |                                                |                                                   |
| OBJECT<br>NAME                                              | = COLUMN<br>= "I1 Z ECLIPJ2000"                          |                                                |                                                   |
|                                                             | = ASCII REAL                                             |                                                |                                                   |
| START BYTE                                                  | = 117                                                    |                                                |                                                   |
| BYTES                                                       | = 6                                                      |                                                |                                                   |
| FORMAT                                                      | = "F6.3"                                                 |                                                |                                                   |
| UNIT                                                        | = "N/A"                                                  |                                                | - 1                                               |
| DESCRIPTION                                                 | = "Z component of unit vec<br>in ECLIPJ2000 coordination |                                                | lon 1 detector                                    |
| END OBJECT                                                  | = COLUMN                                                 | LES                                            |                                                   |
| OBJECT                                                      | = COLUMN                                                 |                                                |                                                   |
| NAME                                                        | = "I2 X ECLIPJ2000"                                      |                                                |                                                   |
| DATA_TYPE                                                   | = ASCII_REAL                                             |                                                |                                                   |
| START_BYTE                                                  | = 124                                                    |                                                |                                                   |
| BYTES<br>FORMAT                                             | = 6<br>= "F6.3"                                          |                                                |                                                   |
| UNIT                                                        | = "N/A"                                                  |                                                |                                                   |
| DESCRIPTION                                                 | = "X component of unit ve                                | ctor aligned with                              | Ion 2 detector                                    |
|                                                             | in ECLIPJ2000 coordina                                   |                                                |                                                   |
| END_OBJECT                                                  | = COLUMN                                                 |                                                |                                                   |
| OBJECT                                                      | = COLUMN                                                 |                                                |                                                   |
| NAME                                                        | = "12 Y ECLIPJ2000"                                      |                                                |                                                   |
| DATA_TYPE                                                   | = ASCII_REAL                                             |                                                |                                                   |
| START_BYTE                                                  | = 131                                                    |                                                |                                                   |
| BYTES                                                       | = 6                                                      |                                                |                                                   |
| FORMAT<br>UNIT                                              | = "F6.3"<br>= "N/A"                                      |                                                |                                                   |
| DESCRIPTION                                                 | = "Y component of unit ve                                | ctor aligned with                              | Ion 2 detector                                    |
|                                                             | in ECLIPJ2000 coordina<br>= COLUMN                       |                                                |                                                   |
| END_OBJECT                                                  |                                                          |                                                |                                                   |
| OBJECT                                                      | = COLUMN                                                 |                                                |                                                   |
| NAME                                                        | = "I2_Z_ECLIPJ2000"                                      |                                                |                                                   |
| DATA_TYPE<br>START BYTE                                     | = ASCII_REAL<br>= 138                                    |                                                |                                                   |
| BYTES                                                       | = 130                                                    |                                                |                                                   |
|                                                             | = "F6.3"                                                 |                                                |                                                   |
| UNIT                                                        | = "N/A"                                                  |                                                |                                                   |
| DESCRIPTION                                                 | = "Z component of unit ve                                |                                                | Ion 2 detector                                    |
| END OD TEOM                                                 | in ECLIPJ2000 coordina                                   | tes"                                           |                                                   |
| END_OBJECT                                                  |                                                          |                                                |                                                   |
| OBJECT                                                      | = COLUMN                                                 |                                                |                                                   |
| NAME                                                        | = "EL_X_ECLIPJ2000"                                      |                                                |                                                   |
| DATA_TYPE                                                   | = ASCII_REAL                                             |                                                |                                                   |
| START_BYTE<br>BYTES                                         | = 145<br>= 6                                             |                                                |                                                   |
| FORMAT                                                      | - 0<br>= "F6.3"                                          |                                                |                                                   |
| UNIT                                                        | = "N/A"                                                  |                                                |                                                   |
| DESCRIPTION                                                 | = "X component of unit ve                                |                                                | electron                                          |
| END OBJECT                                                  | detector in ECLIPJ200<br>= COLUMN                        | 0 coordinates"                                 |                                                   |
| _                                                           |                                                          |                                                |                                                   |
| OBJECT<br>NAME                                              | = COLUMN<br>= "EL Y ECLIPJ2000"                          |                                                |                                                   |
| DATA TYPE                                                   | = "EL_Y_ECLIPJ2000"<br>= ASCII REAL                      |                                                |                                                   |
| START BYTE                                                  | = 152                                                    |                                                |                                                   |
| BYTES                                                       | = 6                                                      |                                                |                                                   |
| FORMAT                                                      | = "F6.3"                                                 |                                                |                                                   |
| UNIT                                                        | = "N/A"                                                  | atom olimeta atta                              |                                                   |
| DESCRIPTION                                                 | = "Y component of unit ve                                | clor aligned with                              | erectron                                          |

| Institut für<br>Geophysik und<br>extraterrestris<br>Physik                                        | ROMAP EAICD                                                                                                    | Document No.<br>Issue/Rev. No.<br>Date<br>Page | RO-ROL-ROMAP-EAICD<br>1 / 1<br>01-July-2015<br>100 |
|---------------------------------------------------------------------------------------------------|----------------------------------------------------------------------------------------------------|------------------------------------------------|----------------------------------------------------|
| END_OBJECT                                                                                        | = COLUMN                                                                                                    |                                                |                                                    |
| OBJECT<br>NAME<br>DATA_TYPE<br>START_BYTE<br>BYTES<br>FORMAT<br>UNIT<br>DESCRIPTION               |                                                                                                    |                                                | n electron                                         |
| END_OBJECT                                                                                        | detector in ECLIPJ200 = COLUMN                                                                                                   | U coordinates"                                 |                                                    |
| OBJECT<br>NAME<br>DATA_TYPE<br>START_BYTE<br>BYTES<br>FORMAT<br>UNIT<br>DESCRIPTION               | <pre>= COLUMN = "FC_X_ECLIPJ2000" = ASCII_REAL = 166 = 6 = "F6.3" = "N/A" = "X component of unit ve in ECLIPJ2000 coordina</pre> |                                                | n Faraday cup                                      |
| END_OBJECT                                                                                        | = COLUMN                                                                                                    | LES                                            |                                                    |
| OBJECT<br>NAME<br>DATA_TYPE<br>START_BYTE<br>BYTES<br>FORMAT<br>UNIT<br>DESCRIPTION<br>END OBJECT | <pre>= COLUMN = "FC_Y_ECLIPJ2000" = ASCII_REAL = 173 = 6 = "F6.3" = "N/A" = "Y component of unit ve</pre>                        |                                                | n Faraday cup                                      |
| -<br>OBJECT<br>DATA_TYPE<br>START_BYTE<br>BYTES<br>FORMAT<br>UNIT                                 | <pre>= COLUMN = "FC_Z_ECLIPJ2000" = ASCII_REAL = 180 = 6 = "F6.3" = "N/A" = "Z component of unit ve in ECLIPJ2000 coordina</pre> | ctor aligned with                              | n Faraday cup                                      |
| END_OBJECT                                                                                        | = COLUMN                                                                                                    |                                                |                                                    |
| /* Add index and t<br>/* Index colu<br>/* Type colu                                               | <pre>************************************</pre>                                                                                  | E, I2CRTE)                                     | */<br>*/<br>*/                                     |
| NAME<br>DATA_TYPE<br>START_BYTE<br>BYTES<br>FORMAT<br>UNIT<br>DESCRIPTION                         | <pre>= COLUMN = "INDEX" = INTEGER = 187 = 5 = "I5" = "N/A" = "Measurement index" = COLUMN</pre>                                  |                                                |                                                    |
| NAME                                                                                              | = COLUMN<br>= "TYPE"<br>= CHARACTER<br>= 194                                                                                     |                                                |                                                    |

| IGEP<br>TU Braunschweig                                                               | ROMAP EAICD                                                                                                    | Document No.<br>Issue/Rev. No.<br>Date<br>Page | RO-ROL-ROMAP-EAICD<br>1 / 1<br>01-July-2015<br>101 |
|---------------------------------------------------------------------------------------|----------------------------------------------------------------------------------------------------|------------------------------------------------|----------------------------------------------------|
| —                                                                                     | <pre>= 6 = "N/A" = "N/A" = "Measurement type (I1CRT COLUMN ************************************</pre>                                                                                                    |                                                | . /                                                |
| OBJECT =<br>NAME<br>DATA_TYPE<br>START_BYTE<br>BYTES<br>FORMAT<br>UNIT<br>DESCRIPTION | COLUMN<br>= "ENERGY"<br>= ASCII_REAL<br>= 202<br>= 7<br>= "F7.2"<br>= "ELECTRONVOLT"<br>= "Energy bin number"<br>COLUMN                                                                                          |                                                |                                                    |
| NAME<br>DATA_TYPE<br>START_BYTE<br>BYTES<br>FORMAT<br>UNIT<br>DESCRIPTION             | COLUMN<br>= "CURRENT"<br>= ASCII_REAL<br>= 210<br>= 6<br>= "F6.3"<br>= "MICROAMPERE"<br>= "Sum of currents for elected<br>COLUMN                                                                                 | vation steps 1 t                               | :o 16"                                             |
| OBJECT<br>NAME<br>DATA_TYPE<br>START_BYTE<br>BYTES<br>FORMAT<br>UNIT<br>DESCRIPTION   | <pre>= COLUMN<br/>= "OVERFLOW FLAG"<br/>= CHARACTER<br/>= 218<br/>= 16<br/>= "N/A"<br/>= "N/A"<br/>= "String of 16 characters<br/>to an elevation step an<br/>values :<br/>0 : No overfl<br/>1 : Overflow"</pre> | d may take one c<br>ow                         |                                                    |
| END_OBJECT                                                                            | = COLUMN                                                                                                    |                                                |                                                    |

#### 4.3.5.4.5 Ion spectrum definition (counts-angle distribution), parameter mode (channels 1 or 2)

| OBJECT             | = | ROMAP SPM PAR ION CNA TABLE  |
|--------------------|---|------------------------------|
| NAME               | = | ROMAP_SPM_PAR_ION_CNA        |
| INTERCHANGE_FORMAT | = | ASCII                        |
| ROWS               | = | 320                          |
| ^STRUCTURE         | = | "ROMAP SPM PARC ION CNA.FMT" |
| COLUMNS            | = | 26                           |
| ROW_BYTES          | = | 287                          |
| END_OBJECT         | = | ROMAP_SPM_PAR_ION_CNA_TABLE  |
| —                  |   |                              |

The structure of the TABLE object is described in the file ROMAP\_SPM\_PARC\_ION\_CNA.FMT as follows:

```
Contents of format file "ROMAP_SPM_PARC_ION_CNA.FMT"
Ion spectrum definition (Level 3)
/*
                                                 */
                                                 */
*/
/*
   (I1CNTA, I2CNTA), parameter mode (channels 1 or 2)
/*
*/
OBJECT
             = COLUMN
              = "UTC"
  NAME
  DATA_TYPE
              = TIME
```

| IGEP Institut für<br>Geophysik und<br>extraterrestrische<br>Physik                    | ROMAP EAICD                                                                                                    | Document No.<br>Issue/Rev. No.<br>Date<br>Page | RO-ROL-ROMAP-EAICD<br>1 / 1<br>01-July-2015<br>102 |
|---------------------------------------------------------------------------------------|----------------------------------------------------------------------------------------------------|------------------------------------------------|----------------------------------------------------|
| START_BYTE<br>BYTES<br>DESCRIPTION<br>END OBJECT                                      | <pre>= 1 = 23 = "This column represents     Of the SPM spectrum in     YYYY-MM-DDThh:mm:ss.ss = COLUMN</pre>                                                 | n PDS standard fo                              | rmat                                               |
| NAME                                                                                  | COLUMN<br>= "OBT"<br>= ASCII_REAL<br>= 25<br>= 15<br>= SECOND<br>= "F15.5"<br>= "ROMAP 4 bytes counter r<br>time synchronized with<br>The time resolution is | Lander On Board                                | measurement<br>Time.                               |
| END_OBJECT =                                                                          | COLUMN                                                                                                    | 0.03125 5"                                     |                                                    |
| OBJECT =<br>NAME<br>DATA_TYPE<br>START_BYTE<br>BYTES<br>FORMAT<br>UNIT<br>DESCRIPTION | COLUMN<br>= "MODE"<br>= CHARACTER<br>= 42<br>= 9<br>= "N/A"<br>= "N/A"<br>= "SPM mode:                                                                       |                                                |                                                    |
| END_OBJECT =                                                                          | raw or parameter"<br>COLUMN                                                                                                    |                                                |                                                    |
| NAME<br>DATA_TYPE<br>START_BYTE<br>BYTES<br>FORMAT<br>UNIT<br>DESCRIPTION             | COLUMN<br>= "EXPOSITION_TIME"<br>= CHARACTER<br>= 54<br>= 5<br>= "N/A"<br>= "N/A"<br>= "SPM exposition time set<br>short or long"<br>COLUMN                  | ting:                                          |                                                    |
| OBJECT =<br>NAME<br>DATA_TYPE<br>START_BYTE<br>BYTES<br>FORMAT<br>UNIT                | COLUMN<br>= "CALIBRATION"<br>= CHARACTER<br>= 62<br>= 8<br>= "N/A"<br>= "N/A"<br>= "SPM calibration status:<br>active or inactive"                           |                                                |                                                    |
| END_OBJECT =                                                                          | active or inactive"<br>COLUMN                                                                                                    |                                                |                                                    |
| DESCRIPTION                                                                           | COLUMN<br>= "CEM_SUPPLY"<br>= ASCIT_INTEGER<br>= 72<br>= 1<br>= "I1"<br>= "N/A"<br>= "SPM CEM supply setting:<br>step number from 1 to 5                     | . 11                                           |                                                    |
| END_OBJECT =                                                                          | COLUMN                                                                                                    | ,                                              |                                                    |
| OBJECT =<br>NAME<br>DATA_TYPE<br>START_BYTE                                           | COLUMN<br>= "RESOLUTION"<br>= CHARACTER<br>= 75                                                                                                    |                                                |                                                    |

| IGEP<br>TU Braunschweig                                    | e ROMAP EAICD                                                                                                    | Document No.<br>Issue/Rev. No.<br>Date<br>Page | RO-ROL-ROMAP-EAICD<br>1 / 1<br>01-July-2015<br>103 |
|------------------------------------------------------------|----------------------------------------------------------------------------------------------------|------------------------------------------------|----------------------------------------------------|
| BYTES<br>FORMAT<br>UNIT<br>DESCRIPTION                     | <pre>= 4 = "N/A" = "N/A" = "SPM resolution setting:     low or high"</pre>                                                                                                    |                                                |                                                    |
| END_OBJECT                                                 | = COLUMN                                                                                                    |                                                |                                                    |
| NAME                                                       | <pre>= COLUMN<br/>= "ION_CHANNEL"<br/>= CHARACTER<br/>= 82<br/>= 8<br/>= "N/A"<br/>= "N/A"<br/>= "Ion channel status:<br/>Both_off<br/>Ion1<br/>Ion2<br/>Both on"</pre>                                                                     |                                                |                                                    |
| END_OBJECT                                                 | = COLUMN                                                                                                    |                                                |                                                    |
|                                                            | <pre>= COLUMN<br/>= "EVEN_ODD"<br/>= CHARACTER<br/>= 93<br/>= 8<br/>= "N/A"<br/>= "N/A"<br/>= "Indicates whether all e<br/>are transmitted (64 for f<br/>32 for low resolution) or<br/>alternatively. Takes the<br/>even odd or full"</pre> | ull resolution a<br>even/odd energi            |                                                    |
| END_OBJECT                                                 | = COLUMN                                                                                                    |                                                |                                                    |
| NAME<br>DATA_TYPE<br>START_BYTE<br>BYTES<br>FORMAT<br>UNIT | <pre>= COLUMN = "I1_X_ECLIPJ2000" = ASCII_REAL = 103 = 6 = "F6.3" = "N/A" = "X component of unit vec in ECLIPJ2000 coordinat</pre>                                                                                                    |                                                | n Ion 1 detector                                   |
| END_OBJECT                                                 | = COLUMN                                                                                                    |                                                |                                                    |
| NAME<br>DATA_TYPE<br>START_BYTE<br>BYTES<br>FORMAT<br>UNIT | <pre>= COLUMN<br/>= "I1_Y_ECLIPJ2000"<br/>= ASCII_REAL<br/>= 110<br/>= 6<br/>= "F6.3"<br/>= "N/A"<br/>= "Y component of unit vec<br/>in ECLIPJ2000 coordinat</pre>                                                                          | tor aligned with                               | n Ion 1 detector                                   |
| END_OBJECT                                                 |                                                                                                    |                                                |                                                    |
| NAME<br>DATA_TYPE<br>START_BYTE<br>BYTES                   | <pre>= COLUMN = "I1_Z_ECLIPJ2000" = ASCII_REAL = 117 = 6 = "F6.3" = "N/A" = "Z component of unit vec in ECLIPJ2000 coordinat</pre>                                                                                                    |                                                | n Ion 1 detector                                   |

| Institut für<br>Geophysik und<br>extraterrestrisc<br>Physik                                       | he ROMAP EAICD                                                                                                    | Document No.<br>Issue/Rev. No.<br>Date<br>Page | RO-ROL-ROMAP-EAICD<br>1 / 1<br>01-July-2015<br>104 |
|---------------------------------------------------------------------------------------------------|----------------------------------------------------------------------------------------------------|------------------------------------------------|----------------------------------------------------|
| END_OBJECT                                                                                        | = COLUMN                                                                                                    |                                                |                                                    |
| OBJECT<br>NAME<br>DATA_TYPE<br>START_BYTE<br>BYTES<br>FORMAT<br>UNIT<br>DESCRIPTION               | = 124<br>= 6<br>= "F6.3"<br>= "N/A"                                                                                                    |                                                | n Ion 2 detector                                   |
| END_OBJECT                                                                                        | = COLUMN                                                                                                    |                                                |                                                    |
|                                                                                                   | <pre>= COLUMN<br/>= "I2_Y_ECLIPJ2000"<br/>= ASCII_REAL<br/>= 131<br/>= 6<br/>= "F6.3"<br/>= "N/A"<br/>= "Y component of unit vec<br/>in ECLIPJ2000 coordinat</pre> |                                                | n Ion 2 detector                                   |
| END_OBJECT                                                                                        | = COLUMN                                                                                                    | Les                                            |                                                    |
| DBJECT<br>NAME<br>DATA_TYPE<br>START_BYTE<br>BYTES<br>FORMAT<br>UNIT<br>DESCRIPTION<br>END_OBJECT | <pre>= COLUMN = "I2_Z_ECLIPJ2000" = ASCII_REAL = 138 = 6 = "F6.3" = "N/A" = "Z component of unit vec in ECLIPJ2000 coordinat = COLUMN</pre>                        |                                                | n Ion 2 detector                                   |
| DBJECT<br>NAME<br>DATA_TYPE<br>START_BYTE<br>BYTES<br>FORMAT<br>UNIT<br>DESCRIPTION<br>END OBJECT | = COLUMN<br>= "EL_X_ECLIPJ2000"<br>= ASCII_REAL<br>= 145<br>= 6<br>= "F6.3"<br>= "N/A"                                                                             |                                                | n electron                                         |
| -<br>DBJECT<br>NAME<br>DATA_TYPE<br>START_BYTE<br>BYTES                                           | = COLUMN<br>= "EL_Y_ECLIPJ2000"<br>= ASCII REAL                                                                                                    |                                                | n electron                                         |
| -<br>OBJECT<br>NAME<br>DATA_TYPE<br>START_BYTE<br>BYTES                                           | = 6<br>= "F6.3"<br>= "N/A"                                                                                                    |                                                | n electron                                         |

| Institut für<br>Geophysik<br>Braunschweig                                                         | nd<br>ische ROMAP EAICD                                                                                                    | Document No.<br>Issue/Rev. No.<br>Date<br>Page | RO-ROL-ROMAP-EAICD<br>1 / 1<br>01-July-2015<br>105 |
|---------------------------------------------------------------------------------------------------|----------------------------------------------------------------------------------------------------|------------------------------------------------|----------------------------------------------------|
| OBJECT<br>NAME<br>DATA_TYPE<br>START_BYTE<br>BYTES<br>FORMAT<br>UNIT                              | <pre>= COLUMN = "FC_X_ECLIPJ2000" = ASCII_REAL = 166 = 6 = "F6.3" = "N/A"</pre>                                                                                                    |                                                |                                                    |
| DESCRIPTION<br>END OBJECT                                                                         | <pre>= "X component of unit v</pre>                                                                                                    |                                                | h Faraday cup                                      |
| -<br>OBJECT<br>DATA_TYPE<br>START_BYTE<br>BYTES<br>FORMAT                                         | <pre>= COLUMN = "FC_Y_ECLIPJ2000" = ASCII_REAL = 173 = 6 = "F6.3"</pre>                                                                                                    |                                                |                                                    |
| UNIT<br>DESCRIPTION                                                                               | <pre>= "N/A" = "Y component of unit v in ECLIPJ2000 coordir</pre>                                                                                                    |                                                | h Faraday cup                                      |
| OBJECT<br>NAME<br>DATA_TYPE<br>START_BYTE<br>BYTES<br>FORMAT<br>UNIT<br>DESCRIPTION               | <pre>= COLUMN = "FC_Z_ECLIPJ2000" = ASCII_REAL = 180 = 6 = "F6.3" = "N/A" = "Z component of unit ways and a second second</pre> |                                                | h Faraday cup                                      |
| /* Add index and<br>/* Index col<br>/* Type col                                                   | umn : measurement number<br>umn : measurement type (I1CN                                                                                                    | **************************************         | */<br>*/<br>*/                                     |
| ,<br>OBJECT<br>DATA_TYPE<br>START_BYTE<br>BYTES<br>FORMAT<br>UNIT                                 | <pre>************************************</pre>                                                                                                    | *****                                          | * */                                               |
| OBJECT<br>NAME<br>DATA_TYPE<br>START_BYTE<br>BYTES<br>FORMAT<br>UNIT<br>DESCRIPTION<br>END OBJECT | <pre>= COLUMN = "TYPE" = CHARACTER = 194 = 6 = "N/A" = "Measurement type (I10 = COLUMN</pre>                                                                                                    | CNTA or I2CNTA)"                               |                                                    |
| —                                                                                                 | ****                                                                                                    |                                                | * /                                                |
| OBJECT<br>NAME<br>DATA_TYPE<br>START_BYTE<br>BYTES                                                | = COLUMN<br>= "ANGLE "<br>= ASCII_REAL<br>= 202<br>= 7                                                                                                    |                                                |                                                    |

| IGEP (Institut für<br>Geophysik und<br>extraterrestrische<br>Physik                                                                  | ROMAP EAICD                                                                                                    | Document No.<br>Issue/Rev. No.<br>Date<br>Page                | RO-ROL-ROMAP-EAICD<br>1 / 1<br>01-July-2015<br>106 |
|----------------------------------------------------------------------------------------------------|----------------------------------------------------------------------------------------------------|---------------------------------------------------------------|----------------------------------------------------|
| DESCRIPTION                                                                                                    | <pre>= "F7.2" = "DEGREE" = "Elevation step" COLUMN</pre>                                                                                                    |                                                               |                                                    |
| NAME<br>DATA_TYPE<br>START_BYTE<br>BYTES<br>FORMAT<br>UNIT<br>DESCRIPTION                                                            | = 210 -<br>= 10<br>= "F10.2"<br>= "CM**-2*S**-1"                                                                                                    | gy steps 0 to 31                                              |                                                    |
| OBJECT<br>NAME<br>DATA_TYPE<br>START_BYTE<br>BYTES<br>FORMAT<br>UNIT<br>DESCRIPTION                                                  | <pre>= COLUMN<br/>= "OVERFLOW FLAG"<br/>= CHARACTER<br/>= 222<br/>= 64<br/>= "N/A"<br/>= "N/A"<br/>= "String of 64 character<br/>to a step of energy an<br/>values :<br/>0 : No overf<br/>1 : Overflow</pre>                   | nd may take one of                                            |                                                    |
| END_OBJECT<br>4.3.5.4.6 Ion spectrum<br>OBJECT<br>NAME<br>INTERCHANGE_FO<br>ROWS<br>^STRUCTURE<br>COLUMNS<br>ROW_BYTES<br>END_OBJECT | In low resolution the<br>and set to blank "<br>= COLUMN<br>definition (current-angle), parar<br>= ROMAP_SPM_PAR_IC<br>= ROMAP_SPM_PAR_IC<br>RMAT = ASCII<br>= 320<br>= "ROMAP_SPM_PARC_<br>= 26<br>= 283<br>= ROMAP_SPM_PAR_IC | meter mode (channel<br>DN_CRA_TABLE<br>DN_CRA<br>ION_CRA.FMT" |                                                    |
| /* Cont<br>/*<br>/* (I1CRTA, I2CRT<br>/* ***************<br>/* Include the HEADE                                                     | LE object is described in the file<br>ents of format file "ROMA<br>Ion spectrum definition<br>A), parameter mode (channe<br>***********************************                                                                | AP_SPM_PARC_ION_CH<br>(Level 3)<br>els 1 or 2) */             | RA.FMT" */<br>*/<br>*/                             |
| OBJECT<br>NAME<br>DATA_TYPE<br>START_BYTE<br>BYTES<br>DESCRIPTION<br>END_OBJECT                                                      | <pre>************************************</pre>                                                                                                    | s the UTC<br>n PDS standard fo                                |                                                    |
| OBJECT =<br>NAME<br>DATA_TYPE<br>START_BYTE                                                                                          | COLUMN<br>= "OBT"<br>= ASCII_REAL<br>= 25                                                                                                    |                                                               |                                                    |

| IGEP<br>TU Braunschweig                                                               | ROMAP EAICD                                                                                                    | Document No.<br>Issue/Rev. No.<br>Date<br>Page | RO-ROL-ROMAP-EAICD<br>1 / 1<br>01-July-2015<br>107 |
|---------------------------------------------------------------------------------------|----------------------------------------------------------------------------------------------------|------------------------------------------------|----------------------------------------------------|
| BYTES<br>UNIT<br>FORMAT<br>DESCRIPTION                                                | <pre>= 15 = SECOND = "F15.5" = "ROMAP 4 bytes counter    time synchronized with    The time resolution is</pre>                             | n Lander On Board                              |                                                    |
| END_OBJECT =                                                                          | COLUMN                                                                                                    | 5 0.03123 5                                    |                                                    |
| NAME<br>DATA_TYPE<br>START_BYTE<br>BYTES<br>FORMAT<br>UNIT<br>DESCRIPTION             | COLUMN<br>= "MODE"<br>= CHARACTER<br>= 42<br>= 9<br>= "N/A"<br>= "N/A"<br>= "SPM mode:<br>raw or parameter"<br>COLUMN                       |                                                |                                                    |
| —                                                                                     |                                                                                                    |                                                |                                                    |
| NAME<br>DATA_TYPE<br>START_BYTE<br>BYTES<br>FORMAT<br>UNIT<br>DESCRIPTION             | COLUMN<br>= "EXPOSITION_TIME"<br>= CHARACTER<br>= 54<br>= 5<br>= "N/A"<br>= "N/A"<br>= "SPM exposition time set                             | etting:                                        |                                                    |
| END_OBJECT =                                                                          | short or long"<br>COLUMN                                                                                                    |                                                |                                                    |
| NAME<br>DATA_TYPE<br>START_BYTE<br>BYTES<br>FORMAT<br>UNIT<br>DESCRIPTION             | COLUMN<br>= "CALIBRATION"<br>= CHARACTER<br>= 62<br>= 8<br>= "N/A"<br>= "N/A"<br>= "SPM calibration status<br>active or inactive"<br>COLUMN | 5:                                             |                                                    |
| —                                                                                     |                                                                                                    |                                                |                                                    |
| OBJECT =<br>NAME<br>DATA_TYPE<br>START_BYTE<br>BYTES<br>FORMAT<br>UNIT<br>DESCRIPTION | = "SPM CEM supply setting                                                                                                    | 9:<br>-                                        |                                                    |
| END_OBJECT =                                                                          | step number from 1 to<br>COLUMN                                                                                                    | 5"                                             |                                                    |
| OBJECT =<br>NAME<br>DATA_TYPE<br>START_BYTE<br>BYTES<br>FORMAT<br>UNIT<br>DESCRIPTION | COLUMN<br>= "RESOLUTION"<br>= CHARACTER<br>= 75<br>= 4<br>= "N/A"<br>= "N/A"<br>= "SPM resolution setting<br>low or high"<br>COLUMN         | g:                                             |                                                    |
| END_OBJECT =                                                                          | COLUMN                                                                                                    |                                                |                                                    |
| OBJECT =<br>NAME<br>DATA_TYPE<br>START_BYTE                                           | COLUMN<br>= "ION_CHANNEL"<br>= CHARACTER<br>= 82                                                                                            |                                                |                                                    |

| IGEP<br>TU Braunschweig                                                                           | he ROMAP EAICD                                                                                                    | Document No.<br>Issue/Rev. No.<br>Date<br>Page | RO-ROL-ROMAP-EAICD<br>1 / 1<br>01-July-2015<br>108 |
|---------------------------------------------------------------------------------------------------|----------------------------------------------------------------------------------------------------|------------------------------------------------|----------------------------------------------------|
| BYTES<br>FORMAT<br>UNIT<br>DESCRIPTION                                                            | <pre>= 8 = "N/A" = "N/A" = "Ion channel status:     Both_off     Ion1     Ion2 </pre>                                                                                                    |                                                |                                                    |
| END_OBJECT                                                                                        | Both_on"<br>= COLUMN                                                                                                    |                                                |                                                    |
| OBJECT<br>NAME<br>DATA_TYPE<br>START_BYTE<br>BYTES<br>FORMAT<br>UNIT<br>DESCRIPTION               | <pre>= COLUMN<br/>= "EVEN_ODD"<br/>= CHARACTER<br/>= 93<br/>= 8<br/>= "N/A"<br/>= "N/A"<br/>= "Indicates whether all e<br/>are transmitted (64 for f<br/>32 for low resolution) or<br/>alternatively. Takes the<br/>even odd or full"</pre> | full resolution a<br>r even/odd energ:         |                                                    |
| END_OBJECT                                                                                        | = COLUMN                                                                                                    |                                                |                                                    |
| OBJECT<br>NAME<br>DATA_TYPE<br>START_BYTE<br>BYTES<br>FORMAT<br>UNIT<br>DESCRIPTION               | <pre>= COLUMN = "I1_X_ECLIPJ2000" = ASCII_REAL = 103 = 6 = "F6.3" = "N/A" = "X component of unit vec in ECLIPJ2000 coordinat</pre>                                                                                                    |                                                | h Ion 1 detector                                   |
| END_OBJECT                                                                                        | = COLUMN                                                                                                    |                                                |                                                    |
| OBJECT<br>NAME<br>DATA_TYPE<br>START_BYTE<br>BYTES<br>FORMAT<br>UNIT<br>DESCRIPTION<br>END OBJECT | <pre>= COLUMN<br/>= "I1_Y_ECLIPJ2000"<br/>= ASCII_REAL<br/>= 110<br/>= 6<br/>= "F6.3"<br/>= "N/A"<br/>= "Y component of unit vec<br/>in ECLIPJ2000 coordinat<br/>= COLUMN</pre>                                                             |                                                | h Ion 1 detector                                   |
| -<br>OBJECT<br>DATA_TYPE<br>START_BYTE<br>BYTES                                                   | <pre>= COLUMN<br/>= "I1_Z_ECLIPJ2000"<br/>= ASCII_REAL<br/>= 117<br/>= 6<br/>= "F6.3"<br/>= "N/A"<br/>= "Z_component of unit vec<br/>in ECLIPJ2000 coordinat</pre>                                                                          |                                                | h Ion 1 detector                                   |
| BYTES                                                                                             | <pre>In ECLIPJ2000 coordinat = COLUMN = "I2_X_ECLIPJ2000" = ASCII_REAL = 124 = 6 = "F6.3" = "N/A" = "X component of unit vec in ECLIPJ2000 coordinat = COLUMN</pre>                                                                         | ctor aligned with                              | h Ion 2 detector                                   |

| IGEP Institut für<br>Geophysik und<br>extraterrestrische<br>Physik                    | ROMAP EAICD                                                                                                    | Document No.<br>Issue/Rev. No.<br>Date<br>Page | RO-ROL-ROMAP-EAICD<br>1 / 1<br>01-July-2015<br>109 |
|---------------------------------------------------------------------------------------|----------------------------------------------------------------------------------------------------|------------------------------------------------|----------------------------------------------------|
| OBJECT =<br>NAME<br>DATA_TYPE<br>START_BYTE<br>BYTES<br>FORMAT<br>UNIT<br>DESCRIPTION | COLUMN<br>= "I2_Y_ECLIPJ2000"<br>= ASCII_REAL<br>= 131<br>= 6<br>= "F6.3"<br>= "N/A"<br>= "Y component of unit vec<br>in ECLIPJ2000 coordinat          |                                                | Ion 2 detector                                     |
| END_OBJECT =                                                                          | COLUMN                                                                                                    |                                                |                                                    |
| NAME                                                                                  | COLUMN<br>= "I2_Z_ECLIPJ2000"<br>= ASCII_REAL<br>= 138<br>= 6<br>= "F6.3"<br>= "N/A"<br>= "Z_component of unit vec<br>in ECLIPJ2000 coordinat          |                                                | Ion 2 detector                                     |
| END_OBJECT =                                                                          | COLUMN                                                                                                    |                                                |                                                    |
| NAME                                                                                  | COLUMN<br>= "EL_X_ECLIPJ2000"<br>= ASCII_REAL<br>= 145<br>= 6<br>= "F6.3"<br>= "N/A"<br>= "X component of unit vec<br>detector in ECLIPJ2000           |                                                | electron                                           |
| END_OBJECT =                                                                          | COLUMN                                                                                                    |                                                |                                                    |
| NAME<br>DATA_TYPE<br>START_BYTE<br>BYTES<br>FORMAT<br>UNIT<br>DESCRIPTION             | COLUMN<br>= "EL Y_ECLIPJ2000"<br>= ASCII_REAL<br>= 152<br>= 6<br>= "F6.3"<br>= "N/A"<br>= "Y component of unit vec<br>detector in ECLIPJ2000<br>COLUMN | tor aligned with<br>coordinates"               | electron                                           |
| NAME                                                                                  | COLUMN<br>= "EL_Z_ECLIPJ2000"<br>= ASCII_REAL<br>= 159<br>= 6<br>= "F6.3"<br>= "N/A"<br>= "Z component of unit vec                                     | 2                                              | electron                                           |
| END_OBJECT =                                                                          | detector in ECLIPJ2000<br>COLUMN                                                                                                    | coordinates                                    |                                                    |
| NAME<br>DATA_TYPE<br>START_BYTE<br>BYTES<br>FORMAT                                    | = 166<br>= 6<br>= "F6.3"<br>= "N/A"                                                                                                    |                                                | Faraday cup                                        |
| END_OBJECT =                                                                          | COLUMN                                                                                                    | ~~                                             |                                                    |
| OBJECT =                                                                              | COLUMN                                                                                                    |                                                |                                                    |

| Institut für<br>Geophysik u<br>extraterrestr<br>Physik | nd<br>ische ROMAP EAICD                               | Document No.<br>Issue/Rev. No.<br>Date<br>Page | RO-ROL-ROMAP-EAICE<br>1 / 1<br>01-July-2015<br>110 |
|--------------------------------------------------------|-------------------------------------------------------|------------------------------------------------|----------------------------------------------------|
| NAME<br>DATA_TYPE                                      | = "FC_Y_ECLIPJ2000"<br>= ASCII REAL                   |                                                |                                                    |
| START BYTE                                             | = 173                                                 |                                                |                                                    |
| BYTES                                                  | = 6                                                   |                                                |                                                    |
| FORMAT                                                 | = "F6.3"                                              |                                                |                                                    |
| UNIT<br>DESCRIPTION                                    | = "N/A"<br>= "Y component of unit w                   | vector aligned with                            | n Faraday cun                                      |
| DESCIVITION                                            | in ECLIPJ2000 coordin                                 |                                                | i faladay cup                                      |
| END_OBJECT                                             | = COLUMN                                              |                                                |                                                    |
| OBJECT                                                 | = COLUMN                                              |                                                |                                                    |
| NAME<br>DATA TYPE                                      | = "FC_Z_ECLIPJ2000"<br>= ASCII_REAL                   |                                                |                                                    |
| START BYTE                                             | = 180                                                 |                                                |                                                    |
| BYTES                                                  | = 6                                                   |                                                |                                                    |
| FORMAT                                                 | = "F6.3"                                              |                                                |                                                    |
| UNIT<br>DESCRIPTION                                    | = "N/A"                                               | water aligned with                             | - Faraday our                                      |
| DESCRIPTION                                            | = "Z component of unit w<br>in ECLIPJ2000 coordin     |                                                | i raraday Cup                                      |
| END_OBJECT                                             | = COLUMN                                              |                                                |                                                    |
| 1                                                      | *****                                                 | * * * * * * * * * * * * * * * * * * * *        | /                                                  |
| /* Add index and<br>/* Index col                       | umn : measurement number                              |                                                | */                                                 |
|                                                        | umn : measurement type (I1CH                          | RTA, I2CRTA)                                   | */                                                 |
| /* *********                                           | ******                                                | * * * * * * * * * * * * * * * * * * * *        | * */                                               |
| OBJECT                                                 | = COLUMN                                              |                                                |                                                    |
| NAME                                                   | = "INDEX"                                             |                                                |                                                    |
| DATA_TYPE<br>START BYTE                                | = INTEGER<br>= 187                                    |                                                |                                                    |
| BYTES                                                  | = 5                                                   |                                                |                                                    |
| FORMAT                                                 | = "I5"                                                |                                                |                                                    |
| UNIT                                                   | = "N/A"                                               |                                                |                                                    |
| DESCRIPTION<br>END OBJECT                              | <pre>= "Measurement index" = COLUMN</pre>             |                                                |                                                    |
| -                                                      | COLORIN                                               |                                                |                                                    |
| OBJECT                                                 | = COLUMN                                              |                                                |                                                    |
| NAME<br>DATA TYPE                                      | = "TYPE"<br>= CHARACTER                               |                                                |                                                    |
| START_BYTE                                             | = 194                                                 |                                                |                                                    |
| BYTES                                                  | = 6                                                   |                                                |                                                    |
| FORMAT                                                 |                                                       |                                                |                                                    |
| UNIT                                                   | = "N/A"<br>= "Measurement type (I10                   |                                                |                                                    |
| END_OBJECT                                             | = COLUMN                                              | CRIA, IZCRIA)                                  |                                                    |
| /* **********                                          | * * * * * * * * * * * * * * * * * * * *               | *****                                          | * /                                                |
| OBJECT                                                 | = COLUMN                                              |                                                |                                                    |
| NAME                                                   | = "ANGLE"                                             |                                                |                                                    |
| DATA TYPE                                              | = COLUMN<br>= "ANGLE"<br>= ASCII_REAL<br>= 202<br>= 7 |                                                |                                                    |
| START_BITE<br>BYTES                                    | - 202<br>= 7                                          |                                                |                                                    |
| FORMAT                                                 | = "F7.2"                                              |                                                |                                                    |
| UNIT                                                   | = "DEGREE"                                            |                                                |                                                    |
| DESCRIPTION                                            | = "DEGREE"<br>= "Elevation step"<br>= COLUMN          |                                                |                                                    |
|                                                        |                                                       |                                                |                                                    |
| OBJECT                                                 | = COLUMN                                              |                                                |                                                    |
| NAME                                                   | = "CURRENT"                                           |                                                |                                                    |
|                                                        | $= ASCII_KEAL$ $= 210$                                |                                                |                                                    |
| START RVTT                                             | <u> </u>                                              |                                                |                                                    |
| NAME<br>DATA_TYPE<br>START_BYTE<br>BYTES               | = 6                                                   |                                                |                                                    |
| FORMAT                                                 | = "F6.3"                                              |                                                |                                                    |
| FORMAT<br>UNIT                                         | = 0                                                   |                                                |                                                    |

| IGEP<br>TU Braunschweig | ROMAP EAICD                                                                                                    | Document No.<br>Issue/Rev. No.<br>Date<br>Page | RO-ROL-ROMAP-EAICD<br>1 / 1<br>01-July-2015<br>111 |
|-------------------------|----------------------------------------------------------------------------------------------------|------------------------------------------------|----------------------------------------------------|
|                         | Or 0 to 63"<br>COLUMN                                                                                                   |                                                |                                                    |
| OBJECT<br>NAME          | = COLUMN<br>= "OVERFLOW FLAG"                                                                                           |                                                |                                                    |
| DATA TYPE               | = CHARACTER                                                                                                    |                                                |                                                    |
| START BYTE              | = 218                                                                                                    |                                                |                                                    |
| BYTES                   | = 64                                                                                                    |                                                |                                                    |
| FORMAT                  | = "N/A"                                                                                                    |                                                |                                                    |
| UNIT                    | = "N/A"                                                                                                    |                                                |                                                    |
| DESCRIPTION             | <pre>= "String of 64 characters    to a step of energy and    values :         0 : No overfl         1 : Overflow</pre> | may take one of                                |                                                    |
|                         | In low resolution the 3                                                                                                 | 2 last character                               | rs are unused                                      |
|                         | and set to blank "                                                                                                    |                                                |                                                    |
| END_OBJECT              | = COLUMN                                                                                                    |                                                |                                                    |

#### 4.3.5.4.7 Faraday cup current-energy distribution

#### FC TABLE object for PAR mode

| = ROMAP SPM PAR FC TABLE |
|--------------------------|
| = ROMAP_SPM_PAR_FC       |
| = ASCII                  |
| = 180                    |
| = 24                     |
| = 212                    |
| = "ROMAP_SPM_FCC.FMT"    |
| = ROMAP_SPM_PAR_FC_TABLE |
|                          |

#### FC TABLE object for RAW mode

| OBJECT             | = ROMAP SPM RAW FC TABLE |
|--------------------|--------------------------|
| NAME               | = ROMAP_SPM_RAW_FC       |
| INTERCHANGE_FORMAT | = ASCII                  |
| ROWS               | = 34                     |
| COLUMNS            | = 24                     |
| ROW BYTES          | = 212                    |
| ^STRUCTURE         | = "ROMAP SPM FCC.FMT"    |
| END_OBJECT         | = ROMAP_SPM_RAW_FC_TABLE |

The structure of the TABLE object is described in the file ROMAP\_SPM\_FCC.FMT as follows:

|                                                                   | ontents of format file "ROMAP_SPM_FCC.FMT"<br>current-energy distribution (Level 3) | * /<br>* / |
|-------------------------------------------------------------------|-------------------------------------------------------------------------------------|------------|
| /* Include the HEA                                                | **************************************                                              |            |
| OBJECT<br>NAME<br>DATA_TYPE<br>START_BYTE<br>BYTES<br>DESCRIPTION | = 1<br>= 23                                                                         |            |
| END_OBJECT                                                        | = COLUMN                                                                            |            |
| NAME<br>DATA_TYPE                                                 | = COLUMN<br>= "OBT"<br>= ASCII_REAL<br>= 25<br>= 15                                 |            |

| Institut für<br>Geophysik und<br>extraterrestrisch<br>Physik | ROMAP EAICD                                                             | Document No.<br>Issue/Rev. No.<br>Date<br>Page | RO-ROL-ROMAP-EAICD<br>1 / 1<br>01-July-2015<br>112 |
|--------------------------------------------------------------|-------------------------------------------------------------------------|------------------------------------------------|----------------------------------------------------|
| UNIT                                                         | = SECOND                                                                |                                                |                                                    |
| FORMAT<br>DESCRIPTION                                        | <pre>= "F15.5" = "ROMAP 4 bytes counter    time synchronized with</pre> | Lander On Board                                | e measurement<br>l Time.                           |
| END_OBJECT                                                   | The time resolution is<br>= COLUMN                                      | 0.03125 5                                      |                                                    |
| OBJECT                                                       | = COLUMN                                                                |                                                |                                                    |
| NAME                                                         | = "MODE"                                                                |                                                |                                                    |
| DATA_TYPE                                                    | = CHARACTER                                                             |                                                |                                                    |
| START_BYTE                                                   | = 42                                                                    |                                                |                                                    |
| BYTES                                                        | = 9                                                                     |                                                |                                                    |
| FORMAT<br>UNIT                                               | = "N/A"<br>= "N/A"                                                      |                                                |                                                    |
| DESCRIPTION                                                  | = "SPM mode:                                                            |                                                |                                                    |
| DESCRIPTION                                                  | raw or parameter"                                                       |                                                |                                                    |
| END_OBJECT                                                   | = COLUMN                                                                |                                                |                                                    |
|                                                              |                                                                         |                                                |                                                    |
|                                                              | = COLUMN                                                                |                                                |                                                    |
|                                                              | = "EXPOSITION_TIME"<br>= CHARACTER                                      |                                                |                                                    |
| START BYTE                                                   | = 54                                                                    |                                                |                                                    |
| BYTES                                                        | = 5                                                                     |                                                |                                                    |
| FORMAT                                                       | = "N/A"                                                                 |                                                |                                                    |
| UNIT                                                         | = "N/A"                                                                 |                                                |                                                    |
| DESCRIPTION                                                  | = "SPM exposition time se<br>short or long"                             | tting:                                         |                                                    |
| END_OBJECT                                                   | = COLUMN                                                                |                                                |                                                    |
| OBJECT                                                       | = COLUMN                                                                |                                                |                                                    |
| NAME                                                         | = "CALIBRATION"                                                         |                                                |                                                    |
| DATA TYPE                                                    | = CHARACTER                                                             |                                                |                                                    |
| START BYTE                                                   | = 62                                                                    |                                                |                                                    |
| BYTES                                                        | = 8                                                                     |                                                |                                                    |
| FORMAT                                                       | = "N/A"                                                                 |                                                |                                                    |
| UNIT                                                         | = "N/A"                                                                 |                                                |                                                    |
| DESCRIPTION                                                  | = "SPM calibration status<br>active or inactive"                        | :                                              |                                                    |
| END_OBJECT                                                   | = COLUMN                                                                |                                                |                                                    |
| OBJECT                                                       | = COLUMN                                                                |                                                |                                                    |
| NAME                                                         | = "CEM SUPPLY"                                                          |                                                |                                                    |
| DATA TYPE                                                    | = "CEM_SUPPLY"<br>= ASCIT_INTEGER                                       |                                                |                                                    |
| DATA_TYPE<br>START_BYTE                                      | = 72                                                                    |                                                |                                                    |
| BYTES                                                        | = 1                                                                     |                                                |                                                    |
|                                                              | = "I1"                                                                  |                                                |                                                    |
| UNIT                                                         | = "N/A"                                                                 |                                                |                                                    |
| DESCRIPTION                                                  | = "SPM CEM supply setting                                               |                                                |                                                    |
| END_OBJECT                                                   | step number from 1 to = COLUMN                                          | 2                                              |                                                    |
| OBJECT                                                       | = COLUMN                                                                |                                                |                                                    |
| OBJECT<br>NAME                                               | = "RESOLUTION"                                                          |                                                |                                                    |
| DATA TYPE                                                    | = CHARACTER                                                             |                                                |                                                    |
| START_BYTE                                                   | = 75                                                                    |                                                |                                                    |
| BYTES                                                        | = 75<br>= 4                                                             |                                                |                                                    |
| FORMAT<br>UNIT                                               | = "N/A"                                                                 |                                                |                                                    |
|                                                              |                                                                         |                                                |                                                    |
| DESCRIPTION                                                  | = "SPM resolution setting                                               | :                                              |                                                    |
| END_OBJECT                                                   | low or high"<br>= COLUMN                                                |                                                |                                                    |
| OBJECT                                                       | = COLUMN                                                                |                                                |                                                    |
|                                                              | = "ION_CHANNEL"                                                         |                                                |                                                    |
| DATA TYPE                                                    | = CHARACTER                                                             |                                                |                                                    |
| DATA_TYPE<br>START_BYTE                                      | = 82                                                                    |                                                |                                                    |
| BYTES                                                        | = 8                                                                     |                                                |                                                    |

| IGEP<br>TU Braunschweig                                                               | ROMAP EAICD                                                                                                    | Document No.<br>Issue/Rev. No.<br>Date<br>Page | RO-ROL-ROMAP-EAICD<br>1 / 1<br>01-July-2015<br>113 |
|---------------------------------------------------------------------------------------|----------------------------------------------------------------------------------------------------|------------------------------------------------|----------------------------------------------------|
| FORMAT<br>UNIT<br>DESCRIPTION                                                         | <pre>= "N/A" = "N/A" = "Ion channel status:     Both_off     Ion1     Ion2     Both on"</pre>                                                                                                    |                                                |                                                    |
| END_OBJECT =                                                                          | = COLUMN                                                                                                    |                                                |                                                    |
| OBJECT =<br>NAME<br>DATA_TYPE<br>START_BYTE<br>BYTES<br>FORMAT<br>UNIT<br>DESCRIPTION | <pre>= COLUMN<br/>= "EVEN_ODD"<br/>= CHARACTER<br/>= 93<br/>= 8<br/>= "N/A"<br/>= "N/A"<br/>= "Indicates whether all of<br/>are transmitted (64 for 3<br/>32 for low resolution) of<br/>alternatively. Takes the</pre> | full resolution a<br>r even/odd energi         |                                                    |
| END_OBJECT =                                                                          | even_odd or full"<br>= COLUMN                                                                                                    |                                                |                                                    |
| OBJECT =<br>NAME<br>DATA_TYPE<br>START_BYTE<br>BYTES<br>FORMAT<br>UNIT<br>DESCRIPTION | <pre>= COLUMN<br/>= "I1_X_ECLIPJ2000"<br/>= ASCII_REAL<br/>= 103<br/>= 6<br/>= "F6.3"<br/>= "N/A"<br/>= "X component of unit veg<br/>in ECLIPJ2000 coordina;</pre>                                                     |                                                | n Ion 1 detector                                   |
| END_OBJECT =                                                                          | = COLUMN                                                                                                    |                                                |                                                    |
| NAME<br>DATA_TYPE<br>START_BYTE<br>BYTES<br>FORMAT<br>UNIT<br>DESCRIPTION             | <pre>= COLUMN<br/>= "I1 Y_ECLIPJ2000"<br/>= ASCII_REAL<br/>= 110<br/>= 6<br/>= "F6.3"<br/>= "N/A"<br/>= "Y component of unit very<br/>in ECLIPJ2000 coordinated"</pre>                                                 | ctor aligned with<br>tes"                      | n Ion 1 detector                                   |
| _                                                                                     | = COLUMN                                                                                                    |                                                |                                                    |
| NAME<br>DATA_TYPE                                                                     | <pre>= COLUMN<br/>= "I1_Z_ECLIPJ2000"<br/>= ASCII_REAL<br/>= 117<br/>= 6<br/>= "F6.3"<br/>= "N/A"<br/>= "Z component of unit very<br/>in ECLIPJ2000 coordina:</pre>                                                    |                                                | n Ion 1 detector                                   |
| OBJECT =<br>NAME                                                                      | <pre>= COLUMN = COLUMN = "I2 X_ECLIPJ2000" = ASCII_REAL = 124 = 6 = "F6.3" = "N/A" = "X component of unit veg in ECLIPJ2000 coordina;</pre>                                                                            | ctor aligned with                              | n Ion 2 detector                                   |
| END_OBJECT =                                                                          | = COLUMN                                                                                                    | LED                                            |                                                    |
| OBJECT =                                                                              | - COLUMN                                                                                                    |                                                |                                                    |

| IGEP<br>TU Braunschweig         | ROMAP EAICD                                                     | Document No.<br>Issue/Rev. No.<br>Date<br>Page | RO-ROL-ROMAP-EAICD<br>1 / 1<br>01-July-2015<br>114 |
|---------------------------------|-----------------------------------------------------------------|------------------------------------------------|----------------------------------------------------|
| NAME<br>DATA TYPE               | = "I2_Y_ECLIPJ2000"<br>= ASCII REAL                             |                                                |                                                    |
| START BYTE                      | = 131                                                           |                                                |                                                    |
| BYTES                           | = 6                                                             |                                                |                                                    |
| FORMAT                          | = "F6.3"                                                        |                                                |                                                    |
| UNIT                            | = "N/A"                                                         |                                                |                                                    |
| DESCRIPTION                     | = "Y component of unit ve                                       |                                                | 1 Ion 2 detector                                   |
| END_OBJECT =                    | in ECLIPJ2000 coordina<br>= COLUMN                              | ates"                                          |                                                    |
| OBJECT =                        | = COLUMN                                                        |                                                |                                                    |
| NAME                            | = "I2 Z ECLIPJ2000"                                             |                                                |                                                    |
| DATA TYPE                       | = ASCII REAL                                                    |                                                |                                                    |
| START BYTE                      | = 138                                                           |                                                |                                                    |
| BYTES                           | = 6                                                             |                                                |                                                    |
| FORMAT                          | = "F6.3"                                                        |                                                |                                                    |
| UNIT                            | = "N/A"                                                         |                                                |                                                    |
| DESCRIPTION                     | = "Z component of unit ve                                       |                                                | 1 Ion 2 detector                                   |
| END OBJECT =                    | in ECLIPJ2000 coordina<br>= COLUMN                              | ites"                                          |                                                    |
| —                               |                                                                 |                                                |                                                    |
|                                 | = COLUMN                                                        |                                                |                                                    |
| NAME                            | = "EL_X_ECLIPJ2000"                                             |                                                |                                                    |
| DATA_TYPE                       | = ASCII_REAL                                                    |                                                |                                                    |
| START_BYTE<br>BYTES             | = 145<br>= 6                                                    |                                                |                                                    |
| FORMAT                          | - 0<br>= "F6.3"                                                 |                                                |                                                    |
| UNIT                            | = "N/A"                                                         |                                                |                                                    |
| DESCRIPTION                     | = "X component of unit ve                                       | ector aligned with                             | n electron                                         |
|                                 | detector in ECLIPJ200                                           | 0 coordinates"                                 |                                                    |
| END_OBJECT =                    | = COLUMN                                                        |                                                |                                                    |
| OBJECT =                        | = COLUMN                                                        |                                                |                                                    |
| NAME                            | = "EL Y ECLIPJ2000"                                             |                                                |                                                    |
| DATA_TYPE                       | = ASCII_REAL                                                    |                                                |                                                    |
| START_BYTE                      | = 152                                                           |                                                |                                                    |
| BYTES                           | = 6                                                             |                                                |                                                    |
| FORMAT<br>UNIT                  | = "F6.3"<br>= "N/A"                                             |                                                |                                                    |
| DESCRIPTION                     | = "Y component of unit ve                                       | ctor aligned with                              | electron                                           |
| DEDORTITION                     | detector in ECLIPJ200                                           |                                                |                                                    |
| END_OBJECT =                    |                                                                 |                                                |                                                    |
| 00 JD 00                        |                                                                 |                                                |                                                    |
| OBJECT =                        | = COLUMN                                                        |                                                |                                                    |
| NAME<br>DAWA WYDE               | - ASCII PEAT                                                    |                                                |                                                    |
| DAIA_IIPE<br>Start rvtr         | = COLUMN<br>= "EL_Z_ECLIPJ2000"<br>= ASCII_REAL<br>= 159<br>= 6 |                                                |                                                    |
| BYTES                           | = 6                                                             |                                                |                                                    |
| FORMAT                          | = "F6.3"                                                        |                                                |                                                    |
| UNIT                            | = "N/A"                                                         |                                                |                                                    |
| DESCRIPTION                     | = "Z component of unit ve                                       | ector aligned with                             | n electron                                         |
| END OBJECT =                    | detector in ECLIPJ200<br>= COLUMN                               | 0 coordinates"                                 |                                                    |
| —                               |                                                                 |                                                |                                                    |
|                                 | = COLUMN                                                        |                                                |                                                    |
| NAME<br>DATA TYPE               | = "FC_X_ECLIPJ2000"<br>= ASCII_REAL                             |                                                |                                                    |
| NAME<br>DATA_TYPE<br>START_BYTE | = 166                                                           |                                                |                                                    |
| BYTES                           | = 6                                                             |                                                |                                                    |
| FORMAT                          | = "F6.3"                                                        |                                                |                                                    |
| UNTT                            | = "N/A"                                                         |                                                |                                                    |
| DESCRIPTION                     | = "X component of unit ve                                       | ector aligned with                             | n Faraday cup                                      |
|                                 | in ECLIPJ2000 coordina                                          | ates"                                          |                                                    |
| END_OBJECT =                    | = COLUMN                                                        |                                                |                                                    |
| OBJECT =                        | = COLUMN                                                        |                                                |                                                    |
| NAME                            | = "FC Y ECLIPJ2000"                                             |                                                |                                                    |
|                                 |                                                                 |                                                |                                                    |

| Institut für<br>Geophysik und<br>extraterrestrische<br>Physik        | ROMAP EAICD                                                                                                    | Document No.<br>Issue/Rev. No.<br>Date<br>Page | RO-ROL-ROMAP-EAICD<br>1 / 1<br>01-July-2015<br>115 |
|----------------------------------------------------------------------|----------------------------------------------------------------------------------------------------|------------------------------------------------|----------------------------------------------------|
| DATA_TYPE<br>START_BYTE<br>BYTES<br>FORMAT<br>UNIT<br>DESCRIPTION    | <pre>= ASCII_REAL<br/>= 173<br/>= 6<br/>= "F6.3"<br/>= "N/A"<br/>= "Y component of unit ved</pre>                  | ctor aligned with                              | Faraday cup                                        |
|                                                                      | in ECLIPJ2000 coordinat<br>= COLUMN                                                                                |                                                |                                                    |
| NAME                                                                 | <pre>= COLUMN = "FC_Z_ECLIPJ2000" = ASCII_REAL = 180 = 6 = "F6.3" = "N/A" = "Z component of unit vec</pre>         |                                                | n Faraday cup                                      |
| END_OBJECT                                                           | in ECLIPJ2000 coordinat<br>= COLUMN                                                                                | tes"                                           |                                                    |
| /* ***********************************                               | <pre>n : measurement number ************************************</pre>                                             |                                                |                                                    |
| OBJECT<br>NAME<br>DATA_TYPE<br>START_BYTE<br>BYTES<br>FORMAT<br>UNIT | = COLUMN<br>= "ENERGY"<br>= ASCII_REAL                                                                             |                                                |                                                    |
| START_BYTE<br>BYTES<br>FORMAT<br>UNIT                                | <pre>= COLUMN = "CURRENT" = ASCII_REAL = 201 = 10 = "F10.2" = "NANOAMPERE" = "Faraday cup Current " = COLUMN</pre> |                                                |                                                    |

### 4.3.5.4.8 Electron spectrum (count-energy distribution)

Electron spectrum TABLE object for PAR mode

| OBJECT             | = ROMAP_SPM_PAR_ELEC_TABLE |
|--------------------|----------------------------|
| NAME               | = ROMAP SPM PAR ELEC       |
| INTERCHANGE_FORMAT | = ASCII                    |
| ROWS               | = 320                      |

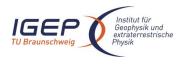

Document No. Issue/Rev. No. Date Page RO-ROL-ROMAP-EAICD 1 / 1 01-July-2015 116

| COLUMNS    | = 24                       |
|------------|----------------------------|
| ROW BYTES  | = 210                      |
| ^STRUCTURE | = "ROMAP SPM ELECC.FMT"    |
| END_OBJECT | = ROMAP_SPM_PAR_ELEC_TABLE |

#### Electron spectrum TABLE object for RAW mode

| OBJECT             | = ROMAP_SPM_RAW_ELEC_TABLE |
|--------------------|----------------------------|
| NAME               | = ROMAP_SPM_RAW_ELEC       |
| INTERCHANGE FORMAT | = ASCII                    |
| ROWS               | = 32                       |
| COLUMNS            | = 24                       |
| ROW BYTES          | = 210                      |
| ^STRUCTURE         | = "ROMAP SPM ELECC.FMT"    |
| END_OBJECT         | = ROMAP_SPM_RAW_ELEC_TABLE |

The structure of the TABLE object is described in the file ROMAP\_SPM\_ELECC.FMT as follows:

|                                                                                                   | ontents of format file "ROMAP_SPM_ELECC.FMT" */<br>on spectrum (count-energy distribution) (Level 3) */                                                                                                    |
|---------------------------------------------------------------------------------------------------|----------------------------------------------------------------------------------------------------|
| /* Include the HEA                                                                                | x*************************************                                                                                                    |
| OBJECT<br>NAME<br>DATA_TYPE<br>START_BYTE<br>BYTES<br>DESCRIPTION<br>END_OBJECT                   | <pre>= COLUMN = "UTC" = TIME = 1 = 23 = "This column represents the UTC</pre>                                                                                                    |
| OBJECT<br>NAME<br>DATA_TYPE<br>START_BYTE<br>BYTES<br>UNIT<br>FORMAT<br>DESCRIPTION               | <pre>= COLUMN = "OBT" = ASCII_REAL = 25 = 15 = SECOND = "F15.5" = "ROMAP 4 bytes counter representing the measurement     time synchronized with Lander On Board Time.     The time resolution is 0.03125 s"</pre> |
| END_OBJECT<br>OBJECT<br>NAME<br>DATA_TYPE<br>START_BYTE<br>BYTES<br>FORMAT<br>UNIT<br>DESCRIPTION | <pre>= COLUMN = COLUMN = "MODE" = CHARACTER = 42 = 9 = "N/A" = "N/A" = "SPM mode:     raw or parameter"</pre>                                                                                                    |
| END_OBJECT<br>OBJECT<br>NAME<br>DATA_TYPE<br>START_BYTE<br>BYTES<br>FORMAT                        | = COLUMN<br>= "EXPOSITION_TIME"<br>= CHARACTER<br>= 54<br>= 5<br>= "N/A"                                                                                                    |

| IGEP<br>TU Braunschweig                                                   | ROMAP EAICD                                                                                                    | Document No.<br>Issue/Rev. No.<br>Date<br>Page | RO-ROL-ROMAP-EAICD<br>1 / 1<br>01-July-2015<br>117 |
|---------------------------------------------------------------------------|----------------------------------------------------------------------------------------------------|------------------------------------------------|----------------------------------------------------|
| UNIT<br>DESCRIPTION<br>END_OBJECT =                                       | <pre>= "N/A" = "SPM exposition time set     short or long" = COLUMN</pre>                                                                                                    | ting:                                          |                                                    |
| NAME<br>DATA_TYPE<br>START_BYTE<br>BYTES<br>FORMAT<br>UNIT<br>DESCRIPTION | <pre>= COLUMN<br/>= "CALIBRATION"<br/>= CHARACTER<br/>= 62<br/>= 8<br/>= "N/A"<br/>= "N/A"<br/>= "SPM calibration status:</pre>                                                                                                    |                                                |                                                    |
| NAME<br>DATA_TYPE<br>START_BYTE<br>BYTES<br>FORMAT                        | <pre>= COLUMN = "CEM_SUPPLY" = ASCII_INTEGER = 72 = 1 = "I1" = "N/A" = "SPM_CEM_supply_setting:     step_number_from 1 to 5</pre>                                                                                                    |                                                |                                                    |
| END_OBJECT =                                                              | = COLUMN                                                                                                    |                                                |                                                    |
| NAME<br>DATA_TYPE<br>START_BYTE<br>BYTES<br>FORMAT<br>UNIT<br>DESCRIPTION | <pre>= COLUMN<br/>= "RESOLUTION"<br/>= CHARACTER<br/>= 75<br/>= 4<br/>= "N/A"<br/>= "N/A"<br/>= "SPM resolution setting:</pre>                                                                                                    |                                                |                                                    |
| NAME<br>DATA_TYPE<br>START_BYTE<br>BYTES<br>FORMAT<br>UNIT                | <pre>= COLUMN<br/>= "ION_CHANNEL"<br/>= CHARACTER<br/>= 82<br/>= 8<br/>= "N/A"<br/>= "N/A"<br/>= "Ion channel status:<br/>Both_off<br/>Ion1<br/>Ion2<br/>Both on"</pre>                                                                     |                                                |                                                    |
| END_OBJECT =                                                              | = COLUMN                                                                                                    |                                                |                                                    |
| NAME<br>DATA_TYPE<br>START_BYTE<br>BYTES<br>FORMAT                        | <pre>= COLUMN<br/>= "EVEN_ODD"<br/>= CHARACTER<br/>= 93<br/>= 8<br/>= "N/A"<br/>= "N/A"<br/>= "Indicates whether all e<br/>are transmitted (64 for f<br/>32 for low resolution) or<br/>alternatively. Takes the<br/>even odd or full"</pre> | ull resolution a<br>even/odd energi            |                                                    |
| END_OBJECT =                                                              | = COLUMN                                                                                                    |                                                |                                                    |
| OBJECT =                                                                  | = COLUMN                                                                                                    |                                                |                                                    |

| IGEP<br>TU Braunschweig                                                                   | ROMAP EAICD                                                                                                    | Document No.<br>Issue/Rev. No.<br>Date<br>Page | RO-ROL-ROMAP-EAICD<br>1 / 1<br>01-July-2015<br>118 |
|-------------------------------------------------------------------------------------------|----------------------------------------------------------------------------------------------------|------------------------------------------------|----------------------------------------------------|
| NAME<br>DATA_TYPE<br>START_BYTE<br>BYTES<br>FORMAT<br>UNIT<br>DESCRIPTION<br>END_OBJECT = | <pre>= "I1_X_ECLIPJ2000"<br/>= ASCII_REAL<br/>= 103<br/>= 6<br/>= "F6.3"<br/>= "N/A"<br/>= "X component of unit vec<br/>in ECLIPJ2000 coordinat<br/>COLUMN</pre> |                                                | Ion 1 detector                                     |
| NAME<br>DATA_TYPE<br>START_BYTE<br>BYTES<br>FORMAT<br>UNIT<br>DESCRIPTION                 | COLUMN<br>= "I1_Y_ECLIPJ2000"<br>= ASCII_REAL<br>= 110<br>= 6<br>= "F6.3"<br>= "N/A"<br>= "Y component of unit vec<br>in ECLIPJ2000 coordinat<br>COLUMN          |                                                | Ion 1 detector                                     |
| - OBJECT = NAME<br>DATA_TYPE<br>START_BYTE<br>BYTES<br>FORMAT<br>UNIT<br>DESCRIPTION      | COLUMN<br>= "I1_Z_ECLIPJ2000"<br>= ASCII_REAL<br>= 117<br>= 6<br>= "F6.3"<br>= "N/A"<br>= "Z component of unit vec<br>in ECLIPJ2000 coordinat<br>COLUMN          |                                                | Ion 1 detector                                     |
| NAME<br>DATA_TYPE<br>START_BYTE<br>BYTES<br>FORMAT<br>UNIT<br>DESCRIPTION                 | COLUMN<br>= "I2_X_ECLIPJ2000"<br>= ASCII_REAL<br>= 124<br>= 6<br>= "F6.3"<br>= "N/A"<br>= "X component of unit vector<br>in ECLIPJ2000 coordinat                 |                                                | Ion 2 detector                                     |
| FORMAT<br>UNIT<br>DESCRIPTION                                                             | COLUMN<br>= "I2_Y_ECLIPJ2000"<br>= ASCII_REAL<br>= 131<br>= 6<br>= "F6.3"<br>= "N/A"<br>= "Y component of unit vec<br>in ECLIPJ2000 coordinat<br>COLUMN          | ctor aligned with<br>ces"                      | Ion 2 detector                                     |
| START_BYTE<br>BYTES<br>FORMAT<br>UNIT                                                     | COLUMN<br>= "I2_Z_ECLIPJ2000"<br>= ASCII_REAL<br>= 138<br>= 6<br>= "F6.3"<br>= "N/A"<br>= "Z component of unit vec<br>in ECLIPJ2000 coordinat                    | ctor aligned with                              | Ion 2 detector                                     |
| END_OBJECT =<br>OBJECT =<br>NAME                                                          |                                                                                                    |                                                |                                                    |

| Institut für<br>Geophysik un<br>extraterrestri<br>Physik | ROMAP EAICD                                                     | Document No.<br>Issue/Rev. No.<br>Date<br>Page | RO-ROL-ROMAP-EAICD<br>1 / 1<br>01-July-2015<br>119 |
|----------------------------------------------------------|-----------------------------------------------------------------|------------------------------------------------|----------------------------------------------------|
| DATA TYPE                                                | = ASCII REAL                                                    |                                                |                                                    |
| START BYTE                                               | = 145 -                                                         |                                                |                                                    |
| BYTES                                                    | = 6                                                             |                                                |                                                    |
| FORMAT                                                   | = "F6.3"                                                        |                                                |                                                    |
| UNIT                                                     | = "N/A"                                                         |                                                |                                                    |
| DESCRIPTION                                              | = "X component of unit ve                                       | ector aligned with                             | h electron                                         |
| DEDUCITIIION                                             | detector in ECLIPJ20                                            |                                                |                                                    |
| END_OBJECT                                               | = COLUMN                                                        |                                                |                                                    |
| OBJECT                                                   | = COLUMN                                                        |                                                |                                                    |
| NAME                                                     | = "EL Y ECLIPJ2000"                                             |                                                |                                                    |
| DATA TYPE                                                | = ASCII REAL                                                    |                                                |                                                    |
| START BYTE                                               | = "EL_Y_ECLIPJ2000"<br>= ASCII_REAL<br>= 152                    |                                                |                                                    |
| BYTES                                                    | = 6                                                             |                                                |                                                    |
| FORMAT                                                   | = "F6.3"                                                        |                                                |                                                    |
| UNIT                                                     | = "N/A"                                                         |                                                |                                                    |
| DESCRIPTION                                              | = "Y component of unit ve                                       | ctor aligned with                              | electron                                           |
|                                                          | detector in ECLIPJ20                                            | 00 coordinates"                                |                                                    |
| END_OBJECT                                               | = COLUMN                                                        |                                                |                                                    |
| OBJECT                                                   | = COLUMN                                                        |                                                |                                                    |
| NAME                                                     | = "EL Z ECLIPJ2000"                                             |                                                |                                                    |
| DATA TYPE                                                | = ASCII REAL                                                    |                                                |                                                    |
| START BYTE                                               | = 159                                                           |                                                |                                                    |
| BYTES                                                    | = 6                                                             |                                                |                                                    |
| FORMAT                                                   | = "F6.3"                                                        |                                                |                                                    |
| UNIT                                                     | = "N/A"                                                         |                                                |                                                    |
| DESCRIPTION                                              | = "Z component of unit ve                                       | octor aligned with                             | h oloctron                                         |
| DESCRIPTION                                              | detector in ECLIPJ20                                            |                                                |                                                    |
| END_OBJECT                                               | = COLUMN                                                        |                                                |                                                    |
| OBJECT                                                   | = COLUMN                                                        |                                                |                                                    |
| NAME                                                     | = "FC_X_ECLIPJ2000"                                             |                                                |                                                    |
| DATA_TYPE                                                | = ASCII_REAL                                                    |                                                |                                                    |
| START_BYTE                                               | = 166                                                           |                                                |                                                    |
| BYTES                                                    | = 6                                                             |                                                |                                                    |
| FORMAT                                                   | = "F6.3"                                                        |                                                |                                                    |
| UNIT                                                     | = "N/A"                                                         |                                                |                                                    |
| DESCRIPTION                                              | = "X component of unit ve                                       | ector aligned with                             | h Faraday cup                                      |
|                                                          | in ECLIPJ2000 coordina                                          |                                                |                                                    |
| END_OBJECT                                               | = COLUMN                                                        |                                                |                                                    |
| OBJECT                                                   | = COLUMN                                                        |                                                |                                                    |
| NAME                                                     | $=$ "FC_Y_ECLIPJ2000"                                           |                                                |                                                    |
| DATA TYPE                                                | = ASCII_REAL                                                    |                                                |                                                    |
| START_BYTE                                               | = COLUMN<br>= "FC_Y_ECLIPJ2000"<br>= ASCII_REAL<br>= 173        |                                                |                                                    |
| BITES                                                    | = 6                                                             |                                                |                                                    |
| FORMAT                                                   | = "F6.3"                                                        |                                                |                                                    |
| UNIT                                                     | = "N/A"                                                         |                                                |                                                    |
| DESCRIPTION                                              | <pre>= "Y component of unit ve<br/>in ECLIPJ2000 coordina</pre> |                                                | h Faraday cup                                      |
| END_OBJECT                                               |                                                                 |                                                |                                                    |
| OBJECT                                                   | = COLUMN                                                        |                                                |                                                    |
| 373 3 (T)                                                |                                                                 |                                                |                                                    |
| NAME<br>DATA_TYPE<br>START_BYTE                          | = "FC_Z_ECLIPJ2000"<br>= ASCII_REAL                             |                                                |                                                    |
| START BYTE                                               | = 180                                                           |                                                |                                                    |
| BYTES                                                    | = 6                                                             |                                                |                                                    |
| FORMAT                                                   | = "F6.3"                                                        |                                                |                                                    |
| UNIT                                                     | = "N/A"                                                         |                                                |                                                    |
| DESCRIPTION                                              |                                                                 | ector alianod with                             | h Faraday cun                                      |
| DESCRITION                                               | in ECLIPJ2000 coordina                                          | ates"                                          | n raraday cup                                      |
| END OD TECH                                              | = COLUMN                                                        |                                                |                                                    |

| Institut für<br>Geophysik und<br>extra terrestrische<br>Physik                                    | ROMAP EAICD                                                                                                  | Document No.<br>Issue/Rev. No.<br>Date<br>Page | RO-ROL-ROMAP-EAICD<br>1 / 1<br>01-July-2015<br>120 |
|---------------------------------------------------------------------------------------------------|----------------------------------------------------------------------------------------------------|------------------------------------------------|----------------------------------------------------|
| /* Index column<br>/* **************                                                              | : measurement number                                                                                         | * * * * * * * * * * * * * * * * * *            | */<br>*/                                           |
| NAME<br>DATA_TYPE<br>START_BYTE<br>BYTES<br>FORMAT<br>UNIT<br>DESCRIPTION<br>END_OBJECT =         | COLUMN<br>= "INDEX"<br>= INTEGER<br>= 187<br>= 5<br>= "I5"<br>= "N/A"<br>= "Measurement index"<br>COLUMN     | *****                                          | /                                                  |
| OBJECT<br>NAME<br>DATA_TYPE<br>START_BYTE<br>BYTES<br>FORMAT<br>UNIT<br>DESCRIPTION<br>END_OBJECT | <pre>= COLUMN = "ENERGY" = ASCII_REAL = 193 = 7 = "F7.2" = "ELECTRONVOLT" = "Energy step" = COLUMN</pre>     |                                                |                                                    |
| OBJECT<br>NAME<br>DATA_TYPE<br>START_BYTE<br>BYTES<br>FORMAT<br>UNIT<br>DESCRIPTION<br>END_OBJECT | <pre>= COLUMN = "COUNTS" = ASCII_REAL = 201 = 8 = "F8.2" = "CM**-2*S**-1" = "Electron counts" = COLUMN</pre> |                                                |                                                    |

#### 4.3.5.5 Description of Instrument

The description of the instrument is done in above and as a brief overview in the INST.CAT catalog file.

#### 4.3.5.6 Mission Specific Keywords

There is no mission specific keywords for ROMAP.

#### 4.3.6 Housekeeping Calibrated Data Product Design (Level 3)

#### 4.3.6.1 File Characteristics Data Elements

The PDS file characteristic data elements for ROMAP HK calibrated data (level 3) are:

```
RECORD_TYPE = FIXED_LENGTH
RECORD_BYTES = 165
FILE_RECORDS
LABEL_RECORDS
```

#### 4.3.6.2 Data Object Pointers Identification Data Elements

The ROMAP HK calibrated data are organized as ASCII tables. The data object pointers (^TABLE) reference TAB files.

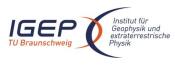

RO-ROL-ROMAP-EAICD 1 / 1 01-July-2015 121

#### 4.3.6.3 Instrument and Detector Descriptive Data Elements

| INSTRUMENT HOST NAME | = | "ROSETTA-LANDER"                                   |
|----------------------|---|----------------------------------------------------|
| INSTRUMENT HOST ID   | = | RL                                                 |
| INSTRUMENT_ID        | = | ROMAP                                              |
| INSTRUMENT NAME      | = | "ROSETTA LANDER MAGNETOMETER AND PLASMA MONITOR"   |
| INSTRUMENT_TYPE      | = | {"FLUXGATE MAGNETOMETER","ELECTROSTATIC ANALYZER", |
| —                    |   | "FARADAY CUP" }                                    |
| INSTRUMENT_MODE_ID   | = | "N/A"                                              |
| INSTRUMENT_MODE_DESC | = | "N/A"                                              |

### 4.3.6.4 Data Object Definition

Each TAB file contains a 18 columns table with the calibrated HK data (ADC units).

| OBJECT<br>NAME<br>INTERCHANGE_FORMAT | = TABLE<br>= "ROMAP_CALHK_TABLE"<br>= ASCII |
|--------------------------------------|---------------------------------------------|
| ROWS                                 | =                                           |
| COLUMNS                              | = 18                                        |
| ROW BYTES                            | = 165                                       |
| ^STRUCTURE                           | = "ROMAP CALHK.FMT"                         |
| END_OBJECT                           | = TABLE                                     |

#### The structure of the TABLE object is described in the file ROMAP\_CALHK.FMT as follows:

| /* Contents of fo                                                                   | ormat file "ROMAP_CALHK.FMT" (Calibrated HK data) */                                                                                                    |
|-------------------------------------------------------------------------------------|----------------------------------------------------------------------------------------------------|
| OBJECT<br>NAME<br>DATA_TYPE<br>START_BYTE<br>BYTES<br>DESCRIPTION<br>END_OBJECT     | = 23                                                                                                    |
| OBJECT<br>NAME<br>DATA_TYPE<br>START_BYTE<br>BYTES<br>UNIT<br>FORMAT<br>DESCRIPTION | <pre>= COLUMN = "OBT" = ASCII_REAL = 25 = 15 = SECOND = "F15.5" = "ROMAP 4 bytes counter representing the measurement     time synchronized with Lander On Board Time.     The time resolution is 0.03125 s"</pre> |
| END_OBJECT                                                                          | = COLUMN                                                                                                    |
| OBJECT<br>NAME<br>DATA_TYPE<br>START_BYTE<br>BYTES<br>FORMAT<br>UNIT<br>DESCRIPTION | = 4<br>= "Hexadecimal Format"<br>= "N/A"                                                                                                    |
|                                                                                     | Bit Description                                                                                                    |
|                                                                                     | <ol> <li>Status flag : Instrument Mode was loaded<br/>at power-up from TC-Buffer</li> <li>Status flag : MAG setting was loaded from<br/>TC-Buffer</li> </ol>                                                       |

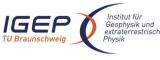

OBJECT

= COLUMN

| Institut für<br>Geophysik und<br>extraterrestrische<br>Physik                                     | ROMA                                                                                          | P EAICD          | Document No.<br>Issue/Rev. No.<br>Date<br>Page                                          | RO-ROL-ROMAP-EAICD<br>1 / 1<br>01-July-2015<br>122 |
|---------------------------------------------------------------------------------------------------|-----------------------------------------------------------------------------------------------|------------------|-----------------------------------------------------------------------------------------|----------------------------------------------------|
|                                                                                                   | 3<br>4                                                                                        | Error flag : wr  | ead TC-Buffer error<br>rite BRAM error; cl.<br>successfully writin                      | eared after                                        |
|                                                                                                   | 5                                                                                             | Error flag : TO  | C-Buffer content er<br>Llegal checksum)                                                 |                                                    |
|                                                                                                   | 6                                                                                             | Error flag : SH  | PM Ion 1 counter ov<br>cleared after displ                                              |                                                    |
|                                                                                                   | 7                                                                                             | CError flag : SE | overflow error flag<br>PM Ion 2 counter ov<br>cleared after displ                       | in HK data)<br>erflow occurred<br>aying SPM        |
|                                                                                                   | 8                                                                                             | Error flag : SH  | overflow errorflag<br>PM Electron counter<br>ccurred (cleared af<br>PM overflow error f | overflow<br>ter displaying                         |
|                                                                                                   | 9                                                                                             | Status flag : B  | enning pressure se                                                                      | nsor on/off                                        |
|                                                                                                   | 10<br>11                                                                                      |                  | Pirani pressure sen<br>DUMMY FPGA output o                                              |                                                    |
|                                                                                                   | 1213                                                                                          | Not used         | Johni FIGA Output O                                                                     |                                                    |
|                                                                                                   | 1415                                                                                          |                  | IO, I1 identify ins                                                                     | trument mode                                       |
| END_OBJECT                                                                                        |                                                                                               |                  | 5 is set once,<br>is switched off."                                                     | it stays active                                    |
| OBJECT<br>NAME<br>DATA_TYPE<br>START_BYTE<br>BYTES<br>FORMAT<br>UNIT<br>DESCRIPTION<br>END_OBJECT | = CHARAC'<br>= 49<br>= 4<br>= "N/A"<br>= "N/A"<br>= "Last :<br>= COLUMN                       |                  | RD 1)"<br>cd 1)in Hexadecimal                                                           | Format"                                            |
|                                                                                                   | = CHARAC'<br>= 56<br>= 4<br>= "N/A"<br>= "N/A"                                                |                  | RD 2)"<br>cd 2 ) in Hexadecim                                                           | al Format"                                         |
| NAME<br>DATA_TYPE<br>START_BYTE<br>BYTES<br>FORMAT                                                | = ASCII_1<br>= 62<br>= 8<br>= "F8.2"<br>= MILLIW<br>= "Overal                                 | ATT              |                                                                                         |                                                    |
| -<br>OBJECT<br>DATA_TYPE<br>START_BYTE<br>BYTES<br>FORMAT<br>UNIT<br>DESCRIPTION                  | = COLUMN<br>= "+5V CI<br>= ASCII_1<br>= 71<br>= 7<br>= "F7.2"<br>= VOLT<br>= "+5V CT<br>I = N | URRENT"<br>REAL  | 5 [mA]"                                                                                 |                                                    |
| END_OBJECT                                                                                        | = COLUMN                                                                                      |                  |                                                                                         |                                                    |

| IGE<br>TU Braunsch | lnstitut für<br>Geophysik und<br>extraterrestrische<br>Physik | ROMAP EAICD                                                     | Document No.<br>Issue/Rev. No.<br>Date<br>Page | RO-ROL-ROMAP-EAICD<br>1 / 1<br>01-July-2015<br>123 |
|--------------------|---------------------------------------------------------------|-----------------------------------------------------------------|------------------------------------------------|----------------------------------------------------|
|                    | NAME                                                          | = "-5V CURRENT"                                                 |                                                |                                                    |
|                    | DATA_TYPE                                                     |                                                                 |                                                |                                                    |
|                    | START_BYTE                                                    | = 79                                                            |                                                |                                                    |
|                    | BYTES                                                         | = 7                                                             |                                                |                                                    |
|                    | FORMAT                                                        | = "F7.2"                                                        |                                                |                                                    |
|                    |                                                               | = VOLT                                                          |                                                |                                                    |
|                    | DESCRIPTION                                                   | = "-5V  current                                                 | ۲. اسما <b>ا</b>                               |                                                    |
| END_               | OBJECT                                                        | I = N * 76.3E-3 * 0.0                                           |                                                |                                                    |
| OBJE               |                                                               | = COLUMN                                                        |                                                |                                                    |
|                    | NAME                                                          | = "ELECTRONICS TEMPERATU                                        | RE"                                            |                                                    |
|                    |                                                               | = ASCII_REAL                                                    |                                                |                                                    |
|                    | START_BYTE                                                    | = 87                                                            |                                                |                                                    |
|                    | BYTES                                                         | = 6                                                             |                                                |                                                    |
|                    |                                                               | = "F6.2"                                                        |                                                |                                                    |
|                    | UNIT                                                          | = KELVIN                                                        | <b>r</b> 0                                     |                                                    |
|                    | DESCRIPTION                                                   | = "electronics temperatu:<br>T = (N * 76.3E-6 - 0.1)            |                                                | "                                                  |
| END_               | OBJECT                                                        | = COLUMN                                                        |                                                |                                                    |
| OBJE               | С.Т.                                                          | = COLUMN                                                        |                                                |                                                    |
| 0000               | NAME                                                          | = "+28V CURRENT"                                                |                                                |                                                    |
|                    | DATA TYPE                                                     | = ASCII REAL                                                    |                                                |                                                    |
|                    | START BYTE                                                    | = 94                                                            |                                                |                                                    |
|                    | BYTES                                                         | = 7                                                             |                                                |                                                    |
|                    | FORMAT                                                        | = "F7.2"                                                        |                                                |                                                    |
|                    | UNIT                                                          | = MILLIAMPERE                                                   |                                                |                                                    |
|                    | DESCRIPTION                                                   | = "+28V current                                                 | 05 5 7 1                                       |                                                    |
| END_               | OBJECT                                                        | I = N * 76.3E-3 * 0.03<br>= COLUMN                              | 25 [mA]"                                       |                                                    |
| OBJE               | сm                                                            | = COLUMN                                                        |                                                |                                                    |
| ODOL               | NAME                                                          | = "SPM HV STATUS 1"                                             |                                                |                                                    |
|                    |                                                               | = ASCII REAL                                                    |                                                |                                                    |
|                    | START BYTE                                                    | = 102                                                           |                                                |                                                    |
|                    | BYTES                                                         | = 5                                                             |                                                |                                                    |
|                    | FORMAT                                                        | = "F5.2"                                                        |                                                |                                                    |
|                    | UNIT                                                          | = VOLT                                                          |                                                |                                                    |
|                    |                                                               | = "SPM HV status 1"                                             |                                                |                                                    |
| END_               | OBJECT                                                        | = COLUMN                                                        |                                                |                                                    |
| OBJE               | ICT                                                           | = COLUMN                                                        |                                                |                                                    |
|                    | NAME                                                          | = "SPM HV STATUS 2"                                             |                                                |                                                    |
|                    | DATA_TYPE                                                     | = ASCII_REAL                                                    |                                                |                                                    |
|                    | START_BITE                                                    | = "SPM HV STATUS 2"<br>= ASCII_REAL<br>= 108<br>= 8             |                                                |                                                    |
|                    | FORMAT                                                        | = 8<br>= "F8.4"                                                 |                                                |                                                    |
|                    |                                                               | = VOLT                                                          |                                                |                                                    |
|                    | DESCRIPTION                                                   | = "SPM HV status 2"                                             |                                                |                                                    |
| END_               | OBJECT                                                        | = "SPM HV status 2"<br>= COLUMN                                 |                                                |                                                    |
| OBJF               | ICT                                                           | = COLUMN                                                        |                                                |                                                    |
|                    | NAME                                                          | = COLOMN<br>= "SPM HV STATUS 3"<br>= ASCII_REAL<br>= 117<br>= 8 |                                                |                                                    |
|                    | DATA_TYPE                                                     | = ASCII_REAL                                                    |                                                |                                                    |
|                    | START_BYTE                                                    | = 117                                                           |                                                |                                                    |
|                    | BYTES                                                         | = 8                                                             |                                                |                                                    |
|                    | FORMAT                                                        | = "F8.4"                                                        |                                                |                                                    |
|                    | UNIT                                                          | = VOLT                                                          |                                                |                                                    |
| END_               | OBJECT                                                        | = "SPM HV status 3"<br>= COLUMN                                 |                                                |                                                    |
| OBJE               | SCT                                                           | = COLUMN                                                        |                                                |                                                    |
|                    | NAME                                                          | = "SPM HV STATUS 4"                                             |                                                |                                                    |
|                    | DATA TVPF                                                     | = ASCII REAL                                                    |                                                |                                                    |
|                    | DATA_TYPE<br>START_BYTE                                       |                                                                 |                                                |                                                    |

| Institut für<br>Geophysik und<br>extraterrestrisch<br>Physik | ROMAP EAICD                                     | Document No.<br>ssue/Rev. No.<br>Date<br>Page | RO-ROL-ROMAP-EAICD<br>1 / 1<br>01-July-2015<br>124 |
|--------------------------------------------------------------|-------------------------------------------------|-----------------------------------------------|----------------------------------------------------|
| FORMAT                                                       | = "F8.4"                                        |                                               |                                                    |
| UNIT                                                         | = VOLT                                          |                                               |                                                    |
| DESCRIPTION                                                  | = "SPM HV status 4"                             |                                               |                                                    |
| END_OBJECT                                                   | = COLUMN                                        |                                               |                                                    |
| OBJECT                                                       | = COLUMN                                        |                                               |                                                    |
| NAME                                                         | = "PENNING PRESSURE"                            |                                               |                                                    |
| DATA_TYPE                                                    | = ASCII_INTEGER                                 |                                               |                                                    |
| START_BYTE                                                   | = 135                                           |                                               |                                                    |
| BYTES                                                        | = 7<br>= "I7"                                   |                                               |                                                    |
| FORMAT<br>UNIT                                               | = 17<br>= PASCAL                                |                                               |                                                    |
| DESCRIPTION                                                  | = "Penning pressure"                            |                                               |                                                    |
| END_OBJECT                                                   | = COLUMN                                        |                                               |                                                    |
|                                                              |                                                 |                                               |                                                    |
| OBJECT<br>NAME                                               | = COLUMN<br>= "PIRANI PRESSURE"                 |                                               |                                                    |
| DATA TYPE                                                    | = ASCII INTEGER                                 |                                               |                                                    |
| START BYTE                                                   | = 143                                           |                                               |                                                    |
| BYTES                                                        | = 7                                             |                                               |                                                    |
| FORMAT                                                       | = "I7"                                          |                                               |                                                    |
| UNIT                                                         | = PASCAL                                        |                                               |                                                    |
| DESCRIPTION                                                  | = "Pirani pressure"                             |                                               |                                                    |
| END_OBJECT                                                   | = COLUMN                                        |                                               |                                                    |
| OBJECT                                                       | = COLUMN                                        |                                               |                                                    |
| NAME                                                         | = "PROM CHECKSUM"                               |                                               |                                                    |
| DATA_TYPE                                                    | = CHARACTER                                     |                                               |                                                    |
| START_BYTE<br>BYTES                                          | = 152<br>= 4                                    |                                               |                                                    |
| FORMAT                                                       | = 4<br>= "N/A"                                  |                                               |                                                    |
| UNIT                                                         | = "N/A"                                         |                                               |                                                    |
| DESCRIPTION                                                  | = "PROM checksum (computed a                    | t power-up)                                   |                                                    |
|                                                              | in Hexadecimal Format"                          |                                               |                                                    |
| END_OBJECT                                                   | = COLUMN                                        |                                               |                                                    |
| OBJECT                                                       | = COLUMN                                        |                                               |                                                    |
| NAME                                                         | = "INSTRUMENT ERROR FLAGS"                      |                                               |                                                    |
| DATA TYPE                                                    | = CHARACTER                                     |                                               |                                                    |
| START_BYTE                                                   | = 159                                           |                                               |                                                    |
| BYTES                                                        | = 4                                             |                                               |                                                    |
| FORMAT                                                       | = "N/A"                                         |                                               |                                                    |
| UNIT<br>DESCRIPTION                                          | <pre>= "N/A" = " Instrument Error Flags i</pre> | n Hexadecimal                                 | Format :                                           |
|                                                              | -                                               |                                               |                                                    |
|                                                              | ±                                               |                                               |                                                    |
|                                                              | 0 Command overflow (a f                         | a TC was receiv<br>Former was proc            |                                                    |
|                                                              | 1 CDMS illegal word c                           | -                                             |                                                    |
|                                                              | 2 CDMS message error                            |                                               |                                                    |
|                                                              | 3 General CDMS receiv                           |                                               |                                                    |
|                                                              | 4 General CDMS transm                           |                                               |                                                    |
|                                                              | 5 Wrong telecommand r                           |                                               |                                                    |
|                                                              | 6 CDMS request overfl                           |                                               |                                                    |
|                                                              | belore<br>7 Frame buffer overfl                 | e the former wa                               | as processed)                                      |
|                                                              | 8 MAG vector sampling                           |                                               |                                                    |
|                                                              | 9 CDMS error code wor                           |                                               |                                                    |
|                                                              | 10 CDMS checksum error                          |                                               |                                                    |
|                                                              | 11 checksum error in r                          |                                               | SST word                                           |
|                                                              | 11 01100110 All 01101 111 1                     |                                               |                                                    |
|                                                              | 12 SPM counter overflo                          | W                                             |                                                    |
|                                                              | 12SPM counter overflo13ADC sampling overfl      | W<br>.OW                                      |                                                    |
|                                                              | 12 SPM counter overflo                          | W<br>.OW                                      |                                                    |

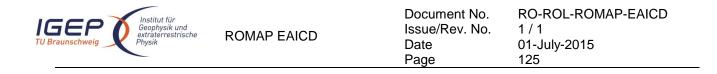

#### 4.3.7 Magnetometer Science calibrated Data Product Design (Level 5)

There are two kinds of calibrated science data for the ROMAP MAG instrument, draft calibrated and calibrated. The level 5 contains calibrated data. The calibration includes removal of spacecraft influence, of all kinds of AC disturbances and taking into account of temperature dependency of magnets. Both data products (draft calibrated and calibrated) have the same format, i.e. the UTC, the OBT, the spacecraft position (X, Y, Z) and the magnetic field (Bx, By, Bz) in Instrument, Lander, Orbiter and ECLIP J2000 coordinates.

#### 4.3.7.1 File Characteristics Data Elements

The PDS file characteristic data elements for ROMAP MAG science calibrated data are:

```
RECORD_TYPE = FIXED_LENGTH
RECORD_BYTES = 119
FILE_RECORDS
LABEL_RECORDS
```

#### 4.3.7.2 Data Object Pointers Identification Data Elements

The ROMAP MAG SC calibrated data are organized as ASCII tables. The data object pointers (^TABLE) reference TAB files.

#### 4.3.7.3 Instrument and Detector Descriptive Data Elements

The following data identification elements provide additional information about the ROMAP-MAG data products.

| INSTRUMENT_HOST_NAME | = "ROSETTA-LANDER"                                              |
|----------------------|-----------------------------------------------------------------|
| INSTRUMENT HOST ID   | = RL                                                            |
| INSTRUMENT ID        | = ROMAP                                                         |
| INSTRUMENT NAME      | = "ROSETTA LANDER MAGNETOMETER AND PLASMA MONITOR"              |
| INSTRUMENT_TYPE      | <pre>= {"FLUXGATE MAGNETOMETER","ELECTROSTATIC ANALYZER",</pre> |
| DETECTOR ID          | = MAG                                                           |
| INSTRUMENT MODE ID   | = "N/A"                                                         |
| INSTRUMENT_MODE_DESC | = "N/A"                                                         |

#### 4.3.7.4 Data Object Definition

4.3.7.4.1 Level E data object definition (calibrated in instrument coordinates)

Each TAB file contains an eight columns table with the magnetic field and the spacecraft position.

| OBJECT<br>NAME<br>INTERCHANGE_FORMAT | <pre>= TABLE = "ROMAP_MAG_CALSCE_TABLE" = ASCII</pre> |
|--------------------------------------|-------------------------------------------------------|
| ROWS                                 | =                                                     |
| COLUMNS                              | = 8                                                   |
| ROW_BYTES                            | = 119                                                 |
| ^STRUCTURE                           | = "ROMAP_MAG_CALSCE.FMT"                              |
| END_OBJECT                           | = TABLE                                               |

The structure of the TABLE object is described in the file ROMAP\_MAG\_CALSCE.FMT as follows:

```
/* Contents of format file "ROMAP_MAG_CALSCE.FMT" */
/* Level E data object definition : */
/* calibrated in instrument coordinates */
```

| Institut für<br>Geophysik und<br>extraterrestrische<br>Physik | ROMAP EAICD                                         | Document No.<br>Issue/Rev. No.<br>Date<br>Page | RO-ROL-ROMAP-EAICD<br>1 / 1<br>01-July-2015<br>126 |
|---------------------------------------------------------------|-----------------------------------------------------|------------------------------------------------|----------------------------------------------------|
| OBJECT                                                        | - 001 11001                                         |                                                |                                                    |
| NAME                                                          | = COLUMN<br>= "UTC"                                 |                                                |                                                    |
| DATA TYPE                                                     | = TIME                                              |                                                |                                                    |
| START BYTE                                                    | = 1                                                 |                                                |                                                    |
| BYTES                                                         | = 23                                                |                                                |                                                    |
| DESCRIPTION                                                   | = "This column represent<br>Of the magnetic field   |                                                | tandard format                                     |
|                                                               | YYYY-MM-DDThh:mm:ss.s                               |                                                |                                                    |
| END_OBJECT                                                    | = COLUMN                                            |                                                |                                                    |
| OBJECT                                                        | = COLUMN                                            |                                                |                                                    |
| NAME                                                          | = "OBT"                                             |                                                |                                                    |
| DATA_TYPE                                                     | = ASCII_REAL                                        |                                                |                                                    |
| START_BYTE                                                    | = 25                                                |                                                |                                                    |
| BYTES                                                         | = 15<br>- SECOND                                    |                                                |                                                    |
| UNIT                                                          | = SECOND                                            |                                                |                                                    |
| FORMAT                                                        | = "F15.5"<br>= "POMAR 4 bytes counter               | roprogonting the                               | maaguramant                                        |
| DESCRIPTION                                                   | = "ROMAP 4 bytes counter<br>time synchronized with  |                                                |                                                    |
|                                                               | The time resolution is                              |                                                |                                                    |
| END_OBJECT                                                    | = COLUMN                                            |                                                |                                                    |
| OBJECT                                                        | = COLUMN                                            |                                                |                                                    |
| NAME                                                          | = "POS X"                                           |                                                |                                                    |
| DATA TYPE                                                     | = ASCII REAL                                        |                                                |                                                    |
| START BYTE                                                    | = 41                                                |                                                |                                                    |
| BYTES                                                         | = 16                                                |                                                |                                                    |
| FORMAT                                                        | = "F16.3"                                           |                                                |                                                    |
| UNIT                                                          | = KILOMETER                                         |                                                |                                                    |
| DESCRIPTION                                                   | = "X component of the Spa                           |                                                | position,                                          |
| END OBJECT                                                    | ECLIPJ2000 coordinates = COLUMN                     |                                                |                                                    |
| —                                                             |                                                     |                                                |                                                    |
| OBJECT                                                        | = COLUMN                                            |                                                |                                                    |
| NAME                                                          | = "POS Y"                                           |                                                |                                                    |
| DATA TYPE                                                     | = ASCIT_REAL                                        |                                                |                                                    |
| START_BYTE                                                    | = 58                                                |                                                |                                                    |
| BYTES                                                         | = 16<br>= "F16 3"                                   |                                                |                                                    |
| FORMAT                                                        | = "F16.3"<br>- KIIOMETER                            |                                                |                                                    |
| UNIT                                                          | = KILOMETER<br>= "V component of the Spa            | cocraft (Iandor)                               | position                                           |
| DESCRIPTION                                                   | = "Y component of the Spa<br>ECLIPJ2000 coordinates |                                                | POSTCION,                                          |
| END_OBJECT                                                    | = COLUMN                                            |                                                |                                                    |
| OBJECT                                                        | = COLUMN                                            |                                                |                                                    |
| NAME                                                          | = "POS Z"                                           |                                                |                                                    |
| DATA_TYPE                                                     |                                                     |                                                |                                                    |
| START BYTE                                                    | = 75                                                |                                                |                                                    |
| BYTES                                                         | = 16                                                |                                                |                                                    |
| FORMAT                                                        | = "F16.3"                                           |                                                |                                                    |
| UNIT                                                          | = KILOMETER                                         |                                                |                                                    |
| DESCRIPTION                                                   | = "Z component of the Spa                           | cecraft (Lander)                               | position,                                          |
|                                                               | ECLIPJ2000 coordinates                              |                                                |                                                    |
| END_OBJECT                                                    | = COLUMN                                            |                                                |                                                    |
| OBJECT                                                        | = COLUMN                                            |                                                |                                                    |
| NAME                                                          | = "BX"                                              |                                                |                                                    |
| DATA_TYPE                                                     | = ASCII_REAL                                        |                                                |                                                    |
| START_BYTE                                                    | = 92                                                |                                                |                                                    |
| BYTES                                                         | = 8                                                 |                                                |                                                    |
| FORMAT                                                        | = "F8.2"                                            |                                                |                                                    |
| UNIT                                                          | = NANOTESLA                                         |                                                |                                                    |
| DESCRIPTION                                                   | 5                                                   |                                                |                                                    |
|                                                               | calibrated, instrument                              | coordinates"                                   |                                                    |
| END_OBJECT                                                    | = COLUMN                                            |                                                |                                                    |

| IGEP<br>TU Braunschweig                                    | ROMAP EAICD                                                                                                    | Document No.<br>Issue/Rev. No.<br>Date<br>Page | RO-ROL-ROMAP-EAICD<br>1 / 1<br>01-July-2015<br>127 |
|------------------------------------------------------------|----------------------------------------------------------------------------------------------------|------------------------------------------------|----------------------------------------------------|
| NAME<br>DATA TYPE<br>START_BYTE<br>BYTES<br>FORMAT<br>UNIT | <pre>= COLUMN = "BY" = ASCII_REAL = 101 = 8 = "F8.2" = NANOTESLA = "Magnetic field Y compon<br/>calibrated, instrument components</pre>                                          |                                                |                                                    |
| END_OBJECT                                                 | = COLUMN                                                                                                    | Jordinates                                     |                                                    |
| NAME<br>DATA_TYPE<br>START_BYTE<br>BYTES<br>FORMAT<br>UNIT | <pre>= COLUMN<br/>= "BZ"<br/>= ASCII_REAL<br/>= 110<br/>= 8<br/>= "F8.2"<br/>= NANOTESLA<br/>= "Magnetic field Z comport<br/>calibrated, instrument comport<br/>calibrated</pre> |                                                |                                                    |
| END_OBJECT                                                 | = COLUMN                                                                                                    |                                                |                                                    |

#### 4.3.7.4.2 Level F data object definition (calibrated in Lander coordinates)

Each TAB file contains an eight columns table with the magnetic field and the spacecraft position.

| OBJECT<br>NAME<br>INTERCHANGE_FORMAT | = TABLE<br>= "ROMAP_MAG_CALSCF_TABLE"<br>= ASCII |
|--------------------------------------|--------------------------------------------------|
| ROWS                                 | =                                                |
| COLUMNS                              | = 8                                              |
| ROW BYTES                            | = 119                                            |
| ^STRUCTURE                           | = "ROMAP MAG CALSCF.FMT"                         |
| END_OBJECT                           | = TABLE                                          |

The structure of the TABLE object is described in the file ROMAP\_MAG\_CALSCF.FMT as follows:

```
/*
                Contents of format file "ROMAP_MAG_CALSCF.FMT"
                                                                               * /
                                                                               */
*/
/*
      Level F data object definition :
/*
      calibrated in Lander coordinates
OBJECT
                       = COLUMN
                     = "UTC"
    NAME
    DATA_TYPE
                      = TIME
    START_BYTE
                      = 1
                      = 23
    BYTES
                       = "This column represents the UTC % \left( {{{\left( {{{{{{}}}} \right)}}}} \right)
    DESCRIPTION
                          Of the magnetic field vector in PDS standard format
                          YYYY-MM-DDThh:mm:ss.sss"
END OBJECT
                       = COLUMN
OBJECT
                     = COLUMN
                     = "OBT"
   NAME
    DATA TYPE
                     = ASCII_REAL
    START_BYTE
                     = 25
                     = 15
    BYTES
    UNIT
                     = SECOND
                     = "F15.5"
    FORMAT
    DESCRIPTION
                    = "ROMAP 4 bytes counter representing the measurement
                        time synchronized with Lander On Board Time.
                        The time resolution is 0.03125 s"
END_OBJECT
                     = COLUMN
OBJECT
                      = COLUMN
                      = "POS_X"
   NAME
```

| IGEP<br>TU Braunschweig   | ROMAP EAICD                                                                | Document No.<br>Issue/Rev. No.<br>Date<br>Page | RO-ROL-ROMAP-EAICD<br>1 / 1<br>01-July-2015<br>128 |
|---------------------------|----------------------------------------------------------------------------|------------------------------------------------|----------------------------------------------------|
| DATA TYPE                 | = ASCII REAL                                                               |                                                |                                                    |
| START_BYTE                | = 41                                                                       |                                                |                                                    |
| BYTES                     | = 16                                                                       |                                                |                                                    |
| FORMAT                    | = "F16.3"                                                                  |                                                |                                                    |
| UNIT<br>DESCRIPTION       | <pre>= KILOMETER = "X component of the Sr</pre>                            | nacecraft (Lander)                             | nosition                                           |
| END_OBJECT                | <pre>ECLIPJ2000 coordinate = COLUMN</pre>                                  |                                                |                                                    |
|                           |                                                                            |                                                |                                                    |
| OBJECT<br>NAME            | = COLUMN<br>= "POS Y"                                                      |                                                |                                                    |
|                           | = ASCII REAL                                                               |                                                |                                                    |
|                           | = 58                                                                       |                                                |                                                    |
| BYTES                     | = 16                                                                       |                                                |                                                    |
|                           | = "F16.3"                                                                  |                                                |                                                    |
| UNIT                      | = KILOMETER                                                                |                                                |                                                    |
| DESCRIPTION               | = "Y component of the Sp<br>ECLIPJ2000 coordinate                          | pacecraft (Lander)<br>es"                      | position,                                          |
| END_OBJECT                | = COLUMN                                                                   |                                                |                                                    |
| OBJECT                    | = COLUMN                                                                   |                                                |                                                    |
| NAME                      | = "POS_Z"                                                                  |                                                |                                                    |
|                           | = ASCII_REAL                                                               |                                                |                                                    |
| START_BYTE                | = 75                                                                       |                                                |                                                    |
| BYTES                     | = 16<br>= "F16.3"                                                          |                                                |                                                    |
| FORMAT<br>UNIT            | = FI0.3<br>= KILOMETER                                                     |                                                |                                                    |
| DESCRIPTION               | = "Z component of the Sp<br>ECLIPJ2000 coordinate                          |                                                | position,                                          |
| END_OBJECT                | = COLUMN                                                                   |                                                |                                                    |
| OBJECT                    | = COLUMN                                                                   |                                                |                                                    |
| NAME                      | = "BX"                                                                     |                                                |                                                    |
| DATA TYPE                 | = ASCII REAL                                                               |                                                |                                                    |
| START_BYTE                | = 92                                                                       |                                                |                                                    |
| BYTES                     | = 8                                                                        |                                                |                                                    |
| FORMAT                    | = "F8.2"                                                                   |                                                |                                                    |
| UNIT                      | = NANOTESLA                                                                | <b>.</b>                                       |                                                    |
| DESCRIPTION<br>END OBJECT | <pre>= "Magnetic field X comp<br/>calibrated, Lander co<br/>= COLUMN</pre> |                                                |                                                    |
|                           | COLORIN                                                                    |                                                |                                                    |
|                           | = COLUMN                                                                   |                                                |                                                    |
|                           | = "BY"                                                                     |                                                |                                                    |
| DATA_TYPE<br>START_BYTE   | = ASCII_REAL                                                               |                                                |                                                    |
| BYTES                     | = 101<br>= 8                                                               |                                                |                                                    |
|                           | - o<br>= "F8.2"                                                            |                                                |                                                    |
|                           | = NANOTESLA                                                                |                                                |                                                    |
|                           | = "Magnetic field Y comp<br>calibrated, Lander coo                         |                                                |                                                    |
| END_OBJECT                | = COLUMN                                                                   |                                                |                                                    |
| OBJECT                    | = COLUMN                                                                   |                                                |                                                    |
| NAME                      | = "BZ"                                                                     |                                                |                                                    |
| DATA TYPE                 | = ASCII_REAL                                                               |                                                |                                                    |
| START_BYTE<br>BYTES       | = 110<br>= 8                                                               |                                                |                                                    |
|                           |                                                                            |                                                |                                                    |
| FORMAT                    | = "F8.2"                                                                   |                                                |                                                    |
|                           | = NANOTESLA                                                                | aanant                                         |                                                    |
| DESCRIPTION               | = "Magnetic field Z comp<br>calibrated, Lander coo                         |                                                |                                                    |
| END OBJECT                | = COLUMN                                                                   | JI UIIIUCED                                    |                                                    |

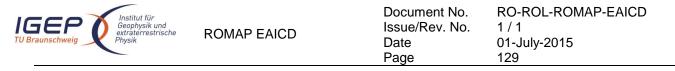

4.3.7.4.3 Level G data object definition (calibrated in Orbiter coordinates)

Each TAB file contains an eight columns table with the magnetic field and the spacecraft position.

| OBJECT             | = TABLE                    |
|--------------------|----------------------------|
| NAME               | = "ROMAP MAG CALSCG TABLE" |
| INTERCHANGE FORMAT | = ASCII                    |
| ROWS               | =                          |
| COLUMNS            | = 8                        |
| ROW BYTES          | = 119                      |
| ^STRUCTURE         | = "ROMAP MAG CALSCG.FMT"   |
| END_OBJECT         | = TABLE                    |

The structure of the TABLE object is described in the file ROMAP\_MAG\_CALSCG.FMT as follows:

| /* Level F data d                                                                   | tents of format file "ROMAP_MAG_CALSCG.FMT" */ object definition : */ Orbiter coordinates */                                                                                                    |
|-------------------------------------------------------------------------------------|----------------------------------------------------------------------------------------------------|
| OBJECT<br>NAME<br>DATA_TYPE<br>START_BYTE<br>BYTES<br>DESCRIPTION                   | <pre>= COLUMN<br/>= "UTC"<br/>= TIME<br/>= 1<br/>= 23<br/>= "This column represents the UTC<br/>Of the magnetic field vector in PDS standard format<br/>YYYY-MM-DDThh:mm:ss.sss"</pre>                           |
| END_OBJECT                                                                          | = COLUMN                                                                                                    |
| OBJECT<br>NAME<br>DATA_TYPE<br>START_BYTE<br>BYTES<br>UNIT<br>FORMAT<br>DESCRIPTION | <pre>= COLUMN = "OBT" = ASCII_REAL = 25 = 15 = SECOND = "F15.5" = "ROMAP 4 bytes counter representing the measurement    time synchronized with Lander On Board Time.    The time resolution is 0.03125 s"</pre> |
| END_OBJECT                                                                          | = COLUMN                                                                                                    |
| OBJECT<br>NAME<br>DATA_TYPE<br>START_BYTE<br>BYTES<br>FORMAT<br>UNIT<br>DESCRIPTION | <pre>= COLUMN = "POS X" = ASCII_REAL = 41 = 16 = "F16.3" = KILOMETER = "X component of the Spacecraft (Lander) position,</pre>                                                                                   |
| END_OBJECT                                                                          | = COLUMN                                                                                                    |
| OBJECT<br>NAME<br>DATA_TYPE<br>START_BYTE<br>BYTES<br>FORMAT<br>UNIT<br>DESCRIPTION | <pre>= COLUMN = "POS_Y" = ASCII_REAL = 58 = 16 = "F16.3" = KILOMETER = "Y component of the Spacecraft (Lander) position,</pre>                                                                                   |
| END_OBJECT                                                                          | ECLIPJ2000 coordinates"<br>= COLUMN                                                                                                    |
| OBJECT<br>NAME<br>DATA_TYPE                                                         | = COLUMN<br>= "POS_Z"<br>= ASCII_REAL                                                                                                    |

| IGEF<br>TU Braunschwe | ig<br>Institut für<br>Geophysik und<br>extraterrestrische<br>Physik | ROMAP EAICD                                           | Document No.<br>Issue/Rev. No.<br>Date<br>Page | RO-ROL-ROMAP-EAICD<br>1 / 1<br>01-July-2015<br>130 |  |  |
|-----------------------|---------------------------------------------------------------------|-------------------------------------------------------|------------------------------------------------|----------------------------------------------------|--|--|
| S                     | TART BYTE =                                                         | = 75                                                  |                                                |                                                    |  |  |
|                       | _                                                                   | = 16                                                  |                                                |                                                    |  |  |
|                       |                                                                     | = "F16.3"                                             |                                                |                                                    |  |  |
|                       |                                                                     | = KILOMETER                                           |                                                |                                                    |  |  |
|                       |                                                                     | = "Z component of the Spac<br>ECLIPJ2000 coordinates" |                                                | position,                                          |  |  |
| END_O                 | BJECT =                                                             | = COLUMN                                              |                                                |                                                    |  |  |
| OBJEC                 | т =                                                                 | = COLUMN                                              |                                                |                                                    |  |  |
| N                     | AME =                                                               | = "BX"                                                |                                                |                                                    |  |  |
|                       |                                                                     | = ASCII_REAL                                          |                                                |                                                    |  |  |
| S                     | _                                                                   | = 92                                                  |                                                |                                                    |  |  |
| В                     |                                                                     | = 8                                                   |                                                |                                                    |  |  |
|                       |                                                                     | = "F8.2"                                              |                                                |                                                    |  |  |
|                       |                                                                     | = NANOTESLA                                           |                                                |                                                    |  |  |
|                       |                                                                     | "Magnetic field X compon<br>calibrated, Orbiter coo   | ent,<br>rdinates"                              |                                                    |  |  |
| end_o                 | BJECT =                                                             | = COLUMN                                              |                                                |                                                    |  |  |
| OBJEC                 | т =                                                                 | = COLUMN                                              |                                                |                                                    |  |  |
|                       |                                                                     | = "BY"                                                |                                                |                                                    |  |  |
| D                     | ATA TYPE =                                                          | = ASCII REAL                                          |                                                |                                                    |  |  |
| S                     |                                                                     | = 101                                                 |                                                |                                                    |  |  |
| В                     | YTES =                                                              | = 8                                                   |                                                |                                                    |  |  |
| F                     | ORMAT =                                                             | = "F8.2"                                              |                                                |                                                    |  |  |
| U                     |                                                                     | = NANOTESLA                                           |                                                |                                                    |  |  |
| D                     | ESCRIPTION =                                                        | = "Magnetic field Y compon                            |                                                |                                                    |  |  |
|                       |                                                                     | calibrated, Orbiter coordinates"                      |                                                |                                                    |  |  |
| END_O                 | BJECT =                                                             | = COLUMN                                              |                                                |                                                    |  |  |
| OBJEC                 | т =                                                                 | = COLUMN                                              |                                                |                                                    |  |  |
| N                     | AME =                                                               | = "BZ"                                                |                                                |                                                    |  |  |
| D                     | ATA TYPE =                                                          | = ASCII REAL                                          |                                                |                                                    |  |  |
| S                     | TART BYTE =                                                         | = 110                                                 |                                                |                                                    |  |  |
| В                     |                                                                     | = 8                                                   |                                                |                                                    |  |  |
| F                     |                                                                     | = "F8.2"                                              |                                                |                                                    |  |  |
|                       |                                                                     | = NANOTESLA                                           |                                                |                                                    |  |  |
| D                     | ESCRIPTION =                                                        | "Magnetic field Z compon<br>calibrated, Orbiter coor  |                                                |                                                    |  |  |
| END_O                 | BJECT =                                                             | = COLUMN                                              |                                                |                                                    |  |  |

4.3.7.4.4 Level H data object definition (calibrated in ECLIP J2000 coordinates)

Each TAB file contains an eight columns table with the magnetic field and the spacecraft position.

| OBJECT             | = | TABLE                    |
|--------------------|---|--------------------------|
| NAME               | = | "ROMAP MAG CALSCH TABLE" |
| INTERCHANGE_FORMAT | = | ASCII                    |
| ROWS               | = |                          |
| COLUMNS            | = | 8                        |
| ROW BYTES          | = | 119                      |
| ^STRUCTURE         | = | "ROMAP MAG CALSCH.FMT"   |
| END_OBJECT         | = | TABLE                    |
|                    |   |                          |

The structure of the TABLE object is described in the file ROMAP\_MAG\_CALSCH.FMT as follows:

| /* | Contents of format file "ROMAP MAG CALSCH.FMT" | */ |
|----|------------------------------------------------|----|
| /* | Level F data object definition :               | */ |
| /* | calibrated in ECLIP J2000 coordinates          | */ |

| = | COLUMN      |
|---|-------------|
| = | "UTC"       |
| = | TIME        |
| = | 1           |
| = | 23          |
|   | =<br>=<br>= |

| IGEP<br>TU Braunschweig                                                                           | ROMAP EAICD                                                                                                    | Document No.<br>Issue/Rev. No.<br>Date<br>Page | RO-ROL-ROMAP-EAICD<br>1 / 1<br>01-July-2015<br>131 |
|---------------------------------------------------------------------------------------------------|----------------------------------------------------------------------------------------------------|------------------------------------------------|----------------------------------------------------|
| DESCRIPTION                                                                                       | "This column represent<br>Of the magnetic field<br>YYYY-MM-DDThh:mm:ss.s                                                                                                    | d vector in PDS st                             | andard format                                      |
| END_OBJECT                                                                                        | = COLUMN                                                                                                    |                                                |                                                    |
| OBJECT<br>NAME<br>DATA_TYPE<br>START_BYTE<br>BYTES<br>UNIT<br>FORMAT<br>DESCRIPTION<br>END OBJECT | <pre>= COLUMN = "OBT" = ASCII_REAL = 25 = 15 = SECOND = "F15.5" = "ROMAP 4 bytes counter    time synchronized with    The time resolution is = COLUMN</pre>                                                                                                    | n Lander On Board                              |                                                    |
| —                                                                                                 |                                                                                                    |                                                |                                                    |
| OBJECT<br>NAME<br>DATA_TYPE<br>START_BYTE<br>BYTES<br>FORMAT<br>UNIT<br>DESCRIPTION               | <pre>= COLUMN = "POS_X" = ASCII_REAL = 41 = 16 = "F16.3" = KILOMETER = "X component of the Spa<br/>ECLIPJ2000 coordinat</pre>                                                                                                    |                                                | position,                                          |
| END_OBJECT                                                                                        | = COLUMN                                                                                                    | Jes "                                          |                                                    |
| OBJECT<br>NAME<br>DATA_TYPE<br>START_BYTE<br>BYTES<br>FORMAT<br>UNIT<br>DESCRIPTION               | <pre>= COLUMN = "POS_Y" = ASCII_REAL = 58 = 16 = "F16.3" = KILOMETER = "Y component of the Spannerse Statement of the Spannerse Statement Statement Statemen</pre> |                                                | position,                                          |
| END_OBJECT                                                                                        | ECLIPJ2000 coordinates<br>= COLUMN                                                                                                    | 5"                                             |                                                    |
| START_BYTE<br>BYTES                                                                               | <pre>= COLUMN = "POS_Z" = ASCII_REAL = 75 = 16 = "F16.3" = KILOMETER = "Z component of the Spa<br/>ECLIPJ2000 coordinates</pre>                                                                                                    |                                                | position,                                          |
| END_OBJECT                                                                                        | = COLUMN                                                                                                    | ,<br>,                                         |                                                    |
| START_BYTE<br>BYTES<br>FORMAT                                                                     | <pre>= COLUMN = "BX" = ASCII_REAL = 92 = 8 = "F8.2" = NANOTESLA = "Magnetic field X component compared, ECLIPJ2000</pre>                                                                                                    |                                                |                                                    |
| END_OBJECT                                                                                        | = COLUMN                                                                                                    |                                                |                                                    |
| —                                                                                                 | = COLUMN<br>= "BY"<br>= ASCII_REAL<br>= 101<br>= 8<br>= "F8.2"                                                                                                    |                                                |                                                    |

|                                                                    | Page | 01-July-2015<br>132 |
|--------------------------------------------------------------------|------|---------------------|
| etic field Y compone<br>rated, ECLIPJ2000 co                       |      |                     |
| _REAL<br>"<br>ESLA<br>etic field Z compone<br>rated, ECLIPJ2000 cc |      |                     |

#### 4.3.7.5 Description of Instrument

The description of the instrument is done in above and as a brief overview in the INST.CAT catalog file.

### 5 Appendix: Available Software to read PDS files

The level 3 housekeeping and science PDS files can be read with the PDS table verifier tool "tbtool" and readpds (Small Bodies Node tool).

## 6 Appendix: Example of PDS detached label for ROMAP MAG level 2 data product

PDS VERSION ID = PDS3 LABEL REVISION NOTE = "2007-07-16, SONC, version 1.0" /\* PVV version 3.0 \*/ /\* Edited Science data \*/ /\* FILE CHARACTERISTIC DATA ELEMENTS \*/ Indextd\_TYPE= FIXED\_LENGTHFILE\_RECORDS= 18990RECORD\_BYTES= 65FILE\_NAME= "MAG\_FS2\_075" = "MAG\_FS2\_070225015459\_00004.TAB" /\* DATA OBJECT POINTERS \*/ ^ROMAP MAG RAWSC TABLE = ("MAG FS2 070225015459 00004.TAB",1 <BYTES>) DATA\_SET\_ID = "RL-CAL-ROMAP-2-MARS-MAG-V1.0" DATA\_SET\_NAME = "ROSETTA-LANDER MARS ROMAP 2 MARS MAG V1.0" PRODUCT\_ID = "MAG\_FS2\_070225015459\_00004" PRODUCT\_CREATION\_TIME = 2008-03-17T10:20:01 MISSION\_NAME = "INTERNATIONAL ROSETTA MISSION" MISSION\_PHASE\_NAME = "MARS SWING-BY" MISSION ID = ROSETTA = ROSETTA INSTRUMENT HOST NAME = "ROSETTA-LANDER" INSTRUMENT\_HOST\_ID = RL PRODUCT\_TYPE = EDR START\_TIME = 2007-02-25T01:54:59.194

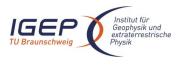

Document No. Issue/Rev. No. Date Page RO-ROL-ROMAP-EAICD 1 / 1 01-July-2015 133

STOP TIME = 2007-02-25T01:59:55.303 SPACECRAFT\_CLOCK\_START\_COUNT = "1/130989270.09" SPACECRAFT\_CLOCK\_STOP\_COUNT = "1/130989566.12" PRODUCER ID = "SONC" PRODUCER FULL NAME = "SCIENCE OPERATIONS AND NAVIGATION CENTER" PRODUCER\_INSTITUTION\_NAME = "CNES" INSTRUMENT ID = ROMAP INSTRUMENT NAME = UNK = {"FLUXGATE MAGNETOMETER", "ELECTROSTATIC ANALYZER", INSTRUMENT TYPE "FARADAY CUP"} DETECTOR ID = MAG DETECTOR DESC = "Magnetometer" INSTRUMENT MODE ID = "N/A" INSTRUMENT\_MODE\_DESC = "N/A" TARGET\_NAME = "PLANET" TARGET TYPE PROCESSING\_LEVEL\_ID = "2" = "-1" DATA QUALITY ID = "-1 : NOT QUALIFIED" DATA\_QUALITY DESC /\* GEOMETRY PARAMETERS \*/ /\* SPACECRAFT LOCATION: Position <km> \*/ SC\_SUN\_POSITION\_VECTOR = ( -18553289.9, 195616341.6, 90223877.3) TARGET PARAMETERS: Position <km>, Velocity <km/s> \*/ 

 SC\_TARGET\_POSITION\_VECTOR = ( -153787159.6, 250943772.8, 114210041.1)

 SC\_TARGET\_VELOCITY\_VECTOR = ( -35.3, -20.1, -8.6)

 /\* SPACECRAFT POSITION WITH RESPECT TO CENTRAL BODY \*/ SPACECRAFT ALTITUDE = 315694750.8 <km> SUB\_SPACECRAFT\_LATITUDE = -21.06 <deg> SUB\_SPACECRAFT\_LONGITUDE = 122.76 <deg> NOTE = "The values of the keywords SC SUN\_POSITION\_VECTOR, SC\_TARGET\_POSITION\_VECTOR and SC\_TARGET\_VELOCITY\_VECTOR are related to the EMEJ2000 reference frame. The values of SUB SPACECRAFT LATITUDE and SUB SPACECRAFT LONGITUDE are northern latitude and eastern longitude in the standard planetocentric IAU <TARGET NAME> frame. All values are computed for the time = START TIME. Distances are given in <km> velocities in <km/s>, Angles in <deg>" /\* DATA OBJECT DEFINITION \*/ OBJECT = ROMAP MAG RAWSC TABLE = "ROMAP MAG EDITED SCIENCE DATA" NAME INTERCHANGE FORMAT = ASCII ROWS = 18990COLUMNS = 5 = 65 ROW BYTES = "ROMAP MAG RAWSC.FMT" ^STRUCTURE = ROMAP\_MAG\_RAWSC\_TABLE END OBJECT

END

### 7 Appendix: Example of PDS combined detached label for ROMAP SPM level 2 data product

PDS\_VERSION\_ID = PDS3
LABEL\_REVISION\_NOTE = "2009-03-16, SONC, version 1.0"
/\* PVV version 3.0 \*/

**RO-ROL-ROMAP-EAICD** Document No. Institut für IGEP Geophysik und extraterrestrische Physik Issue/Rev. No. 1/1ROMAP EAICD Date 01-July-2015 Page 134 Edited Science data (Level 2) /\* \*/ = "RL-CAL-ROMAP-2-CVP-SPM-V1.0" DATA SET ID DATA\_SET\_NAME PRODUCT\_ID = "ROSETTA-LANDER CAL ROMAP 2 CVP SPM V1.0" = "SPM FS2 040514013124" PRODUCT CREATION TIME = 2009-03-11T08:29:37 = "INTERNATIONAL ROSETTA MISSION" MISSION NAME = "COMMISSIONING" = ROSETTA MISSION\_PHASE\_NAME MISSION\_ID INSTRUMENT HOST NAME = "ROSETTA-LANDER" INSTRUMENT\_HOST\_ID = RL PRODUCT TYPE = EDR = 2004-05-14T01:31:24.815 START TIME STOP TIME = 2004-05-14T01:34:17.627 SPACECRAFT CLOCK START COUNT = "031312529.93750" SPACECRAFT CLOCK STOP COUNT = "042637969.93750" = "SONC" PRODUCER ID PRODUCER FULL NAME = "SCIENCE OPERATIONS AND NAVIGATION CENTER" PRODUCER\_INSTITUTION\_NAME = "CNES" INSTRUMENT ID = ROMAP INSTRUMENT NAME = "N/A" INSTRUMENT\_TYPE = {"FLUXGATE MAGNETOMETER", "ELECTROSTATIC ANALYZER", "FARADAY CUP" } DETECTOR ID = SPM = "Simple Plasma Monitor" DETECTOR DESC = "N/A" INSTRUMENT MODE ID INSTRUMENT\_MODE\_DESC = "N/A" = "CALIBRATION" TARGET NAME TARGET TYPE = "CALIBRATION" PROCESSING\_LEVEL\_ID = "2" DATA QUALITY ID = -1''DATA\_QUALITY\_DESC = "-1 : NOT QUALIFIED" /\* GEOMETRY PARAMETERS \*/ /\* SPACECRAFT LOCATION: Position <km> \*/ SC SUN POSITION VECTOR = ( 58256145.8, 110046457.3, 46674031.2) /\* TARGET PARAMETERS: Position <km>, Velocity <km/s> \*/ SC\_TARGET\_POSITION\_VECTOR = ("N/A","N/A","N/A") SC\_TARGET\_VELOCITY\_VECTOR = ("N/A","N/A","N/A") /\* SPACECRAFT POSITION WITH RESPECT TO CENTRAL BODY \*/ SPACECRAFT ALTITUDE = 31680363.9 <km> SUB\_SPACECRAFT\_LATITUDE = SUB\_SPACECRAFT\_LONGITUDE = 3.08 <deg> 108.33 <deg> NOTE = "The values of the keywords SC SUN POSITION VECTOR, SC\_TARGET\_POSITION\_VECTOR and SC\_TARGET\_VELOCITY VECTOR are related to the EMEJ2000 reference frame. The values of SUB SPACECRAFT LATITUDE and SUB SPACECRAFT LONGITUDE are northern latitude and eastern longitude in the standard planetocentric IAU <TARGET NAME> frame. All values are computed for the time = START\_TIME. Distances are given in <km> velocities in <km/s>, Angles in <deg>" /\* DATA OBJECT DEFINITION \*/ OBJECT = FILE = FIXED LENGTH RECORD TYPE FILE RECORDS = 96 RECORD BYTES = 196 ^ROMAP\_SPM\_PAR\_ION\_CNA\_TABLE = "SPMP FS2 040514013124 CNA.TAB" OBJECT = ROMAP SPM PAR ION CNA TABLE

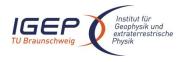

Document No. Issue/Rev. No. Date Page RO-ROL-ROMAP-EAICD 1 / 1 01-July-2015 135

| INTERCHANGE_FORMAT<br>ROWS          | = 96                                                                    |
|-------------------------------------|-------------------------------------------------------------------------|
| ^STRUCTURE<br>COLUMNS               | <pre>= "ROMAP_SPM_PAR_ION_CNA.FMT" = 14</pre>                           |
|                                     | = 14<br>= 196                                                           |
|                                     | <pre>= ROMAP_SPM_PAR_ION_CNA_TABLE = FILE</pre>                         |
| END_OBJECT                          | = FILE                                                                  |
| OBJECT                              | = FILE                                                                  |
| RECORD_TYPE                         | = FIXED_LENGTH                                                          |
| FILE_RECORDS<br>RECORD_BYTES        | = 192                                                                   |
| ^ROMAP SPM PAR ION CNE TA           | = 148<br>ABLE = "SPMP_FS2_040514013124_CNE.TAB"                         |
| OBJECT                              | = ROMAP_SPM_PAR_ION_CNE_TABLE<br>= ROMAP_SPM_PAR_ION_CNE                |
| NAME<br>INTERCHANGE FORMAT          |                                                                         |
| ROWS                                | = 192                                                                   |
|                                     | <pre>= "ROMAP_SPM_PAR_ION_CNE.FMT" = 14</pre>                           |
|                                     | = 14<br>= 148                                                           |
| ROW_BYTES<br>END OBJECT             | = ROMAP SPM PAR ION CNE TABLE                                           |
| END_OBJECT                          | <pre>= ROMAP_SPM_PAR_ION_CNE_TABLE = FILE</pre>                         |
| OBJECT                              | = FILE                                                                  |
|                                     | = FIXED_LENGTH                                                          |
| FILE RECORDS                        | = 96                                                                    |
|                                     | = 194                                                                   |
| OBJECT                              | ABLE = "SPMP_FS2_040514013124_CRA.TAB"<br>= ROMAP_SPM_PAR_ION_CRA_TABLE |
| NAME                                | = ROMAP_SPM_PAR_ION_CRA_TABLE<br>= ROMAP_SPM_PAR_ION_CRA                |
| INTERCHANGE_FORMAT<br>ROWS          | = ASCII                                                                 |
| ^STRUCTURE                          | = 90<br>= "Romap spm par ion cra.fmt"                                   |
| COLUMNS                             | = "ROMAP_SPM_PAR_ION_CRA.FMT"<br>= 14                                   |
| ROW_BYTES                           | = 194<br>- DOMAR SEM RAR TON CRA MARIE                                  |
| END_OBJECT<br>END OBJECT            | <pre>= ROMAP_SPM_PAR_ION_CRA_TABLE = FILE</pre>                         |
| _                                   |                                                                         |
| OBJECT<br>RECORD_TYPE               | = FILE<br>= FIXED LENGTH                                                |
| FILE RECORDS                        | = 192                                                                   |
| RECORD BYTES                        | = 145                                                                   |
| ^ROMAP_SPM_PAR_ION_CRE_TA<br>OBJECT | ABLE = "SPMP_FS2_040514013124_CRE.TAB"<br>= ROMAP_SPM_PAR_ION_CRE_TABLE |
| NAME                                | = ROMAP_SPM_PAR_ION_CRE                                                 |
| INTERCHANGE_FORMAT                  | = ASCII                                                                 |
| ROWS<br>^STRUCTURE                  | = 192<br>= "ROMAP SPM PAR ION CRE.FMT"                                  |
| COLUMNS                             | = 14                                                                    |
| ROW_BYTES                           | = 145                                                                   |
| END_OBJECT<br>END_OBJECT            | = ROMAP_SPM_PAR_ION_CRE_TABLE<br>= FILE                                 |
|                                     |                                                                         |
| OBJECT                              | = FILE                                                                  |
| RECORD_TYPE<br>FILE RECORDS         | = FIXED_LENGTH<br>= 54                                                  |
| RECORD BYTES                        | = 119                                                                   |
| ^ROMAP_SPM_PAR_FC_TABLE             | = "SPMF_FS2_040514013124.TAB"<br>= ROMAP_SPM_PAR_FC_TABLE               |
| NAME                                | = ROMAP_SPM_PAR_FC_TABLE<br>= ROMAP_SPM_PAR_FC                          |
| INTERCHANGE_FORMAT                  |                                                                         |
| ROWS                                | = 54                                                                    |
| COLUMNS<br>ROW BYTES                | = 12<br>= 119                                                           |
| ^STRUCTURE                          | = "ROMAP_SPM_FC.FMT"                                                    |
| END_OBJECT                          | = ROMAP_SPM_PAR_FC_TABLE                                                |
|                                     |                                                                         |

| END_OBJECT = FILE<br>OBJECT = FILE<br>RECORD_TYPE = FIXED_LENGTH<br>FILE_RECORDS = 96<br>RECORD_BYTES = 119<br>^ROMAP_SPM_PAR_ELEC_TABLE = "SPME_FS2_040<br>OBJECT = ROMAP_SPM_PAR<br>NAME = ROMAP_SPM_PAR |                             |  |
|----------------------------------------------------------------------------------------------------|-----------------------------|--|
| RECORD_TYPE= FIXED_LENGTHFILE_RECORDS= 96RECORD_BYTES= 119^ROMAP_SPM_PAR_ELEC_TABLE= "SPME_FS2_040OBJECT= ROMAP_SPM_PAR                                                                                    |                             |  |
| INTERCHANGE_FORMAT = ASCII<br>ROWS = 96<br>COLUMNS = 12<br>ROW_BYTES = 119<br>^STRUCTURE = "ROMAP_SPM_EL<br>END_OBJECT = ROMAP_SPM_PAR<br>END_OBJECT = FILE                                                | ELEC_TABLE<br>ELEC<br>.FMT" |  |

```
END
```

# 8 Appendix: Example of Directory Listing of Data Set RL-CAL-ROMAP-2-CVP-SPM-V1.0

|                               | -AAREADME.TXT                                                                             |                                                                                                    |                                                                                                    |
|-------------------------------|-------------------------------------------------------------------------------------------|----------------------------------------------------------------------------------------------------|----------------------------------------------------------------------------------------------------|
|                               | <br> <br> -CATALOG<br> <br> <br>                                                          | -CATINFO.T.<br> -DATASET.C.<br> -INST.CAT<br> -INSTHOST<br> -MISSION.C.<br> -PERSON.CA<br> -REF.CAT<br> -SOFTWARE. | AT<br>CAT<br>AT<br>T                                                                                                    |
|                               |                                                                                           |                                                                                                    | -RHK_FH2_040908120217_02155.LBL<br> -RHK_FH2_040908120217_02155.TAB                                                                                                    |
| -RL-CAL-ROMAP-2-CVP-SPM-V1.0- | <br> <br> <br> <br> <br> <br> <br> <br> <br> <br> <br> <br> <br> <br> <br> <br> <br> <br> | <br> <br> <br> <br> <br> <br> <br>-SC                                                                              | -SPME_FS2_040514013124.TAB<br> -SPME_FS2_041007004354.TAB<br> -SPME_FS2_041007004502.TAB<br> -SPME_FS2_041009001317.TAB<br> -SPMF_FS2_040514013124.TAB<br> -SPMF_FS2_040514013124.TAB<br> -SPMF_FS2_041007004354.TAB<br> -SPMF_FS2_041007004502.TAB<br> -SPMF_FS2_041009001317.TAB<br> -SPMF_FS2_041009001425.TAB<br> -SPMP_FS2_040514013124_CNA.TAB<br> -SPMP_FS2_040514013124_CNA.TAB<br> -SPMP_FS2_040514013124_CRA.TAB<br> -SPMP_FS2_040514013124_CRA.TAB<br> -SPMP_FS2_041007004502_CNA.TAB<br> -SPMP_FS2_041007004502_CNA.TAB<br> -SPMP_FS2_041007004502_CNA.TAB<br> -SPMP_FS2_041007004502_CNA.TAB<br> -SPMP_FS2_041007004502_CRA.TAB<br> -SPMP_FS2_041007004502_CRA.TAB<br> -SPMP_FS2_041007004502_CRA.TAB<br> -SPMP_FS2_041007004502_CRA.TAB<br> -SPMP_FS2_041009001425_CNA.TAB<br> -SPMP_FS2_041009001425_CRA.TAB<br> -SPMP_FS2_041009001425_CRA.TAB<br> -SPMP_FS2_041007004354_CN.TAB<br> -SPMR_FS2_041007004354_CR.TAB<br> -SPMR_FS2_041009001317_CN.TAB<br> -SPMR_FS2_041009001317_CR.TAB<br> -SPMR_FS2_040514013124_PAR.LBL |

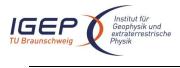

| 5 | EAICD                                                               | Document No.<br>Issue/Rev. No.<br>Date<br>Page                                                                                                    | RO-ROL-ROMAP-EAICD<br>1 / 1<br>01-July-2015<br>137                                                           |
|---|---------------------------------------------------------------------|----------------------------------------------------------------------------------------------------|----------------------------------------------------------------------------------------------------|
|   | <br> <br> <br>                                                      | -SPM_<br> -SPM_<br> -SPM_                                                                                                    | FS2_041007004354_RAW.LBL<br>FS2_041007004502_PAR.LBL<br>FS2_041009001317_RAW.LBL<br>FS2_041009001425_PAR.LBL |
|   |                                                                     | DOCINFO.TXT<br>EAICD_ROMAP.DOC<br>EAICD_ROMAP.LBL<br>RO-LRO-DP-30000<br>ROMAP_CALIBRATI<br>ROMAP_CALIBRATI<br>TIMELINE_CVP_DE<br>TIMELINE_CVP_PA<br>TIMELINE_CVP_PA<br>TIMELINE_CVP_PA<br>TIMELINE_CVP_PA<br>TIMELINE_CVP_PA | 2-UA.PDF<br>DN_DESC.TXT<br>DN_DESC.LBL<br>F<br>SC.TXT<br>RT1.LBL<br>RT1.PNG<br>RT2.LBL                       |
|   | -INDEX                                                              | INDXINFO.TXT<br>INDEX.LBL<br>INDEX.TAB                                                                                                    |                                                                                                    |
|   | <br>         <br>  -LABEL  -<br>        -<br>        -<br>        - | LABINFO.TXT<br>ROMAP_RAWHK.FMT<br>ROMAP_SPM_ELEC.<br>ROMAP_SPM_FC.FM<br>ROMAP_SPM_PAR_I<br>ROMAP_SPM_PAR_I<br>ROMAP_SPM_PAR_I<br>ROMAP_SPM_PAR_I<br>ROMAP_SPM_RAW_I                                                          | F<br>DN_CNA.FMT<br>DN_CNE.FMT<br>DN_CRA.FMT<br>DN_CRE.FMT<br>DN_CN.FMT                                       |
|   | ן<br> -ערו הדפר כמיי                                                | IVORIAE_DEM_IVAW_IV                                                                                                    |                                                                                                    |

-VOLDESC.CAT